FLÁVIA RENATA FERREIRA

Propostas para a avaliação da acurácia altimétrica dos dados LiDAR

São Paulo 2019

# FLÁVIA RENATA FERREIRA

Propostas para a avaliação da acurácia altimétrica dos dados LiDAR

Tese apresentada à Escola Politécnica da Universidade de São Paulo para obtenção do título de Doutor em Ciências

> São Paulo 2019

# FLÁVIA RENATA FERREIRA

Propostas para a avaliação da acurácia altimétrica dos dados LiDAR

Tese apresentada à Escola Politécnica da Universidade de São Paulo para obtenção do título de Doutor em Ciências

Área de Concentração: Engenharia de Transportes

Orientador: Professor Titular Jorge Pimentel Cintra

São Paulo 2019

Autorizo a reprodução e divulgação total ou parcial deste trabalho, por qualquer meio convencional ou eletrônico, para fins de estudo e pesquisa, desde que citada a fonte.

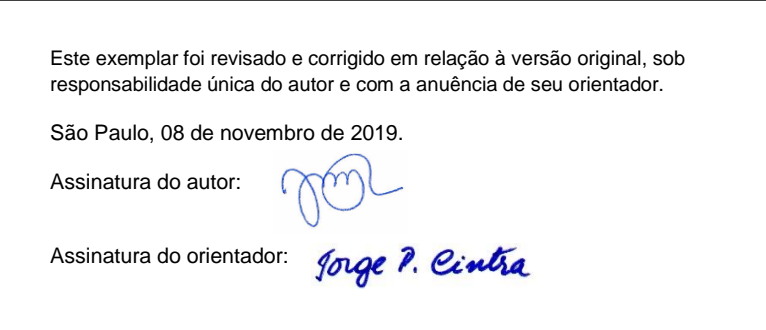

#### Catalogação-na-publicação

Ferreira, Flávia Renata Propostas para a avaliação da acurácia altimétrica dos dados LiDAR / F. R. Ferreira -- versão corr. -- São Paulo, 2019. 201 p. Tese (Doutorado) - Escola Politécnica da Universidade de São Paulo. Departamento de Engenharia de Transportes.

1.ALTIMETRIA 2.CONTROLE DA QUALIDADE 3.LASER I.Universidade de São Paulo. Escola Politécnica. Departamento de Engenharia de Transportes II.t.

# AGRADECIMENTOS

A Deus pela minha saúde, disposição e inspiração durante o desenvolvimento desse trabalho.

Ao Professor Jorge Pimentel Cintra pela orientação, atenção, incentivo e exemplo.

Aos meus pais Hélio e Hilda, e meus irmãos France e Fabrício.

Ao César Francisco de Paula e ao Jefferson Rocco pela colaboração ao fornecer insumos e programas que possibilitaram a realização desse trabalho.

À Prefeitura Municipal de Campinas e às empresas Fototerra Atividades de Aerolevantamentos Ltda e BASE Aerofotogrametria e Projetos S. A. pela cessão dos dados utilizados neste trabalho.

Aos colegas, professores e funcionários da Escola Politécnica da USP pela atenção, dedicação e companheirismo durante a vivência acadêmica.

À CPRM – Serviço Geológico do Brasil, pela liberação parcial das minhas atividades profissionais para que eu tivesse tempo para me dedicar à minha pesquisa de doutorado.

#### **RESUMO**

FERREIRA, Flávia Renata. **Propostas para a avaliação da acurácia altimétrica dos dados LiDAR.** 2019. 201 f. Tese (Doutorado em Engenharia de Transportes) – Escola Politécnica, Universidade de São Paulo, São Paulo, 2019.

O LiDAR (acrônimo de *Light Detection And Ranging*) aerotransportado tem sido amplamente utilizado como tecnologia complementar de mapeamento e, empregado conjuntamente com a aerofotogrametria, está se firmando como opção dominante de aquisição de dados para a geração de Modelos Digitais de Elevação (MDE), modelos digitais 3D de cidades, monitoramento de florestas e vegetação, monitoramento e planejamento urbano, gestão de recursos naturais, gestão de desastres naturais, mapeamento de corredores urbanos e ambientais, modelagem hidrológica, monitoramento do carbono florestal, entre outras. Com as coordenadas de cada pulso refletido, obtidas graças ao uso de sistemas de posicionamento global por satélites e de sistema de navegação inercial durante a varredura, e da classificação de cada sinal de retorno tornou-se possível avaliar a acurácia planimétrica e altimétrica dos pontos LiDAR por meio de modelos matemáticos ou de algoritmos que reconstroem objetos a partir de uma grande quantidade de pontos. Há muitas pesquisas publicadas sobre a acurácia planimétrica dos dados LiDAR, mas há poucas que abordam com maior profundidade as formas de avaliar sua acurácia altimétrica. Como a avaliação da acurácia altimétrica dos dados LiDAR é um tema bastante relevante e ainda pouco explorado, tornou-se interessante aprofundar nesse estudo, surgindo então a motivação e o objetivo da presente pesquisa. Este trabalho propõe a avaliação da acurácia altimétrica de dados LiDAR através de quatro métodos, utilizando pontos cotados e uma TIN: a) um método inspirado na norma brasileira, b) um método baseado na metodologia do Programa Nacional de Elevação Digital dos Estados Unidos (NDEP), c) um método que quantifica a discrepância entre curvas de nível, e d) um método que avalia os erros altimétricos dos pontos LiDAR situados entre curvas de nível consecutivas. Os métodos (c) e (d) foram desenvolvidos para este trabalho e os demais foram adaptados. A partir dos resultados deste trabalho, recomenda-se, quando se dispõem de pontos de controle, o emprego do primeiro método e a seguir o segundo para, conjuntamente, realizar a avaliação da acurácia altimétrica. Quando esses pontos não estão disponíveis, recomenda-se o emprego dos outros dois: o terceiro tem como contribuição verificar se a definição das curvas de nível geradas pelos pontos LiDAR está correta, isto é, se está compatível como os métodos clássicos e o quarto tem a vantagem de avaliar a coerência de todos os pontos LiDAR e não só uma pequena amostra. Além disso, o primeiro e o quarto métodos se adaptam melhor para uma avaliação da acurácia altimétrica geral da área, o segundo se adapta para uma avaliação da acurácia altimétrica em áreas cuja cobertura ou tipo de uso é composto de regiões homogêneas, e o terceiro método é adequado quando se quer comparar as diferenças entre as curvas de nível produzidas a partir de dados LiDAR e as geradas por um produto de referência. Com essas orientações, surgidas dos experimentos realizados, o usuário pode escolher os testes a empregar em seu caso concreto.

**Palavras-chave:** LiDAR. Acurácia altimétrica. Curvas de nível. TIN.

## **ABSTRACT**

FERREIRA, Flávia Renata. **Proposals for assessing the altimetric accuracy of LiDAR data.** 2019. 201 f. Tese (Doutorado em Engenharia de Transportes) – Escola Politécnica, Universidade de São Paulo, São Paulo, 2019.

Airborne LiDAR (acronym for Light Detection And Ranging) has been widely used as a complementary mapping technology, and jointly used with aerial photogrammetry, has been established as a mainstream option for data acquisition to generate Digital Elevation Models (DEM), 3D digital models of cities, forest stand and vegetation monitoring, urban planning and monitoring, natural resource management, natural disaster management, urban and environmental corridors mapping, hydrological modeling, forest carbon monitoring, among others. With coordinate information of each reflected pulse obtained by using the Global Positioning System Satellites and the Inertial Navigation System during scanning, besides the classification of each return signal, it was possible to evaluate the planimetric and altimetric accuracy of each LiDAR point through mathematical models or algorithms that reconstruct objects from a large number of points. There is much published research in conference proceedings and in journals about the planimetric accuracy of LiDAR data, but there are few researches that go deeper into the ways of assessing its altimetric accuracy. As the evaluation of the altimetric accuracy of LiDAR data is a very relevant subject and still a little explored topic, it attracted interest to this research. This work proposes assessing the altimetric accuracy of LiDAR data through four analogue application methods, using control points and a TIN: a) a method inspired by the Brazilian standard, b) a method based on the National Digital Elevation Program (NDEP), c) a method that quantifies the discrepancy between contours, and d) a method that evaluates the altimetric errors of the LiDAR points located between consecutive contours. Methods c) and d) were developed for this work and the others were adapted. From the results of this work, we recommend usinf the first method, and then the second, to jointly perform the assessment of the altimetric accuracy when control points are available. When these control points are not available, using the other two is recommended. The contribution of third one is to verify if the definition of the contours generated by the LiDAR points is correct; that is, compatible, as the classic methods and the fourth have the advantage of assessing the consistency of all LiDAR points

and not just a small sample. In addition, the first and fourth methods are best suited for assessing the overall altimetric accuracy of the area. The second one is adapted for assessing altimetric accuracy in areas whose coverage or type of use are homogeneous, and the third method is appropriate when one wants to compare the differences between the contours produced from LiDAR data and those generated by a reference product. With these guidelines, arising from the experiments performed, users can choose the tests to employ in their cases.

**Keywords:** LiDAR. Altimetric accuracy. Contours. TIN.

# **LISTA DE ILUSTRAÇÕES**

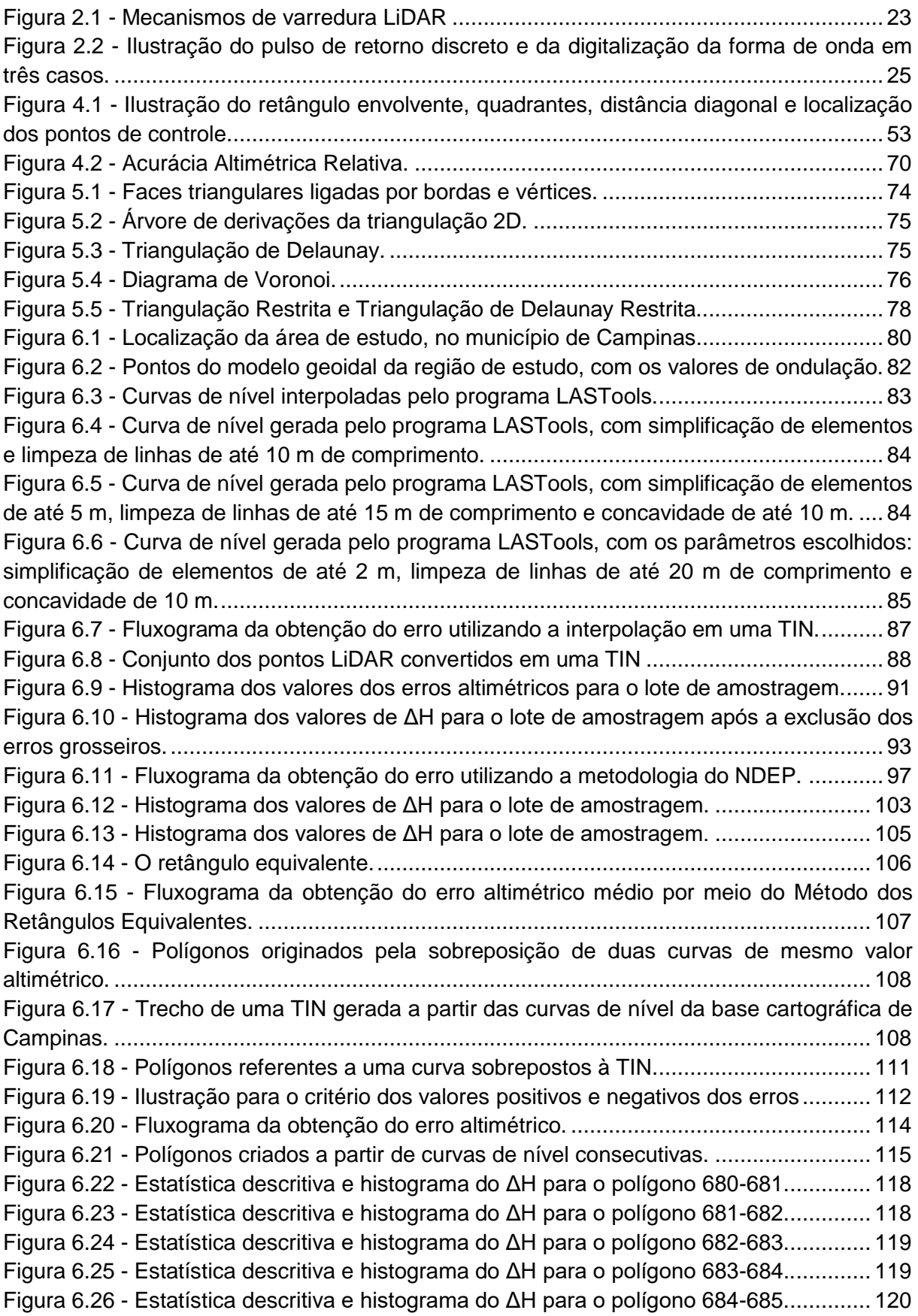

Figura 6.27 - [Estatística descritiva e histograma do](#page-120-1) ΔH para o polígono 685-686.............. 120 Figura 6.28 - [Estatística descritiva e histograma do ΔH para o polígono 686-687..............](#page-121-0) 121 Figura 6.29 - [Estatística descritiva e histograma do ΔH para o polígono 687-688..............](#page-121-1) 121 Figura 6.30 - [Estatística descritiva e histograma do ΔH para o polígono 688-689..............](#page-122-0) 122 Figura 6.31 - [Estatística descritiva e histograma do](#page-122-1) ΔH para o polígono 689-690.............. 122 Figura 6.32 - [Estatística descritiva e histograma do](#page-123-0) ΔH para o polígono 690-691.............. 123 Figura 6.33 - [Estatística descritiva e histograma do](#page-123-1) ΔH para o polígono 691-692.............. 123 Figura 6.34 - [Estatística descritiva e histograma do](#page-124-0) ΔH para o polígono 692-693.............. 124 Figura 6.35 - [Estatística descritiva e histograma do](#page-124-1) ΔH para o polígono 693-694.............. 124 Figura 6.36 - [Estatística descritiva e histograma do](#page-125-0) ΔH para o polígono 694-695.............. 125 Figura 6.37 - [Estatística descritiva e histograma do](#page-125-1) ΔH para o polígono 695-696.............. 125 Figura 6.38 - [Estatística descritiva e histograma do](#page-126-0) ΔH para o polígono 696-697.............. 126 Figura 6.39 - [Estatística descritiva e histograma do](#page-126-1) ΔH para o polígono 697-698.............. 126 Figura 6.40 - [Estatística descritiva e histograma do](#page-127-0) ΔH para o polígono 698-699.............. 127 Figura 6.41 - [Estatística descritiva e histograma do](#page-127-1) ΔH para o polígono 699-700.............. 127 Figura 6.42 - [Estatística descritiva e histograma do](#page-128-0) ΔH para o polígono 700-701.............. 128 Figura 6.43 - [Estatística descritiva e histograma do](#page-128-1) ΔH para o polígono 701-702.............. 128 Figura 6.44 - [Estatística descritiva e histograma do](#page-129-0) ΔH para o polígono 702-703.............. 129 Figura 6.45 - Localização [dos pontos levantados em campo](#page-137-0) sobre a TIN obtida por pontos [LiDAR e colorizada de acordo com faixas hipsométricas...................................................](#page-137-0) 137 Figura 6.46 - [Histograma das discrepâncias entre os valores altimétricos.](#page-140-0) ........................ 140

# **LISTA DE TABELAS**

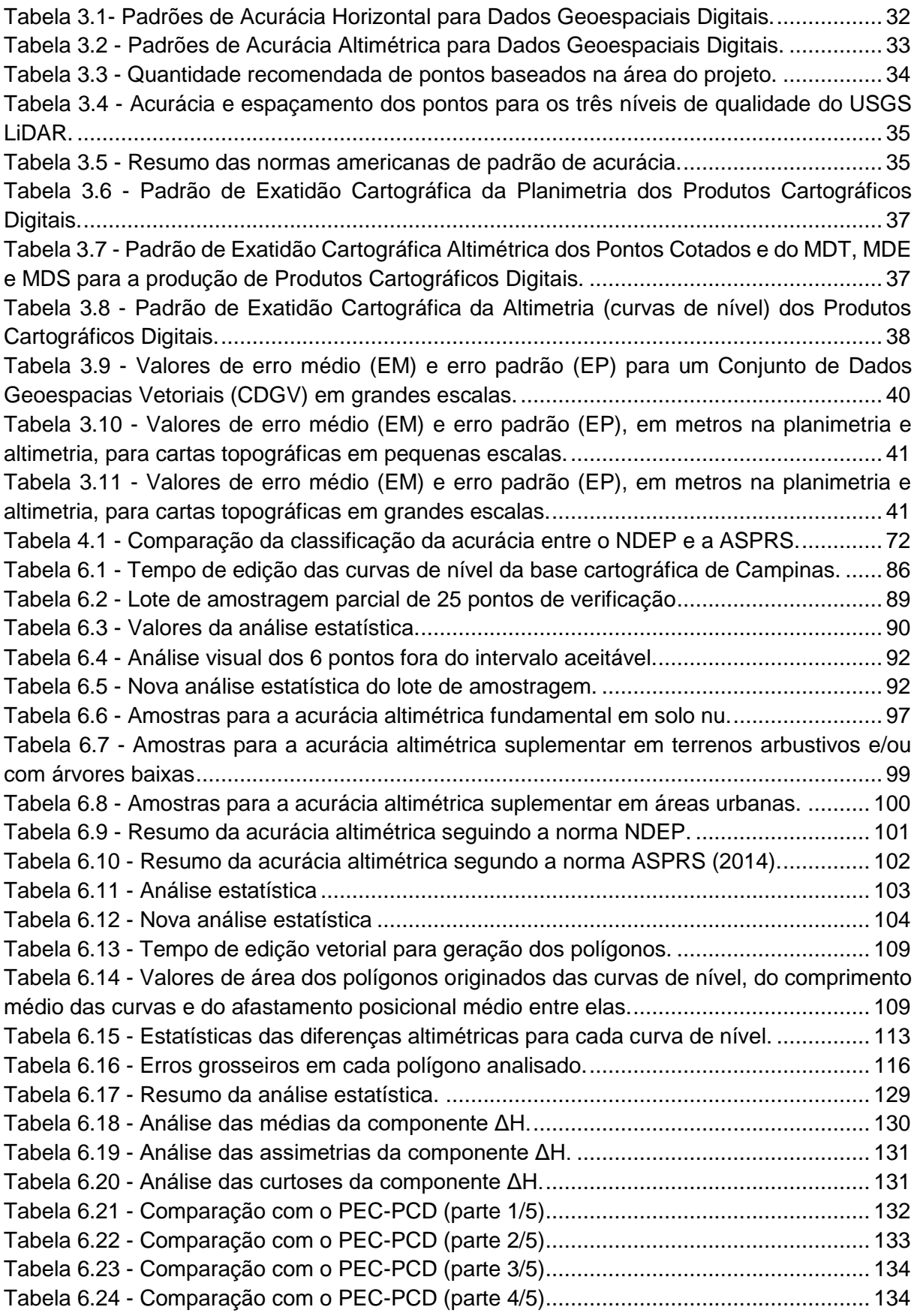

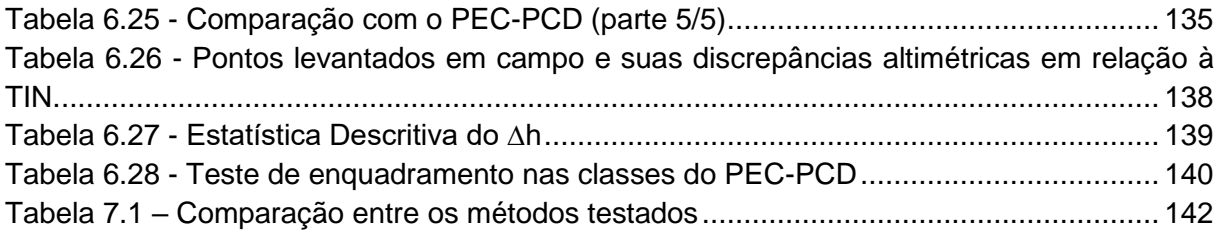

# **LISTA DE ABREVIATURAS E SIGLAS**

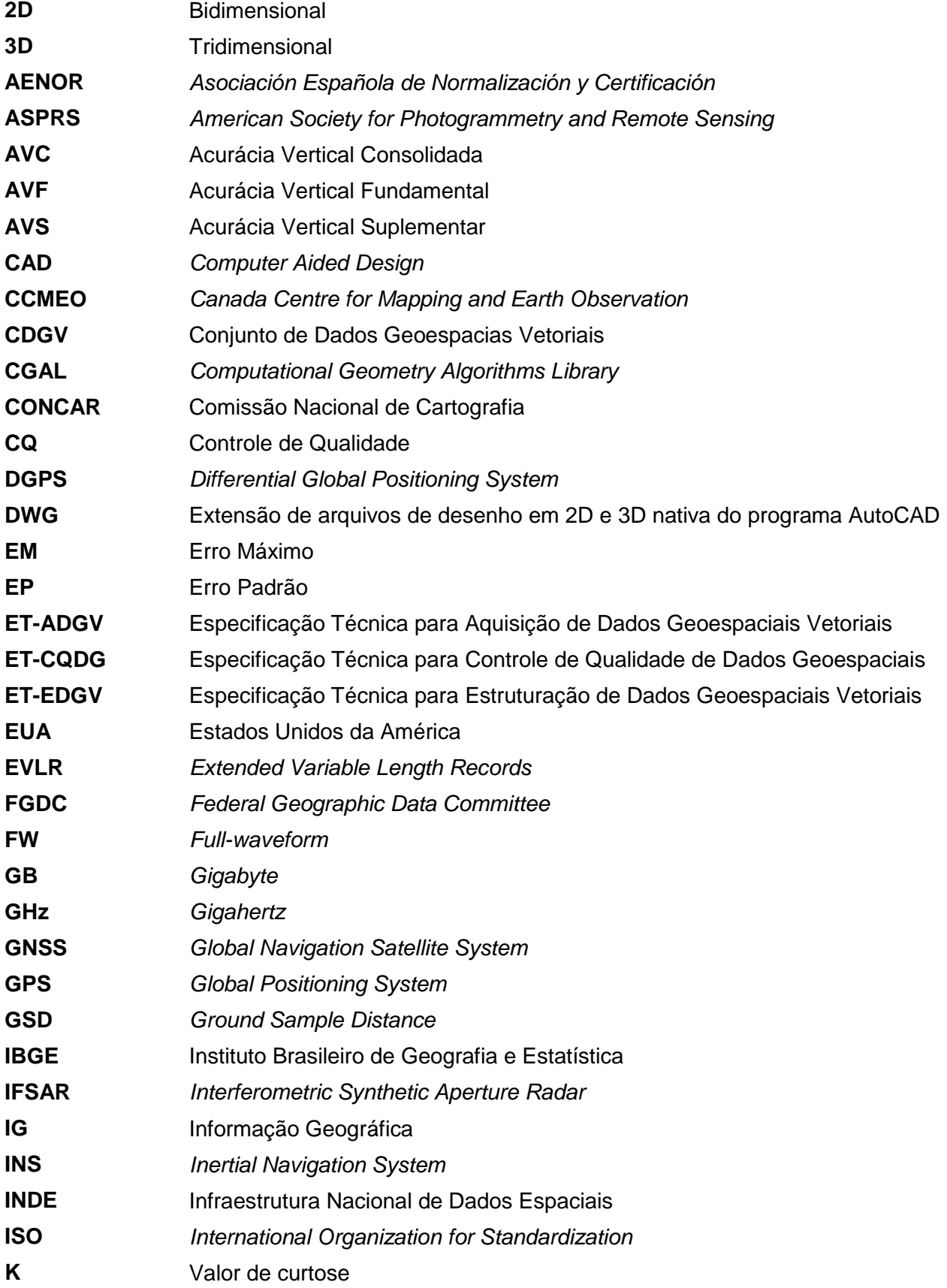

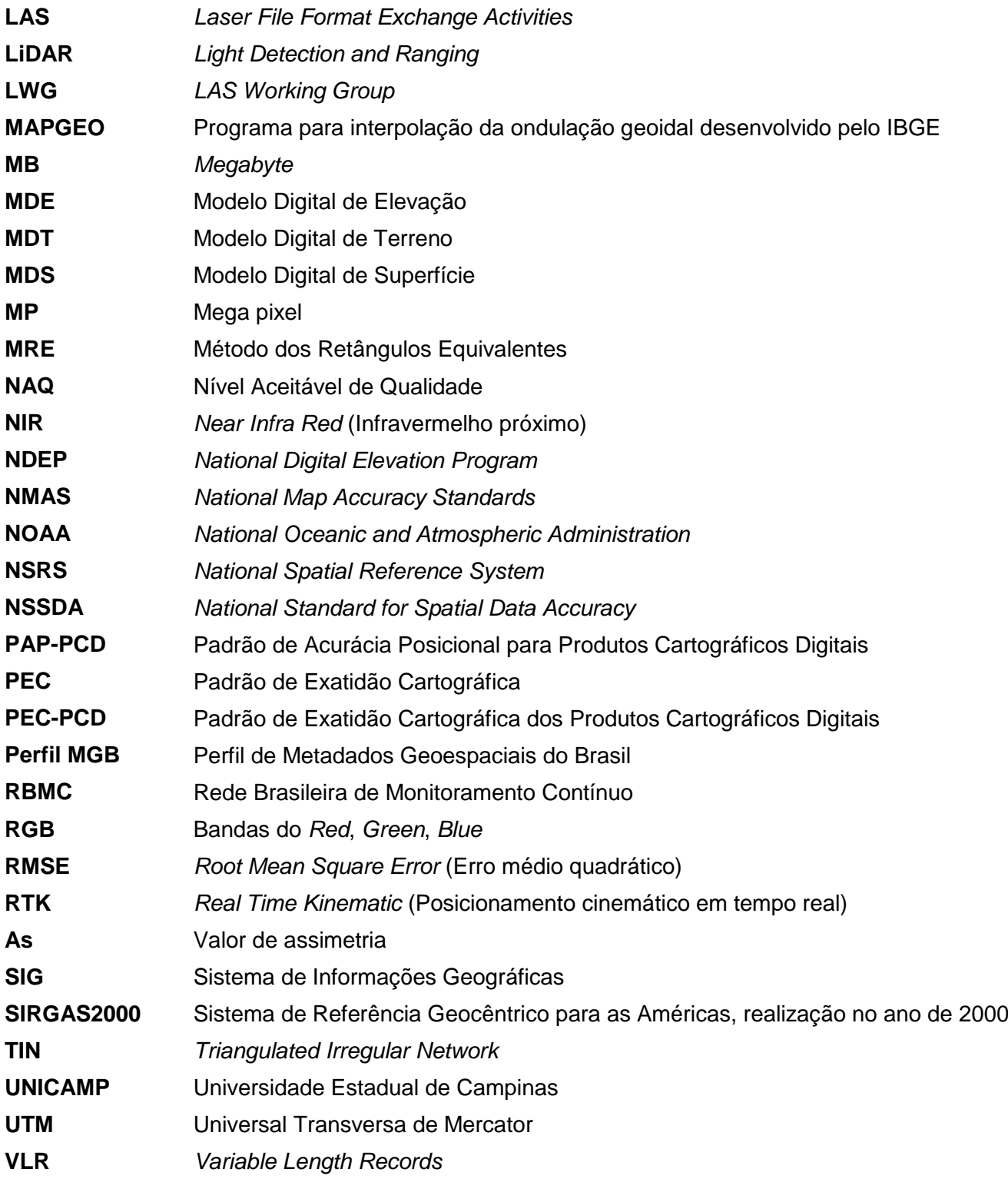

# **SUMÁRIO**

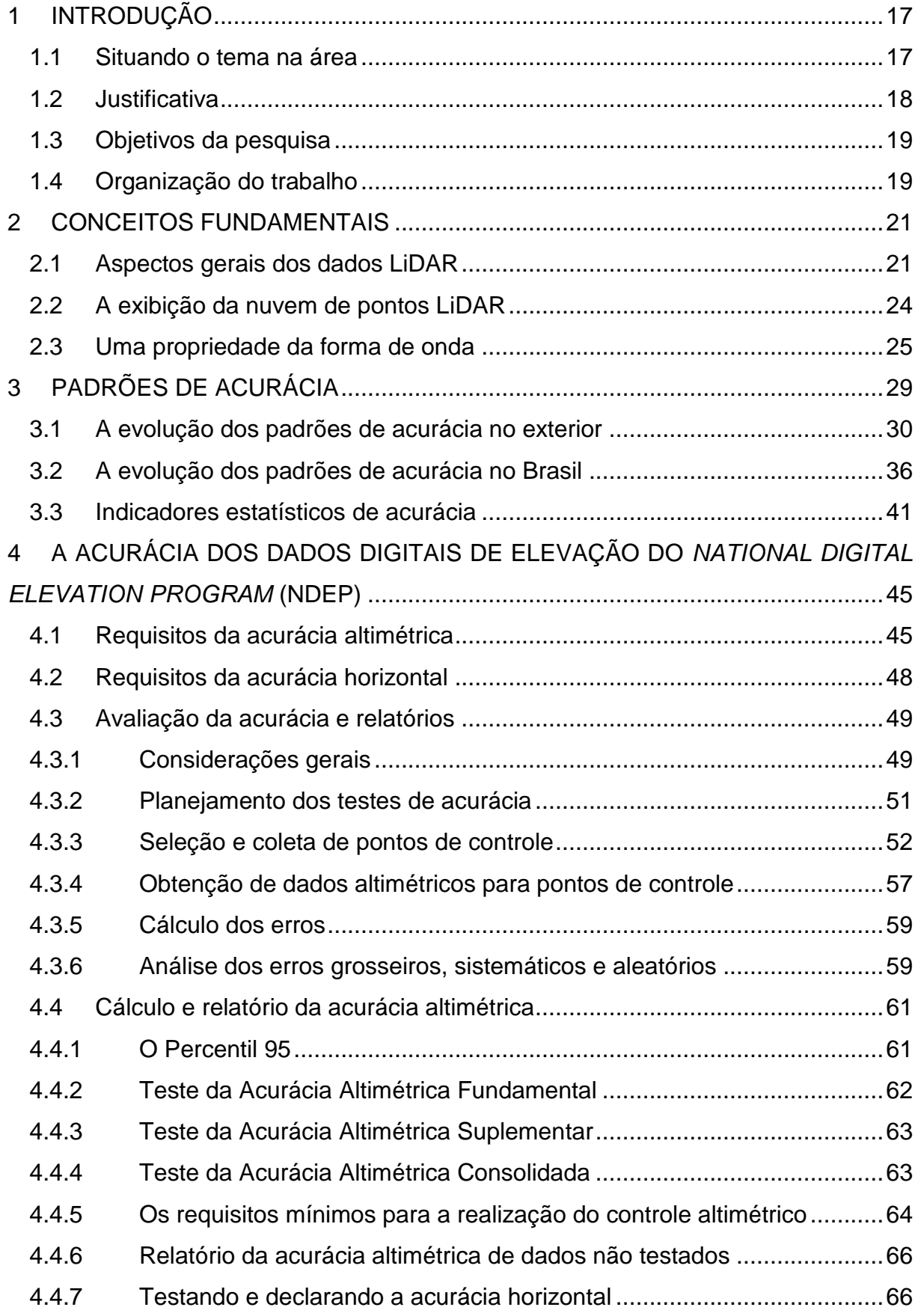

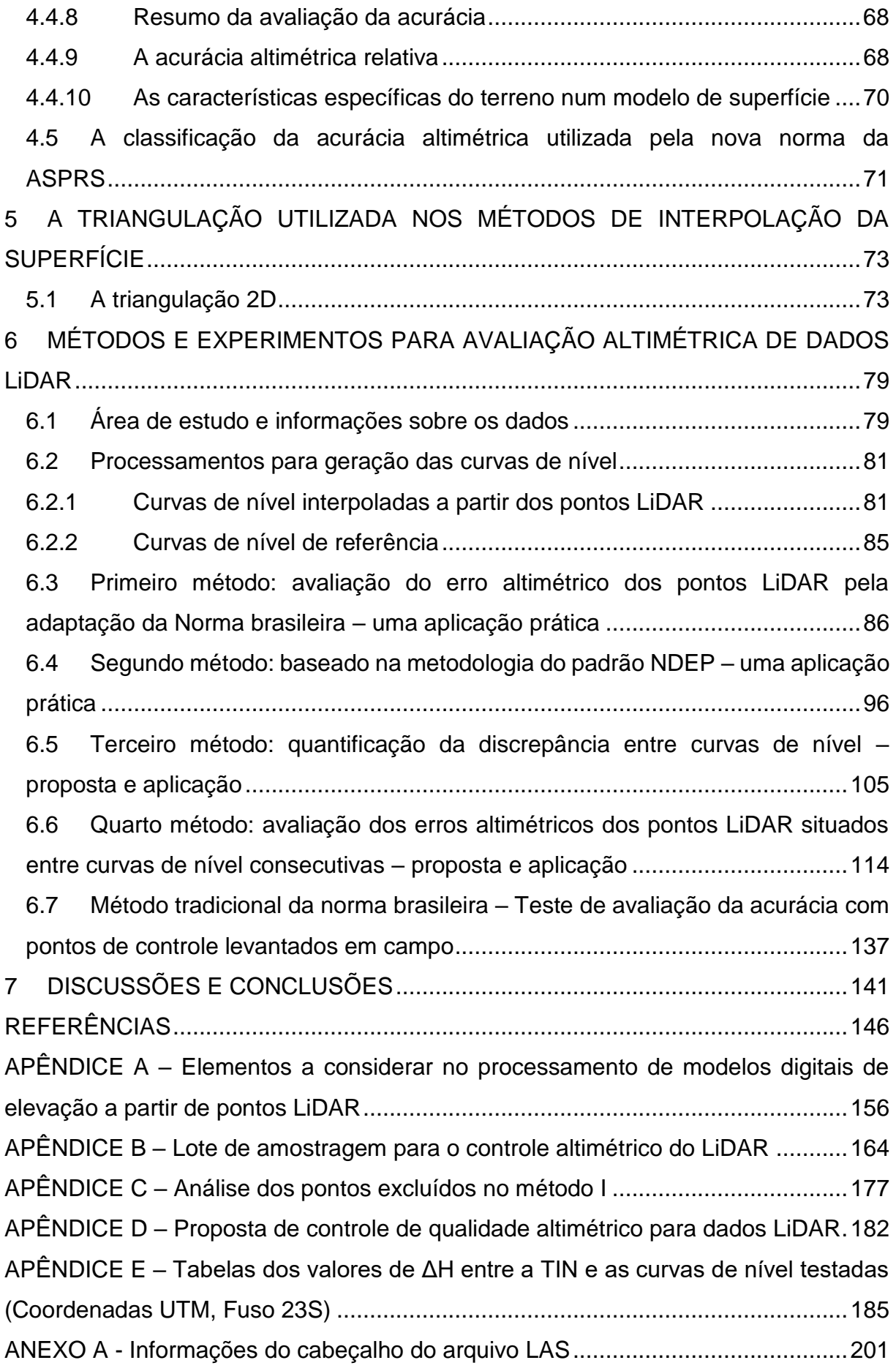

## <span id="page-17-0"></span>**1 INTRODUÇÃO**

O presente trabalho focaliza o controle de qualidade altimétrica dos dados LiDAR, previamente classificados como solo, propondo e avaliando quatro métodos para esse controle, dois deles desenvolvidos pela autora do presente trabalho, e dois outros por ela adaptados.

## <span id="page-17-1"></span>**1.1 Situando o tema na área**

O LiDAR (acrônimo de *Light Detection And Ranging*) tem sido amplamente utilizado como tecnologia em mapeamentos. Trata-se de um sensor remoto ativo que pode ser empregado a partir de plataformas aéreas e terrestres fixas ou móveis.

O princípio do funcionamento do LiDAR baseia-se na medição de distâncias por meio da obtenção da diferença de tempo entre a emissão de um pulso em direção a uma superfície e a detecção do sinal refletido.

O sensor LiDAR utiliza a região do espectro eletromagnético do infravermelho. Segundo Paula (2017), o pulso LiDAR operante no canal infravermelho não produz sinal de retorno quando interage com corpos d'água livre de cobertura vegetal e, também, de partículas em suspensão, o que o torna propício para certas aplicações hidrológicas. Para aplicação em batimetria, existem sistemas LiDAR que utilizam a região do espectro da luz no verde e no azul (RENSLOW, 2012).

O LiDAR aerotransportado, empregado conjuntamente com a técnica de aerofotogrametria (proveniente tanto do aerolevantamento digital como do produto RGB do LiDAR), está se firmando como tecnologia dominante de aquisição de dados geoespaciais para a obtenção de Modelos Digitais de Elevação (MDE), Modelos Digitais de Superfície (MDS), ortofotos e produtos derivados, modelos digitais 3D de cidades, e modelos digitais 3D de paisagens (LEMMENS, 2017).

Sua utilização está em forte ascensão em múltiplas aplicações, tais como: monitoramento de florestas, monitoramento e planejamento urbano, gestão de recursos naturais, gestão de desastres naturais, mapeamento de corredores urbanos e ambientais, modelagem hidrológica, e monitoramento do carbono florestal.

Cada pulso refletido passa a fazer parte de um conjunto de pontos com coordenadas E, N e H, referenciadas a um Sistema Geodésico de Referência, graças à utilização do Sistema de Posicionamento Global por Satélites (GNSS) e do Sistema de Navegação Inercial (INS) durante a varredura. Por outro lado, essa tecnologia temse desenvolvido para proporcionar um aumento significativo na densidade e do número de pulsos refletidos, o que permite melhor precisão e melhores estudos, sobretudo na área de vegetação.

Um dos desafios é saber a que tipo de alvo corresponde cada ponto e gravar isso em um arquivo. A *American Society of Photogrammetry and Remote Sensing* (ASPRS) criou, então, uma classificação que ajuda a determinar se um ponto corresponde a solo, água, edificação, vegetação baixa, média ou alta, etc (ASPRS, 2019).

Com as informações das coordenadas de cada ponto LiDAR, tornou-se possível avaliar a acurácia altimétrica de forma direta, ou por interpolação, comparando a componente altimétrica de cada ponto com esse mesmo dado em outro produto de referência para a mesma área.

O presente trabalho apresenta inicialmente, por ser menos conhecido, o método para determinar a acurácia altimétrica dos dados de elevação digital, entre eles o LiDAR, do Programa Nacional de Elevação Digital dos Estados Unidos (*National Digital Elevation Program* – NDEP, 2004) e a seguir propõe métodos para avaliar a acurácia altimétrica dos dados LiDAR, inspirado na norma brasileira e outros dois desenvolvidos pela autora.

#### <span id="page-18-0"></span>**1.2 Justificativa**

As normas existentes para realizar a acurácia altimétrica, inclusive para LiDAR, preveem a comparação de coordenadas em certo número de pontos, em geral, 20 por folha (MERCHANT, 1982). Nos levantamentos LiDAR, em que se trabalha com nuvens de milhões de pontos, poderia ser amostrados mais pontos e, portanto efetuar tratamentos automatizados de uma grande quantidade de pontos, coisa que se fez no presente trabalho.

Além disso, o LiDAR está apto para levantar diferentes tipos de cobertura do solo, com certas dificuldades intrínsecas, e parece interessante propor diferentes acurácias para diferentes coberturas como solo nu, vegetação de diversos tipos, área urbanizada, etc. Essa é a proposta de uma norma americana, que foi estudada e aplicada à nossa realidade.

Como a avaliação da acurácia altimétrica dos dados LiDAR é um tema bastante relevante e ainda pouco explorado, justifica-se a presente pesquisa.

# <span id="page-19-0"></span>**1.3 Objetivos da pesquisa**

Este trabalho tem por objetivo geral estudar dois métodos existentes e propor dois métodos novos para determinar a avaliação da acurácia altimétrica dos dados LiDAR, compará-los entre si e fazer recomendações.

Como objetivos específicos têm-se:

- 1) Detalhar o Guia de procedimentos para aquisição de Dados de Elevação Digital (*Guidelines for Digital Elevation Data*) do Programa Nacional de Elevação Digital dos Estados Unidos (*National Digital Elevation Program* – NDEP), que também foi utilizado pela ASPRS até 2014, quando esta publicou uma norma mais abrangente.
- 2) Comparar as curvas de nível geradas pelos pontos LiDAR com um produto de referência.
- 3) Analisar a estatística descritiva da discrepância altimétrica dos métodos estudados.
- 4) Analisar discrepâncias que se mostraram localizadas.
- 5) Comparar os métodos e sugerir diretrizes para sua utilização.

## <span id="page-19-1"></span>**1.4 Organização do trabalho**

O Capítulo 1 apresenta a introdução, a justificativa e os objetivos do trabalho.

O Capítulo 2 apresenta conceitos gerais, como, o formato dos dados LiDAR, os diferentes mecanismos de varredura, a visualização dos pontos em canais RGB e valor de intensidade, e a propriedade de forma de onda completa (*full waveform*).

O Capítulo 3 apresenta o histórico dos padrões de acurácia cartográfica.

O Capítulo 4 trata da avaliação da acurácia altimétrica, detalhando minuciosamente o Guia de procedimentos para aquisição de Dados de Elevação Digital do Programa Nacional de Elevação Digital dos Estados Unidos, por ser pouco conhecido entre nós e por ser um dos métodos a ser aplicado à nossa realidade e comparado com os demais.

O Capítulo 5 apresenta a fundamentação teórica das triangulações 2D porque o processamento LiDAR é realizado por meio de algoritmos de triangulação.

O Capítulo 6 apresenta o desenvolvimento metodológico da avaliação da acurácia altimétrica dos dados LiDAR, com a proposição dos 4 métodos e sua comparação.

O Capítulo 7 trata dos resultados e conclusões do trabalho.

### <span id="page-21-0"></span>**2 CONCEITOS FUNDAMENTAIS**

Nesse capítulo são apresentados conceitos gerais sobre o LiDAR.

### <span id="page-21-1"></span>**2.1 Aspectos gerais dos dados LiDAR**

Os dados LiDAR são disponibilizados, geralmente, em três formatos (RENSLOW, 2012):

- 1. Dados brutos de distância ou tempo (*proprietary range / timing data*). Nos sistemas baseados em pulsos, ou modo linear, a distância (entre a fonte emissora e o ponto de reflexão) é calculada pela diferença do tempo entre a emissão do pulso e o seu retorno ao sensor, multiplicada pela velocidade da luz. Nos sistemas baseados na fase, a distância é medida por interferometria, isto é, utilizando a fase de um pulso LiDAR modulado para calcular a distância como uma fração do comprimento de onda do sinal modulado.
- 2. Formato da nuvem de pontos (*point cloud format*). Uma nuvem de pontos, no presente contexto, é um conjunto de dados em um formato estabelecido, referida a um sistema de coordenadas.
- 3. Formato híbrido como nuvem de pontos e pacote de ondas (*point cloud / wave packet hybrid dat*a). Um pacote de ondas é uma estrutura que armazena o deslocamento de um conjunto de ondas sinusoidais. A propriedade do pacote de ondas é mais bem detalhada na seção 2.3.

A nuvem de pontos LiDAR não tem uma organização geométrica regular. Isso pode ocorrer devido a três causas: pelo processo de aquisição (mecanismos de varredura), pela atitude da aeronave (durante a varredura), e pela irregularidade do relevo.

A figura 2.1 mostra os diferentes mecanismos de varredura utilizados tanto nas plataformas aéreas como terrestres do LiDAR (VOSSELMAN; MAAS, 2010), e que são as seguintes:

1. *Mecanismo do espelho oscilante*: é utilizado um espelho giratório que direciona o pulso LiDAR através da faixa de varredura. Os pontos são gerados em ambas as direções da varredura, resultando em um padrão de ziguezague no solo. A distância dos pontos LiDAR dentro de uma linha de varredura varia porque o espelho está constantemente acelerando e desacelerando: distâncias maiores

entre os pontos são encontradas no meio da faixa, já distâncias menores se encontram nas extremidades, posição em que a direção de varredura do espelho muda de sentido. Na maioria das aplicações, escolhe-se uma densidade pontual homogênea na direção e na perpendicular ao trajeto, com algumas variações causadas pelo padrão de ziguezague, pelo movimento não linear do espelho e pelo relevo. Em geral, os sistemas de espelhos oscilantes funcionam de 100 m a 6000 m acima do solo.

- 2. *Mecanismo do espelho poligonal giratório*: é utilizado um espelho poliédrico rotativo para a deflexão do feixe. Os pontos são gerados em apenas uma direção de varredura. As linhas de varredura são paralelas e, em comparação com os sistemas de espelhos oscilantes, o padrão de medição mostra uma distribuição mais uniforme dos pontos no solo. O escâner pode até ser configurado para produzir pontos LiDAR igualmente espaçados nas duas direções. Os sistemas com técnicas de espelho giratório proporcionam ângulos de varredura entre cerca de 30° e 60°.
- 3. *Escâner Palmer*: O dispositivo de espelho que desvia o feixe é construído de tal modo que a superfície do espelho e o eixo de rotação formam um ângulo que não é igual a 90°. Os sistemas baseados na varredura Palmer são usados principalmente em escâneres terrestres. No caso dos sistemas aerotransportados, o padrão resultante no solo é elíptico. Devido ao mecanismo de varredura, os objetos podem ser iluminados duas vezes (uma vez na varredura para frente e novamente na varredura para trás), reduzindo áreas de sombras (sem dados) nos dados de altimetria em sistemas aéreos.
- 4. *Escâner de fibra de vidro*: pulsos individuais são fornecidos sequencialmente para um sistema de fibras de vidro, dispostas linearmente, por um espelho de varredura. A vantagem desta tecnologia é que o mecanismo de varredura é extremamente estável porque as fibras de vidro são unidas rigidamente durante o processo de fabricação. O ângulo de varredura também é fixado na fabricação. Uma configuração típica desse mecanismo proporciona 128 fibras de vidro e um ângulo de varredura de 14°. Esta configuração normalmente produz espaçamentos diferentes entre os pontos LiDAR ao longo do trajeto.

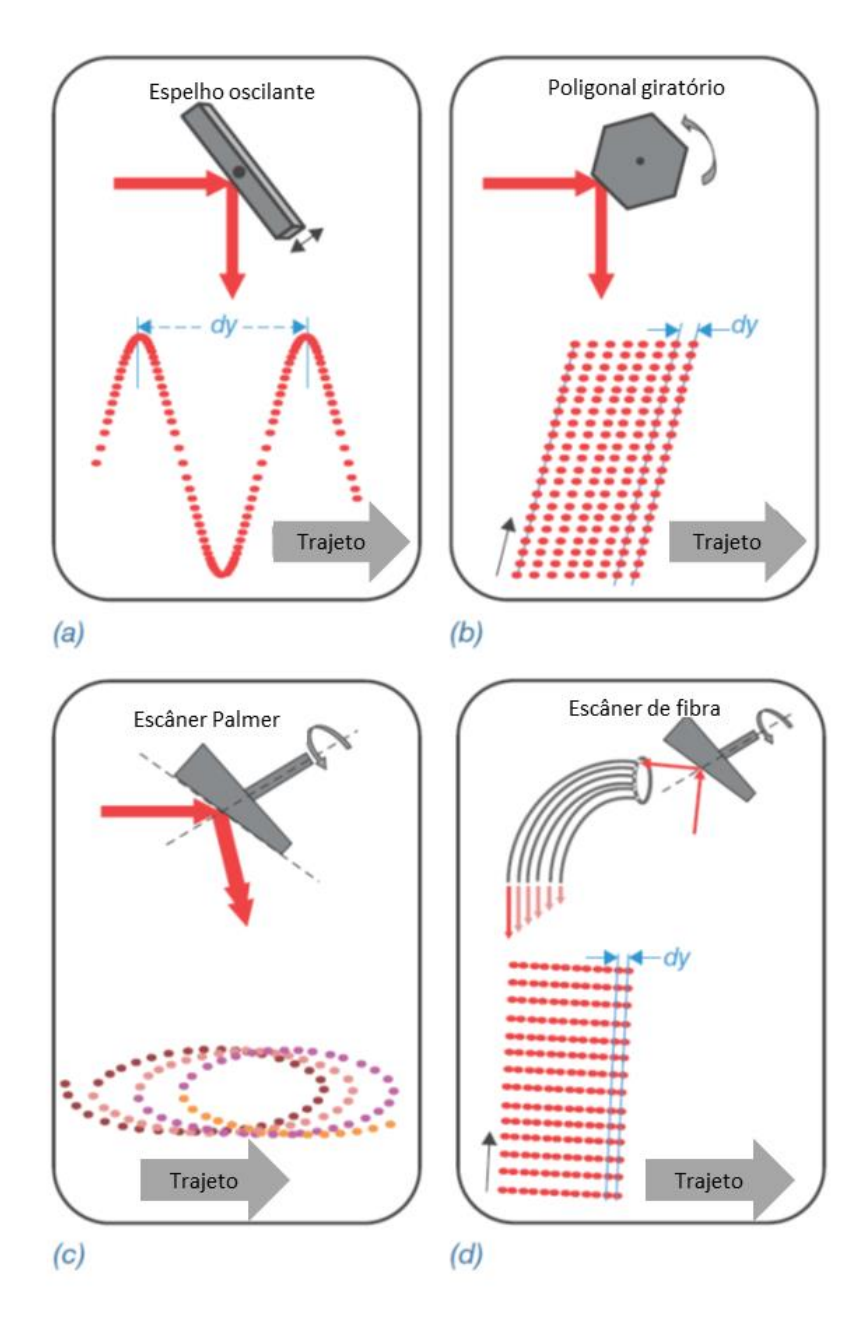

<span id="page-23-0"></span>Figura 2.1 - Mecanismos de varredura LiDAR (a) Espelho oscilante, (b) Espelho poligonal giratório, (c) Escâner Palmer, (d) Escâner de fibra de vidro. Fonte: Adaptado de Vosselman; Maas (2010).

O processamento dos dados LiDAR se tornaria uma tarefa muito difícil se os pontos não fossem separados em blocos menores. Por isso, é comum no início do processamento separar os dados brutos LiDAR em blocos a fim de agilizar a tarefa do processamento.

#### <span id="page-24-0"></span>**2.2 A exibição da nuvem de pontos LiDAR**

Os pontos LiDAR podem ser exibidos de três formas: baseados no número de retornos (*Return – based*), baseados no sistema de cores RGB (*RGB – based*), ou baseados na Intensidade (*Intensity – based*), como se pode ver em *DTMaster Reference Manual* (2010).

O número de retornos é uma medida de quantas vezes um único feixe é refletido durante a penetração (no meio de galhos e folhas de árvores, por exemplo) até que atinja o chão.

Há canais destinados ao armazenamento de valores (níveis digitais) de coloração dos pontos por um ou mais sensores ópticos auxiliares. A exibição baseada em RGB e infravermelho próximo (NIR) são formas de exibir pontos LiDAR com informações adicionais de cor, de forma análoga ao que ocorre em Fotogrametria e Sensoriamento Remoto.

Esse dado é normalizado para 16 bits (que corresponde a  $2^{16}$  = 65.536) por meio da divisão do número 65.536 pela faixa dinâmica da intensidade do sensor, resultando num valor positivo. Se a faixa dinâmica da intensidade do sensor for 10 bits, então o valor de escala será 65.536/1.024, ou seja, 2<sup>16</sup>/2<sup>10</sup>. Essa normalização é necessária para garantir que os dados provenientes de sensores diferentes possam ser unidos corretamente. Se a intensidade e/ou os dados de cor não estiverem disponíveis ou não forem levantados, esses valores devem ser definidos como "zero" na matriz (RENSLOW, 2012).

O valor de intensidade é uma medida da intensidade do sinal de retorno. Ele mede a amplitude do pico de pulsos de retorno que são refletidos a partir do alvo para o detector do sistema LiDAR. A intensidade é coerente entre objetos semelhantes, o que torna possível mapear as informações sob a forma de uma matriz, com a aparência de uma imagem em tons ou níveis de cinza. Apesar de ser opcional e específico de cada sistema, se disponível, deve ser sempre incluído conforme a recomendação do *DTMaster Reference Manual* (2010).

#### <span id="page-25-1"></span>**2.3 Uma propriedade da forma de onda**

A forma de onda, que é causada pela refração atmosférica, é uma representação digitalizada (como um conjunto de ondas sinusoidais) da intensidade do retorno de um pulso LiDAR no tempo (RENSLOW, 2012).

A intensidade do sinal de retorno LiDAR dependem do tipo e da orientação da superfície iluminada (VOSSELMAN; MAAS, 2010).

A figura 2.2 mostra a localização do pulso de retorno (pulso no eixo P), tal como é gerado pelo receptor de um sistema de medição de tempo de retorno/voo (time-offlight) em três casos diferentes em que um pulso LiDAR ilumina objetos na superfície, a saber: (a) sobre o solo; (b) sobre o telhado de uma casa; e (c) com um pulso de retorno sobre o telhado e outro pulso de retorno sobre o solo.

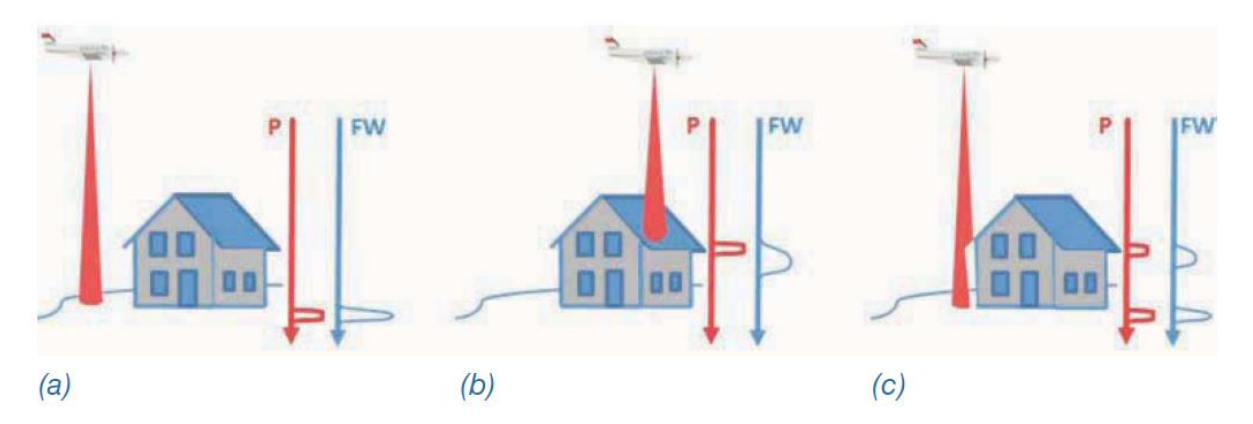

<span id="page-25-0"></span>Figura 2.2 - Ilustração do pulso de retorno discreto (eixo P) e da digitalização da forma de onda (eixo FW) em três casos: (a) sobre o solo; (b) sobre o telhado de uma casa; e (c) com um pulso de retorno sobre o telhado e outro pulso de retorno sobre o solo. Fonte: Vosselman; Maas (2010).

Um receptor de *time-of-flight* fornece apenas um sinal que marca a parte final da transmissão num certo tempo de retorno do pulso. Esses sistemas também são chamados de sistemas de pulso discreto. O pulso discreto não fornece informações sobre a forma de onda do pulso. Em contrapartida, o registro da forma completa da onda (*full waveform*) permite a análise da forma completa do pulso por meio da digitalização do pulso de retorno. A propriedade da forma completa da onda é útil porque fornece características detalhadas dos objetos verticais, como torres, postes,

antenas e, também, possibilita diferenciar espécies de árvores e estimativas de volume florestal (PAULA, 2017).

A nuvem de pontos LiDAR normalmente é armazenada num arquivo padrão LAS. O armazenamento do dado em forma de onda (*waveform*, em inglês*)* foi possível a partir do arquivo LAS na versão 1.3 e posteriores.

O documento intitulado "*LAS Specification, version 1.4 – R.14*" (2019), produzido pela *American Society for Photogrammetry and Remote Sensing* (ASPRS), fornece a definição do formato LAS, sua compatibilidade, a representação do sistema de referência de coordenadas, os padrões para o armazenamento dos dados, as informações do cabeçalho do arquivo, os registros de tamanhos variáveis (*VLRs - Variable Length Records*), os formatos de registros de dados de pontos, os registros de tamanhos variáveis estendidos (EVLRs *- Extended Variable Length Records*), e os descritores do pacote de forma de onda<sup>1</sup> (*Waveform Packet*). Isso pode ser visto no Anexo A.

Os registros de tamanhos variáveis (VLRs) contêm tipos de dados variados, incluindo informações de projeção, metadados, informações de pacotes de forma de onda e dados para aplicações do usuário. Eles são limitados a uma carga de transmissão total de dados de 65.535 bytes. Os registros de tamanhos variáveis estendidos (EVRLs) permitem uma carga de transmissão de dados maior do que os VLRs e têm a vantagem de poderem ser anexados ao final de um arquivo LAS. Isso permite adicionar, por exemplo, informações de projeção a um arquivo LAS sem ter que reescrever todo o arquivo.

Conforme o *LAS Specification* (ASPRS, 2019), os formatos dos registros dos dados de pontos são classificados de 0 a 10, sendo que os que contêm o pacote de forma de onda são os formatos 4, 5, 9 e 10.

Um arquivo LAS contendo os tipos de pontos gravados 4, 5, 9 ou 10 poderia conter um bloco de pacote de forma de onda armazenado com a carga de transmissão de um registro EVLR. Ao contrário dos outros EVRLs, os pacotes de forma de onda (se armazenados internamente no arquivo) são deslocados para o cabeçalho do arquivo aparecendo como "Início do Registro do Pacote de Dados de Forma de Onda".

Para que o dado LiDAR possa ser usado tanto no modo discreto como no modo de forma de onda, cada pacote de forma de onda é atribuído para, pelo menos, um

**.** 

<sup>1</sup> "Pacote de forma de onda" é uma região do espaço onde ondas de diferentes comprimentos se sobrepõem.

ponto. Essa configuração possibilita o funcionamento do programa de processamento de dados LiDAR que tenha sido projetado para processar somente retornos discretos.

Ferreira (2014) apresentou a definição dos três sinalizadores ("sintético", "ponto-chave" e "retido") que têm a finalidade de acrescentar alguma informação relevante durante a classificação dos dados LiDAR. O sinal de retorno LiDAR sinalizado como sintético é um ponto proveniente de outra fonte, como por exemplo, obtido por modelo fotogramétrico. O retorno sinalizado como ponto-chave é um ponto considerado como fundamental no modelo e não deve ser retirado por nenhum algoritmo de filtragem. O retorno sinalizado como retido é um ponto que não deve ser incluído no processamento.

Sob o aspecto da codificação do dado de forma de onda, um pulso de retorno pode:

- a) Não apontar para um pacote de forma de onda;
- b) Ser o único ponto dentro de uma forma de onda;
- c) Apontar para um ou mais retornos dentro de uma forma de onda.

No pós-processamento, os dados de forma de onda sem retorno podem ser codificados posteriormente como retornos sintéticos.

Os registros dos descritores do pacote de ondas contêm informações que descrevem a configuração do pacote de forma de onda. Como os processos podem ser configurados de forma diferente em momentos diferentes ao longo de um trabalho, o arquivo LAS suporta 255 descritores de pacotes de forma de onda (ASPRS, 2019).

Os descritores de pacotes de ondas contêm os seguintes campos:

- a) Bits por amostra: são suportados de 2 a 32 bits.
- b) Tipo de compressão da forma de onda: os tipos de compressão padrão serão adotados pela comissão LAS da ASPRS no futuro. Este campo indicará o algoritmo de compressão utilizado para os pacotes de forma de onda associados a este descritor. O valor zero indica nenhuma compressão. Atualmente o único valor suportado é zero.
- c) Número de amostras: é o número de amostras associadas a este tipo de pacote de forma de onda. Esse valor sempre representa o pacote de forma de onda totalmente descompactado.
- d) Espaçamento da amostra temporal: o espaçamento temporal da amostra em picossegundos. Os valores de amostra podem ser 500, 1000, 2000 e assim por

diante, representando as frequências de um digitalizador de 2 GHz, 1 GHz e 500 MHz respectivamente.

e) Aumento do digitalizador / Deslocamento do digitalizador: o aumento e o deslocamento (compensação) são usados para converter o valor bruto digitalizado em uma voltagem absoluta do digitalizador pela fórmula (1):

*Volt. = Dslc. + Aum. x Ampl.* (1)

Onde: Volt. = Voltagem Dslc. = Deslocamento Aum. = Aumento Ampl. = A*mplitude bruta da forma de onda*

Cada ponto que estiver indexado a um pacote de forma de onda inclui coeficientes de primeira ordem para "se deslocar na onda". Isso permite mudar a localização de um ponto indexado usando uma aproximação de primeira ordem.

Essa operação consiste em analisar um pacote de onda para o local onde se gostaria de indexar um retorno, e deslocar o padrão de retorno do sensor, como por exemplo, indexar a grama alta para o primeiro aumento em amplitude.

Calculam-se os valores da coordenada para o novo retorno começando pelo retorno mais próximo do sensor no pacote de ondas, usando os coeficientes X(t), Y(t), Z(t) de primeira ordem para posicionar o novo retorno. Por fim, esse novo retorno é codificado como sintético (ASPRS, 2019).

Informações complementares sobre conceitos gerais do sistema LiDAR encontram-se em Baltsavias (1999), Werh e Lohr (1999), Shan e Toth (2008), Renslow (2012) e USACE (2015).

# <span id="page-29-0"></span>**3 PADRÕES DE ACURÁCIA**

O termo acurácia é frequentemente confundido com o significado de precisão. A precisão é uma medida de dispersão de um conjunto de valores em torno de um determinado valor desse conjunto, denominado média. A precisão pode ser considerada como uma medida de consistência ou diferença entre medidas repetidas, embora possa ser sistematicamente incorreta. A medida usual da precisão é o desvio padrão ou o erro padrão (Mônico et al., 2009).

Já a acurácia é uma medida de tendência em torno do valor padrão ou de referência. Um sistema preciso, como por exemplo o GNSS, pode sistematicamente produzir medições tendenciosas devido à correção troposférica e ao uso de estações de base que não sejam de referência (Mônico et al., 2009).

Os conceitos de normatização e qualidade estão diretamente relacionados. Em função dessa interligação, Garcia-Balboa (2011), afirma ser natural que ao se desenvolver um grupo de normas para um determinado setor se inclua documentos relativos a qualidade. Para Robinson et al. (1995), as normas são essenciais para o controle de qualidade na cartografia.

Nero e Cintra (2005) realizaram um estudo sobre padrões de controle de qualidade em mais de 60 países e instituições que mostrou que todos eles consideram o mapeamento como um conjunto de cartas e, mais particularmente, os métodos focam no controle de uma carta; este método pode ser repetido em outros estudos. Assim, o controle de qualidade de um mapeamento representa ou significa o controle de qualidade de uma ou mais cartas.

Xavier et al. (2015) enfatiza a necessidade de atualizações das normas relativas à qualidade de dados geoespaciais requeridas pelos avanços recentes nas ciências da geoinformação.

A acurácia altimétrica ou vertical é a discrepância entre o valor de altimetria estimado pelo produto, comparada com um valor padrão ou considerado mais preciso ou acurado. A acurácia é comumente referida como alta ou baixa dependendo da medida das diferenças, segundo um valor de corte arbitrado.

#### <span id="page-30-0"></span>**3.1 A evolução dos padrões de acurácia no exterior**

Em 1947, foi publicada a primeira norma nos Estados Unidos que tratava de padrões de acurácia horizontal e vertical para mapas publicados, intitulada *United States National Map Accuracy Standards* (NMAS, 1947).

Em 1998, o *National Standard for Spatial Data Accuracy* (NSSDA, 1998), publicado pelo *Federal Geographic Data Committee* (FGDC), vinculou a acurácia a um valor definido na escala do solo, assumindo que todos os erros seguem uma distribuição normal de erro, mas o NSSDA não definiu valores específicos de acurácia como fez o *National Map Accuracy Standards* (NMAS, 1947).

Em 2004, as Diretrizes para Dados Digitais de Elevação foram publicadas pelo *National Digital Elevation Program* (NDEP, 2004), e as Diretrizes da ASPRS V*ertical Accuracy Reporting for Lidar Data* foram publicadas pela ASPRS (ASPRS, 2004). Ambas utilizaram as diretrizes da NSSDA como base, não sendo definidos valores específicos de acurácia, mas forneceriam métodos alternativos para realizar testes de acurácia dos dados LiDAR, onde os erros não seguem, necessariamente, uma distribuição normal de erro, como é comum para o caso do terreno com vegetação.

Em 2009, a *National Oceanic and Atmospheric Administration (NOAA, 2009)* publicou uma norma para o uso do LiDAR no mapeamento costeiro e na definição de limites territoriais marinhos dos Estados Unidos.

Em 2010, o *US Geological Survey* (USGS) publicou o documento *Lidar Guidelines and Base Specifications*, V.13, adotado pelo Memorando de Procedimentos Nº 61 da *Federal Emergency Management Agency* (FEMA), *Standards for Lidar and Other High Quality Digital Topography* (FEMA, 2010). Mas, a FEMA também estabeleceu múltiplos valores de acurácia altimétrica de valores mais baixos do que os valores mínimos do USGS.

Em 2012, a USGS publicou o documento *Lidar Base Specification*, versão 1.0, (Heidemann, 2012), e em 2014, a USGS atualizou esses padrões com a versão 1.2 (Heidemann, 2014).

Em 2014, a ASPRS publicou o documento *Positional Accuracy Standards for Digital Geospatial Data* (ASPRS, 2014) que forneceu valores de acurácia horizontal e altimétrica para ortofotos digitais, mapeamento fotogramétrico e LiDAR, incluindo novos padrões LiDAR para a acurácia altimétrica de área sem vegetação (*Nonvegetated Vertical Accuracy* - NVA) e a acurácia altimétrica de área com vegetação (*Vegetated Vertical Accuracy* -VVA). Este documento substituiu o *ASPRS Accuracy Standards for Large-Scale Maps* (ASPRS, 1990) que se tornou obsoleto por se referir apenas a mapas com escala fixa e intervalos limitados de curvas de nível.

Em 2015, o *U.S. Army Corps of Engineers* (USACE) publicou um manual que fornece diretrizes, padrões de acurácia, especificações técnicas e critérios de controle de qualidade para a execução de mapeamentos aerofotogramétricos e de LiDAR. Com os produtos cartográficos digitais, onde as escalas e os intervalos de curvas de nível podem ser facilmente alterados por ferramentas computacionais, mas sem melhorar a acurácia, foram criados novos padrões de acurácia (USACE, 2015).

Exceto pelo acréscimo de tabelas com unidades inglesas, o *USACE Accuracy Standards for Photogrammetry and LiDAR Mapping* é idêntico ao *ASPRS Positional Accuracy Standards for Digital Geospatial Data* (ASPRS, 2014). Neste documento, também são fornecidas tabelas para comparar os valores de acurácia com utilizações específicas do USACE.

Alinhado com a ASPRS, o USACE definiu novos padrões de acurácia horizontal de mapa para ortoimagens digitais, independentemente do tamanho do pixel, que incluem três níveis de padrão: (1) para trabalho que exigem maior acurácia; (2) para mapeamento padrão e trabalho com GIS; e (3) para visualização e trabalho que exija uma acurácia menor.

Se os dados geoespaciais digitais forem ortofotos, dados planimétricos ou dados de altimetria, a classe de acurácia horizontal será baseada no erro médio quadrático RMSEx, RMSE<sup>y</sup> e/ou RMSEr, tabela 3.1, e a classe de acurácia altimétrica será baseada no RMSEz, tabela 3.2. Embora as tabelas da ASPRS utilizem grandezas do sistema internacional, as unidades inglesas são igualmente aplicáveis.

<span id="page-32-0"></span>

|                               | <b>Acurácia Absoluta</b>              | Medidas de Acurácia |                        |                       |
|-------------------------------|---------------------------------------|---------------------|------------------------|-----------------------|
| <b>Classes de</b>             |                                       | <b>Relativa</b>     |                        |                       |
| <b>Acurácia</b><br>Horizontal | RMSE <sub>x</sub> e RMSE <sub>y</sub> | RMSE <sub>r</sub>   | Acurácia Horizontal ao | Discrepância da linha |
|                               | (cm)                                  | (cm)                | nível de confiança de  | de ligação num        |
|                               |                                       |                     | 95% (cm)               | Mosaico (cm)          |
| $X$ cm                        | $\leq$ X                              | ≤ 1,414* $X$        | ≤ 2,448* $X$           | $\leq 2^*X$           |
| $0,63$ cm                     | 0,63                                  | 0,90                | 1,50                   | 1,30                  |
| 1,25 cm                       | 1,25                                  | 1,80                | 3,10                   | 2,50                  |
| 2,50 cm                       | 2,50                                  | 3,50                | 6,10                   | 5,00                  |
| 5,00 cm                       | 5,00                                  | 7,10                | 12,20                  | 10,00                 |
| 7,50 cm                       | 7,50                                  | 10,60               | 18,40                  | 15,00                 |
| 10,00 cm                      | 10,00                                 | 14,10               | 24,50                  | 20,00                 |
| 12,50 cm                      | 12,50                                 | 17,70               | 30,60                  | 25,00                 |
| 15,00 cm                      | 15,00                                 | 21,20               | 36,70                  | 30,00                 |
| 17,50 cm                      | 17,50                                 | 24,70               | 42,80                  | 35,00                 |
| 20,00 cm                      | 20,00                                 | 28,30               | 49,00                  | 40,00                 |
| 22,50 cm                      | 22,50                                 | 31,80               | 55,10                  | 45,00                 |
| 25,00 cm                      | 25,00                                 | 35,40               | 61,20                  | 50,00                 |
| 27,50 cm                      | 27,50                                 | 38,90               | 67,30                  | 55,00                 |
| 30,00 cm                      | 30,00                                 | 42,40               | 73,40                  | 60,00                 |
| 45,00 cm                      | 45,00                                 | 63,60               | 110,10                 | 90,00                 |
| 60,00 cm                      | 60,00                                 | 84,90               | 146,90                 | 120,00                |
| 75,00 cm                      | 75,00                                 | 106,10              | 183,60                 | 150,00                |
| 100,00 cm                     | 100,00                                | 141,40              | 244,80                 | 200,00                |
| 150,00 cm                     | 150,00                                | 212,10              | 367,20                 | 300,00                |
| 200,00 cm                     | 200,00                                | 282,80              | 489,50                 | 400,00                |
| 250,00 cm                     | 250,00                                | 353,60              | 611,90                 | 500,00                |
| 300,00 cm                     | 300,00                                | 424,30              | 734,30                 | 600,00                |
| 500,00 cm                     | 500,00                                | 707,10              | 1223,90                | 1000,00               |
| 1000,00 cm                    | 1000,00                               | 1414,20             | 2447,70                | 2000,00               |

Tabela 3.1- Padrões de Acurácia Horizontal para Dados Geoespaciais Digitais.

Fonte: ASPRS (2014).

<span id="page-33-0"></span>

|                                                        | <b>Acurácia Absoluta</b>                           |                                                   |                                | Acurácia Relativa (onde aplicável)                                             |                                                                                       |                                                                               |
|--------------------------------------------------------|----------------------------------------------------|---------------------------------------------------|--------------------------------|--------------------------------------------------------------------------------|---------------------------------------------------------------------------------------|-------------------------------------------------------------------------------|
| <b>Classes</b><br>de<br>Acurácia<br><b>Altimétrica</b> | RMSE <sub>z</sub><br>Area sem<br>vegetação<br>(cm) | NVA ao<br>nível de<br>confiança<br>de 95%<br>(cm) | VVA ao<br>percentil<br>95 (cm) | Repetibilidade<br>da superfície<br>sólida dentro<br>da faixa (Máx<br>Dif) (cm) | <b>Terreno sem</b><br>vegetação -<br>faixa para<br>faixa (RMSDz) <sup>2</sup><br>(cm) | <b>Terreno</b><br>sem<br>vegetação -<br>faixa para<br>faixa (Máx<br>Dif) (cm) |
| $X \,$ cm                                              | $\leq$ X                                           | ≤ 1,96* $X$                                       | $\leq 3^*X$                    | $\leq 0.6^*X$                                                                  | $\leq 0.8^*X$                                                                         | $\leq 1.6^*X$                                                                 |
| 1 cm                                                   | 1,0                                                | 2,0                                               | 3,0                            | 0,6                                                                            | 0,8                                                                                   | 1,6                                                                           |
| 2,5 cm                                                 | 2,5                                                | 4,9                                               | 7,5                            | 1,5                                                                            | 2,0                                                                                   | 4,0                                                                           |
| 5 cm                                                   | 5,0                                                | 9,8                                               | 15,0                           | 3,0                                                                            | 4,0                                                                                   | 8,0                                                                           |
| $10 \text{ cm}$                                        | 10,0                                               | 19,6                                              | 30,0                           | 6,0                                                                            | 8,0                                                                                   | 16,0                                                                          |
| $15 \text{ cm}$                                        | 15,0                                               | 29,4                                              | 45,0                           | 9,0                                                                            | 12,0                                                                                  | 24,0                                                                          |
| 20 cm                                                  | 20,0                                               | 39,2                                              | 60,0                           | 12,0                                                                           | 16,0                                                                                  | 32,0                                                                          |
| 33,3 cm                                                | 33,3                                               | 65,3                                              | 100,0                          | 20,0                                                                           | 26,7                                                                                  | 53,3                                                                          |
| 66,7 cm                                                | 66,7                                               | 130,7                                             | 200,0                          | 40,0                                                                           | 53,3                                                                                  | 106,7                                                                         |
| 100 cm                                                 | 100,0                                              | 196,0                                             | 300,0                          | 60,0                                                                           | 80,0                                                                                  | 160,0                                                                         |
| 333,3 cm                                               | 333,3                                              | 653,3                                             | 1000,0                         | 200,0                                                                          | 266,7                                                                                 | 533,3                                                                         |

Tabela 3.2 - Padrões de Acurácia Altimétrica para Dados Geoespaciais Digitais.

Fonte: ASPRS (2014).

A tabela 3.3 apresenta a quantidade de pontos de controle, considerando a área do projeto, necessários para realizar os testes de acurácia horizontal em ortoimagens e dados planimétricos, e a acurácia altimétrica e horizontal em conjuntos de dados de altimetria segundo a ASPRS (2014).

**.** 

<sup>2</sup> Erro médio quadrático da diferença em z.

<span id="page-34-0"></span>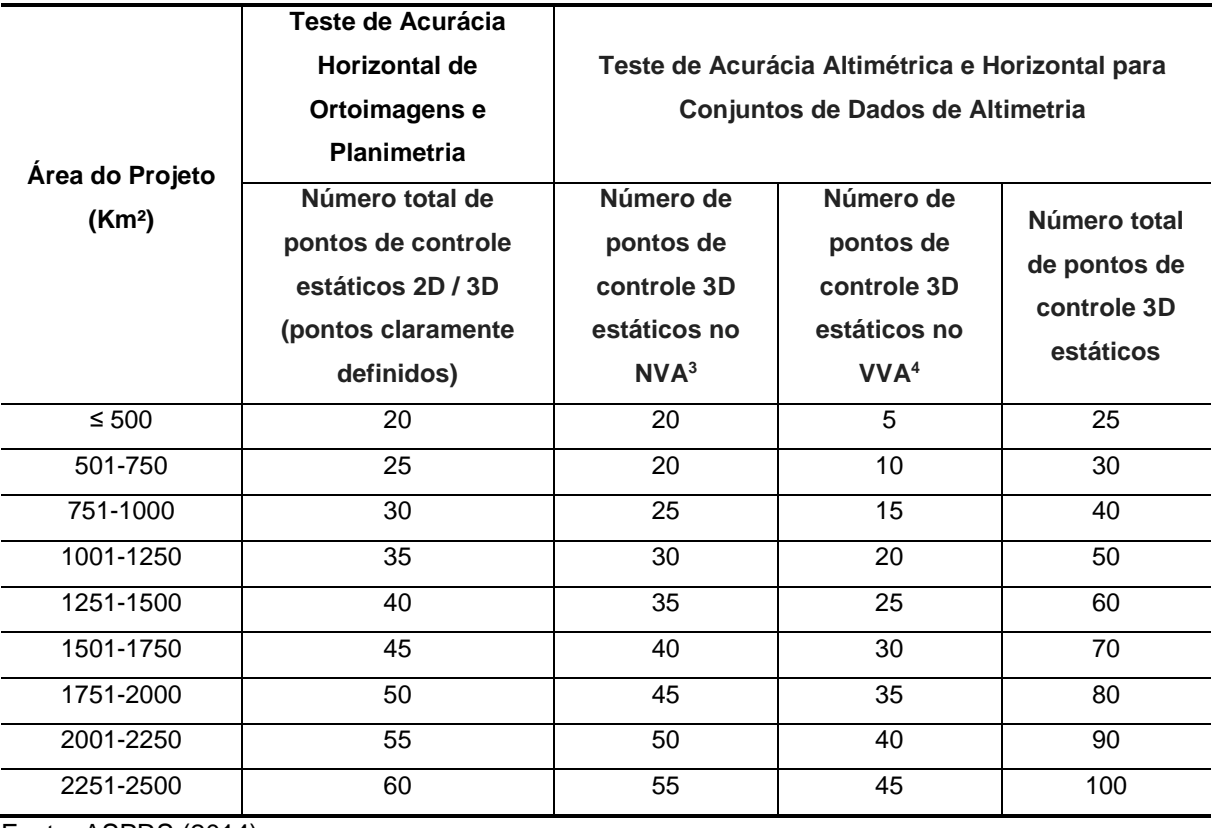

Tabela 3.3 - Quantidade recomendada de pontos de controle baseados na área do projeto.

Fonte: ASPRS (2014).

Os dados LiDAR são normalmente compilados para atender a uma acurácia horizontal de 1 metro de erro médio quadrático (RMSE), e testados para satisfazer a acurácia altimétrica do terreno sem vegetação (NVA) e a acurácia altimétrica do terreno com vegetação (VVA), dependendo do Nível de Qualidade<sup>5</sup> (QL) escolhido (HEIDEMANN, 2014). A tabela 3.4 apresenta esses valores como uma função do nível de qualidade selecionado, conforme a *USGS Lidar Base Specification* versão 1.2. O VVA é testado usando o percentil 95<sup>6</sup> para todas as categorias de cobertura de solo com vegetação.

**.** 

<sup>3</sup> *Non-vegetated Vertical Accuracy*

<sup>4</sup> *Vegetated Vertical Accuracy*

<sup>5</sup> Em *LiDAR Base Specification,* versão 1.2 há quatro níveis de qualidade para dados de elevação: QL0 (RMSE<sub>z</sub> de 5 cm e 8 pulsos/m<sup>2</sup>); QL1 (RMSE<sub>z</sub> de 10 cm e 8 pulsos/m<sup>2</sup> – classe híbrida entre QL0 e QL2); QL2 (RMSE<sub>z</sub> de 10 cm e 2 pulsos/m<sup>2</sup>); e QL3 (RMSE<sub>z</sub> de 20 cm e 0,5 pulso/m<sup>2</sup>).

<sup>6</sup> O percentil 95 é uma função estatística. Ele indica que, num conjunto de dados, 95% dos erros têm valores absolutos que são iguais ou inferiores a um valor especificado.

| Nível de<br>Qualidade | <b>RMSEz em</b><br>terreno sem<br>vegetação | Acurácia<br><b>Altimétrica</b><br>em terreno<br>sem<br>vegetação<br>(NVA) | Acurácia<br>Altimétrica<br>em terreno<br>com<br>vegetação<br>(VVA) | <b>Espaçamento</b><br>nominal do<br>pulso LiDAR<br>(NPS) | <b>Densidade</b><br>nominal do<br>pulso LiDAR<br>(NPD) |
|-----------------------|---------------------------------------------|---------------------------------------------------------------------------|--------------------------------------------------------------------|----------------------------------------------------------|--------------------------------------------------------|
| QL <sub>1</sub>       | $10 \text{ cm}$                             | 19,6 cm                                                                   | 30 cm                                                              | $0,35 \; m$                                              | 8 pontos/ $m2$                                         |
| QL <sub>2</sub>       | $10 \text{ cm}$                             | 19,6 cm                                                                   | 30 cm                                                              | $0,71 \; m$                                              | 2 pontos / $m2$                                        |
| QL3                   | 20 cm                                       | 39,2 cm                                                                   | 60 cm                                                              | $1,41 \; m$                                              | $0,5$ ponto/m <sup>2</sup>                             |

<span id="page-35-0"></span>Tabela 3.4 - Acurácia e espaçamento dos pontos para os três níveis de qualidade do USGS LiDAR.

Fonte: Heidemann (2014).

Os dados LiDAR são geralmente testados (confrontados) com uma TIN criada pelos pontos levantados em solo nu, para interpolação, pois é pouco provável que um ponto LiDAR discreto esteja localizado na mesma posição (x,y) que os pontos de controle do levantamento.

A tabela 3.5 mostra um resumo das normas de acurácia e suas principais características.

<span id="page-35-1"></span>

| Ano  | <b>Documento</b>                                                                 | Instituição  | Principais características das normas de padrão de acurácia                                                                                            |  |
|------|----------------------------------------------------------------------------------|--------------|----------------------------------------------------------------------------------------------------|--|
| 1947 | United States National Map Accuracy<br><b>Standards</b>                          | <b>NMAS</b>  | Primeira norma que tratou de padrões de acurácia horizontal e<br>vertical para mapas publicados.                                                       |  |
| 1998 | National Standard for Spatial Data<br>Accuracy                                   | <b>NSSDA</b> | Assumia que todos os erros seguiam uma distribuição normal.                                                                                            |  |
| 2004 | <b>National Digital Elevation Program</b>                                        | <b>NDEP</b>  | Forneceu métodos alternativos para realizar testes de acurácia<br>altimétrica, onde os erros não seguiam, necessariamente, uma<br>distribuição normal. |  |
| 2004 | Vertical Accuracy Reporting for Lidar<br>Data                                    | <b>ASPRS</b> |                                                                                                    |  |
| 2010 | Lidar<br>Guidelines<br>Base<br>and<br><b>Specifications</b>                      | <b>USGS</b>  | Estabeleceu múltiplos valores de acurácia altimétrica.                                                                                                 |  |
| 2012 | Lidar Base Specification, v. 1.0                                                 | <b>USGS</b>  | especificações<br>técnicas<br>Forneceu<br>para<br>execucão<br>a<br>de<br>mapeamento com o LiDAR.                                                       |  |
| 2014 | Lidar Base Specification, v. 1.2                                                 | <b>USGS</b>  |                                                                                                    |  |
| 2014 | Positional Accuracy Standards for<br><b>ASPRS</b><br>Digital Geospatial Data     |              | Forneceu valores de acurácia horizontal e altimétrica, incluindo o<br>NVA e o VVA.                                                                     |  |
| 2015 | for<br>Accuracy<br>Standards<br><b>LiDAR</b><br>Photogrammetry<br>and<br>Mapping | <b>USACE</b> | É Idêntico à norma ASPRS (2014), exceto pelo acréscimo de<br>tabelas com unidades inglesas.                                                            |  |

Tabela 3.5 - Resumo das normas americanas de padrão de acurácia.

Fonte: Elaborado pela autora.

A *Asociación Española de Normalización y Certificación* (AENOR) está trabalhando em um novo padrão de controle posicional denominado UNE 148002 (AENOR, 2016).

Em 2017, o *Canada Centre for Mapping and Earth Observation* (CCMEO) publicou um documento *intitulado Federal Airborne LiDAR Data Acquisition Guideline*. Este documento fornece especificações técnicas que têm a finalidade de garantir boa
consistência na aquisição dos dados LiDAR, tanto para os levantamentos realizados no Canadá como os realizados em regiões fronteiriças aos Estados Unidos.

Lohani et al. (2018) fizeram uma revisão dos padrões existentes para dados LiDAR e elaboraram um catálogo dos requisitos técnicos necessários num projeto, incluindo aquisição dos dados, parâmetros de controle de qualidade, processamento e formato de entrega dos dados.

Para finalizar esta seção de atualização sobre os padrões de acurácia no exterior, verifica-se pela bibliografia consultada que vários grupos de trabalho, em várias partes do mundo, estão trabalhando na elaboração de documentos técnicos sobre a aquisição, o processamento, a acurácia e o formato de entrega dos dados LiDAR.

#### **3.2 A evolução dos padrões de acurácia no Brasil**

No Brasil, as diretrizes e bases das atividades cartográficas foram estabelecidas pelo Decreto-Lei nº 243, de 28 de fevereiro de 1967 (Brasil, 1967).

Em 1984, foi instituído o Decreto nº 89.817 que estabeleceu as Instruções Reguladoras das Normas Técnicas da Cartografia Brasileira. O Artigo 8º deste Decreto especificou que o Padrão de Exatidão Cartográfica (PEC) seria um indicador estatístico de dispersão, relativo a 90% de probabilidade, que definiria a exatidão dos trabalhos cartográficos (Brasil, 1984).

Em decorrência dos métodos e tecnologias disponíveis àquela época, este Decreto não previa um número mínimo de pontos de verificação necessários à comprovação da acurácia dos documentos cartográficos.

Em 2008, foi instituída a Infraestrutura Nacional de Dados Espaciais (INDE) pelo Decreto nº 6.666, de 27 de novembro de 2008 (Brasil, 2008).

O surgimento de novas geotecnologias contribuiu para que fosse realizada uma revisão dos padrões determinados pelo Decreto nº 89.817 resultando no desenvolvimento de uma nova norma (em conformidade com o Plano de Ação da INDE) denominada Especificação Técnica para Aquisição de Dados Geoespaciais Vetoriais (ET-ADGV), publicada no ano de 2010 (CONCAR/DSG, 2011).

A ET-ADGV, então, estabeleceu um novo Padrão de Exatidão Cartográfica destinado a atender os Produtos Cartográficos Digitais (PEC-PCD).

O enquadramento das classes no PEC-PCD (tabelas 3.6 a 3.8) baseia-se nas estatísticas de 90% dos pontos levantados no produto cartográfico em relação às coordenadas dos pontos homólogos levantados na fonte de maior precisão. Para que sejam enquadrados nas classes do PEC-PCD, as discrepâncias entre as coordenadas dos pontos homólogos devem resultar em valores iguais ou inferiores de erro máximo (EM) e de erro padrão (EP) previstos para cada produto, para 90% dos pontos examinados.

Tabela 3.6 - Padrão de Exatidão Cartográfica da Planimetria dos Produtos Cartográficos Digitais.

| $PEC^{(1)}$              | PEC-<br><b>PCD</b> | 1:1.000    |                   | 1:2.000    |      | 1:5.000    |      |                                             | 1:10.000  |            | 1:25.000                       |            | 1:50.000  | 1:100.000  |       | 1:250.000  |        |
|--------------------------|--------------------|------------|-------------------|------------|------|------------|------|---------------------------------------------|-----------|------------|--------------------------------|------------|-----------|------------|-------|------------|--------|
|                          |                    | <b>PEC</b> | EP <sup>(3)</sup> | <b>PEC</b> | EP   | <b>PEC</b> | EP   | <b>PEC</b>                                  | <b>EP</b> | <b>PEC</b> | <b>EP</b>                      | <b>PEC</b> | <b>EP</b> | <b>PEC</b> | EP    | <b>PEC</b> | EP     |
|                          |                    | (m)        | (m)               | (m)        | (m)  | (m)        | (m)  | (m)                                         | (m)       | (m)        | (m)                            | (m)        | (m)       | (m)        | (m)   | (m)        | (m)    |
| $\overline{\phantom{a}}$ | $\mathsf{A}^{(2)}$ | 0.28       | 0.17              | 0.56       | 0,34 | .40        | 0.85 | 2.80                                        | 1,70      | 7,00       | 4,25                           | 14,00      | 8,51      | 28.00      | 17,02 | 70.00      | 42,55  |
| Α                        | $B^{(1)}$          | 0.50       | 0,30              | 00.        | 0,60 | 2.50       | 1,50 | 5,00                                        | 3,00      | 12,50      | 7,50                           | 25,00      | 15,00     | 50,00      | 30,00 | 125,00     | 75,00  |
| $\sf B$                  | $\mathrm{C}^{(1)}$ | 0.80       | 0,50              | .60        | 1,00 | 4,00       | 2,50 | 8.00                                        | 5,00      | 20.00      | 12,50                          | 40.00      | 25.00     | 80,00      | 50,00 | 200.00     | 125,00 |
| C                        | $D^{(1)}$          | 00.        | 0.60              | 2,00       | .20  | 5,00       | 3,00 | 10,00                                       | 6,00      | 25,00      | 15,00                          | 50,00      | 30,00     | 100,00     | 60,00 | 250,00     | 150,00 |
|                          |                    |            |                   |            |      |            |      | $F_{\text{out}}$ , $\bigcap_{n=1}^{\infty}$ |           |            | $FT$ $N_{N}$ $N_{1}$ $(0.011)$ |            |           |            |       |            |        |

Fonte: CONCAR – ET-ADGV (2011).

Tabela 3.7 - Padrão de Exatidão Cartográfica Altimétrica dos Pontos Cotados e do MDT, MDE e MDS para a produção de Produtos Cartográficos Digitais.

| PEC-<br>PCD <sup>(4)</sup> | 1:1.000    |                   | 1:2.000    |           | 1:5.000    |      | 1:10.000   |           | 1:25.000   |      | 1:50.000   |       | 1:100.000  |       | 1:250.000  |       |
|----------------------------|------------|-------------------|------------|-----------|------------|------|------------|-----------|------------|------|------------|-------|------------|-------|------------|-------|
|                            | <b>PEC</b> | EP <sup>(3)</sup> | <b>PEC</b> | <b>EP</b> | <b>PEC</b> | EP   | <b>PEC</b> | <b>EP</b> | <b>PEC</b> | EP   | <b>PEC</b> | EP    | <b>PEC</b> | EP    | <b>PEC</b> | EP    |
|                            | (m)        | (m)               | (m)        | (m)       | (m)        | (m)  | (m)        | (m)       | (m)        | (m)  | (m)        | (m)   | (m)        | (m)   | (m)        | (m)   |
| Α                          | 0.27       | 0.17              | 0,27       | 0,17      | 0,54       | 0.34 | 1.35       | 0,84      | 2.70       | ,67  | 5,50       | 3,33  | 13,70      | 8,33  | 27,00      | 16,67 |
| B                          | 0.50       | 0.33              | 0.50       | 0.33      | 1.00       | 0.66 | 2,50       | 1,67      | 5.00       | 3,33 | 10,00      | 6,66  | 25,00      | 16,66 | 50,00      | 33,33 |
| C                          | 0.60       | 0.40              | 0.60       | 0,40      | 1.20       | 0.80 | 3,00       | 2,00      | 6.00       | 4,00 | 12,00      | 8,00  | 30,00      | 20,00 | 60,00      | 40,00 |
| D                          | 0.75       | 0,50              | 0.75       | 0.50      | .50        | 1,00 | 3,75       | 2,50      | 7,50       | 5,00 | 15,00      | 10,00 | 37,50      | 25,00 | 75,00      | 50,00 |

Fonte: CONCAR – ET-ADGV (2011).

| $PEC^{(1)}$ | PEC-       | 1:1.000<br>$(Eqd = 1 m)$ |                   | 1:2.000<br>$(Eqd = 1 m)$ |           | 1:5.000<br>$(Eqd = 2 m)$ |      | 1:10.000<br>$(Eqd = 5m)$ |      | 1:25.000<br>$(Eqd = 10 m)$ |      | 1:50.000<br>$(Eqd = 20 m)$ |           | 1:100.000<br>$(Eqd = 50 m)$ |       | 1:250.000<br>(Egd = 100 m) |           |
|-------------|------------|--------------------------|-------------------|--------------------------|-----------|--------------------------|------|--------------------------|------|----------------------------|------|----------------------------|-----------|-----------------------------|-------|----------------------------|-----------|
|             | <b>PCD</b> | <b>PEC</b>               | EP <sup>(3)</sup> | <b>PEC</b>               | <b>EP</b> | <b>PEC</b>               | EP   | <b>PEC</b>               | EP   | <b>PEC</b>                 | EP   | <b>PEC</b>                 | <b>EP</b> | <b>PEC</b>                  | EP    | <b>PEC</b>                 | <b>EP</b> |
|             |            | (m)                      | (m)               | (m)                      | (m)       | (m)                      | (m)  | (m)                      | (m)  | (m)                        | (m)  | (m)                        | (m)       | (m)                         | (m)   | (m)                        | (m)       |
| Α           | Α          | 0.50                     | 0.33              | 0,50                     | 0,33      | .00                      | 0.67 | 2.50                     | .67  | 5.00                       | 3.33 | 10.00                      | 6,67      | 25.00                       | 16.67 | 50.00                      | 33,33     |
| В           | в          | 0.60                     | 0.40              | 0.60                     | 0,40      | .20                      | 0.80 | 3.00                     | 2.00 | 6.00                       | 4.00 | 12.00                      | 8.00      | 30.00                       | 20.00 | 60.00                      | 40,00     |
| С           | C          | 0.75                     | 0.50              | 0.75                     | 0,50      | .50                      | .00  | 3.75                     | 2.50 | 7.50                       | 5.00 | 15.00                      | 10.00     | 37.50                       | 25.00 | 75.00                      | 50,00     |
|             | $D^{(5)}$  | .00                      | 0,60              | .00                      | 0,60      | 2,00                     | ,20  | 5,00                     | 3,00 | 10.00                      | 6,00 | 20,00                      | 12.00     | 50.00                       | 30.00 | 100.00                     | 60,00     |

Tabela 3.8 - Padrão de Exatidão Cartográfica da Altimetria (curvas de nível) dos Produtos Cartográficos Digitais.

Fonte: CONCAR – ET-ADGV (2011).

Observações:

- (1) Valores determinados, ou adaptados, com base nos valores do PEC Planimétrico previstos no Decreto 89.817, de 20 de junho de 1984, que se baseia no padrão americano NMAS (1947) e em Merchant (1982).
- (2) Produtos Cartográficos Digitais, baseado nos valores utilizados pelo "Ordnance Survey" e "National Joint Utilities Group" do Reino Unido, extraídos de ARIZA (2002, pág. 87, no qual Exatidão Cartográfica =  $0.28$  mm na escala do produto cartográfico e EP =  $0.17$  mm na escala do produto cartográfico).
- (3) No Decreto nº 89.817 (Brasil, 1984), o Erro Padrão equivale ao Desvio Padrão e ao Erro Médio Quadrático. Estatisticamente, estes termos têm conceitos diferentes.
- (4) Valor calculado levando-se em consideração os erros existentes nos processos de medição de pontos de apoio e de fototriangulação.
- (5) Valores do PEC-PCD iguais a 1 equidistância e EP de 3/5 da equidistância do produto cartográfico.
- (6) Para o caso de produtos convertidos do meio analógico para o digital, é desejável que esse processo mantenha o padrão original do PEC. Como isso nem sempre é possível, a classificação do produto cartográfico digital poderá possuir a seguinte classificação:
	- Se PEC = A, então PEC-PCD = Até "C"; Se PEC = B, então PEC-PCD = Até "D"; e
	- Se PEC = Não disponível, então PEC-PCD = Não disponível.

Em 2016, foi publicada uma norma cartográfica denominada Especificação Técnica para o Controle de Qualidade de Dados Geoespaciais (ET-CQDG) (CONCAR/DSG, 2016).

A ET-CQDG foi constituída em conformidade com as seguintes normas:

- a) ISO 19157:2013, que estabelece os princípios para descrever a qualidade dos dados geográficos;
- b) ISO 2859-1:1999, que define esquemas de amostragem indexados pelo limite de qualidade aceitável para inspeção lote a lote;

c) ISO 2859-2:1985, que define planos de amostragem indexados pela qualidade limite para inspeção de lotes isolados.

Segundo a ET-CQDG, o conceito de qualidade de um produto está ligado à conformidade com normas específicas. A esse conceito, Servigne et al. (2006) acrescenta a capacidade de um produto ou serviço de satisfazer as necessidades do cliente. Ariza-López (2011) considera a qualidade como critério de distinção entre os produtores que podem oferecer melhores produtos e serviços.

A norma ISO 19157 especifica que as informações a respeito da qualidade do dado podem ser classificadas em:

- a) Informação não quantitativa da qualidade: é a informação de caráter geral, de grande interesse para conhecer o objetivo e o histórico da informação. Segundo a ISO 19157, os elementos não quantitativos da qualidade são: propósito, uso e linhagem. Esses elementos são descritos nas normas relativas a metadados como o Perfil de Metadados Geoespaciais do Brasil – Perfil MGB (CONCAR, 2009);
- b) Informação quantitativa da qualidade: diz respeito ao comportamento da informação geográfica (IG) que pode ser medido. É descrita por meio dos chamados elementos de qualidade, que são conhecidos como componentes da qualidade do dado geográfico.

Os elementos da qualidade foram agrupados em cinco categorias:

- 1) Completude: refere-se aos dados estarem completos ou não, e em que grau;
- 2) Consistência lógica: é o cumprimento de todas as regras lógicas de relacionamento entre os elementos do produto cartográfico;
- 3) Acurácia posicional: é a correta posição, planimétrica e altimétrica, dos dados;
- 4) Acurácia temporal: é a exatidão encontrada na componente temporal dos dados (atualizado ou não; data);
- 5) Acurácia temática: refere-se aos atributos corretos dos dados.

Como o propósito deste trabalho á a avaliação da acurácia altimétrica, o único elemento da qualidade a ser detalhado será a acurácia posicional.

Segundo Merchant (1982) e Galo e Camargo (1994), a acurácia posicional é obtida a partir do cálculo das diferenças entre as coordenadas de feições em uma fonte de referência (mais precisa e acurada) e seus pontos homólogos no produto a ser avaliado, comparando os indicadores estatísticos obtidos com os parâmetros fixados pelas normas para cada classe de produto.

Segundo a ET-CQDG (2016), a acurácia posicional pode ser classificada em:

- 1) Absoluta ou externa: quando se compara a discrepância entre as coordenadas da representação da feição e as coordenadas das feições na fonte de maior precisão;
- 2) Relativa ou interna: quando se compara a discrepância entre as posições relativas dos objetos e as posições relativas reais ou aceitas como sendo certas; e
- 3) Do GRID: aplicação do conceito de acurácia posicional absoluta para os dados que se caracterizam por estarem em uma malha regular ou malha de pontos de Modelos Digitais de Elevação (MDE).

A especificação ET-CQDG apresenta o Padrão de Acurácia Posicional para Produtos Cartográficos Digitais (PAP-PCD), que é a medida da acurácia posicional absoluta, tanto para a planimetria como para a altimetria. Esse instrumento indica o Padrão de Exatidão Cartográfica para um produto geoespacial baseado no erro máximo admissível (EM) e no erro padrão (EP) para a planimetria e para a altimetria (tabelas 3.9 a 3.11).

|             |            |      | 1:1.000 |      | 1:2.000 |      | 1:5.000 | 1:10.000 |      |
|-------------|------------|------|---------|------|---------|------|---------|----------|------|
| <b>Tipo</b> | <b>PEC</b> | EМ   | ЕP      | ΕM   | ЕP      | EM   | ЕP      | EM       | EP   |
|             |            | (m)  | (m)     | (m)  | (m)     | (m)  | (m)     | (m)      | (m)  |
|             | Α          | 0,28 | 0,17    | 0,56 | 0,34    | 1,40 | 0,85    | 2,80     | 1,70 |
| Planimetria | B          | 0,50 | 0,30    | 1,00 | 0,60    | 2,50 | 1,50    | 5,00     | 3,00 |
|             | С          | 0,80 | 0,50    | 1,60 | 1,00    | 4,00 | 2,50    | 8,00     | 5,00 |
|             | D          | 1,00 | 0,60    | 2,00 | 1,20    | 5,00 | 3,00    | 10,00    | 6,00 |
|             | A          | 0,27 | 0,17    | 0,27 | 0,17    | 0,54 | 0.34    | 1,35     | 0,84 |
| Altimetria  | B          | 0,50 | 0.33    | 0,50 | 0,33    | 1,00 | 0.67    | 2,50     | 1,67 |
|             | С          | 0,60 | 0,40    | 0,60 | 0,40    | 1,20 | 0,80    | 3,00     | 2,00 |
|             | D          | 0,75 | 0,50    | 0,75 | 0,50    | 1,50 | 1,00    | 3,75     | 2,50 |

Tabela 3.9 - Valores de erro médio (EM) e erro padrão (EP), em metros na planimetria e altimetria, para um Conjunto de Dados Geoespacias Vetoriais (CDGV) em grandes escalas.

Fonte: CONCAR – ET-CQDG (2016).

|             |            |       | 1:25.000 |       | 1:50.000 | 1:100.000 |       | 1:250.000 |        |  |
|-------------|------------|-------|----------|-------|----------|-----------|-------|-----------|--------|--|
| <b>Tipo</b> | <b>PEC</b> | EM    | EP       | EM    | EP       | EМ        | EP    | EM        | EP     |  |
|             |            | (m)   | (m)      | (m)   | (m)      | (m)       | (m)   | (m)       | (m)    |  |
|             | A          | 12,50 | 7.50     | 25,00 | 15,00    | 50,00     | 30,00 | 125,00    | 75,00  |  |
| Planimetria | B          | 20,00 | 12,50    | 40,00 | 25.00    | 80,00     | 50,00 | 200,00    | 125,00 |  |
|             | С          | 25,00 | 15.00    | 50.00 | 30.00    | 100.00    | 60.00 | 250.00    | 150,00 |  |
|             | A          | 5,00  | 3,33     | 10.00 | 6,67     | 25,00     | 16,67 | 50,00     | 33,33  |  |
| Altimetria  | B          | 6,00  | 4,00     | 12,00 | 8,00     | 30,00     | 20,00 | 60,00     | 40,00  |  |
|             | С          | 7,50  | 5,00     | 15,00 | 10,00    | 37,50     | 25,00 | 75,00     | 50,00  |  |

Tabela 3.10 - Valores de erro médio (EM) e erro padrão (EP), em metros na planimetria e altimetria, para cartas topográficas em pequenas escalas.

Tabela 3.11 - Valores de erro médio (EM) e erro padrão (EP), em metros na planimetria e altimetria, para cartas topográficas em grandes escalas.

|             |            |           | 1:1.000 |           | 1:2.000 |           | 1:5.000 | 1:10.000  |      |
|-------------|------------|-----------|---------|-----------|---------|-----------|---------|-----------|------|
| <b>Tipo</b> | <b>PEC</b> | <b>EM</b> | EP      | <b>EM</b> | EP      | <b>EM</b> | EP      | <b>EM</b> | EP   |
|             |            | (m)       | (m)     | (m)       | (m)     | (m)       | (m)     | (m)       | (m)  |
|             | A          | 0,50      | 0,30    | 1,00      | 0,60    | 2,50      | 1,50    | 5,00      | 3,00 |
| Planimetria | B          | 0,80      | 0,50    | 1,60      | 1,00    | 4,00      | 2,50    | 8,00      | 5,00 |
|             | С          | 1,00      | 0,60    | 2,00      | 1,20    | 5,00      | 3,00    | 10,00     | 6,00 |
|             | A          | 0,50      | 0,33    | 0,50      | 0.33    | 1,00      | 0.67    | 2,50      | 1,67 |
| Altimetria  | B          | 0,60      | 0,40    | 0,60      | 0,40    | 1,20      | 0,80    | 3,00      | 2,00 |
|             | С          | 0,75      | 0,50    | 0,75      | 0,50    | 1,50      | 1,00    | 3,75      | 2,50 |

Fonte: CONCAR – ET-CQDG (2016).

## **3.3 Indicadores estatísticos de acurácia**

O método desenvolvido pelo NDEP/ASPRS (NDEP, 2004) para calcular a acurácia altimétrica consiste em obter o valor do RMSE (*Root Mean Square Error* – Erro Médio Quadrático) do conjunto de dados a ser testado e multiplicar pelo valor 1,96, que representa 95% de nível de confiança dos dados testados.

Antes de discutir a vantagem de utilizar esse indicador estatístico ou mesmo essa norma como um todo, convém apresentar alguns esclarecimentos.

Fonte: CONCAR – ET-CQDG (2016).

A norma brasileira (Brasil, 1984) não menciona nenhuma fórmula ou método para se calcular a acurácia dos dados altimétricos como fez o NDEP/ASPRS, apenas recomenda que seja realizado um teste dos valores altimétricos medidos no documento cartográfico, comparando os valores medidos a uma referência três vezes mais acurada. Este teste utiliza, como parâmetros, os valores do PEC e do erro padrão que representam, respectivamente, 90% e 60,8% de nível de confiança dos dados testados.

Para a norma brasileira o erro padrão é interpretado como sendo o mesmo valor do desvio padrão e do erro médio quadrático. Já para a Estatística, o desvio padrão é a dispersão da população dos dados; o erro padrão é o valor que representa o quanto a média da amostra se aproxima da média da população dos dados; e o erro médio quadrático é a média dos quadrados das diferenças entre os valores previstos (calculados) e os valores reais (conhecidos).

O trabalho de Deakin e Kildea (1999) esclarece as relações dos termos estatísticos frequentemente utilizados na literatura de mapeamento, tais como, desvio padrão, variância e raiz do valor quadrático médio (RMS). Neste trabalho, o RMS é expresso pela fórmula (2), que é idêntica a fórmula do erro médio quadrático utilizado pelo NDEP/ASPRS (NDEP, 2004).

$$
RMS = \sqrt{\frac{1}{n} \sum_{i}^{n} (x_i - a_i)^2}
$$
 (2)

Onde:

RMS = raiz do valor quadrático médio;

 $x_i$  = valores medidos;

 $a_i$  = um valor aceito (ou de referência).

Segundo os autores, essa fórmula é adequada na modelagem geoidal quando o valor de  $a_i$  é, muitas vezes, igual a zero. Mas, quando o valor aceito (ou de referência) é uma constante  $(a)$ , o cálculo do RMS desdobra-se na fórmula (3).

$$
(RMS)^2 = \left\{ \frac{1}{n} \sqrt{\sum_{i}^{n} (x_i - \bar{x})^2} \right\} + (\bar{x} - a)^2
$$
 (3)

Onde:

RMS = raiz do valor quadrático médio;

 $x_i$  = valores medidos;

 $\bar{x}$  = a média da amostra; e

 $a =$  um valor constante.

A fórmula (3) traduzida em conceitos, significa:

(RMS)² = *estimativa da variância* + (*estimativa da tendência*)²

Desse modo, quando a tendência for igual a zero, tem-se:

 $(RMS)^2 = \sigma^2$  = *variância*, ou

 $RMS = \sigma =$  desvio padrão.

Ou seja, para o caso em que o valor de referência for constante, se não houver tendência na amostra, a raiz do valor quadrático médio será igual ao desvio padrão.

O trabalho de Monico et al. (2009) utilizou a fórmula (4) a fim de obter a acurácia. Esta fórmula incorporou tanto a tendência (erros sistemáticos) quanto a precisão (erros aleatórios).

$$
MSE = \sigma_p^2 + (b)^2
$$

Onde:

MSE = erro médio quadrático

 $\sigma_p^2$  = variância da amostra (ou incerteza);

 $b =$  tendência (a média das discrepâncias entre os valores conhecidos e os valores medidos - ∆).

Nesta interpretação, se não houver tendência, o erro médio quadrático será igual à variância.

O trabalho de Merchant (1982) esclarece que o teste de acurácia pressupõe que os erros sistemáticos (que são interpretados como tendência por Galera et. al., 2009) tenham sido eliminados ou que o produto a ser avaliado esteja isento destes erros.

Carvalho e Silva (2018) realizaram um trabalho de revisão dos métodos de análise da acurácia altimétrica no Brasil. Os autores recomendam que o uso de análises de tendência e precisão devem ser utilizados de forma cuidadosa, sendo importante realizar primeiramente um estudo sobre a normalidade dos dados amostrais. Verificada a possibilidade de não normalidade dos dados, deve-se evitar o

(4)

uso destes tipos de análises para evitar resultados equivocados. Neste caso, uma possível solução é utilizar os padrões da ASPRS (2014), visto que estes contemplam a situação de distribuição não-normal para discrepância de dados altimétricos.

# **4 A ACURÁCIA DOS DADOS DIGITAIS DE ELEVAÇÃO DO** *NATIONAL DIGITAL ELEVATION PROGRAM* **(NDEP)**

Nas normas brasileiras não há especificações para a acurácia altimétrica dos produtos obtidos pela tecnologia LiDAR. Por esse motivo, neste capítulo será apresentado o Guia de procedimentos para aquisição e avaliação de Dados de Elevação Digital (*Guidelines for Digital Elevation Data*) do Programa Nacional de Elevação Digital dos Estados Unidos (*National Digital Elevation Program* – NDEP), que trata com detalhes desse tema. Assim, a finalidade deste capítulo é preparar a adaptação dessa norma para o caso brasileiro.

Esta norma, publicada em 2004, se refere aos procedimentos adotados exclusivamente pelas instituições que utilizam dados de altimetria nos Estados Unidos e, portanto, haverá diferenças em relação a referenciais utilizados no Brasil. Quando aparecerem no texto, essas diferenças de referenciais altimétricos serão apontadas.

As classificações da acurácia altimétrica, definidas pelo NDEP, foram substituídas por novas classificações definidas pela norma *Positional Accuracy Standards for Digital Geospatial Data* (ASPRS, 2014), que apresenta parâmetros de acurácia horizontal e altimétrica para dados geoespaciais digitais, mas não especifica procedimentos para realizar os testes de acurácia.

Portanto, os procedimentos para realizar os testes da acurácia apresentados pelo NDEP continuam válidos. A comparação entre a classificação da acurácia altimétrica do NDEP e da ASPRS será apresentada na seção 4.5, mais adiante.

#### **4.1 Requisitos da acurácia altimétrica**

Segundo esse guia, a acurácia altimétrica é o principal critério na especificação da qualidade dos dados digitais de altimetria e os requisitos da acurácia altimétrica desejável dependem da aplicação do usuário.

Há cinco aplicações principais em que uma acurácia altimétrica mais exigente é normalmente requerida em conjuntos de dados digitais de altimetria:

a) para segurança na navegação marítima onde é necessário a realização da batimetria em águas rasas;

- b) para gestão das águas pluviais e das planícies de inundação em terreno plano;
- c) para a gestão das terras úmidas e outras áreas planas ecologicamente sensíveis;
- d) para a gestão de infraestrutura de áreas urbanas densas onde os mapas planimétricos são normalmente necessários em escalas de 1:2.000 e maiores; e
- e) para aplicações especiais da engenharia, onde são necessários dados de altimetria de alta acurácia.

Considerando que existe uma tendência para especificar o máximo rigor possível para muitas outras aplicações, não só na acurácia, mas também na densidade de pontos por metro quadrado, os usuários devem entender que padrões menos rigorosos podem ser suficientes, especialmente quando confrontados com o aumento dos custos para os dados de altimetria mais densos e de maior acurácia.

Para a compreensão dessa diretriz, é necessário definir três conceitos<sup>7</sup> de acurácia altimétrica, a saber: fundamental, consolidada e suplementar. Essa distinção, ainda que modificada recentemente, é interessante pois contempla diferentes situações reais de cobertura do solo.

A acurácia altimétrica fundamental é o valor pelo qual a acurácia altimétrica pode ser avaliada com segurança e comparada com um conjunto de dados de referência. Esta acurácia é calculada normalmente ao nível de confiança de 95% em função do RMSE (*Root Mean Square Error*) altimétrico. A acurácia altimétrica fundamental de um conjunto de dados (nuvem de pontos, TIN, MDE) deve ser determinada com o auxílio de pontos de controle situados apenas em terreno aberto, onde há uma probabilidade elevada de que o sensor tenha detectado a superfície do solo.

A acurácia altimétrica consolidada é o resultado de um teste de acurácia de 40 ou mais pontos de controle (valores altimétricos) consolidados para duas ou mais das

 $\overline{\phantom{a}}$ 

<sup>7</sup> Na norma atual da ASPRS (2014) a acurácia vertical não é mais classificada em: fundamental, suplementar e consolidada. Para terreno sem vegetação, a acurácia é classificada como NVA (*Nonvegetated Vertical Accuracy*). Para terreno com vegetação, a acurácia é classificada como VVA (*Vegetated Vertical Accuracy*). A acurácia vertical consolidada não é utilizada pela ASPRS (2014). A comparação entre a classificação do NDEP e da ASPRS, como apontado, está na seção 4.5.

principais categorias de cobertura do solo, representando tanto o terreno aberto como outras categorias de cobertura do solo. Ela é calculada usando o percentil 95, um método de teste não paramétrico em que 95% dos erros têm valores absolutos iguais ou inferiores a um valor especificado. Uma acurácia altimétrica consolidada é sempre acompanhada por uma acurácia altimétrica fundamental.

A acurácia altimétrica suplementar é o resultado de um teste da acurácia dos valores altimétricos sobre áreas com categorias ou combinações de categorias de cobertura do solo diferentes de terreno aberto. Ela também é obtida utilizando o percentil 95. A acurácia altimétrica suplementar é sempre acompanhada por uma acurácia altimétrica fundamental.

O NDEP recomenda que os usuários tentem avaliar os requisitos de acurácia altimétrica em termos do dano potencial que poderia ocorrer para a saúde pública e para a segurança, caso os dados digitais de altimetria não atendessem à acurácia altimétrica especificada.

Muitos estados da união (EUA) têm regulamentos que exigem que os dados digitais de altimetria sejam produzidos por indivíduos licenciados a fim de proteger o público de qualquer dano que um produtor de dados incompetente possa causar. O licenciamento está geralmente ligado à experiência em provar que os produtos são entregues de acordo com os padrões de exatidão cartográfica <sup>8</sup> (*National Map Accuracy Standards* – NMAS), ou equivalente.

É importante especificar a acurácia altimétrica esperada para todos os produtos finais a serem entregues. Por exemplo, quando curvas de nível ou malhas de MDE são especificadas como resultados de fotogrametria ou de nuvem de pontos LiDAR, pode-se produzir uma TIN a partir dos pontos do MDE ou das curvas de nível derivadas diretamente do levantamento aerofotogramétrico (ou terrestre).

Se feito corretamente, o erro introduzido durante o processo de conversão de TIN para curvas de nível / MDE deve ser mínimo; no entanto, um certo valor de erro, ainda que de menor monta, pode ser introduzido e deve ser controlado.

A acurácia não deve ser especificada e testada para a TIN com a expectativa de que os produtos derivados dela atenderão à mesma acurácia. Isso porque os derivados podem apresentar um erro maior, especialmente quando a generalização ou a suavização da superfície forem aplicadas ao produto derivado.

<sup>8</sup> Essa especificação refere-se à norma americana.

A especificação de acurácia do(s) produto(s) final(is) exige que o produtor de dados garanta que os erros parciais sejam mantidos dentro dos limites necessários em todas as fases da produção.

A acurácia altimétrica de modelos, nuvem de pontos, TIN ou MDE é também uma função da resolução horizontal dos dados topográficos digitais. Não há regras estabelecidas que correlacionem diretamente a resolução horizontal dos dados digitais de altimetria com a acurácia altimétrica, mas há um consenso geral de que uma TIN ou um MDE equivalente às curvas de nível de 1 m devem ter equidistância mais estreita do que uma TIN ou MDE equivalente às curvas de nível de 2 m, por exemplo.

Testes de dados de altimetria em diversas categorias de cobertura do solo revelaram que a magnitude e a distribuição dos erros muitas vezes variam com os diferentes tipos de cobertura. Para os propósitos do NDEP, a acurácia altimétrica "fundamental" do conjunto de dados (acurácia exigida em terreno aberto) é um dado que deve ser especificado.

Se a acurácia especificada estiver dentro de categorias variadas de cobertura do solo (como por exemplo, vegetação baixa, média, alta, área urbana, ou outras categorias), as acurácias suplementares devem ser indicadas para as categorias individuais ou múltiplas. Pode ser preferível especificar uma acurácia altimétrica diferente em áreas florestadas, por exemplo, do que no pasto. Os requisitos da acurácia suplementar devem ser explicados em documentação anexa.

# **4.2 Requisitos da acurácia horizontal**

A acurácia horizontal é outra característica importante dos dados de altimetria. No entanto, ela é em grande parte correlacionada com a acurácia altimétrica desejada. Se for necessário uma acurácia altimétrica muito elevada, então será essencial para o produtor de dados manter uma acurácia horizontal também muito elevada. Isto acontece porque os erros horizontais em dados de altimetria, com raras exceções, contribuem significativamente para o erro detectado nos testes de acurácia altimétrica, por deslocamento da posição correta.

O erro horizontal é mais difícil de avaliar no produto final de altimetria do que o erro altimétrico. Isso ocorre porque em algumas regiões da superfície da Terra muitas vezes não possui características topográficas distintas, bem definidas, necessárias para tais testes, ou porque a resolução dos dados de altimetria é demasiadamente grosseira para localizar com acurácia as características distintas da superfície. Por estas razões, o NDEP não prevê nem exige testes de acurácia horizontal de produtos de altimetria. Em vez disso, o NDEP exige que os produtores de dados informem a acurácia horizontal esperada dos produtos de altimetria, conforme determinado a partir de estudos do processo ou outros métodos, mais explicados na seção 4.4.7.

A especificação da acurácia horizontal exige que o produtor de dados garanta que a tecnologia apropriada e a estrutura de controle horizontal sejam aplicadas durante a coleta e o processamento dos dados altimétricos.

Para a acurácia horizontal, o NSSDA (1998) implantou uma metodologia de teste estatístico para estimar a acurácia posicional dos pontos nos mapas e nos dados geoespaciais digitais com relação a posições de pontos georreferenciados claramente definidos e de maior acurácia.

Estabeleceu-se o erro médio quadrático radial (RMSEr). A acurácia radial (Acuráciar) ao nível de confiança de 95% foi estabelecida como 1,7308 x RMSEr, assumindo que os erros sistemáticos tenham sido eliminados previamente da melhor forma possível e que os erros têm uma distribuição normal.

A Acurácia<sup>r</sup> é definida como "o raio de um círculo de incerteza, de tal forma que a localização verdadeira ou teórica do ponto caia dentro do círculo 95% das vezes".

#### **4.3 Avaliação da acurácia e relatórios**

Nessa seção serão apresentadas as especificações da avaliação da acurácia e os relatórios preconizados pela norma NDEP (2004).

# **4.3.1 Considerações gerais**

O NSSDA (1998) especifica que a acurácia, tanto a horizontal como a altimétrica, devem ser referidas ao nível de confiança de 95% para os dados testados contra uma fonte independente de maior acurácia e a redação do texto de certificação deve ter a seguinte forma:

"Comprovado que atende a uma acurácia horizontal de \_\_\_\_metros, ao nível de confiança de 95%".

"Comprovado que atende a uma acurácia altimétrico de \_\_\_\_metros, ao nível de confiança de 95%".

Para a finalidade do NDEP, a fonte independente deve ter, pelo menos, uma acurácia três vezes maior do que o conjunto de dados que está sendo testado, sempre que possível (MERCHANT, 1982).

O NSSDA afirmou ainda que uma declaração alternativa "produzido para atender" deve ser usada quando as diretrizes para testes por uma fonte independente de maior precisão não pôde ser seguida e, então é usado uma forma alternativa para avaliar a acurácia. A acurácia deve ser referida ao nível de confiança de 95% para os dados produzidos de acordo com procedimentos que têm sido consistentemente testados para alcançar determinados valores de acurácia horizontal e / ou altimétrica. A redação deve ser:

"Produzido para atender a uma acurácia horizontal de \_\_\_\_metros, ao nível de confiança de 95%".

"Produzido para atender a uma acurácia altimétrica de \_\_\_\_metros, ao nível de confiança de 95%".

Para a finalidade do NDEP, a declaração "produzido para atender" deve ser usada por produtores de dados quando resultados de testes independentes não estiverem disponíveis ou não puderem ser obtidos de forma prática. Por exemplo, pode ser impossível testar a acurácia altimétrica com uma fonte independente de maior precisão em terreno muito distante ou acidentado. A acurácia horizontal dos conjuntos de dados altimétricos (não só os que são provenientes do LiDAR) é, geralmente, bem difícil de testar porque as feições horizontais (planimétricas) normalmente não são bem definidas nesses produtos (NDEP, 2004).

É importante notar que o presente teste da NSSDA (1998) para a acurácia altimétrica e horizontal é válido apenas se os erros para o conjunto de dados seguem uma distribuição normal ou gaussiana<sup>9</sup>. Algumas modificações da NSSDA para testes e relatórios da acurácia das distribuições de erro não-normais foram recomendados pela NDEP para o *Federal Geographic Data Committee* (FGDC, 1998).

Considerando que os erros horizontais e altimétricos em terreno aberto normalmente têm uma distribuição normal, os erros altimétricos normalmente não seguem uma distribuição normal nas outras categorias de cobertura do solo,

<sup>&</sup>lt;sup>9</sup> Existem testes para verificar a normalidade de uma distribuição, utilizando normalmente os valores da curtose e da assimetria.

especialmente na vegetação densa onde os sensores ativos e passivos são incapazes de detectar o chão. Por esta razão, são fornecidas diretrizes adicionais do NDEP, para determinar a acurácia altimétrica dos dados digitais de altimetria em categorias de cobertura do solo distintas do terreno aberto (por exemplo, áreas florestadas, arbustivas, campos de trigo ou de milho, capinzal, mangue, pântano, terreno urbano).

# **4.3.2 Planejamento dos testes de acurácia**

O NSSDA (1998) especifica a seguinte diretriz: "Se dados de acurácias variadas podem ser identificados separadamente para conjuntos de dados, calcule e indique os valores separados da acurácia". Muitos fatores podem variar ao longo do tempo e do espaço para qualquer projeto de aquisição de dados altimétricos. Grandes variações de certos fatores podem ter uma influência significativa sobre a acurácia resultante dos dados. Para obter uma acurácia estatística que seja significativa e representativa dos dados, possíveis variáveis, tais como as discutidas a seguir, devem ser consideradas durante os testes de acurácia.

a) Continuidade na coleta e no processamento dos dados

Os produtores de dados têm sistemas e procedimentos exclusivos para coleta e processamento de dados altimétricos. Quando sistemas de coleta diversos forem utilizados para reunir dados da mesma área do projeto, os dados devem ser testados separadamente por cada sistema.

Os componentes do sistema (equipamentos, procedimentos, programas, etc.) também podem variar ao longo da vida de um projeto. Quando há razão para suspeitar que tais mudanças possam ter um efeito significativo sobre a acurácia, essas variações devem ser testadas separadamente.

b) Variação topográfica

Diversos tipos de topografia (como terreno montanhoso, ondulado, ou terreno plano) dentro de um projeto podem afetar a acurácia com a qual a superfície pode ser modelada.

Além disso, para muitas aplicações, a exigência da acurácia em terreno muito movimentado (com alta energia ou grande variação de relevo) pode ser menor do que para um terreno plano. Em tais situações, pode ser preferível especificar diferentes requisitos da acurácia para os diferentes tipos de terreno e modelar testes separados para cada um deles.

c) Variação da cobertura do solo

Estudos têm demonstrado que o erro altimétrico pode ser significativamente afetado por vários tipos de cobertura do solo. Uma vez que a vegetação pode limitar a detecção do chão, florestas densas e até mesmo a grama alta tendem a causar erros altimétricos maiores do que em terreno aberto (grama curta).

Erros medidos em áreas de diferentes coberturas do solo também tendem a ser distribuídos de forma diferente dos erros medidos em terreno aberto. Por estas razões, o NDEP recomenda que o terreno aberto seja testado separadamente dos outros tipos de cobertura do solo.

Testes sobre qualquer outra categoria de cobertura do solo são necessários apenas se essa categoria constitui uma parte significativa da área do projeto considerada crítica para o cliente.

# **4.3.3 Seleção e coleta de pontos de controle**

Os pontos de controle devem ser bem distribuídos por toda a região em que se situa o conjunto de dados. O NDEP recomenda a seguinte orientação da NSSDA (1998) na escolha da localização de pontos de controle: eles devem ser distribuídos mais densamente nas proximidades das feições de maior importância e mais escassamente em áreas que são de pouco ou nenhum interesse. Quando a distribuição do erro não for aleatória, mas houver concentração de erros em determinadas regiões, é desejável localizar os pontos de controle (sua quantidade) de forma a examinar com mais atenção as regiões com maior probabilidade de erro.

Para um conjunto de dados que abranja uma área retangular que se acredita ter acurácia posicional uniforme, os pontos de controle podem ser distribuídos de modo que os pontos estejam espaçados a intervalos de pelo menos 10% da distância diagonal do retângulo e, que pelo menos 20% dos pontos esteja localizado em cada quadrante do conjunto de dados, como ilustrado na figura 4.1.

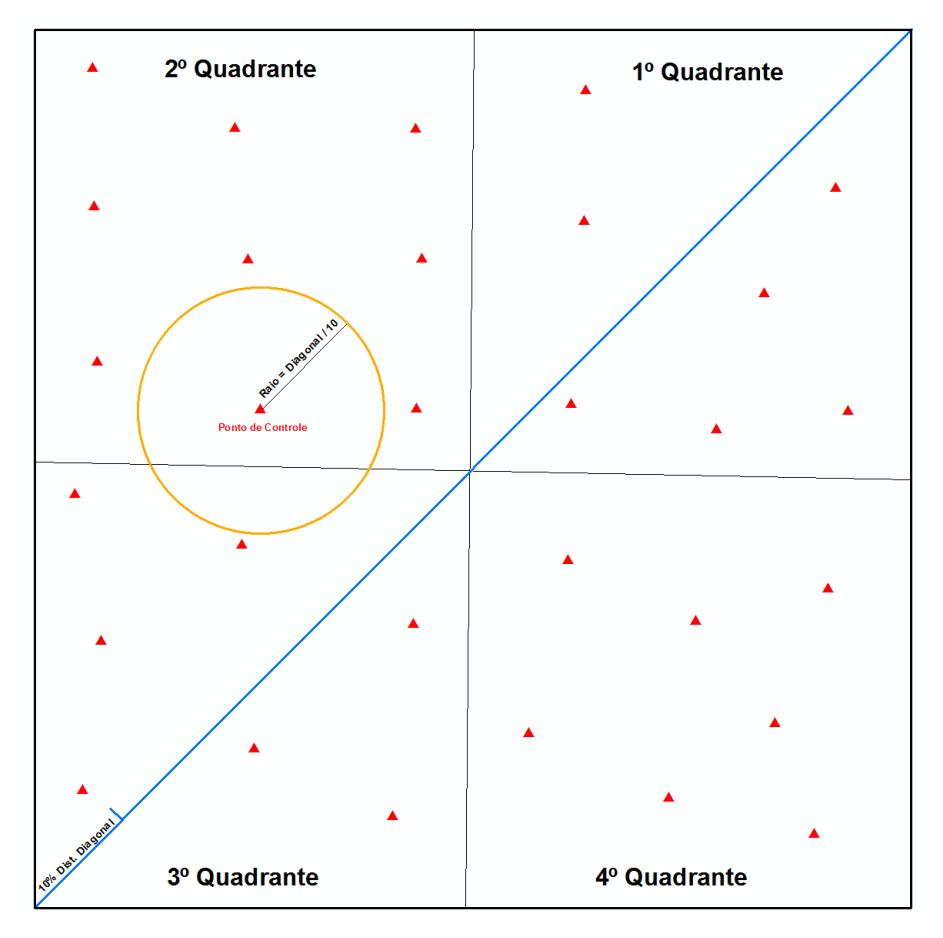

Figura 4.1 - Ilustração do retângulo envolvente, quadrantes, distância diagonal e localização dos pontos de controle. Fonte: Elaborado pela autora a partir da descrição da NSSDA (1998).

### a) Categorias de cobertura do solo

 $\overline{\phantom{a}}$ 

O NSSDA especifica que um mínimo de 20 pontos de controle<sup>10</sup> deve ser testado, em uma distribuição que retrate a área geográfica de interesse e a distribuição do erro no conjunto de dados. Por essa definição, quando 20 pontos são testados, o nível de confiança de 95% permite que um único ponto ultrapasse o limite indicado nas especificações do produto.

No entanto, o NDEP recomenda seguir, sempre que possível, o padrão atual da indústria de utilizar um mínimo de 20 pontos de controle (sendo preferível 30 ou 32) em cada uma das principais categorias de cobertura do solo representantes da área para a qual a modelagem digital de elevação deve ser executada. Isso ajuda a identificar erros sistemáticos potenciais em um conjunto de dados altimétricos.

<sup>10</sup> O número 20, indicado por Merchant (1982) e repetido em muitas normas, advém da consideração de que deve ser um número estatisticamente suficiente e significativo e ao mesmo tempo não muito oneroso (comparado, por exemplo, com os 32 normalmente utilizado para garantir a normalidade da amostra).

Assim, se forem estabelecidas como necessárias cinco categorias de cobertura do solo, seria preciso um mínimo de 100 pontos de controle no total (NDEP, 2004).

As categorias mais comuns de cobertura do solo são as seguintes:

- i. Terreno aberto (areia, pedra, argila, campos arados, gramados, campos de futebol);
- ii. Macega (ervas daninhas e outras espontâneas) e culturas;
- iii. Terrenos arbustivos e árvores baixas;
- iv. Áreas florestadas totalmente cobertas por árvores;
- v. Áreas urbanas com densas estruturas feitas pelo homem.

Cabe ao produtor de dados e ao cliente determinar as principais categorias de cobertura do solo a serem testadas. A seleção e definição das categorias de cobertura do solo devem ser baseadas, ou na mistura de todos os tipos de coberturas, ou nas variações da cobertura do solo para o local do projeto e no potencial efeito de cada uma na utilização do modelo da superfície para os propósitos do usuário.

Por exemplo, para algumas aplicações, a distinção entre gramado, arbusto, e floresta pode não ser suficiente. Nesse mesmo sentido, onde uma acurácia altimétrica maior for uma necessidade, pode ser importante entender como as variações da altura e da densidade do gramado afetam a acurácia altimétrica final. Em tais situações, pode ser preferível separar o gramado em duas ou mais categorias, com base nas espécies ou características dessa vegetação.

Se as categorias de ocupação do solo forem definidas pelo usuário ou escolhidas com base em categorias de ocupação do solo existentes, elas precisam ser mencionadas nos metadados.

As categorias definidas pelos usuários devem ser simples, descritivas e representativas das principais categorias de ocupação do solo existentes.

Por exemplo, na base de dados de cobertura do solo <sup>11</sup> (*ANDERSON or National Land Cover Dataset, 1976*) há um só nível para os gramados, mas há 11 níveis para áreas residenciais, 16 níveis para áreas urbanas mistas ou construídas, e 17 outros níveis para áreas diferentes das áreas urbanas ou construídas.

Há uma categoria para pastagem e 21 para terras agrícolas, embora terras agrícolas, normalmente, possuem uma vegetação mais alta do que "terreno aberto".

b) Pontos de Controle

<sup>11</sup> Essa base de dados de cobertura do solo é americana.

No controle de qualidade (CQ), os pontos de controle (que podem ser obtidos por técnica GNSS) devem ser selecionados em terreno plano, ou em terreno uniformemente inclinado em "x" metros em todas as direções a partir de cada ponto de controle, onde "x" é o espaçamento nominal do MDE ou da densidade estimada da nuvem de pontos<sup>12</sup>. Embora o terreno plano seja preferível, para coletar amostras, isto nem sempre é possível.

Sempre que possível, a declividade do terreno do local onde se coletam os pontos, não deve ser mais acentuada do que 20%, porque os erros horizontais vão influenciar acentuadamente nos cálculos do RMSE altimétrico. Por exemplo, um erro horizontal admissível de 1 metro poderia causar um erro altimétrico evidente e inadmissível de 20 centímetros num determinado MDE.

Além disso, os pontos de controle nunca devem ser selecionados perto de locais com mudança abrupta de declividade, como é o caso de taludes e outros semelhantes como pilares de ponte, beira de estradas, arquibancadas, em suma, locais em que a interpolação posterior pode levar a uma TIN inadequada. Da mesma forma, num MDE deve-se evitar selecionar pontos de controle próximos a essas linhas de quebra.

Os levantamentos dos pontos de controle devem ser realizados em relação às estações de alta acurácia altimétrica do National Spatial Reference System - NSRS<sup>13</sup>, preferencialmente com as mesmas estações usadas como bases GPS<sup>14</sup> para o controle da posição da aeronave de mapeamento. Isso minimiza possíveis diferenças altimétricas que podem ser atribuídas ao controle de qualidade inconsistente desse apoio de campo (ponto GPS de referência).

As instruções do Memorando Técnico NOAA NOS NGS-58, "Diretrizes para o Estabelecimento de Alturas Elipsoidais derivadas do GPS (Padrões: 2 cm e 5 cm)", (NOAA, 1997) são recomendadas para estender o controle das estações NSRS selecionadas para a área do projeto, usando o modelo geoidal mais recente para converter as altitudes elipsoidais em altitudes ortométricas<sup>15</sup>.

<sup>12</sup> Mais corretamente, essa distância deve ser medida no terreno inclinado, pois, fora o caso de terreno plano, cada direção em torno de um ponto possui uma inclinação diferente, não podendo esta, portanto ser uniforme.

<sup>13</sup> As estações NSRS referem-se à rede de controle norte americano. No caso do Brasil, o controle é realizado por meio das estações da Rede Brasileira de Monitoramento Contínuo - RBMC.

<sup>14</sup> Fala-se em GPS por facilidade de compreensão e maior prática de uso; no entanto, pode ser utilizada qualquer conjunto de constelação de satélites GNSS.

<sup>&</sup>lt;sup>15</sup> No Brasil, o modelo geoidal, mais recente, para converter altitudes elipsoidais em altitudes ortométricas é o MAPGEO2015.

Procedimentos GPS da técnica RTK (relativo cinemático em tempo real) são aceitáveis enquanto referências provisórias dentro da área do projeto, sugerindo-se que sejam levantadas duas vezes com distinta geometria do satélite.

Posteriormente aos levantamentos GPS com finalidade de estender o controle para a área do projeto, levantamentos convencionais de terceira ordem<sup>16</sup> podem ser usados para estender o controle para pontos de referência que estivessem localizados dentro de áreas florestadas ou "cânions urbanos", onde os sinais de GPS são bloqueados.

O levantamento de pontos fiduciais para controle de qualidade deveria ser tal que a acurácia do ponto de controle fosse, pelo menos, três vezes mais precisa do que o conjunto de dados a ser avaliado. Esse número, também proposto por Merchant (1982) e utilizado por muitos, refere-se a um limite prático estando relacionado ao fato de que erros maiores que três vezes o desvio padrão (que representa 99,73%) em um documento de controle tem uma probabilidade baixa de ocorrer. Por exemplo, supondo que um MDE tenha um RMSE altimétrico de 18,5 cm, equivalente à acurácia exigida para as curvas de nível de 0,60 m, então, os pontos de controle deveriam ser levantados com procedimentos que produzissem um RMSE altimétrico de 6 cm (⅓ do RMSE original), ou melhor.

Geralmente, nos métodos de teste de acurácia e relatórios, existe uma suposição de que os levantamentos dos pontos de controle não possuem erros e que as discrepâncias são atribuíveis à tecnologia de produção do mapa / modelo a ser controlado de menor precisão. Isto é especialmente verdadeiro quando os levantamentos dos pontos de controle são realizados com a tecnologia e os procedimentos aptos a produzir uma acurácia, pelo menos, três vezes maior do que a esperada para os dados testados de sensoriamento remoto, aerofotogrametria e outros semelhantes, entre os quais se inclui o LiDAR.

No entanto, os levantamentos dos pontos de controle nem sempre são livres de erros, e devem ser tomados os cuidados para garantir que todos os erros de inspeção e erros grosseiros sejam identificados. Quando aparecerem discrepâncias, deve-se rever ou refazer o levantamento e processamento dos pontos de controle duvidosos, e também verificar possíveis problemas nos pontos do levantamento

<sup>16</sup> Esta especificação refere-se à norma americana.

(locais mal definidos, passíveis de terem sofrido mudança), descartando-os caso existam dúvidas fundadas.

Devido a possíveis desafios nos levantamentos dos pontos de controle, recomenda-se que cada um deles seja escolhido ou demarcado de maneira a poder ser medido novamente.

# **4.3.4 Obtenção de dados altimétricos para pontos de controle**

Uma vez que os pontos de controle tenham sido coletados e verificados quanto a erros grosseiros, os valores altimétricos, correspondentes a cada um deles, devem ser extraídos de cada conjunto de dados a ser testado. Os procedimentos para a obtenção destes valores altimétricos irão variar em função do modelo de dados altimétricos e das ferramentas computacionais disponíveis para o teste.

Em princípio, os pontos de controle podem ser considerados bem definidos e recuperáveis, mas os pontos levantados e aqueles derivados de uma nuvem de pontos, como uma TIN ou MDE, e curvas de nível podem não sê-lo.

Como os dados digitais de elevação (por exemplo, um conjunto de dados MDE ou TIN) não contêm pontos bem definidos no terreno é quase impossível testar exatamente os mesmos pontos. Portanto, geralmente é necessário interpolar uma altimetria a partir do modelo da superfície na posição horizontal (E, N) de cada ponto de controle.

As interpolações, possíveis de serem realizadas, para se obter o valor de altimetria nos conjuntos de dados a serem testados (TIN, MDE ou curvas de nível) são apresentadas a seguir.

a) Interpolação a partir de uma TIN

Quando a nuvem de pontos for entregue pelo produtor, uma TIN criada a partir dessa nuvem fornece uma superfície a partir da qual os valores altimétricos podem ser diretamente interpolados (calculados) para a posição horizontal de qualquer ponto de verificação. Uma série de ferramentas de SIG comerciais têm comandos que executam esta interpolação automaticamente para uma dada lista de pontos de controle.

#### b) Interpolação a partir de um MDE

Quando um MDE for entregue pelo produtor, ele deve ser testado para assegurar que atende à acurácia exigida mesmo quando a TIN (utilizada como matriz desse MDE) foi testada para atender a acurácia. Isso ocorre porque os processos de interpolação para o MDE podem degradar a precisão do modelo da superfície.

Algumas tecnologias, como IFSAR ou InSAR (*Interferometric Synthetic Aperture Radar)* e a correlação de imagem produzem diretamente um modelo de superfície de amostragem regular. Se um MDE for testado, a altimetria da superfície na posição do ponto de controle pode ser interpolada utilizando o algoritmo de interpolação bilinear de 4 vizinhos.

#### c) Interpolação a partir das curvas de nível

As curvas de nível podem ser obtidas diretamente a partir de uma fonte estereoscópica por um operador ou podem ser derivadas a partir de uma TIN ou de um MDE. As curvas de nível devem ser testadas quando forem consideradas como um produto acabado, se elas forem geradas diretamente ou derivadas de outro modelo de dados, mesmo se o modelo da original atende às acurácias exigidas. Isso ocorre porque a acurácia de qualquer produto derivado pode ser degradado por interpolação, generalização, ou suavização, ou seja, durante seu processo de geração.

Os testes das curvas de nível podem ser realizados de duas maneiras. Um método consiste em plotar as posições do ponto de controle em relação às curvas envolventes e interpolar um valor altimétrico para esse ponto de controle entre as curvas adjacentes e aí comparar os dois valores. Outro método consiste em converter as curvas em uma TIN, a partir da qual os valores altimétricos são calculados por um programa SIG (Sistema de Informações Geográficas).

O uso da TIN, como exige a construção de um modelo sem muito controle pode introduzir um erro adicional para os valores altimétricos interpolados. No entanto, se o teste da TIN atende à acurácia, pode-se supor que, em princípio, as curvas que o geraram satisfazem a acurácia. Se a acurácia da TIN falhar, pode ser necessário refazer o teste. Outra forma de testar seria gerar curvas de nível a partir da TIN e compará-las com as curvas de entrada. Isso pode ser feito visualmente, com superposição (usando cores diferentes) ou empregando um método matemático para medir as discrepâncias (por exemplo, o método dos retângulos equivalentes, como se apresentará mais adiante).

## **4.3.5 Cálculo dos erros**

A "diferença" ou erro para cada ponto da amostra é calculada pela fórmula (5) subtraindo-se da cota do ponto interpolado a altimetria do ponto de controle, sempre supondo uma mesma posição (coordenadas E e N). Assim, se a diferença ou erro for um número positivo, a altimetria avaliada do conjunto de dados é superior ao terreno real (ponto de controle), e se a diferença for um número negativo, a altimetria avaliada do conjunto de dados é inferior ao terreno.

Para o ponto de controle <sup>i</sup>,

$$
\Delta H_i = (H_i - H_{ci}) \tag{5}
$$

Onde:

ΔH *<sup>i</sup>* é o erro altimétrico no ponto i;

*H<sup>i</sup>* é a coordenada altimétrica do ponto i no conjunto de dados a ser testado;

*Hci* é a coordenada altimétrica do ponto de controle i, obtido de uma fonte independente de acurácia maior;

i é um inteiro de 1 a n; n é o número de pontos a serem avaliados.

### **4.3.6 Análise dos erros grosseiros, sistemáticos e aleatórios**

Os "erros" medidos em cálculos de acurácia, na teoria, dizem respeito apenas aos erros aleatórios, produzidos por causas diversas, cujos efeitos em observações individuais não são regidos por nenhuma lei conhecida que os conecta com as circunstâncias e por isso não podem ser corrigidos pelo uso de ajustamentos padronizados, como aconteceria no caso de erros sistemáticos provenientes de causas conhecidas. Os erros aleatórios normalmente seguem uma distribuição normal (NDEP, 2004).

Os erros sistemáticos seguem, dependendo do modelo, um padrão fixo e são introduzidos por procedimentos e sistemas de coleta dos dados. Os erros sistemáticos podem ocorrer como deslocamentos da altimetria sobre uma parte ou sobre a totalidade do conjunto de dados. Estes podem ser identificados através da análise

espacial da grandeza do erro e da sua direção ou por análise do erro médio do conjunto de dados.

Os erros sistemáticos também podem ser identificados como desvios, maiores ou menores, dos verdadeiros valores altimétricos causados por erros de interpretação das superfícies do terreno devido a árvores, edifícios, sombras, copas, bancos e estrias. Um erro sistemático é um erro previsível, na teoria, e, consequentemente, não aleatório. Sempre que possível, os erros sistemáticos devem ser identificados e eliminados a partir de um conjunto de procedimentos anteriores aos cálculos da acurácia.

Um erro grosseiro é um erro de maior dimensão, normalmente identificado e removido durante a edição ou no processo de controle de qualidade. Um possível erro grosseiro pode ser identificado como qualquer erro maior do que três vezes o desvio padrão (3 sigma) do erro. Erros maiores do que 3 sigma devem ser analisados para determinar a origem do erro e garantir que o erro não é indicativo de alguma fonte inaceitável de erro sistemático. O valor de corte (3 sigma) é determinado pensando que a probabilidade de que ocorram é muito pequena (0,1% calculado na curva de Gauss), ainda que não se descarte sua ocorrência quando o número de pontos for muito grande, como em alguns casos de levantamento LiDAR<sup>17</sup> . Pontos de controle com erro superior ao limite não devem simplesmente ser excluídos da amostra de teste sem investigação, eles podem realmente ser representativo de algum erro residual no modelo de superfície e devem ser relatados nos metadados (NDEP, 2004).

É geralmente aceito que os erros em terreno aberto, sejam provenientes de técnicas de Fotogrametria, LiDAR ou InSAR, representam erros aleatórios no sistema de sensores, enquanto que os erros em áreas vegetadas podem incluir erros sistemáticos. Um único erro grosseiro em uma área de floresta, por exemplo, pode, por sua magnitude, causar tendência nos cálculos de RMSE de uma grande população de pontos de controle, que de outro modo satisfariam os critérios de acurácia.

<sup>&</sup>lt;sup>17</sup> Assim, 0,1% corresponde a um ponto em mil. Quando a quantidade for maior que esse valor, devese reavaliar o valor de corte, que será maior que 3 sigma, mantendo a probabilidade de 0,1%.

#### **4.4 Cálculo e relatório da acurácia altimétrica**

A acurácia altimétrica fundamental de um conjunto de dados (nuvem de pontos, TIN, MDE), como se apontou, deve ser determinada com pontos de controle situados apenas em terreno aberto, onde há uma probabilidade muito elevada de que o sensor tenha detectado a superfície do solo.

A acurácia fundamental é o valor pelo qual a acurácia altimétrica pode ser avaliada de modo a ser comparada com os outros conjuntos de dados. Esta acurácia é calculada ao nível de confiança de 95% em função do RMSE altimétrico (NDEP, 2004).

Além da acurácia fundamental, valores de acurácia suplementares ou consolidados podem ser calculados para as outras categorias de cobertura do solo ou de combinações de categorias de cobertura do solo.

Como os erros altimétricos geralmente variam com a altura e a densidade da cobertura do solo, não se pode esperar uma distribuição normal de erro e, consequentemente, o RMSE altimétrico não pode ser usado para calcular o valor da acurácia ao nível de confiança de 95%. Por essa razão, um método de teste não paramétrico (percentil 95) é, então, empregado para testar a acurácia suplementar ou consolidada (NDEP, 2004).

## **4.4.1 O Percentil 95**

Esse critério preconiza que o cálculo do percentil 95 deve ser utilizado para os testes de acurácia suplementar e consolidada. O percentil 95 pode ser utilizado independentemente de haver ou não erros resultantes de uma distribuição normal e erros qualificados como valores atípicos (erros grosseiros). Calculado por meio de uma simples função estatística, um "percentil" é o valor absoluto interpolado em um conjunto de erros dividindo a distribuição dos erros individuais num conjunto de cem partes de igual frequência. O percentil 95 indica que 95% dos erros no conjunto de dados terão valores absolutos, em módulo, inferiores a um valor especificado, e, portanto, só 5% dos erros será maior que esse limite.

Antes de calcular a acurácia dos dados, devem ser seguidos os seguintes passos:

a) Separar pontos de controle produzidos para atender o erro esperado;

- b) Editar os pontos de controle coletados para minimizar erros, conforme descrito na seção 4.3.3;
- c) Interpolar o modelo de superfície, como padrão de comparação, para cada local onde foi coletado um ponto de controle;
- d) Calcular as diferenças;
- e) Identificar e eliminar erros sistemáticos e grosseiros.

Uma vez concluídas essas etapas, a acurácia altimétrica fundamental pode ser calculada. Se as categorias de ocupação do solo adicionais tiverem que ser testadas, a acurácia suplementar e/ou consolidada podem ser calculadas também.

# **4.4.2 Teste da Acurácia Altimétrica Fundamental**

Usando pontos de controle apenas em terreno aberto, a NDEP (2004) utiliza as fórmulas (6) e (7):

a) Calcular:

$$
RMSE_H = \sqrt{\frac{1}{n} \sum_{i}^{n} (\Delta H_i)^2}
$$
 (6)

b) Calcular:

 $Acurácia<sub>H</sub> = 1,96 \times \text{RMSE}_{H}$  (7) Onde:

*Acurácia<sup>H</sup>* é a acurácia altimétrica ao nível de confiança de 95% (valor que está implícito no coeficiente 1,96);

c) Apresentar certificação no relatório da Acurácia<sub>H</sub> com o texto: "Comprovado \_\_\_ (metros) de acurácia altimétrica fundamental ao nível de confiança de 95% em terreno aberto usando  $RMSE_H \times 1,96."$ 

As declarações de acurácia são opcionais. Quando usadas, devem ser acompanhadas por uma declaração de acurácia altimétrica fundamental. A única exceção possível a essa regra é a situação rara em que não existem áreas acessíveis de terreno aberto (clareiras acessíveis por caminhos, leitos de rios, pastos ou áreas isoladas de terreno exposto) em quantidade suficiente para coletar um número mínimo de pontos de controle. Apenas neste caso a acurácia suplementar ou consolidada pode ser relatada sem o acompanhamento da acurácia fundamental. No entanto, esta situação deve ser explicada nos metadados, para prevenir o usuário. Ao produzir um modelo de superfície, onde existe pouco ou nenhum acesso a área aberta, o produtor dos dados irá empregar um sistema de coleta que tenha sido previamente testado para atender a certas precisões e uma declaração "produzido para atender" deverá ser usada no lugar da declaração "Comprovado ...".

Segundo a norma NDEP, como os erros altimétricos geralmente variam com a altura e a densidade da cobertura do solo, não se pode esperar uma distribuição normal do erro e, consequentemente, o RMSE altimétrico não pode ser usado para calcular o valor da acurácia ao nível de confiança de 95%.

Por essa razão, emprega-se o Percentil 95 para testar a acurácia suplementar e/ou consolidada.

#### **4.4.3 Teste da Acurácia Altimétrica Suplementar**

Esse teste atende às categorias de cobertura do solo ou combinações de categorias de uso do solo, excluindo terreno aberto (NDEP, 2004):

a) Calcular o erro percentil 95 (descrito acima) para cada categoria (ou combinação de categorias).

Apresentar o seguinte texto / declaração "Produzido para atender a uma acurácia altimétrica suplementar de metros, no percentil 95 em (especificar a categoria de cobertura do solo ou categorias de uso do solo)".

b) Nos metadados, sugere-se documentar os erros maiores do que o percentil 95. Para um pequeno número de erros acima do percentil 95, recomenda-se informar as coordenadas E, N e H, com o erro maior que o do percentil 95, para cada ponto de controle. Para um grande número de erros acima do percentil 95, informar apenas a quantidade e o intervalo dos valores.

### **4.4.4 Teste da Acurácia Altimétrica Consolidada** 18

**.** 

Quando 40 ou mais pontos de controle são consolidados (combinados) para duas ou mais das principais categorias de cobertura do solo, representando tanto o terreno

<sup>18</sup> A acurácia altimétrica consolidada (NDEP, 2004) não é mais utilizada pela ASPRS (2014); no entanto, o conceito é interessante e por isso se apresenta.

aberto como outras categorias de cobertura do solo (por exemplo, florestas) para realizar uma avaliação da acurácia altimétrica consolidada pode-se proceder da seguinte forma (NDEP, 2004):

- a) Calcular o percentil 95 (descrito acima) para o terreno aberto e outras categorias combinadas.
- b) Apresentar a declaração "Produzido para atender a uma acurácia altimétrica consolidada de \_\_\_\_metros, no percentil 95 em: terreno aberto, combinado com (especificar todas as outras categorias testadas)".
- c) Nos metadados, recomenda-se documentar os erros maiores do que o percentil 95. Para um pequeno número de erros acima do percentil 95, recomenda-se informar as coordenadas E, N e h, com erro maior que o do percentil 95, para cada ponto de controle. Para um grande número de erros acima do percentil 95, informar apenas a quantidade e o intervalo dos valores.

Se o teste não atender à acurácia requerida, isso indica que há um problema com a fonte, ou com o sistema de coleta, ou com o sistema de processamento ou ainda é um indicativo de que a acurácia alcançável com o sistema de produção do produto cartográfico está superestimada. Se um problema sistemático puder ser identificado, ele deve ser corrigido, quando possível, e os dados corrigidos devem ser retestados.

# **4.4.5 Os requisitos mínimos para a realização do controle altimétrico**

Segundo Renslow (2012), o requisito mínimo da acurácia altimétrica para a nuvem de pontos não classificada usando a metodologia do NDEP, independente da escala, é:

Acurácia Vertical Fundamental (AVF)  $\leq$  24,5 cm, ACC<sub>H</sub> ao nível de confiança de 95% em função do RMSEH;

Onde:

- ACC<sup>H</sup> é a acurácia altimétrica, e

- RMSE<sup>H</sup> é o erro médio quadrático altimétrico.

Já os requisitos mínimos da acurácia altimétrica para os MDE's derivados de pontos LIDAR, usando a metodologia do NDEP (2004) são:

- a) Acurácia Vertical Fundamental (AVF)  $\leq$  24,5 cm, ACC<sub>H</sub> ao nível de confiança de 95% em função do RMSEH; e
- b) Acurácia Vertical Suplementar (AVS) ≤ 36,3 cm, no percentil 95.

A acurácia da nuvem de pontos deve ser testada em relação à TIN construída a partir dos pontos LiDAR em áreas limpas e abertas.

Uma área limpa e aberta pode ser caracterizada em função da variação da topografia e da cobertura do solo de tal modo que, no mínimo, 5 vezes o espaçamento nominal do pulso tenha erro menor que um terco do RMSE<sub>H</sub> de desvio de um plano de baixa declividade. Áreas com declividade maior que 10% devem ser evitadas para esse teste (NDEP, 2004).

Também não é aceitável realizar o controle altimétrico sobre um terreno que tenha sido alterado antropicamente. Os locais de controle devem ser fotografados mostrando a posição do tripé e a condição da área ao redor dele.

Cada tipo de cobertura do solo que represente 10% ou mais da área total do projeto deve ser testada e considerada como uma AVS (Acurácia Vertical Suplementar). Nas áreas onde a categoria da cobertura do solo é diferente de floresta ou densamente urbanizada, o ponto testado não deve ter obstruções que ultrapassem 45° acima do horizonte para garantir uma superfície TIN adequada. Além disso, as áreas testadas não devem ser próximas a superfícies reflexivas com baixos valores no infravermelho próximo como o asfalto ou amianto.

O valor da AVS é fornecido como um valor desejável. Contudo, em áreas de vegetação densa, alagadas ou terrenos extremamente difíceis de serem testados, esse valor pode ser majorado.

O valor da AVC (Acurácia Vertical Consolidada) é uma exigência que deve atender, independentemente de qualquer fracasso possível na AVS, os tipos de cobertura do solo individuais dentro do projeto.

É necessário que os pontos de controle para cada avaliação (AVF, AVC e todas as AVS) sejam bem distribuídos em todos os tipos de cobertura do solo, para toda a área do projeto (NDEP, 2004).

Há alguns casos em que essas regras são atenuadas:

a) Quando houver um aumento considerável dos custos para obtenção desta acurácia.

- b) Quando uma especificação alternativa é necessária para uniformizar com as fases previamente contratadas de um levantamento muito abrangente, por exemplo, coletas em âmbito estadual ou nacional por vários anos.
- c) Quando o órgão regulador nacional concorda que é razoável e para a melhor satisfação de todas as partes interessadas em usar uma especificação alternativa.

### **4.4.6 Relatório da acurácia altimétrica de dados não testados**

A expressão "produzido para atender" deve ser usada quando as orientações anteriores para testes por uma fonte independente de maior acurácia não podem ser seguidas e um meio alternativo é usado para avaliar a acurácia. O relatório deve declarar a acurácia ao nível de confiança de 95% para os dados produzidos de acordo com os procedimentos que foram usados para produzir dados com determinados valores de acurácia altimétrica. A expressão a usar é (NDEP, 2004):

"Produzido para atender a uma acurácia altimétrica fundamental de \_\_\_\_metros, ao nível de confiança de 95% em terreno aberto".

As seguintes declarações de acurácia são opcionais. Quando usadas, devem ser acompanhadas por uma declaração de acurácia altimétrica fundamental.

Para as categorias de cobertura do solo que não sejam terreno aberto, declarar:

"Produzido para atender a uma acurácia altimétrica suplementar de \_\_\_\_metros, no percentil 95 em (especificar a categoria de cobertura do solo ou as categorias)".

Para cada uma das categorias de ocupação do solo combinadas, declarar:

"Produzido para atender a uma acurácia altimétrica consolidada de \_\_\_\_metros, no percentil 95 em: terreno aberto, (listar todas as outras categorias relevantes)".

# **4.4.7 Testando e declarando a acurácia horizontal**

O NDEP não requer testes independentes de acurácia horizontal para todos os produtos altimétricos. Quando a falta de características distintas de superfície faz com que os testes de acurácia horizontal para nuvens de pontos, TINs, ou MDEs sejam

difíceis ou impossíveis, o produtor de dados deve especificar a acurácia horizontal com a seguinte declaração (NDEP, 2004):

"Produzido para atender a uma acurácia horizontal de \_\_\_\_metros, ao nível de confiança de 95%".

O valor da acurácia esperada utilizada para esta indicação deve ser equivalente à acurácia horizontal ao nível de confiança de 95% (*Acuráciar = RMSE<sup>r</sup> x 1,7308*). Tal acurácia é difícil de verificar, com exceção de áreas de teste de calibração, onde as coordenadas dos quatro cantos de telhados de vários edifícios são avaliadas cuidadosamente (além de pontos de controle estabelecidos em torno desses edifícios) e comparadas com o resultado dos voos de calibração do LIDAR feitos em múltiplas direções.

A acurácia horizontal com que essas linhas de quebra das edificações podem ser determinadas fornece uma boa estimativa da acurácia horizontal alcançável para conjuntos de dados LIDAR obtidos em condições semelhantes.

Para dados altimétricos de alta resolução, em que podem ser identificados detalhes da superfície, tais como junções de dois córregos com pequenas dimensões, ponto mais alto de pequenos montes ou pontos mais baixos de depressões, é possível e desejável testar e declarar a acurácia horizontal resultante.

É também possível testar de forma independente a acurácia horizontal de modelos de superfície do LiDAR e do InSAR, se os dados de intensidade correspondentes forem georreferenciados pelo mesmo processo utilizado para os dados altimétricos (coisa que ocorre normalmente), e se os valores de intensidade permitirem que um número suficiente de feições planimétricas esteja claramente definido para ser localizado.

Por exemplo, números de linhas brancas e pretas em pistas de aeroportos assim como listras pintadas nas estradas, que muitas vezes são visíveis em imagens de intensidade LiDAR.

Quando isso ocorre, é possível fazer um levantamento dessas feições no terreno e comparar as suas coordenadas horizontais com aquelas provenientes das imagens de intensidade LiDAR.

Desta forma, as imagens de intensidade LiDAR se tornam comparáveis às imagens fotogramétricas para as quais o RMSE<sup>r</sup> pode ser calculado de acordo com os procedimentos de teste do padrão NSSDA (1998). Os resultados dos testes de acurácia horizontal devem ser relatados usando a seguinte declaração (NDEP, 2004):

"Produzido para atender a uma acurácia horizontal de \_\_\_\_metros, ao nível de confiança de 95%".

## **4.4.8 Resumo da avaliação da acurácia**

Fornecedores de dados digitais de altimetria usam uma variedade de métodos para controlar a acurácia de seus produtos. Fotogrametristas usam pontos de controle terrestre (levantados em terra por GPS, por exemplo) e de aerotriangulação para controlar e avaliar a acurácia de seus dados.

Fornecedores de dados LIDAR e InSAR podem coletar centenas de pontos de controle por técnicas GNSS (estático ou cinemático) para controle de qualidade interno e para ajustar seus conjuntos de dados a esses pontos de controle.

Tais pontos de controle são usados de forma semelhante para controlar a aerotriangulação, para a qual o conjunto de dados LIDAR ou IFSAR são ajustados para melhor se adequarem a esses pontos de controle, e então, os provedores de dados podem usar as declarações de acurácia "produzido para atender" listadas acima.

Com tecnologias consolidadas, como a fotogrametria, os usuários geralmente aceitam a declaração "produzido para atender".

No entanto, com o desenvolvimento dessas novas tecnologias (LiDAR ou InSAR), os usuários muitas vezes exigem testes de acurácia independentes para os quais o relatório é mais complexo, especialmente quando os erros incluem valores muito discrepantes dos valores da região ou não seguem uma distribuição normal, como é exigido para o uso do RMSE em avaliações de acurácia.

Devido a estas complexidades, o NDEP exige a abordagem da "verdade na publicidade" dos fornecedores, como descrita acima, que informa a acurácia altimétrica em terreno aberto separadamente das outras categorias de cobertura do solo, e que registra a medida dos erros maiores do que o percentil 95 nos metadados.

## **4.4.9 A acurácia altimétrica relativa**

A medição de acurácia discutida neste capítulo refere-se à acurácia altimétrica absoluta, que engloba todos os efeitos dos erros sistemáticos e aleatórios. Para algumas aplicações de dados digitais de altimetria, a acurácia altimétrica ponto a ponto é mais importante do que a acurácia altimétrica absoluta. A acurácia altimétrica relativa é controlada pelos erros aleatórios em um conjunto de dados altimétricos.

A acurácia altimétrica relativa de um conjunto de dados é especialmente importante para os produtos derivados que fazem uso das diferenças locais entre valores altimétricos adjacentes, tais como cálculos de declividade e orientação.

Como a acurácia altimétrica relativa pode ser difícil de medir, a menos que um conjunto muito denso de pontos de referência esteja disponível, a diretriz NDEP não prescreve uma abordagem para a sua medição.

Se um determinado nível de acurácia altimétrica relativa é um requisito rigoroso para um determinado projeto, então o plano para a coleta de pontos de referência para a validação deve considerar isso. Ou seja, pontos de referência devem ser coletados na parte superior e na parte inferior das encostas uniformes (NDEP, 2004).

Neste caso, um método de medir a acurácia altimétrica relativa é comparar a diferença entre os valores altimétricos na parte superior e na parte inferior da rampa. A Figura 4.2 mostra uma vista de perfil de um declive representando os pontos verdadeiros e os modelados, e como os valores podem ser utilizados para representar a acurácia altimétrica relativa.

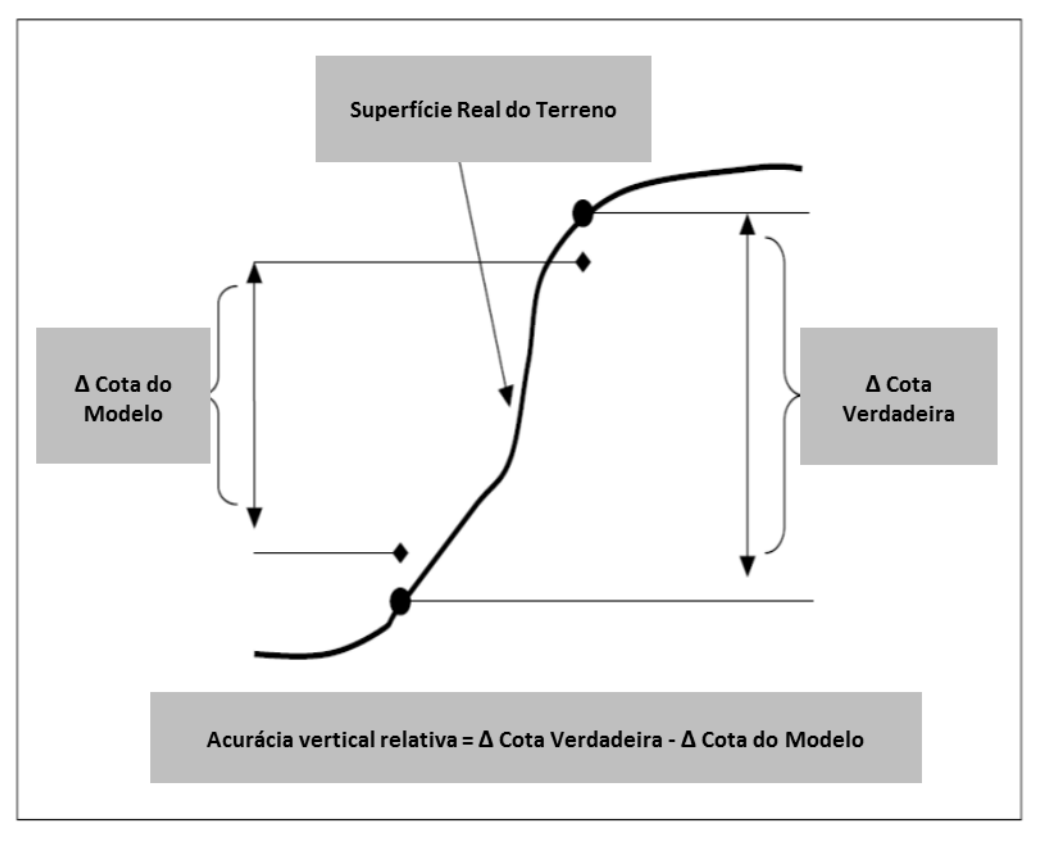

Figura 4.2 - Acurácia Altimétrica Relativa. Fonte: Adaptado de *Guidelines for Digital Elevation Data* (2004)

Em muitos casos, a acurácia altimétrica relativa será melhor do que a acurácia altimétrica absoluta, daí a importância de medir e descrever cuidadosamente a acurácia absoluta, conforme descrito neste capítulo, de modo que os usuários de dados possam ter uma ideia de qual acurácia relativa esperar.

## **4.4.10 As características específicas do terreno num modelo de superfície**

A proposta de um modelo de superfície normalmente é representar uma porção do terreno. As convenções de representação do relevo mudam ao longo do tempo. Devido à crescente variedade de aplicações, a tendência é afastar-se da padronização rigorosa em direção a uma personalização em função da aplicação.

No passado a representação se dava fundamentalmente através de curvas de nível, pontos cotados, perfis, seções transversais. Na atualidade, a essas representações, agregaram-se os modelos digitais de superfície nas formas mais

variadas (nuvem de pontos cotados, malhas quadradas, TIN e outras), complementados por linhas de quebra (*breaklines*) e outros.

O contratante, se necessário com a ajuda do produtor, deve fornecer instruções explícitas para a representação das características que deseja para o produto. Por sua vez, os produtores de dados devem documentar os tratamentos dado às feições presentes no produto, coisa que pode ser feita nos metadados.

No Apêndice A são apresentados os tópicos sobre os elementos que podem influenciar diretamente no processamento dos Modelos Digitais de Elevação, como a hidrografia, as estruturas feitas pelo homem, as feições terrestres especiais, os artefatos e as áreas sem valores altimétricos ou de credibilidade duvidosa.

Stoker et al. (2014) estudou a integração de dados LiDAR, de épocas e lugares distintos (vizinhos), para avaliar as relações entre valores altimétricos e cobertura do solo em ecorregiões colindantes.

Na área de hidrologia, o conceito foi aprofundado pelos pesquisadores Poppenga e Worstell (2015) que utilizaram dados de altimetria LiDAR para avaliar um modelo de superfície com conectividade hidrológica a fim de fazer previsão da propagação de inundação costeira.

## **4.5 A classificação da acurácia altimétrica utilizada pela nova norma da ASPRS**

Em novembro de 2014, a *American Society for Photogrammetry and Remote Sensing* (ASPRS) publicou um novo padrão que fornece parâmetros para avaliar a acurácia altimétrica e horizontal dos dados digitais, intitulado *Positional Accuracy Standards for Digital Geospatial Data*.

Os padrões anteriores incluíam o *National Map Accuracy Standards* (NMAS, 1947), o ASPRS *Accuracy Standards for Large-Scale Maps Standards* (ASPRS, 1990), e o *ASPRS Guidelines, Vertical Accuracy Reporting for Lidar Data* (2004).

Nenhum desses padrões anteriores foi criado para abordar as tecnologias atuais disponíveis como, LIDAR, ortoimagem ou mapeamento com o uso de câmeras digitais.

Os novos padrões da ASPRS (2014) alcançam os níveis mais altos de acurácia disponíveis nessas tecnologias mais recentes.

O que era conhecido como Acurácia Altimétrica Fundamental na norma NDEP (2004), na norma ASPRS (2014) passou a ser chamado de Acurácia Altimétrica de
Terreno sem Vegetação (*Non-Vegetated Vertical Accuracy* – NVA), já a Acurácia Altimétrica Suplementar passou a ser chamada de Acurácia Altimétrica de Terreno com Vegetação (*Vegetated Vertical Accuracy* – VVA), como mostra a tabela 4.1.

| Tipo de cobertura de solo | Classificação utilizada<br>pelo NDEP (2004) | Classificação utilizada<br>pela ASPRS (2014) |  |
|---------------------------|---------------------------------------------|----------------------------------------------|--|
| Terreno aberto            | <b>AVF</b>                                  | <b>NVA</b>                                   |  |
| Area urbana               | AVS                                         |                                              |  |
| Vegetação rasteira        | AVS                                         |                                              |  |
| Vegetação arbustiva       | AVS                                         | <b>VVA</b>                                   |  |
| Floresta densa            | AVS                                         |                                              |  |
| Area Consolidada          | <b>AVC</b>                                  | Não se aplica                                |  |

Tabela 4.1 - Comparação da classificação da acurácia altimétrica entre o NDEP e a ASPRS.

Fonte: Traduzido de ASPRS (2014).

Para se calcular o valor do NVA, utiliza-se o mesmo procedimento empregado para o cálculo do valor do AVF. Considera-se que a acurácia altimétrica em terrenos sem vegetação segue uma distribuição normal do erro e, portanto, o NVA é calculado ao nível de confiança de 95% em função do RMSE. As áreas sem vegetação incluem pontos localizados em terreno aberto (solo nu, areia, pedras, grama curta) e área urbana (superfícies de asfalto e concreto).

Para calcular o valor do VVA, utiliza-se o mesmo procedimento para o cálculo do valor do AVS. A acurácia altimétrica em terreno com vegetação não segue uma distribuição normal do erro e, portanto, a avaliação é realizada utilizando-se o método de teste não paramétrico percentil 95. Determinar a acurácia no percentil 95 requer o descarte de 5% dos valores mais discrepantes da amostra.

A classificação AVC não foi incorporada ao novo padrão da ASPRS.

## **5 A TRIANGULAÇÃO UTILIZADA NOS MÉTODOS DE INTERPOLAÇÃO DA SUPERFÍCIE**

A triangulação é o processo utilizado para a geração de uma TIN (abreviatura em língua inglesa de rede triangular irregular) que, por sua vez, é muito utilizada nos métodos de interpolação de superfícies e, em especial, no processamento de dados LiDAR. Nessa seção, serão apresentados os conceitos da triangulação 2D segundo o Manual do Usuário da CGAL (*Computational Geometry Algorithms Library*).

A Biblioteca de Algoritmos de Geometria Computacional (*Computational Geometry Algorithms Library* – CGAL) é uma iniciativa de desenvolvimento de programas computacionais que fornece acesso aberto a algoritmos geométricos eficientes e confiáveis na linguagem C<sup>++</sup>.

A CGAL é utilizada em diversas áreas que necessitam de computação geométrica, como sistemas de informação geográfica, desenho assistido por computador (CAD), biologia molecular, imageamento médico, computação gráfica, robótica e muitos outros.

Essa biblioteca oferece estruturas de dados<sup>19</sup> e vários algoritmos, como por exemplo, algoritmos de triangulações, diagramas de Voronoi, operações booleanas em polígonos e poliedros, processamento de conjuntos de pontos (utilizado no processamento LiDAR), arranjos de curvas, geração de malha de superfície e de volume, processamento de geometria, algoritmos *alpha shapes*, algoritmos de fronteira convexa de polígonos (*convex hull*), análise de formas, e outros algoritmos na área de geometria.

#### **5.1 A triangulação 2D**

1

A triangulação 2D pode ser definida, de forma simplificada, como um conjunto de faces triangulares de modo que, duas delas sejam disjuntas ou compartilhem uma borda ou vértice, e o conjunto das faces esteja conectado por uma relação de adjacência.

<sup>19</sup> Estruturas de Dados são organizações de objetos complexos, utilizados pelos algoritmos geométricos, em tipos de dados mais simples diretamente representáveis pelo computador (MARTHA; PEREIRA, 2015).

As triangulações são construídas de forma incremental e podem ser modificadas por inserção ou remoção de vértices. A vantagem do uso dessa estrutura é a de oferecer facilidade de localização dos vértices.

Uma triangulação 2D, figura 5.1, pode ser vista como uma divisão planar cujas faces limitadas são triangulares e cobrem a fronteira convexa<sup>20</sup> do conjunto de vértices.

Figura 5.1 - Faces triangulares ligadas por bordas e vértices. Fonte: Manual do usuário CGAL (2017).

Cada borda da triangulação é incidente em duas faces e o conjunto das faces numa triangulação é topologicamente equivalente a uma esfera bidimensional (círculo).

De modo geral, os elementos básicos da triangulação são vértices e faces. Cada face triangular dá acesso aos seus três vértices incidentes e às três faces de triângulos adjacentes. Cada vértice dá acesso a uma de suas faces incidentes e por meio dessa face o algoritmo computacional acessa suas faces incidentes. As bordas não são explicitamente representadas, elas são representadas apenas através das relações de adjacência de duas faces.

A biblioteca CGAL segmenta as triangulações 2D, figura 5.2, em três tipos: Delaunay, restrita ou Delaunay restrita e regular.

**.** 

<sup>&</sup>lt;sup>20</sup> A fronteira convexa ou polígono convexo de um conjunto de pontos é o limite do menor domínio convexo no espaço euclidiano n-dimensional contendo esse conjunto (MARTHA; PEREIRA, 2015).

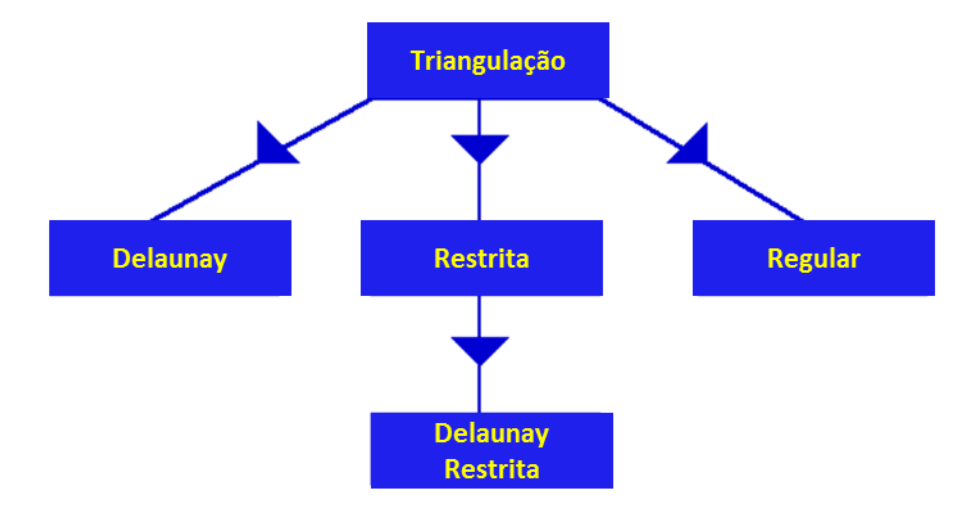

Figura 5.2 - Árvore de derivações da triangulação 2D. Fonte: Adaptado do Manual do usuário CGAL (2017).

A triangulação de Delaunay (CGAL, 2017) deve satisfazer a propriedade do círculo vazio, também chamada de propriedade de Delaunay, ou seja, é uma triangulação onde os vértices dos triângulos não podem estar no interior dos circuncírculos de cada triângulo. Para um conjunto de pontos sem nenhum subconjunto de quatro pontos co-circulares, a triangulação de Delaunay é única; e ela é dual ao diagrama de Voronoi do conjunto de pontos.

Um exemplo de triangulação de Delaunay é mostrado na figura 5.3, e um diagrama de Voronoi é mostrado na figura 5.4.

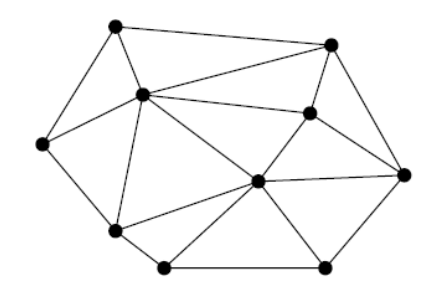

Figura 5.3 - Triangulação de Delaunay. Fonte: Berg et al. (2008).

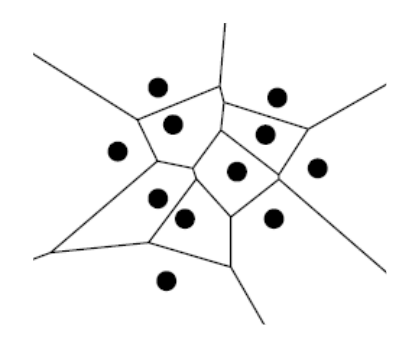

Figura 5.4 - Diagrama de Voronoi. Fonte: Berg et al. (2008).

A triangulação de Delaunay maximiza o menor ângulo da triangulação gerando triângulos da melhor qualidade possível em termos angulares, para esses pontos. Esse fator tornou a triangulação de Delaunay a mais conhecida, por otimizar a configuração em termos de maximizar ângulos mínimos. Quando se associa a cada ponto, de um conjunto de pontos, um escalar e estende-se o conceito de círculo vazio, origina-se a triangulação de Delaunay com peso, também chamada de triangulação regular (PIRES, 2008).

Uma triangulação restrita (na qual se inseriram restrições), figura 5.5(a), é uma triangulação de um conjunto de pontos que tem que incluir entre suas bordas um conjunto de polilinhas que unem os pontos. As polilinhas, nesse caso, são chamadas de restrições. As bordas correspondentes são chamadas bordas restritas e na prática da aplicação corresponde à introdução de *breaklines <sup>21</sup>* , definindo linhas que a triangulação não pode cruzar.

Sendo assim, os pontos extremos das bordas restritas são os vértices da triangulação. No entanto, a triangulação pode incluir outros vértices também.

Existem três definições de triangulações restritas. Na definição básica, a triangulação restrita não lida com restrições de interseção e é necessário que o conjunto de restrições de entrada seja um conjunto de segmentos que não se cruzam, exceto, possivelmente, em seus pontos de extremidade. Qualquer número de bordas restritas pode compartilhar o mesmo ponto de extremidade. Bordas restritas podem ser verticais ou ter comprimento zero (CGAL, 2017).

As outras duas definições amparam restrições de entrada com interseção. Nessas definições, as restrições de entrada podem consistir em segmentos que se

 $\overline{a}$ 

<sup>21</sup> As *breaklines* (linhas de quebra) são linhas de descontinuidade da declividade e devem ser introduzidas, a fim de se realizar uma boa modelagem da situação real. Isso garante que não se faça a interpolação ao longo de linhas formadas por pontos em lados opostos de uma linha de quebra (talude e regiões planas adjacentes, por exemplo).

cruzam, se sobrepõem ou se sobrepõem parcialmente. A triangulação introduz vértices adicionais em cada ponto para que sejam o ponto de intersecção de duas restrições. Uma única restrição que intercepte outras restrições aparecerá como várias bordas restritas na triangulação (CGAL, 2017).

Existem duas maneiras de lidar com restrições de interseção. O primeiro é robusto quando os predicados $^{22}$  são avaliados com exatidão, mas as construções, isto é, os cálculos de intersecção, são aproximados. O segundo deve ser usado com aritmética exata, ou seja, com a exatidão dos predicados e do cálculo das intersecções.

Uma triangulação de Delaunay restrita, figura 5.5(b), é uma triangulação com bordas restritas que procuram manter ao máximo os critérios de Delaunay. Como as bordas restritas não são necessariamente bordas Delaunay, os triângulos de uma triangulação de Delaunay restrita não cumprem necessariamente a propriedade do círculo vazio, mas cumprem uma propriedade do círculo vazio restrito mais fraco, ou seja, com exceções na região das restrições (linhas de quebra).

Para fundamentar essa propriedade, é mais prático pensar em bordas restritas como obstrução da paisagem ou vista. Então, uma triangulação é de Delaunay restrita se o círculo circunscrito de qualquer faceta não inclui nenhum vértice visível do interior da faceta<sup>23</sup>.

 $\overline{a}$ 

<sup>&</sup>lt;sup>22</sup> Predicados são funções que precisam ser avaliadas para definir que caminho seguir na sequência de execução de um algoritmo qualquer. Geralmente essas funções retornam um valor Booleano. Em algoritmos de Geometria Computacional, o desenvolvimento de predicados geométricos robustos e precisos é de fundamental importância. (MARTHA; PEREIRA, 2015).

<sup>23</sup> Na geometria, a faceta de uma estrutura geométrica de dimensão *n* é uma face, geralmente, de dimensão *n-1*. Por exemplo, uma faceta de um poliedro é qualquer polígono cujos cantos são vértices do poliedro (CGAL, 2017).

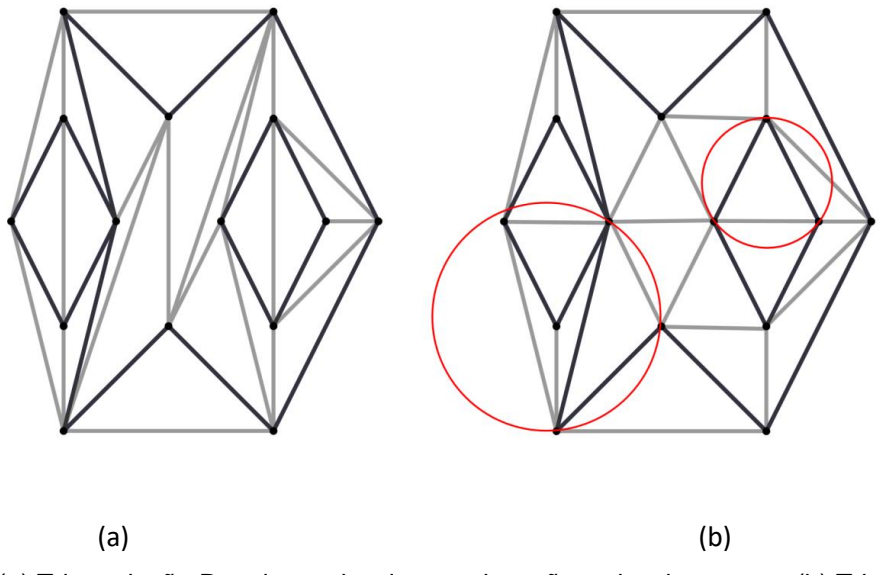

Figura 5.5 - (a) Triangulação Restrita: as bordas restritas são as bordas pretas; (b) Triangulação de Delaunay Restrita: triangulação de Delaunay com dois exemplos de circuncírculos. Reparar que a situação (b) aproxima-se mais da triangulação de Delaunay pura ou sem restrições. Fonte: Manual do usuário CGAL (2017).

# **6 MÉTODOS E EXPERIMENTOS PARA AVALIAÇÃO ALTIMÉTRICA DE DADOS LiDAR**

Nesse capítulo, serão apresentados quatro métodos para a avaliação altimétrica dos produtos provenientes do LiDAR: os dois primeiros já são conhecidos e os outros dois são propostas apresentadas neste trabalho.

Inicia-se com a apresentação da área de estudo (seção 6.1), e a forma de obtenção das curvas de nível, que constitui a preparação de dados (seção 6.2) para as análises que se seguem, nos diferentes métodos: o primeiro método que é inspirado na Norma brasileira, considera os erros altimétricos de todos os pontos LiDAR comparando-os a uma distribuição normal (seção 6.3); o segundo método é baseado na metodologia do Programa Nacional de Elevação Digital dos Estados Unidos – NDEP (seção 6.4); o terceiro método quantifica a discrepância entre curvas de nível (seção 6.5); o quarto método avalia os valores altimétricos de todos os pontos LiDAR compreendidos entre duas curvas de nível consecutivas transformadas em um polígono fechado (seção 6.6). O primeiro e o segundo método são testados com pontos de controle levantados em campo (seção 6.7), enquanto os demais foram desenhados para casos em que isso não ocorre. Finalmente, é feita uma comparação entre os quatro métodos propostos apresentando suas vantagens/inconvenientes e sua aplicabilidade, com sugestões para os usuários (seção 6.8).

### **6.1 Área de estudo e informações sobre os dados**

A área de estudo, figura 6.1, compreende 22,75 km², situa-se no município de Campinas e abrange as seguintes regiões: os campi da Universidade de Campinas (UNICAMP) e da Pontifícia Universidade Católica de Campinas (PUC-Campinas); o Parque Ecológico Prof. Hermógenes de Freitas Leitão; trechos da Rodovia D. Pedro I, da Estrada da Rhodia e do Ribeirão das Anhumas; área urbanizada e uma área de atividade de mineração.

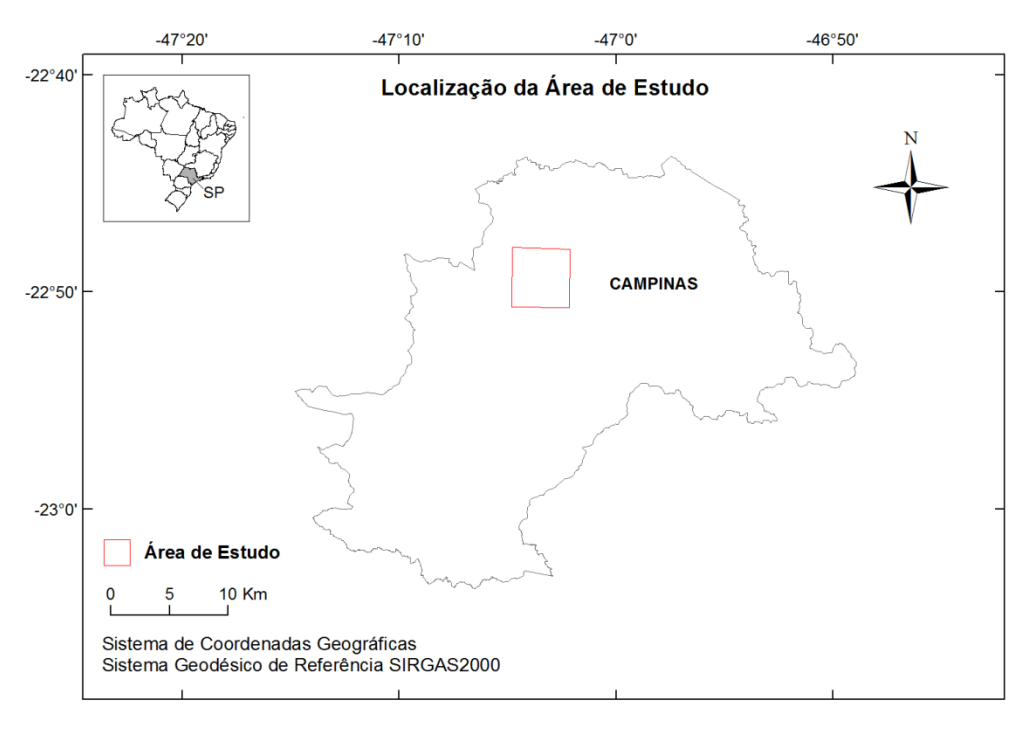

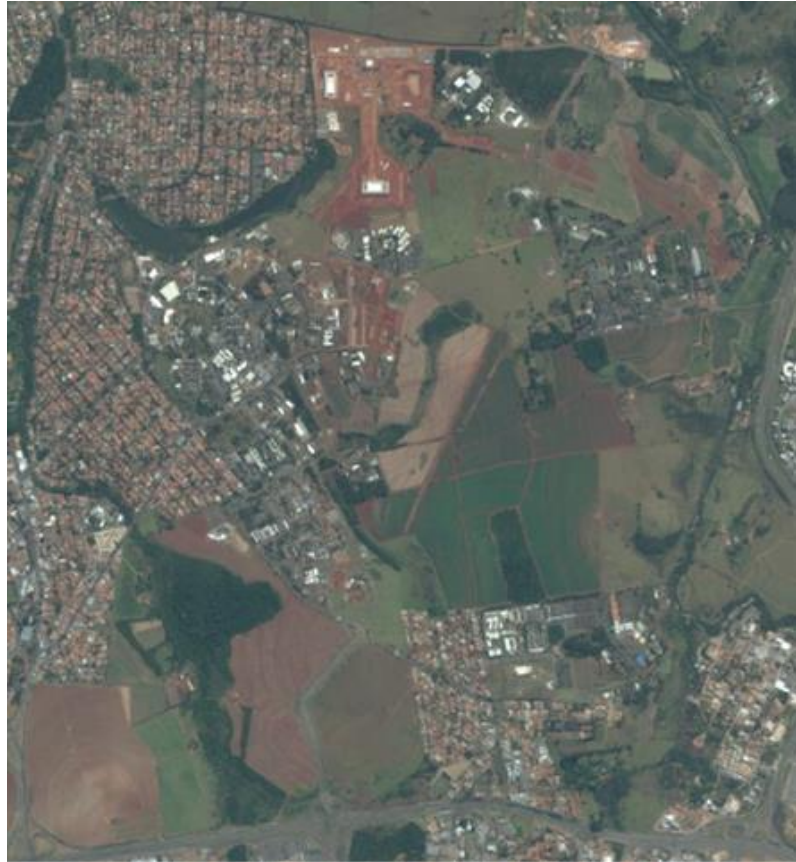

Figura 6.1 - Localização da área de estudo, no município de Campinas (São Paulo). Fonte: Elaborado pela autora com os dados cartográficos (2016) e ortofotos (2014) cedidos pela Prefeitura Municipal de Campinas.

Utilizou-se o levantamento LiDAR, obtido com o sensor Harrier 68i da fabricante Trimble, com densidade de 10 pontos por m², executado no ano de 2012 pela empresa Fototerra Atividades de Aerolevantamentos Ltda. A empresa executora do levantamento disponibilizou os dados referentes ao terreno, excluindo os pontos referentes à construções, vegetação e outras estruturas acima do solo.

Para obter um segundo produto, a empresa executora fez também uma redução do conjunto de dados com o uso do programa proprietário Inpho da empresa Trimble. Com o processo de redução, o total de pontos da área de estudo, nesse segundo produto, passou a ser 9.099.749, o que equivale a 0,4 pontos por m².

Como referência para a metodologia utilizada nesse trabalho, foi tomada a base cartográfica cedida pela Prefeitura Municipal de Campinas. Essa base foi produzida pelo Consórcio Aerocamp (Aerocarta, Base e Esteio), no ano de 2016, escala 1:1.000, Sistema de Referência Geodésico SIRGAS2000, marégrafo de Imbituba. As ortofotos também cedidas pela Prefeitura Municipal de Campinas foram produzidas pelo Consórcio Aerocamp, no ano de 2014, com resolução espacial (GSD) de 10 cm. Para cobrir a área de estudo foi necessário utilizar 100 arquivos vetoriais "dwg" referentes à base cartográfica e 100 ortofotos.

#### **6.2 Processamentos para geração das curvas de nível**

Nesta seção, serão apresentados os processamentos utilizados para a geração das curvas de nível interpoladas a partir dos pontos LiDAR, e para a compilação das curvas de nível de referência provenientes da base cartográfica de Campinas.

#### **6.2.1 Curvas de nível interpoladas a partir dos pontos LiDAR**

Os dados provenientes do levantamento LiDAR estavam referenciados à altura elipsoidal (h). Foi necessária a conversão da altura elipsoidal para a altitude ortométrica (H), o que se fez por meio da ferramenta "lasheight", do programa computacional LASTools, valendo-se de um modelo geoidal da região de Campinas, elaborado pela empresa Base Aerofotogrametria e Projetos S. A., através de amarrações entre RN's<sup>24</sup> do IBGE e pontos levantados por GPS sobre essas RN's. O produto fornecido por essa empresa para o presente trabalho contém dados de ondulação em uma malha regular de espaçamento 1 km e foram interpolados linearmente nos cálculos, figura 6.2.

**.** 

<sup>24</sup> Referências de nível

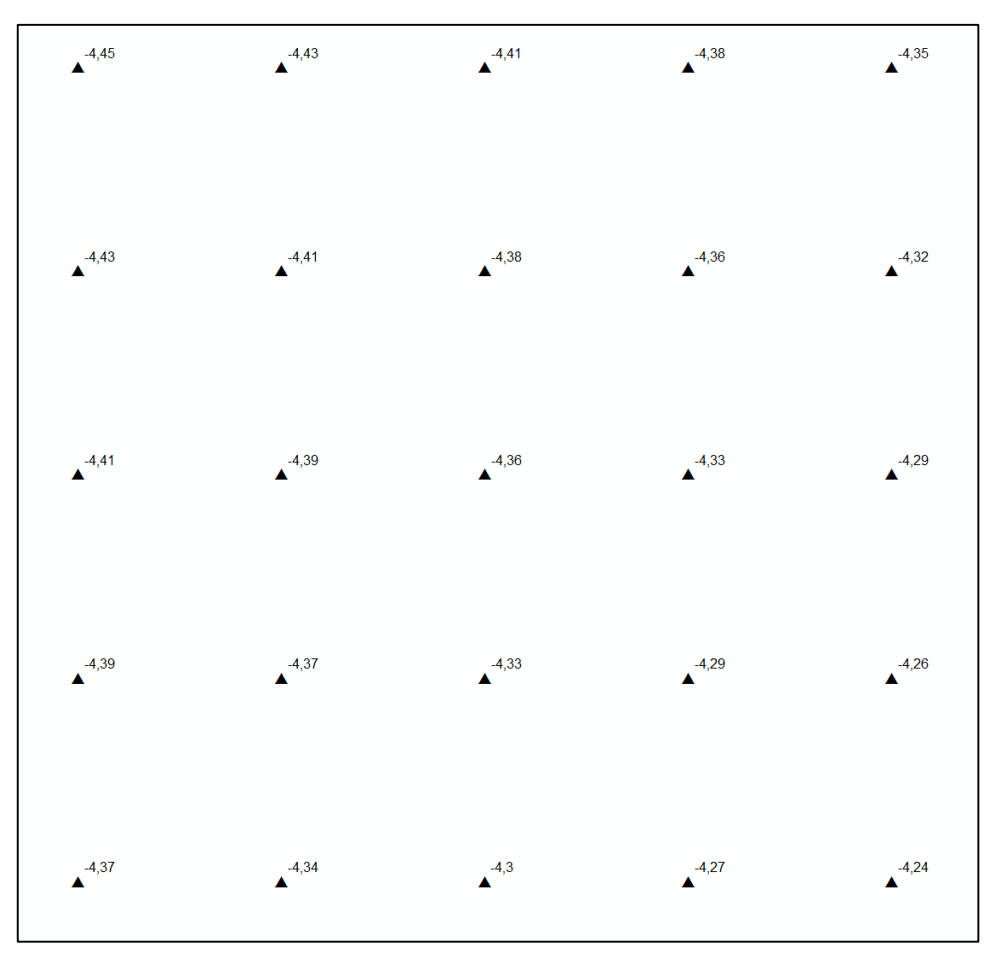

Figura 6.2 - Pontos do modelo geoidal da região de estudo, com os valores de ondulação. Fonte: Elaborado pela autora com os dados cedidos pela Base Aerofotogrametria e Projetos S. A.

O arquivo resultante da conversão foi usado para obter as curvas de nível com equidistância de 1 m, no formato *shapefile*, por meio da ferramenta "las2iso" do programa LASTools.

Após esse processamento, o programa LASTools notificou que ao processar o arquivo com mais de 1,5 milhão de pontos (na versão livre do programa) seria adicionado um pequeno ruído nas curvas de nível geradas. As curvas foram avaliadas na seção 6.5 e essa condição foi testada.

A figura 6.3 mostra um trecho das curvas geradas pelo LASTools como um produto visual.

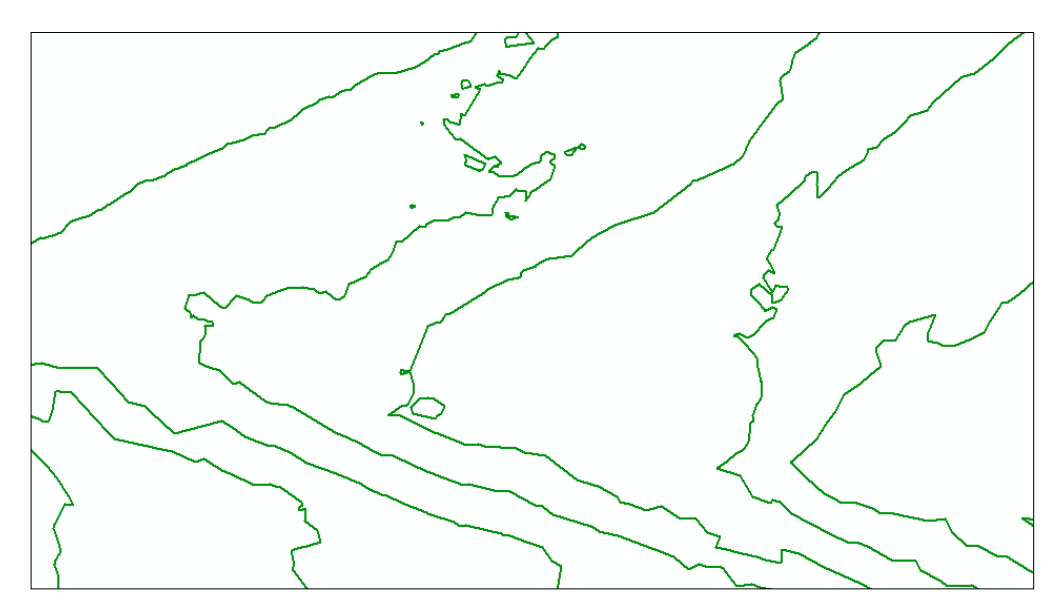

Figura 6.3 - Curvas de nível interpoladas pelo programa LASTools. Fonte: Elaborado pela autora.

Isenburg, que é o desenvolvedor do programa LASTools, informou que o valor da altimetria é armazenado no campo "PolylineZ" do arquivo vetorial *shapefile* (informação pessoal). <sup>25</sup>

Então, utilizou-se uma ferramenta, que já está implementada no programa ArcGIS, para adicionar as informações altimétricas nos *shapefiles* como um atributo.

Percebeu-se a necessidade de suavizar as curvas geradas para melhorar o aspecto das linhas (como se vê na figura 6.3). Para isso, foram usados alguns parâmetros da ferramenta "las2iso" do programa LASTools. Esses ruídos podem fazer parte da mencionada notificação do programa.

A ferramenta "las2iso" possui os seguintes parâmetros: suavização da TIN (um produto intermediário durante esse processamento); simplificação de pequenos elementos; limpeza de linhas curtas; e concavidade: um processo que remove recursivamente todos os triângulos que tem um comprimento de aresta menor que um determinado valor (limiar) e que são adjacentes ao limite da isolinha. Todos esses parâmetros foram testados a fim de adotar valores que permitissem obter linhas mais suavizadas, com a condição de manterem próximas visualmente às curvas originais geradas pelos pontos LiDAR.

Foram feitos alguns testes para garantir a qualidade dessa simplificação. A figura 6.4 mostra a curva original (verde) superposta à curva gerada usando simplificação

**.** 

<sup>&</sup>lt;sup>25</sup> Informação fornecida por Martin Isenburg durante o Curso de processamento de dados LiDAR na Universidade de São Paulo, Piracicaba, 2016.

para elementos considerados pequenos (marrom), por terem comprimento de até 10 m, e limpeza de linhas curtas, também menores que 10 m. O aspecto anguloso da simplificação é pouco perceptível quando desenhado na escala do produto final (menos detalhista que a da figura 6.4).

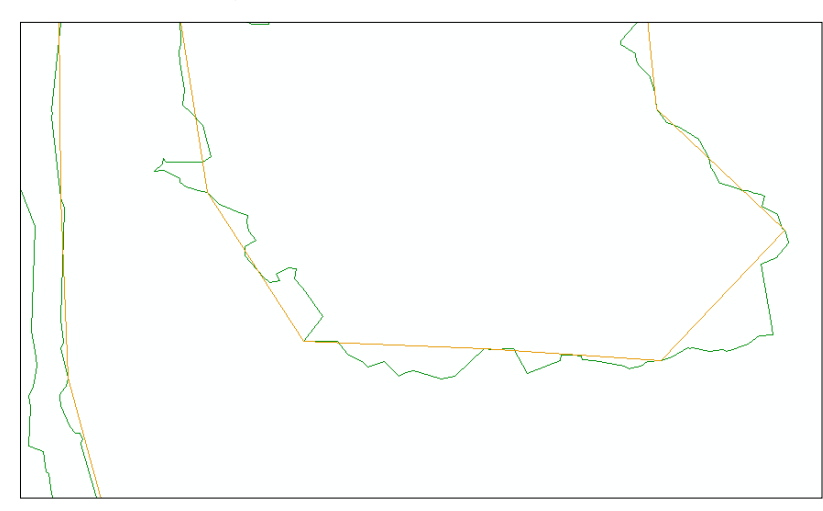

Figura 6.4 - Curva de nível gerada pelo programa LASTools (em verde), com simplificação de elementos e limpeza de linhas de até 10 m de comprimento, gerando linha simplificada (em marrom). Fonte: Elaborado pela autora.

A figura 6.5 mostra a curva gerada usando simplificação de elementos pequenos, com comprimento de até 5 m, limpeza de linhas curtas de até 15 m e concavidade de 10 m (raio médio de curvatura).

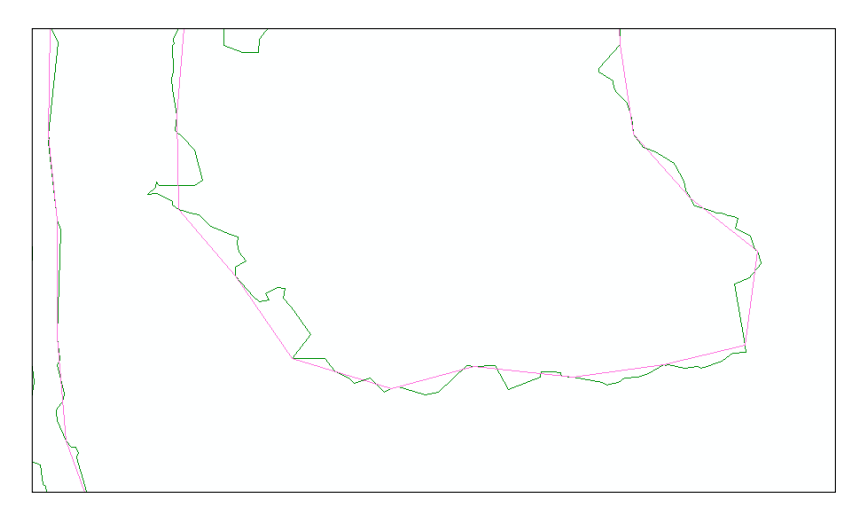

Figura 6.5 - Curva de nível gerada pelo programa LASTools, com simplificação de elementos de até 5 m, limpeza de linhas de até 15 m de comprimento e concavidade de até 10 m. Fonte: Elaborado pela autora.

Por sua vez a figura 6.6 mostra a curva gerada usando simplificação de elementos pequenos de comprimento até 2 m, limpeza de linhas curtas de até 20 m e

concavidade de 10 m. Esses últimos parâmetros geraram curvas visualmente mais suaves que as demais, e foram assim escolhidos, garantindo em todos os casos que as curvas suavizadas se mantivessem próximas às curvas geradas pelos pontos LiDAR.

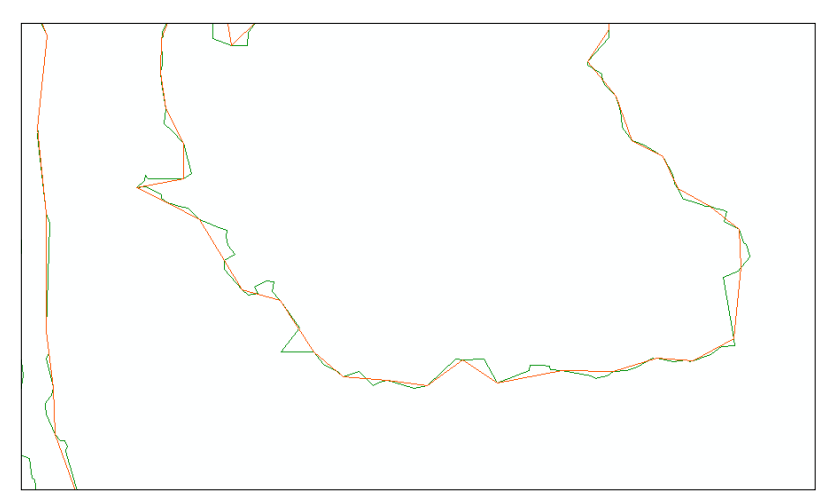

Figura 6.6 - Curva de nível gerada pelo programa LASTools, com os parâmetros escolhidos: simplificação de elementos de até 2 m, limpeza de linhas de até 20 m de comprimento e concavidade de 10 m. Fonte: Elaborado pela autora.

Vale lembrar que, nos processos clássicos, o topógrafo ou desenhista também simplifica e suaviza as curvas de nível visualmente.

#### **6.2.2 Curvas de nível de referência**

O formato original das curvas de nível da base cartográfica de Campinas (produto de referência) estava no formato dwg, e por isso foram editadas e convertidas para o formato *shapefile*, pois a metodologia do trabalho prevê o uso de um programa de Sistema de Informação Geográfica (SIG), que usa esse formato.

O tempo de execução da edição de cada curva é apresentado na tabela 6.1, podendo-se ver que há um considerável tempo total (13h 30m) de edição manual, mas deve-se ter em conta a magnitude da área e a quantidade e extensão das curvas de nível. Em casos de menor responsabilidade pode-se realizar um teste por amostragem, escolhendo algumas curvas de nível. No presente caso, trata-se de uma tarefa obrigatória, tratando-se de experimento para avaliar o método.

| <b>Atividade</b>    | Tempo (h) |
|---------------------|-----------|
| Edição da curva 570 | 00:30     |
| Edição da curva 580 | 00:45     |
| Edição da curva 590 | 01:00     |
| Edição da curva 600 | 01:20     |
| Edição da curva 610 | 01:40     |
| Edição da curva 620 | 01:20     |
| Edição da curva 630 | 01:20     |
| Edição da curva 640 | 01:40     |
| Edição da curva 650 | 01:00     |
| Edição da curva 660 | 01:00     |
| Edição da curva 670 | 01:00     |
| Edição da curva 680 | 00:25     |
| Edição da curva 690 | 00:15     |
| Edição da curva 700 | 00:15     |
| Total               | 13:30     |

Tabela 6.1 - Tempo de edição das curvas de nível da base cartográfica de Campinas.

Fonte: Elaborado pela autora.

Tanto as curvas de nível geradas pelos pontos LiDAR no programa LASTools, como as curvas de nível da base cartográfica editadas e convertidas para *shapefile* foram utilizadas nos testes de acurácia altimétrica do presente trabalho apresentados a seguir. Ou seja, serviram como dado de entrada para aplicação de alguns dos métodos propostos.

### **6.3 Primeiro método: avaliação do erro altimétrico dos pontos LiDAR pela adaptação da Norma brasileira – uma aplicação prática**

Uma forma de verificar a acurácia altimétrica dos pontos LiDAR, foco deste trabalho, é converter o conjunto de pontos, classificados como solo pelo padrão ASPRS, para formarem uma rede triangular irregular (TIN) e comparar os valores altimétricos dessa TIN com os valores de controle (pontos com coordenadas conhecidas), realizando uma interpolação na TIN por meio de programa SIG, para obter os pontos homólogos (com mesmas coordenadas planas), conforme o fluxograma da Figura 6.7.

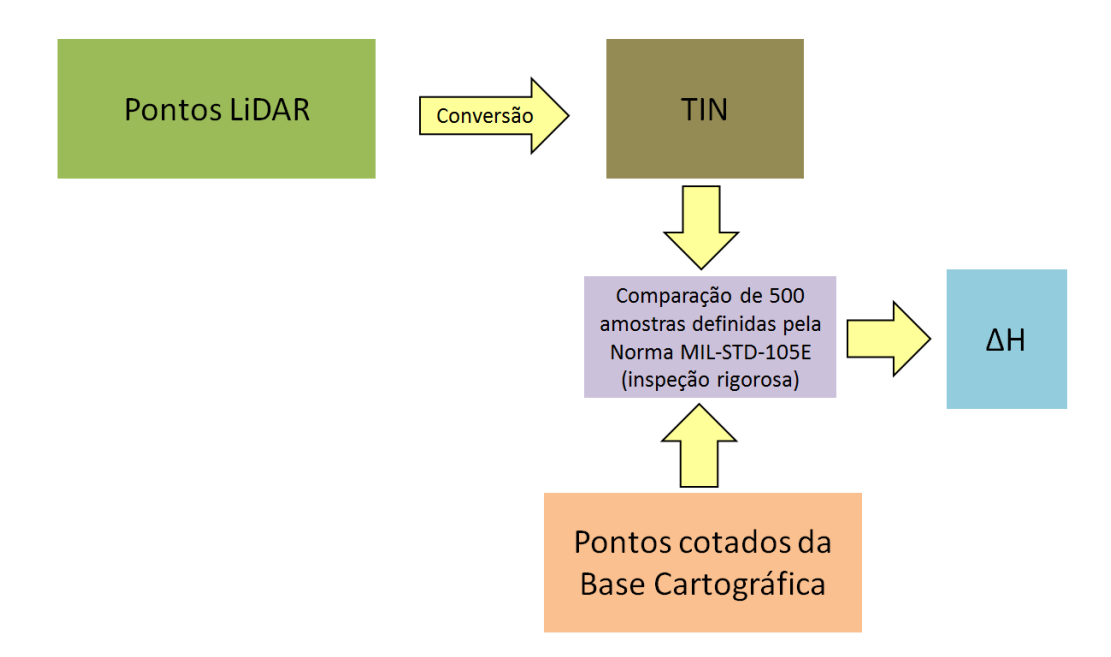

Figura 6.7 - Fluxograma da obtenção do erro altimétrico utilizando a interpolação em uma TIN. Fonte: Elaborado pela autora.

Esse procedimento é simples e requer apenas um programa SIG que disponibilize uma ferramenta para converter o conjunto de dados LiDAR em uma TIN e permita interpolações na mesma. Para o presente trabalho foi utilizado o programa ArcGIS 10.1©. O algoritmo do programa calcula o valor da altitude de qualquer ponto localizado na TIN a partir dos valores da altitude dos vértices do triângulo em que o ponto de interesse se localiza, sendo necessário, é claro, fornecer as coordenadas planas de cada ponto.

Os valores das diferenças altimétricas são submetidos a uma análise estatística que, então, revela a precisão e a medida da acurácia do conjunto de dados analisado. Essa análise é feita por analogia com a norma brasileira (Brasil, 1984), complementada por mais dois testes da norma americana: teste t, de tendência e teste Chi-quadrado de precisão. Inspirado em Merchant (1982), Tommaselli, Monico e Camargo (1988), e Galo e Camargo (1994) usaram teste t e teste Chi-quadrado para realizar o controle de qualidade em cartas.

A figura 6.8 apresenta a TIN resultante classificada por intervalos de valores altimétricos, conforme a legenda. Cada triângulo da TIN foi colorido de acordo com as cores pré-determinadas para os intervalos de altimetria.

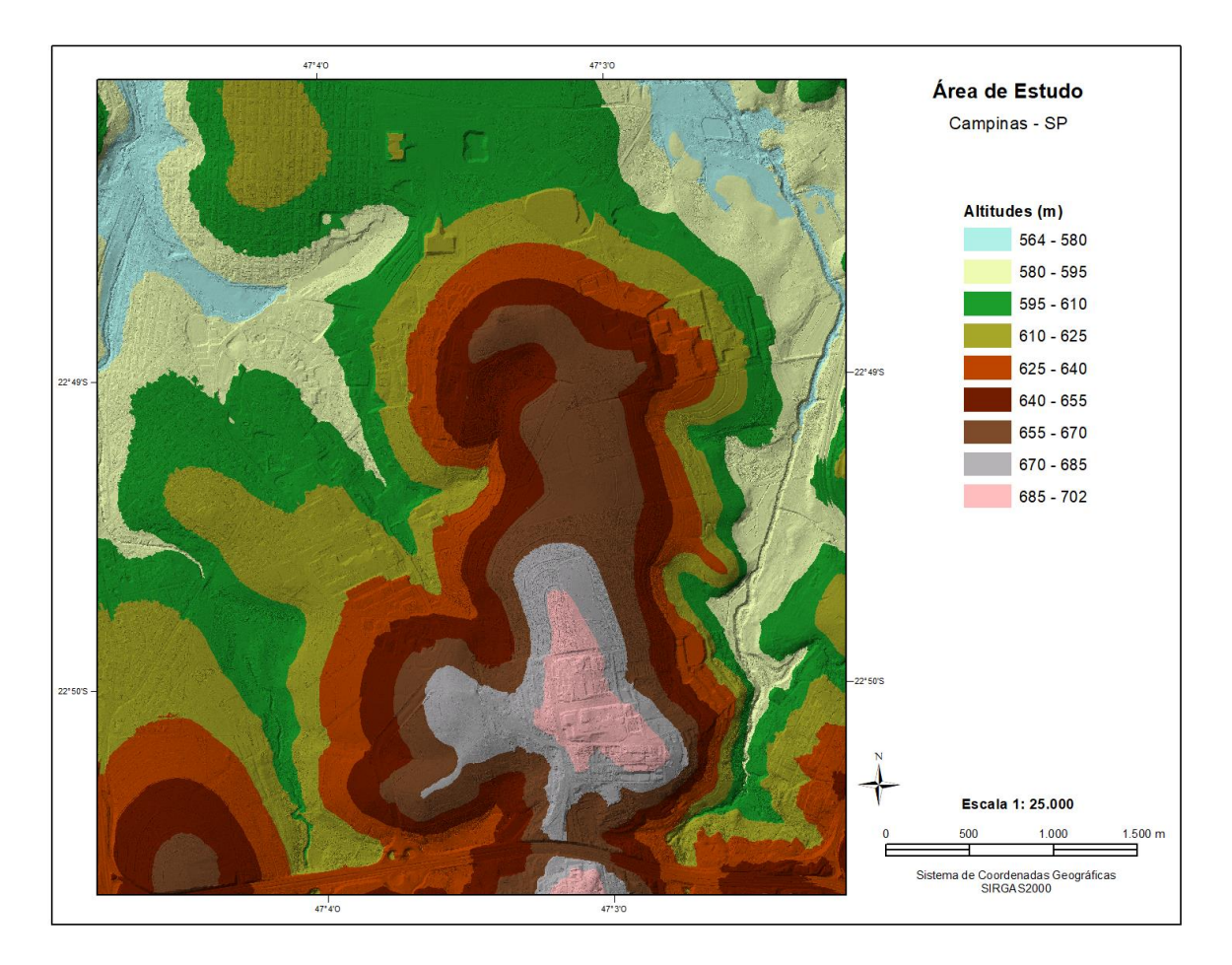

Figura 6.8 - Conjunto dos pontos LiDAR convertidos em uma TIN , com os triângulos colorizados de acordo com a faixa de altitude em que se encontram (ver legenda). Fonte: Elaborado pela autora.

Dispunha-se de 4879 pontos cotados, provenientes da Base Cartográfica de Campinas, que recobriam a área de estudo e poderiam ser usados como dados de referência para analisar a acurácia altimétrica da TIN gerada a partir dos pontos LiDAR. A hipótese é que esses pontos, provenientes de aerofotogrametria possuem precisão suficiente para servir de referência.

Com relação à quantidade de pontos, Nero (2005) realizou um resumo da norma MIL-STD-105E (1989), que apresenta os tipos de padrões de amostragem para realizar um controle de qualidade, de uma forma geral, derivada daquilo que se aplica na indústria siderúrgica (peças industriais).

Pela referida norma, uma amostra de 200 pontos satisfaria uma amostragem simples para atender ao nível de inspeção normal, para a quantidade de pontos presente nessa aplicação. Caso o nível aceitável de qualidade (NAQ) fosse de 1%, o

número de aceitação (Ac) seria 5, ou seja, no lote da amostragem poderiam ser rejeitados no máximo 5 pontos.

Já para atender ao nível de inspeção rigorosa, seria necessária uma amostra de 315 pontos, e para o NAQ de 1%, o número de aceitação (Ac) também seria 5, ou seja, o mesmo valor de inspeção normal.

Para realizar a análise, tendo em conta esses dois limites, decidiu-se coletar valores altimétricos de 500 pontos cotados bem distribuídos espacialmente sobrepondo-os à TIN, como ilustrado no fluxograma da figura 6.7. Esse procedimento foi realizado num programa SIG (ArcGIS 10.1).

A tabela 6.2 mostra, parcialmente, o lote da amostragem. Na primeira coluna, tem-se o identificador do ponto (ID), na segunda e terceira colunas são mostradas as coordenadas UTM leste (E) e norte (N) no Fuso 23S, na quarta coluna é mostrado o valor da altitude ortométrica do ponto cotado da base cartográfica (HPto\_Cotado), na quinta coluna é mostrado o valor da altitude ortométrica do ponto cotado na TIN (HTIN), e na última coluna é mostrada a diferença entre a quinta e a quarta coluna, ou seja a discrepância entre os valores altimétricos analisados (ΔH). Todas as unidades estão em metros.

O lote completo da amostragem está no Apêndice B.

|     | Coordenadas O FM, Fuso 255, annudes oriometricas) |               |                             |                      |               |  |  |  |
|-----|---------------------------------------------------|---------------|-----------------------------|----------------------|---------------|--|--|--|
| ID  | E(m)                                              | N(m)          | H <sub>Pto_Cotado</sub> (m) | H <sub>TIN</sub> (m) | $\Delta H(m)$ |  |  |  |
| 138 | 291.040,067                                       | 7.473.950,723 | 622,324                     | 622,322              | $-0,002$      |  |  |  |
| 139 | 291.062,787                                       | 7.473.868,931 | 626,060                     | 626,089              | 0,029         |  |  |  |
| 206 | 291.034,387                                       | 7.473.843,939 | 623,340                     | 623,237              | $-0,103$      |  |  |  |
| 371 | 291.054,623                                       | 7.472.566,919 | 641,682                     | 641,657              | $-0,025$      |  |  |  |
| 372 | 291.030,979                                       | 7.472.502,317 | 641,376                     | 641,366              | $-0,010$      |  |  |  |
| 438 | 291.055,971                                       | 7.472.796,542 | 638,343                     | 638,396              | 0,053         |  |  |  |
| 442 | 291.071,875                                       | 7.472.729,518 | 639,936                     | 639,983              | 0,047         |  |  |  |
| 625 | 290.981,343                                       | 7.476.991,201 | 591,422                     | 591,559              | 0,137         |  |  |  |
| 627 | 291.080,959                                       | 7.476.964,081 | 590,556                     | 590,550              | $-0,006$      |  |  |  |
| 663 | 291.049,209                                       | 7.476.424,330 | 589,390                     | 589,366              | $-0,024$      |  |  |  |
| 664 | 290.996,292                                       | 7.476.876,107 | 583,230                     | 583,282              | 0,052         |  |  |  |
| 665 | 290.971,818                                       | 7.476.895,289 | 583,452                     | 583,524              | 0,072         |  |  |  |
| 675 | 291.053,839                                       | 7.476.606,893 | 585,361                     | 585,404              | 0,043         |  |  |  |
| 678 | 291.063,761                                       | 7.476.521,565 | 586,231                     | 586,215              | $-0,016$      |  |  |  |
| 702 | 290.985,708                                       | 7.476.599,617 | 585,794                     | 585,729              | $-0,065$      |  |  |  |
| 706 | 291.020,766                                       | 7.476.696,190 | 584,683                     | 584,633              | $-0,050$      |  |  |  |

Tabela 6.2 - Lote de amostragem parcial de 25 pontos de verificação (Coordenadas UTM, Fuso 23S; altitudes ortométricas)

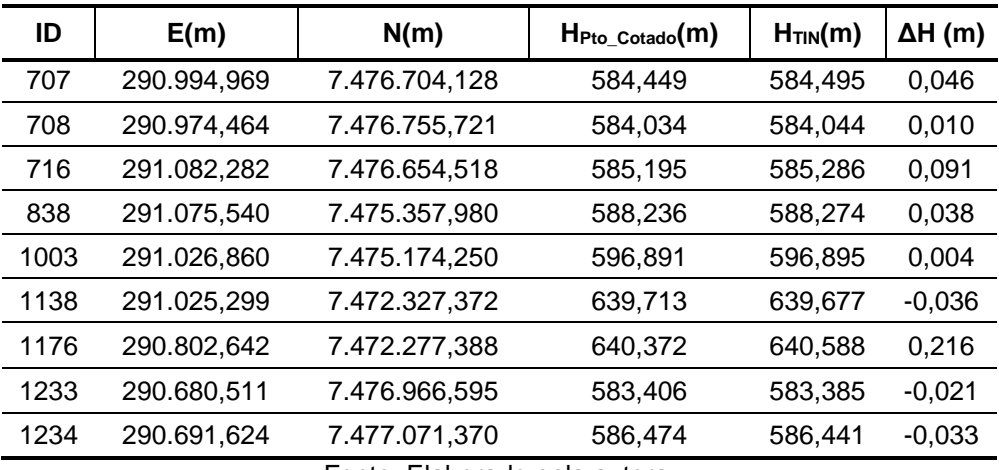

Fonte: Elaborado pela autora.

O lote de amostragem foi retirado de um conjunto de 4879 pontos cotados, e é por isso que apesar de ser uma amostra de 500 pontos, os valores do ID, na primeira coluna, ultrapassam 500, pois manteve-se a numeração original dos pontos, para efeito de controle.

Os valores das diferenças altimétricas (coluna ΔH) foram submetidos a uma análise estatística, resultando nos valores mostrados na tabela 6.3 e na figura 6.9.

| Estatística descritiva                 |          |
|----------------------------------------|----------|
| Média (m)                              | 0,018    |
| Erro padrão (m)                        | 0,007    |
| Mediana (m)                            | 0,008    |
| Moda (m)                               | $-0,059$ |
| Desvio padrão (m)                      | 0,156    |
| Variância da amostra (m <sup>2</sup> ) | 0.024    |
| Curtose                                | 57,585   |
| Média + 3*Desvio padrão (m)            | 0,486    |
| Média - 3* Desvio padrão (m)           | -0,450   |
| Assimetria                             | 1,840    |
| Intervalo (m)                          | 3,298    |
| Mínimo (m)                             | -1,403   |
| Máximo (m)                             | 1,895    |
| Soma (m)                               | 9,116    |
| Número de amostras                     | 500      |

Tabela 6.3 - Valores da análise estatística.

Fonte: Elaborado pela autora.

Os valores da curtose e assimetria, fora do intervalo +0,5 e -0,5, preconizados pela teoria, indicam que a amostra não é normal e podem estar ocorrendo erros grosseiros, como se nota pela figura 6.9 (valores acima de 0,48 e abaixo de 0,45 negativo no eixo de ΔH, que pouco aparecem devido a sua baixa frequência, os valores das frequências estão acima das barras). A curva de aparência leptocúrtica da distribuição dos erros oferece uma falsa ideia de acurácia.

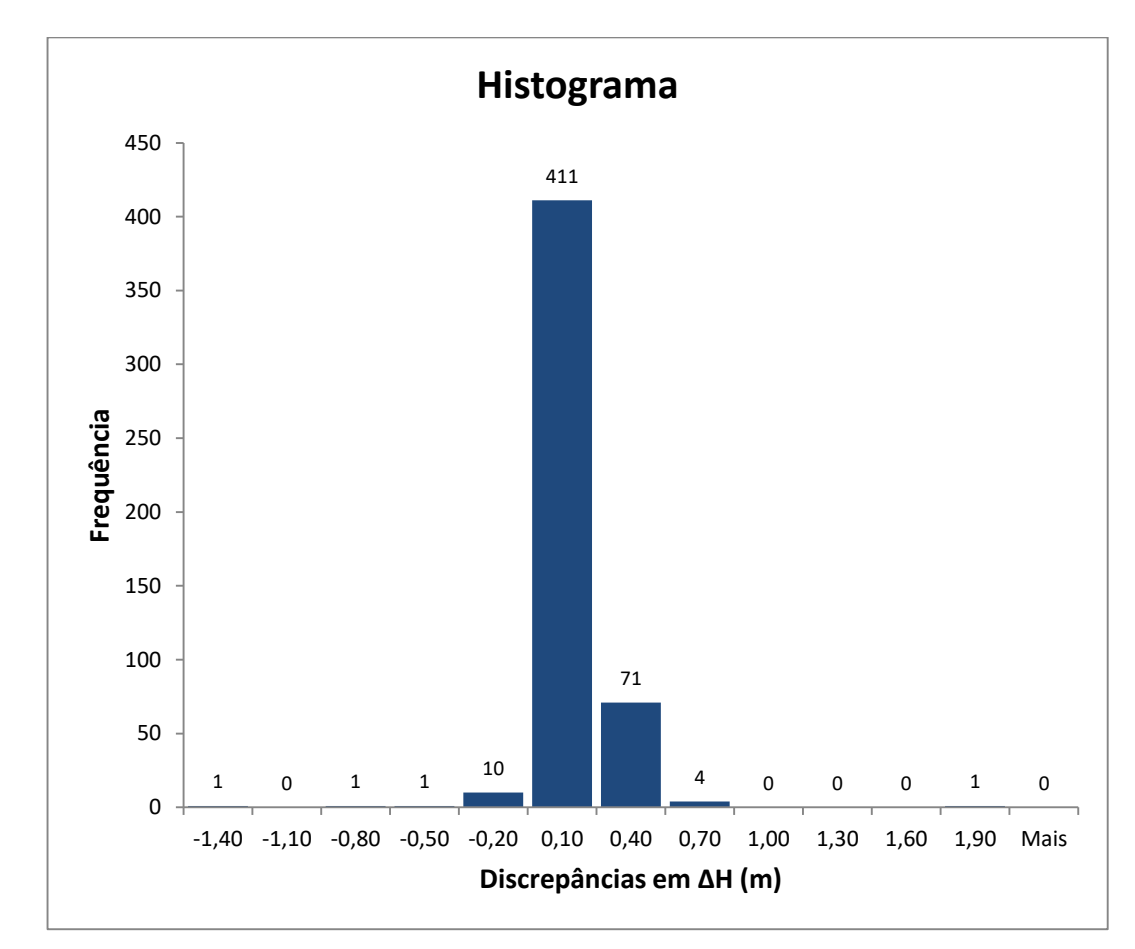

Figura 6.9 - Histograma dos valores dos erros altimétricos para o lote de amostragem. Fonte: Elaborado pela autora.

Da estatística, foram usados os valores da média e do desvio padrão para inspecionar o lote da amostragem. As diferenças altimétricas (Δ) deveriam estar dentro do intervalo determinado pelos valores da média mais/menos três vezes o desvio padrão, pela estatística. O que está fora desse intervalo pode ser considerado como outlier ou erro grosseiro, como se indicou no desenvolvimento teórico.

No lote da amostragem, havia 4 valores (ΔH) acima e 2 valores abaixo do referido intervalo, embora seja difícil notar a ocorrência desses valores no histograma da figura 6.9, devido à baixa frequência dos mesmos.

Os 6 valores fora do intervalo (o que corresponde a 1,2% da amostra) são mostrados na tabela 6.4. Eles foram inspecionados por análise visual sobre as ortofotos e, em função da constatação de problemas, foram excluídos. A análise de cada um é feita no Apêndice C.

| ID   | $HPto_Cotado(m)$ | H <sub>TIN</sub> (m) | $\Delta$ (m) | <b>Identificação Visual</b>   |
|------|------------------|----------------------|--------------|-------------------------------|
| 2757 | 595,102          | 595,650              | 0,548        | terreno natural com vegetação |
| 3292 | 699,451          | 699,980              | 0.529        | rua pavimentada               |
| 4839 | 610,733          | 609,330              | $-1,403$     | via pavimentada               |
| 4903 | 597,104          | 598,999              | 1,895        | área de mineração             |
| 5054 | 653,300          | 652,493              | $-0,807$     | terreno natural com vegetação |
| 6805 | 577,500          | 578,092              | 0,592        | terreno natural com vegetação |

Tabela 6.4 - Análise visual dos 6 pontos fora do intervalo aceitável.

Fonte: Elaborado pela autora.

Procedeu-se a um novo cálculo da estatística descritiva para o lote da amostragem, tabela 6.5. Observa-se que o valor de curtose obtido pelo programa de cálculo Excel (K = 2,681) diminuiu muito, mas continua indicando uma distribuição leptocúrtica, mais afinada do que a curva normal, significando que a precisão (medida pelo desvio padrão) está superestimada. O valor da assimetria (Sa = 0,392) está no intervalo (-0,5 ≤ Sa ≤ 0,5) o que é considerado uma distribuição aproximadamente simétrica, pela estatística clássica (BULMER, 1979). Com isso, os resultados melhoraram muito com relação à estatística anterior e os dados podem ser utilizados para as análises. A média, não tanto, de 0,018 para 0,017 m, mas o desvio padrão caiu de 0,156 para 0,096 m.

| Estatística descritiva                 |          |  |  |  |
|----------------------------------------|----------|--|--|--|
| Média (m)                              | 0,017    |  |  |  |
| Erro padrão (m)                        | 0,004    |  |  |  |
| Mediana (m)                            | 0,008    |  |  |  |
| Moda (m)                               | $-0,059$ |  |  |  |
| Desvio padrão (m)                      | 0,096    |  |  |  |
| Variância da amostra (m <sup>2</sup> ) | 0,009    |  |  |  |
| Curtose                                | 2,681    |  |  |  |
| Média + 3*Desvio padrão (m)            | 0,306    |  |  |  |
| Média - 3* Desvio padrão (m)           | $-0,273$ |  |  |  |
| Assimetria                             | 0.392    |  |  |  |

Tabela 6.5 - Nova análise estatística do lote de amostragem.

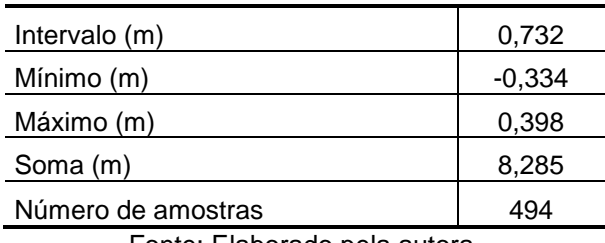

Fonte: Elaborado pela autora.

A figura 6.10 mostra o histograma das diferenças altimétricas dos pontos cotados e da TIN. A média desse lote de amostragem ficou abaixo de 20 cm, como se vê pela primeira linha da tabela apresentada.

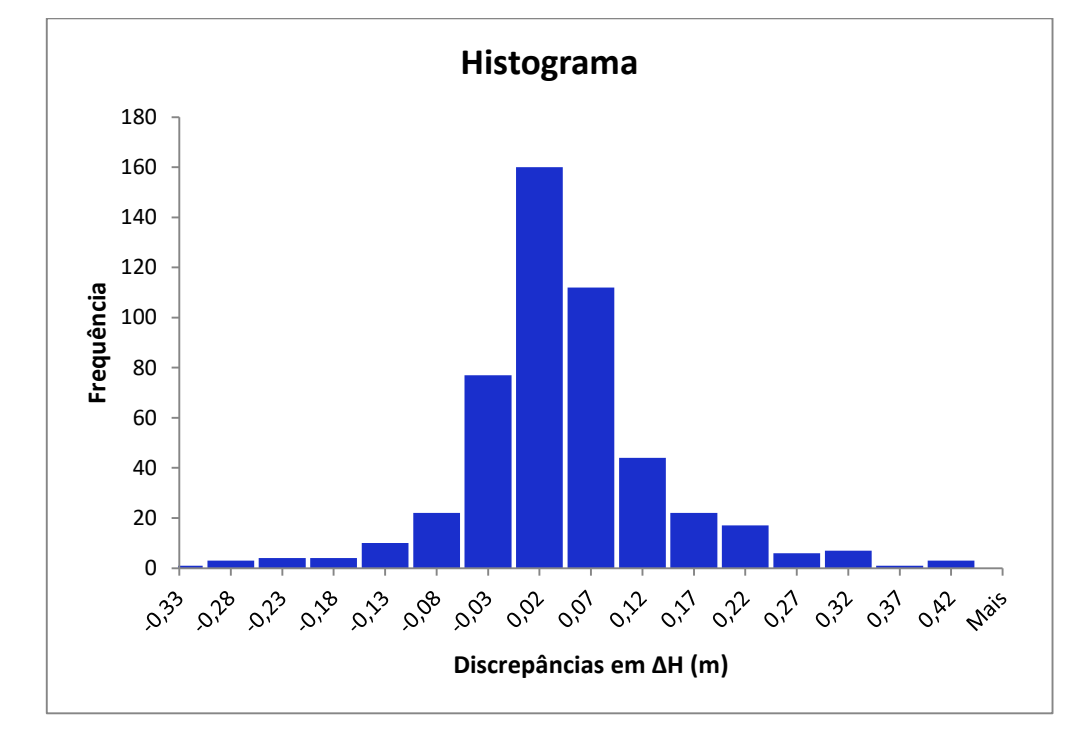

Figura 6.10 - Histograma dos valores de ΔH para o lote de amostragem após a exclusão dos erros grosseiros. Fonte: Elaborado pela autora.

A norma brasileira de controle de qualidade não pede um teste de tendência, nem um teste de precisão dos erros. De qualquer forma, foram aplicados para verificação.

O teste de tendência (teste t para pequenas amostras e teste Z para grandes amostras), revela se há existência de erros sistemáticos na amostra. O teste foi realizado seguindo a fórmula (8), tal como apresentado em mais detalhe por Cintra e Nero (2015):

$$
Z_H = \frac{1}{EP} \times \mu \times \sqrt{n} \tag{8}
$$

 $Z_H$  = O valor de Z calculado

 $EP = S = Desvio padrão da amostra (σ - Sigma)$ 

 $\mu$  = média da amostra

 $n =$  número de amostras

O valor calculado de  $Z_H$  é comparado com o valor obtido de uma tabela estatística  $Z_{(1-\alpha/2)}$ . Esse valor teórico depende do tamanho da amostra e do nível de significância ( $\alpha$ ), que é tradicionalmente tomado como 0,10 (nível de confiança de 0,90) e foi adotado no presente trabalho (Cintra e Nero, 2015).

Da tabela estatística (ou valor calculado):

 $Z_{(1-\alpha/2)} = Z_{0.95} = 1,644853$ 

Se  $|Z_H| > Z_{0.95}$ , existe erro sistemático na componente H; Se  $|Z_H|$  <  $Z_{0.95}$ , não existe erro sistemático na componente H.

$$
|Z_H| = \frac{1}{0.096} \times 0.017 \times \sqrt{494} = 3.935
$$

 $|Z_H| > Z_{0.95}$ , e portanto, existe erro sistemático na componente H.

Para eliminar a tendência, basta subtrair a média da amostra (0,017 m) dos valores altimétricos das 494 amostras.

O teste de precisão – ver Cintra e Nero (2015) – com a finalidade de saber se o lote de amostragem atende à norma brasileira de controle de qualidade, é realizado pela fórmula (9). Para realizar esse teste, o valor de  $X_{H,n-1}^2$  da amostra deve ser comparado com um valor limite calculado  $X_{n-1,\alpha}^2$  para um certo tamanho da amostra (n) e um nível de confiança, que geralmente é de 90% (correspondendo a  $\alpha = 0.10$ ) (Cintra e Nero, 2015).

$$
X_{H,n-1}^2 = (n-1) \times \frac{S_H^2}{\sigma_H^2}
$$
 (9)

Onde:

 $X_{H,n-1}^2 = X^2$  calculado para o lote de amostragem

 $n =$  número de amostras

 $S_H^2$ = o quadrado do desvio padrão da amostra

 $\sigma_H^2$  = o quadrado do erro padrão da classe de mapeamento que se deseja testar

Para o valor de  $\sigma_H$  da classe A do PEC-PCD (Padrão de Exatidão Cartográfica para os Produtos Cartográficos Digitais), escala 1:1.000, cujo valor é 0,17 m:

$$
X_{H,n-1}^2 = (494 - 1) \times \frac{(0,096)^2}{(0,17)^2} = 157,214
$$

Se  $X_{H,n-1}^2$  ≤  $X_{n-1,\alpha}^2$ , a amostra atende a acurácia desejada; Se  $X_{H,n-1}^2$  >  $X_{n-1,\alpha}^2$ , a amostra não atende a acurácia desejada.

 $X_{n-1,\alpha}^2$  geralmente aparece em tabelas até o valor correspondente a  $n-1$  (graus de liberdade) igual a 120. Para calcular valores acima desse limite, usa-se a fórmula (10) de Wilson–Hilferty, como se vê em Zar (1978) ou Cintra e Nero (2015). Essa fórmula foi utilizada porque o número de amostras testado (n) foi de 494.

$$
X_{n-1,\alpha}^2 = df \times \left(1 - p + z \times \sqrt{p}\right)^3\tag{10}
$$

Onde:

 $df = n - 1$  (graus de liberdade)  $p=\frac{2}{\sqrt{2}}$  $\frac{2}{9 \times df}$  (variável auxiliar)  $z = -1.645$  (valor da curva normal com a mesma área de  $\alpha = 0.10$ , à direita)

O valor limite é calculado usando a fórmula (10):

$$
X_{n-1,\alpha}^2 = X_{493,0,1}^2 = 442,508
$$

Como,  $X_{H,n-1}^2 \leq X_{n-1,\alpha}^2$ , então, a amostra atende a acurácia desejada.

Fazendo uma avaliação final, pode-se dizer que este método consiste na aplicação da norma brasileira (BRASIL, 1984), que utiliza Merchant (1982) como referência, com a novidade de tomar uma amostra bem maior e, portanto, mais confiável do que aquilo que preconiza Merchant (1982), que adota 20 pontos de verificação por carta e não ao mapeamento como um todo (considerado contínuo). A outra contribuição do método é a sugestão de utilizar os pontos cotados como referência e utilizar a TIN para interpolar a cota no MDT LiDAR, nas mesmas coordenadas horizontais dos pontos cotados. Caso se tivesse dúvida sobre a qualidade dos pontos cotados se poderia fazer uma avaliação dos 500 pontos, através de uma amostragem, com checagem com GPS.

## **6.4 Segundo método: baseado na metodologia do padrão NDEP – uma aplicação prática**

Escolheu-se, como um dos métodos para testar a acurácia altimétrica do LiDAR aquele preconizado pelo Programa Nacional de Elevação Digital dos Estados Unidos (*National Digital Elevation Program* – NDEP), que normatiza as especificações para a obtenção da acurácia altimétrica dos produtos obtidos pela tecnologia LiDAR. Essa metodologia foi utilizada para testar a área de estudo e ao final é comparada com os resultados das outras metodologias.

Para satisfazer a exigência da norma NDEP, os pontos coletados devem estar em solo nu, areia, pedra, argila, campos arados, gramados ou campos de futebol a fim de obter a acurácia altimétrica fundamental. Segundo a norma NDEP, somente a acurácia altimétrica dos pontos coletados em solo nu pode ser avaliada segundo um padrão de distribuição normal. Os pontos coletados em áreas florestadas, arbustivas, campos agrícolas, capinzal, mangue ou área urbana, devem ser avaliados utilizando a função estatística percentil 95.

Para realizar a seleção e coleta seguiu-se a metodologia apresentada na seção 3.3.3, de que os pontos de controle estivessem espaçados a intervalos de, pelo menos, 10% da distância diagonal do retângulo envolvente do conjunto de dados e, pelo menos, 20% dos pontos estivessem localizados em cada quadrante do conjunto de dados.

Decidido o critério de seleção, foram coletados os valores altimétricos da TIN, obtida com os pontos classificados como solo nu, nos mesmos locais (mesmas coordenadas planas) dos pontos cotados da base cartográfica. Foram 30 pontos com um espaçamento médio aproximado de 680 m e, com pelo menos 6 amostras em cada quadrante da área de estudo. Os quadrantes 3 e 4 tinham mais pontos que satisfaziam aos critérios de seleção do que os quadrantes 1 e 2, e, por isso, neles coletaram-se 9 amostras em cada um.

A figura 6.11 mostra o fluxograma da metodologia empregada no experimento de avaliação da acurácia altimétrica do NDEP. Converteu-se o conjunto de pontos, classificados como solo nu pelo padrão ASPRS, para uma rede triangular irregular (TIN) e compararam-se os valores altimétricos dos pontos cotados provenientes da base cartográfica de Campinas com os valores altimétricos dos pontos homólogos (mesmas coordenadas horizontais) interpolados na TIN por meio de programa SIG.

Com isso foi possível obter a acurácia vertical fundamental (AVF), a acurácia vertical suplementar (AVS), e a acurácia vertical consolidada (AVC).

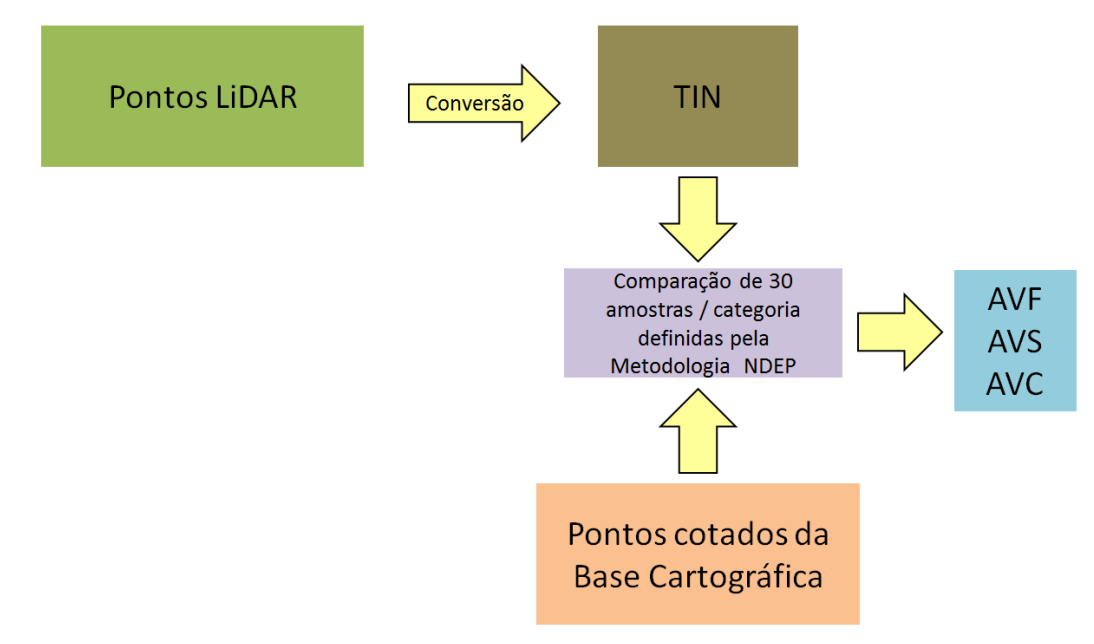

Figura 6.11 - Fluxograma da obtenção do erro altimétrico utilizando a metodologia do NDEP. Fonte: Elaborado pela autora.

A tabela 6.6 mostra os dados coletados para realizar os cálculos da acurácia altimétrica fundamental.

|                 | ID   | E(m)        | N(m)          | $HPto_Cotado(m)$ | H <sub>TIN</sub> (m) | $\Delta H(m)$ |
|-----------------|------|-------------|---------------|------------------|----------------------|---------------|
| $1^\circ$ Quad. | 5351 | 288.307,480 | 7.476.972,965 | 602,494          | 602,433              | $-0,061$      |
|                 | 4998 | 288.463,499 | 7.476.177,247 | 600,738          | 600,714              | $-0,024$      |
|                 | 5751 | 288.050,146 | 7.475.595,269 | 600,378          | 600,399              | 0,021         |
|                 | 6037 | 287.497,324 | 7.475.562,831 | 583,160          | 583,180              | 0,020         |
|                 | 6751 | 286.694,859 | 7.476.415,322 | 570,444          | 570,392              | $-0,052$      |
|                 | 6261 | 287.160,970 | 7.475.589,214 | 584,672          | 584,672              | 0,000         |
| 2º Quad.        | 6375 | 287.042,728 | 7.474.215,954 | 596,928          | 596,932              | 0,004         |
|                 | 6129 | 287.606,066 | 7.474.154,975 | 619,045          | 619,073              | 0,028         |
|                 | 5843 | 288.298,747 | 7.474.192,369 | 622,256          | 622,240              | $-0,016$      |
|                 | 5456 | 288.112,971 | 7.473.441,840 | 638,619          | 638,630              | 0,011         |
|                 | 5214 | 288.349,747 | 7.472.832,307 | 661,544          | 661,543              | $-0,001$      |
|                 | 6156 | 287.539,812 | 7.472.898,876 | 619,131          | 619,142              | 0,011         |
| 3º Quad.        | 4369 | 289.020,488 | 7.474.613,963 | 643,030          | 643,032              | 0,002         |
|                 | 3093 | 289.701,809 | 7.474.443,289 | 660,907          | 660,937              | 0,030         |
|                 | 2592 | 290.428,409 | 7.474.245,777 | 591,074          | 591,098              | 0,024         |

Tabela 6.6 - Amostras para a acurácia altimétrica fundamental em solo nu. (Coordenadas UTM, Fuso 23S; altitudes ortométricas)

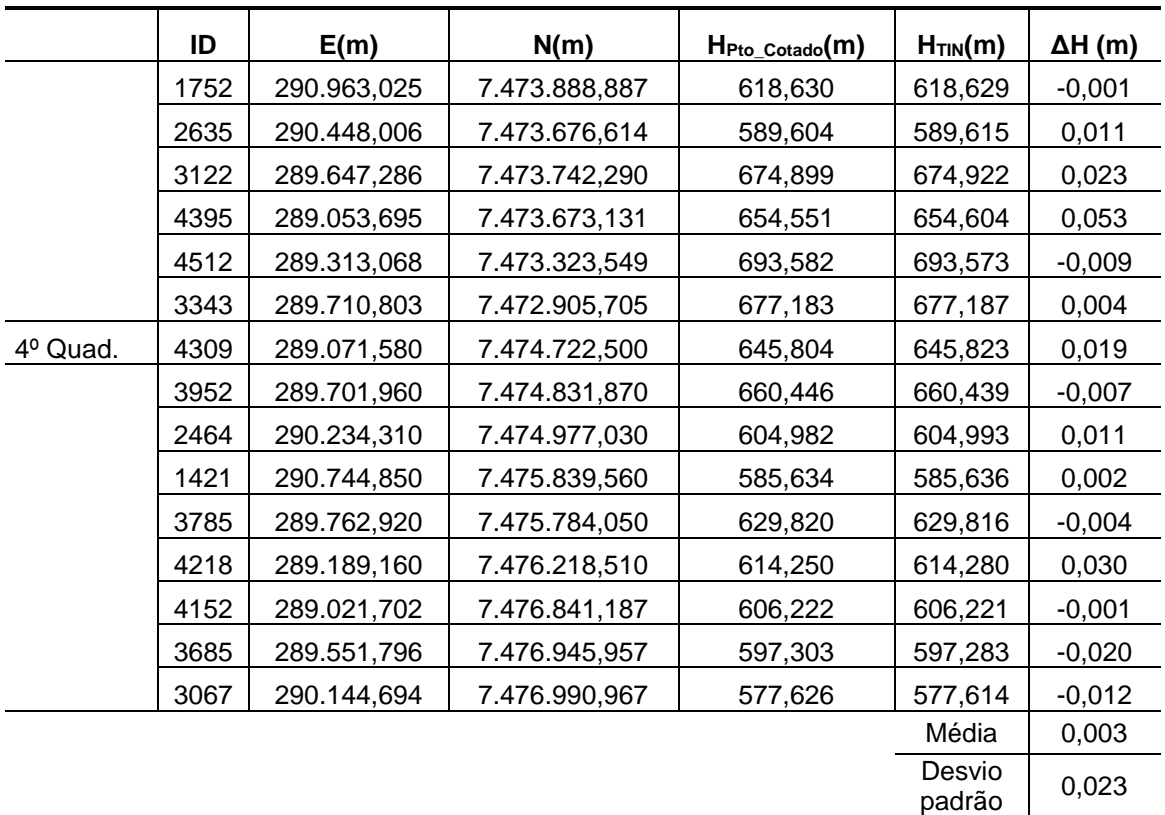

Fonte: Elaborado pela autora.

Para o cálculo da acurácia altimétrica fundamental (Acurácia $H$ ), foram usadas as fórmulas (6) e (7), conforme especifica a norma do NDEP e descrito na seção 4.4.2.

O resultado da acurácia altimétrica fundamental (RMSEH) foi de 0,046 m, e a declaração opcional no relatório seria: "Produzido para atender a uma acurácia altimétrica fundamental de 0,046 m, ao nível de confiança de 95% em terreno aberto usando  $RMSE_H \times 1,9600$ ".

O NDEP orienta que sejam calculados os valores de acurácia altimétrica suplementares para outras categorias de cobertura do solo, tais como: a) macega e culturas; b) terrenos arbustivos e árvores baixas; c) áreas florestadas totalmente cobertas por árvores; e d) áreas urbanas com densas estruturas feitas pelo homem.

Para calcular a acurácia suplementar, como se apontou na teoria, é empregado o percentil 95, porque os erros altimétricos geralmente variam com a altura e a densidade de cobertura do solo, principalmente nas coberturas vegetadas, e consequentemente, não se pode esperar uma distribuição normal de erro para esses casos, como enfatiza a norma americana que se está seguindo.

Na área de estudo, encontrou-se certa dificuldade de coletar e selecionar amostras para as quatro categorias de cobertura do solo, ou porque o número de amostras seria insuficiente para cada categoria, ou porque a distância entre as amostras não satisfaria a orientação do NDEP.

Então foram colhidas amostras para a categoria a) dos terrenos arbustivos e árvores baixas e b) para a categoria das áreas urbanas. As tabelas 6.7 e 6.8 mostram os dados coletados para realizar os cálculos da acurácia altimétrica suplementar dessas duas categorias.

|          | ID   | E(m)        | N(m)          | H <sub>Pto_Cotado</sub> (m) | H <sub>TIN</sub> (m) | $\Delta$ (m) |
|----------|------|-------------|---------------|-----------------------------|----------------------|--------------|
| 1º Quad. | 6512 | 286.763,294 | 7.476.670,999 | 567,499                     | 567,394              | $-0,105$     |
|          | 5623 | 287.808,863 | 7.477.114,283 | 607,600                     | 607,324              | $-0,276$     |
|          | 5698 | 288.225,876 | 7.476.253,394 | 591,200                     | 591,134              | $-0,066$     |
|          | 6097 | 287.574,166 | 7.475.048,982 | 600,668                     | 600,665              | $-0,003$     |
|          | 6834 | 286.534,679 | 7.475.219,947 | 580,300                     | 580,625              | 0,325        |
|          | 6021 | 287.269,448 | 7.475.709,310 | 575,658                     | 575,653              | $-0,005$     |
| 2º Quad. | 5149 | 288.758,925 | 7.474.028,584 | 637,689                     | 637,755              | 0,066        |
|          | 5472 | 287.993,498 | 7.472.404,677 | 621,235                     | 621,468              | 0,233        |
|          | 5477 | 287.866,235 | 7.472.565,121 | 612,247                     | 612,278              | 0,031        |
|          | 5464 | 287.878,803 | 7.472.424,230 | 613,272                     | 613,561              | 0,289        |
|          | 5474 | 287.970,415 | 7.472.439,774 | 618,101                     | 618,158              | 0,057        |
|          | 5150 | 288.765,891 | 7.473.996,405 | 637,407                     | 637,439              | 0,032        |
| 3º Quad. | 3106 | 289.453,108 | 7.474.175,281 | 674,519                     | 674,518              | $-0,001$     |
|          | 1685 | 290.965,669 | 7.474.085,722 | 611,201                     | 611,186              | $-0,015$     |
|          | 1810 | 290.530,345 | 7.473.492,102 | 590,756                     | 591,075              | 0,319        |
|          | 3118 | 289.596,437 | 7.473.740,906 | 680,218                     | 680,243              | 0,025        |
|          | 5166 | 288.855,423 | 7.473.676,096 | 647,961                     | 648,923              | 0,962        |
|          | 2772 | 290.374,931 | 7.473.198,797 | 617,271                     | 617,201              | $-0,070$     |
|          | 3341 | 289.645,486 | 7.472.917,397 | 675,790                     | 675,850              | 0,060        |
| 4º Quad. | 3043 | 290.306,044 | 7.476.990,352 | 577,470                     | 577,464              | $-0,006$     |
|          | 665  | 290.972,272 | 7.476.896,223 | 583,452                     | 583,490              | 0,038        |
|          | 2073 | 290.247,681 | 7.476.699,743 | 575,284                     | 575,511              | 0,227        |
|          | 4260 | 288.993,733 | 7.475.146,535 | 643,998                     | 644,003              | 0,005        |
|          | 4298 | 288.927,572 | 7.474.892,606 | 635,865                     | 635,863              | $-0,002$     |
|          | 3970 | 289.549,777 | 7.474.799,540 | 667,393                     | 667,529              | 0,136        |
|          | 2401 | 290.426,401 | 7.475.005,700 | 601,497                     | 601,313              | $-0,184$     |
|          |      |             |               |                             | Média                | 0,079        |
|          |      |             |               |                             | Desvio<br>padrão     | 0,230        |

Tabela 6.7 - Amostras para a acurácia altimétrica suplementar em terrenos arbustivos e/ou com árvores baixas. (Coordenadas UTM, Fuso 23S; altitudes ortométricas)

Fonte: Elaborado pela autora.

|          | ID   | E(m)        | N(m)          | $HPto_Cotado(m)$ | H <sub>TIN</sub> (m) | $\Delta$ (m) |
|----------|------|-------------|---------------|------------------|----------------------|--------------|
| 1º Quad. | 6494 | 286.590,534 | 7.477.107,001 | 587,872          | 587,971              | 0,099        |
|          | 5907 | 287.305,182 | 7.476.977,521 | 609,900          | 610,067              | 0,167        |
|          | 5613 | 288.055,105 | 7.476.952,128 | 603,781          | 603,787              | 0,006        |
|          | 4807 | 288.654,767 | 7.476.704,971 | 604,365          | 604,378              | 0,013        |
|          | 5677 | 287.895,411 | 7.476.628,456 | 611,178          | 611,190              | 0,012        |
|          | 5718 | 287.858,009 | 7.475.968,235 | 584,598          | 584,610              | 0,012        |
|          | 6112 | 287.723,537 | 7.475.156,571 | 597,252          | 597,296              | 0,044        |
| 2º Quad. | 6365 | 286.733,047 | 7.474.522,918 | 597,479          | 597,489              | 0,010        |
|          | 6118 | 287.440,824 | 7.474.482,670 | 615,231          | 615,258              | 0,027        |
|          | 5833 | 288.170,083 | 7.474.454,823 | 611,904          | 611,900              | $-0,004$     |
|          | 5139 | 288.443,882 | 7.474.000,440 | 631,578          | 631,567              | $-0,011$     |
|          | 5187 | 288.381,677 | 7.473.306,150 | 657,490          | 657,514              | 0,024        |
|          | 6428 | 286.963,081 | 7.473.347,692 | 622,184          | 622,181              | $-0,003$     |
|          | 6653 | 286.609,712 | 7.472.486,356 | 637,353          | 637,359              | 0,006        |
| 3º Quad. | 122  | 291.048,308 | 7.474.479,224 | 598,572          | 598,642              | 0,070        |
|          | 1702 | 290.794,030 | 7.474.065,164 | 597,160          | 597,149              | $-0,011$     |
|          | 2705 | 289.961,836 | 7.473.731,027 | 645,219          | 645,223              | 0,004        |
|          | 4460 | 289.285,736 | 7.473.586,088 | 688,468          | 688,441              | $-0,027$     |
|          | 4546 | 288.951,194 | 7.472.957,450 | 659,306          | 659,916              | 0,610        |
|          | 3368 | 289.632,123 | 7.472.879,972 | 674,334          | 674,337              | 0,003        |
|          | 2017 | 290.732,448 | 7.472.842,083 | 622,804          | 622,808              | 0,004        |
|          | 2939 | 290.307,873 | 7.472.323,173 | 639,649          | 639,661              | 0,012        |
| 4º Quad. | 4160 | 289.018,981 | 7.476.918,821 | 605,789          | 605,760              | $-0,029$     |
|          | 3688 | 289.690,886 | 7.476.971,694 | 589,677          | 589,585              | $-0,092$     |
|          | 2095 | 290.106,266 | 7.476.818,219 | 578,126          | 578,116              | $-0,010$     |
|          | 1275 | 290.839,732 | 7.476.690,600 | 588,230          | 588,233              | 0,003        |
|          | 2230 | 290.415,769 | 7.475.820,340 | 599,516          | 599,492              | $-0,024$     |
|          | 3898 | 289.913,414 | 7.475.452,047 | 641,344          | 641,314              | $-0,030$     |
|          | 1553 | 290.897,440 | 7.474.849,161 | 594,280          | 594,243              | $-0,037$     |
|          | 2379 | 289.942,720 | 7.475.322,899 | 641,259          | 641,232              | $-0,027$     |
|          |      |             |               |                  | Média                | 0,027        |
|          |      |             |               |                  | Desvio<br>padrão     | 0,119        |

Tabela 6.8 - Amostras para a acurácia altimétrica suplementar em áreas urbanas. (Coordenadas UTM, Fuso 23S; altitudes ortométricas)

Fonte: Elaborado pela autora.

Aplicando-se a função estatística percentil 95<sup>26</sup>, disponível, por exemplo, no programa Excel, para os erros altimétricos na região dos terrenos arbustivos e árvores baixas, chegou-se ao valor de 0,324 m. Já o valor do percentil 95 no lote das áreas urbanas foi de 0,136 m. Em cada um dos dois lotes houve dois erros acima do valor do percentil 95.

Para determinar a acurácia altimétrica consolidada, foram utilizados os valores dos erros altimétricos dos três lotes de amostragem de forma combinada, e o valor do percentil 95 obtido foi de 0,275 m.

O resumo da avaliação da acurácia altimétrica, seguindo a norma NDEP, é apresentado na tabela 6.9.

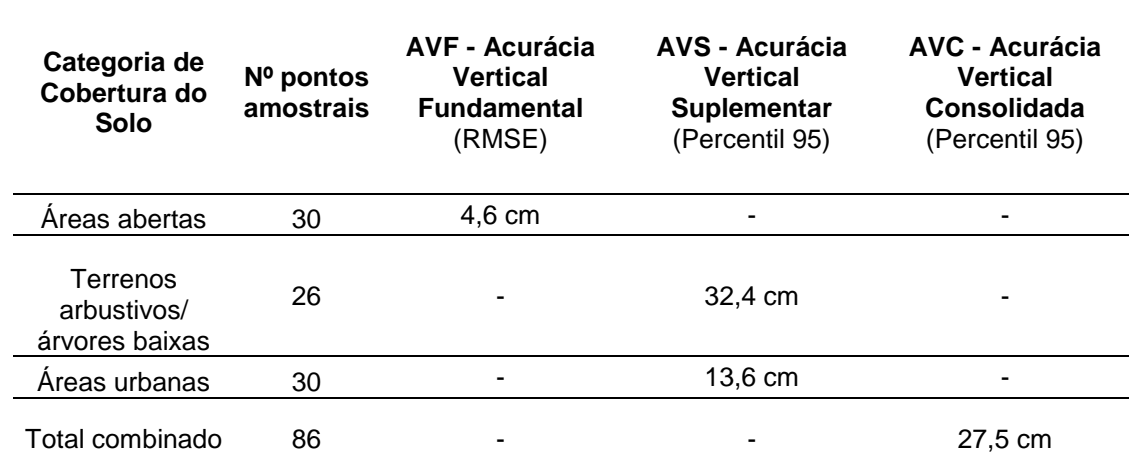

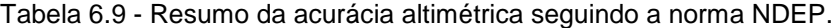

Fonte: Elaborado pela autora.

1

Os valores obtidos estão dentro do esperado: baixo para terreno nu / áreas abertas (menos de 5 cm); médio para áreas urbanas (menos de 14 cm) e relativamente alto para terrenos arbustivos (mais de 30 cm).

Esses valores diferenciados mostram que é útil fazer a distinção, pois um produto com 27,5 cm de erro (no conjunto) pode não ser adequado para determinada finalidade que exija tomar pontos de referência desse conjunto, mas, ao se tomar o cuidado de só tomar pontos de referência em solo nu (precaução que normalmente se toma), o erro é de 4,6 cm, o que é um valor admissível para muitas aplicações.

<sup>26</sup> No lote de áreas urbanas em que foram tomadas 30 amostras, o Percentil 95 corresponde a 28 valores amostrais. No lote dos terrenos arbustivos/árvores baixas em que foram tomadas 26 amostras, o Percentil 95 corresponde a 25 valores amostrais.

Na norma da ASPRS (2014) a acurácia altimétrica não é classificada nesses três grupos: fundamental, suplementar e consolidada. Para terreno sem vegetação, como áreas abertas ou urbanas, a acurácia é calculada pelo RMSE e classificada como NVA (*Non-vegetated Vertical Accuracy*). Para terreno com vegetação, a acurácia é calculada pelo percentil 95 e classificada como VVA (*Vegetated Vertical Accuracy*). A acurácia altimétrica consolidada não é utilizada nessa nova norma. A classificação da mesma amostra em questão, segundo a norma da ASPRS (2014) é mostrada na tabela 6.10.

| Categoria de<br>Cobertura do<br>Solo                 | $No$ pontos<br>amostrais | <b>NVA</b><br>(RMSE) | VVA<br>(Percentil 95) |  |  |
|------------------------------------------------------|--------------------------|----------------------|-----------------------|--|--|
| Areas abertas                                        | 30                       | 4,6 cm               |                       |  |  |
| Terrenos<br>arbustivos/<br>árvores baixas            | 26                       |                      | 32,4 cm               |  |  |
| Areas urbanas                                        | 30                       | 23,5 cm              |                       |  |  |
| NVA - Acurácia altimétrica de terrenos sem vegetação |                          |                      |                       |  |  |

Tabela 6.10 - Resumo da acurácia altimétrica segundo a norma ASPRS (2014).

VVA – Acurácia altimétrica de terrenos com vegetação

Fonte: Elaborado pela autora.

A diferença entre as duas classificações se evidenciou na categoria de áreas urbanas. Na norma do NDEP a acurácia altimétrica foi obtida pelo cálculo do Percentil 95 (13,6 cm) e na norma da ASPRS ela foi obtida pelo cálculo do RMSE (23,5 cm). A acurácia que dá mais garantia ao usuário é a da ASPRS (2014).

Como complemento à metodologia do NDEP, sugere-se realizar a estatística descritiva a fim de visualizar a distribuição dos dados, e perceber se ocorrem valores muito distantes da média / erros grosseiros.

Aplicando uma estatística descritiva aos dados, chegou-se aos resultados da tabela 6.11. O histograma de distribuição das diferenças é mostrado na figura 6.12.

| 0,035  |
|--------|
| 0,016  |
| 0,004  |
| 0,004  |
| 0,147  |
| 0,475  |
| -0,406 |
| 0,022  |
| 20,892 |
| 3,874  |
| 1,238  |
| -0,276 |
| 0,962  |
| 2,989  |
| 86     |
|        |

Tabela 6.11 - Análise estatística

Fonte: Elaborado pela autora.

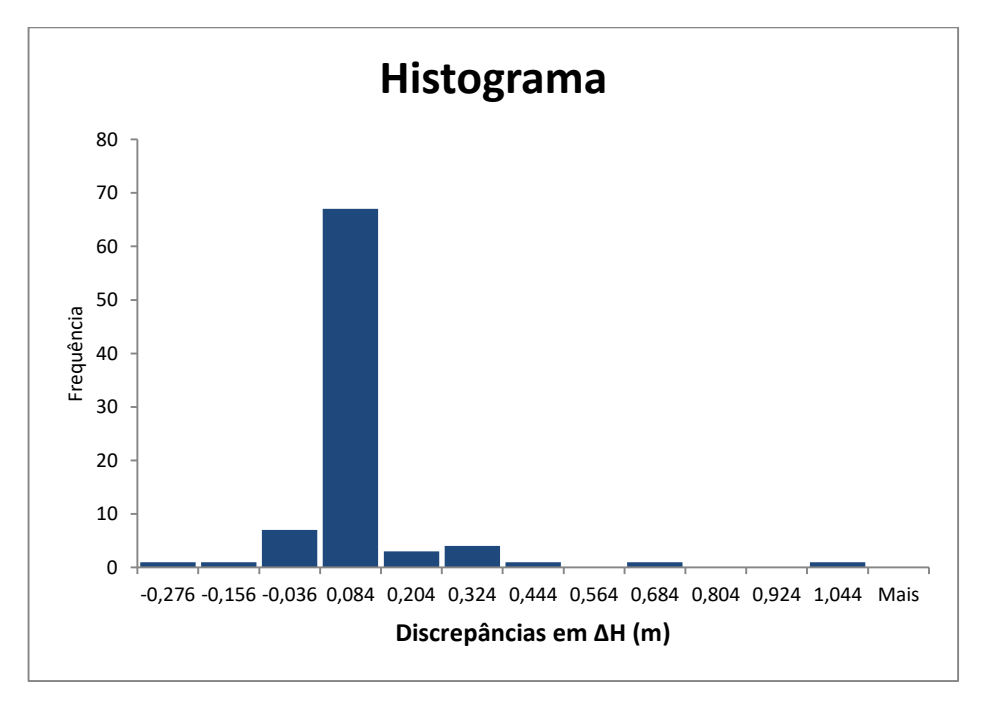

Figura 6.12 - Histograma dos valores de ΔH para o lote de amostragem. Fonte: Elaborado pela autora.

O intervalo aceitável para os dados, para essa quantidade, pode ser definido pelo valor da média mais/menos três vezes o valor do desvio padrão, que seria entre -0,406 m e 0,475 m. A tabela da estatística descritiva e o histograma mostram que existem dados com valores acima do intervalo aceitável (2 valores acima de 0,475 m).

Um dos valores acima do intervalo aceitável (0,61 m) corresponde ao lote de área urbana. O outro valor (0,962 m) corresponde ao lote de terreno arbustivo. Estes dois valores considerados erros grosseiros devem ser eliminados.

Aplicando uma nova estatística descritiva aos dados, após retirar os erros grosseiros, chega-se aos resultados da tabela 6.12.

| Média (m)                              | 0.017    |
|----------------------------------------|----------|
| Erro padrão (m)                        | 0,009    |
| Mediana (m)                            | 0,004    |
| Moda (m)                               | -0.001   |
| Desvio padrão (m)                      | 0,086    |
| Variância da amostra (m <sup>2</sup> ) | 0,007    |
| Curtose (m)                            | 5,713    |
| Assimetria (m)                         | 1,225    |
| Intervalo (m)                          | 0,601    |
| Mínimo (m)                             | $-0,276$ |
| Máximo (m)                             | 0.325    |
| Soma (m)                               | 1,417    |
| Número de amostras                     | 84       |

Tabela 6.12 - Nova análise estatística

Fonte: Elaborado pela autora.

O histograma da figura 6.13 mostra a distribuição dos dados, em que se verifica uma alta curtose, já explicitada pelo cálculo. A maior concentração dos dados (85%) ficou entre os valores -0,07 m e 0,07 m, o que significa que 85% dos dados estão dentro de uma precisão de 7 cm.

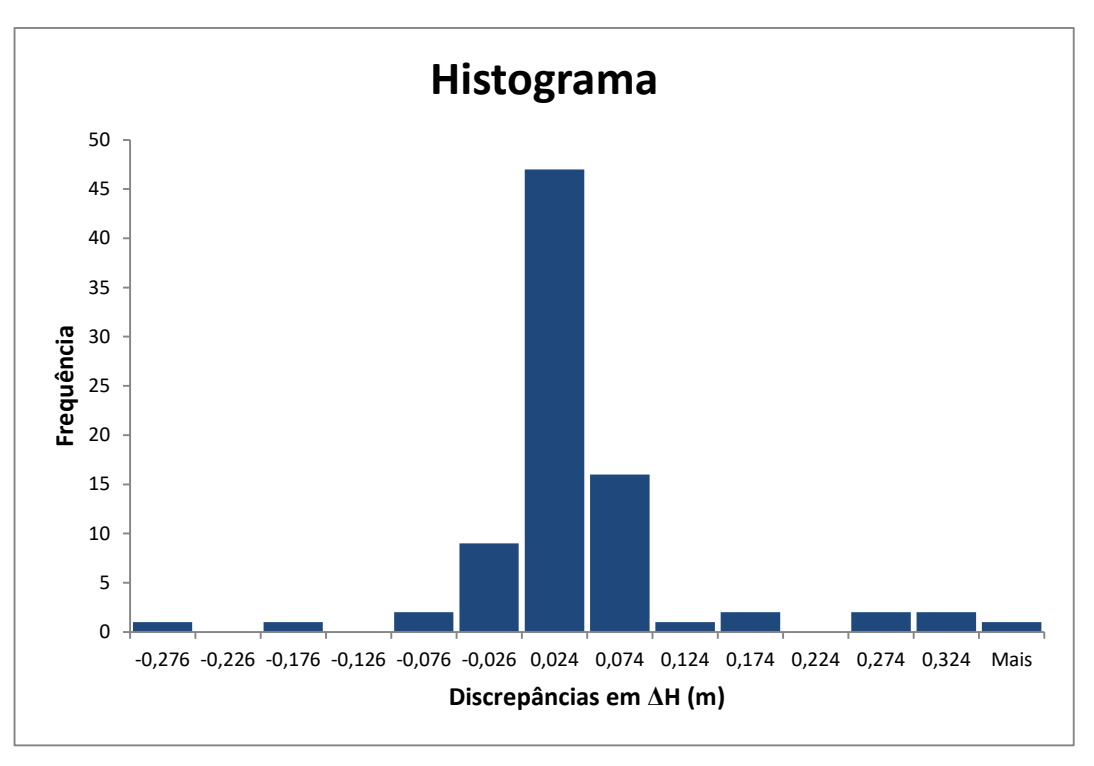

Figura 6.13 - Histograma dos valores de ΔH para o lote de amostragem. Fonte: Elaborado pela autora.

Por esse exemplo, sugere-se a adoção da norma NDEP para o Brasil, com as devidas atualizações feitas pela ASPRS (2014), acrescentando o complemento de uma análise estatística, por fazer interessante distinção de tipos de cobertura de terrenos e uma análise estatística geral dos erros altimétricos. No Apêndice D encontra-se uma proposta nesse sentido.

## **6.5 Terceiro método: quantificação da discrepância entre curvas de nível – proposta e aplicação**

O terceiro método é a primeira proposta deste trabalho. Ele consiste numa forma de avaliar a acurácia altimétrica das curvas de nível obtidas a partir de pontos LiDAR, empregando-se o Método dos Retângulos Equivalentes (MRE), que é um método já conhecido, desenvolvido por Ferreira e Cintra (1999) na Escola Politécnica (no programa de pós-graduação em Engenharia de Transportes), mas caracterizando uma nova aplicação.

O Método dos Retângulos Equivalentes consiste em determinar os lados de um retângulo equivalente a duas curvas próximas, a partir das duas grandezas derivadas: área e perímetro. A área e o perímetro são indicadores que servem como medida do afastamento entre duas feições lineares. As dimensões dos retângulos equivalentes e, em particular seu lado menor, são utilizadas como estimadores das discrepâncias entre as representações de uma dada feição (FERREIRA e CINTRA, 1999).

Para facilitar a compreensão do MRE (Método dos Retângulos Equivalentes), a figura 6.14 apresenta um desenho esquemático. Em a) estão representadas duas feições lineares correspondentes; em b) o polígono obtido pela união das duas linhas originais formando uma área e um perímetro; em c) o retângulo equivalente com as dimensões de comprimento e largura correspondendo, respectivamente, ao comprimento retificado e ao afastamento entre as feições originais.

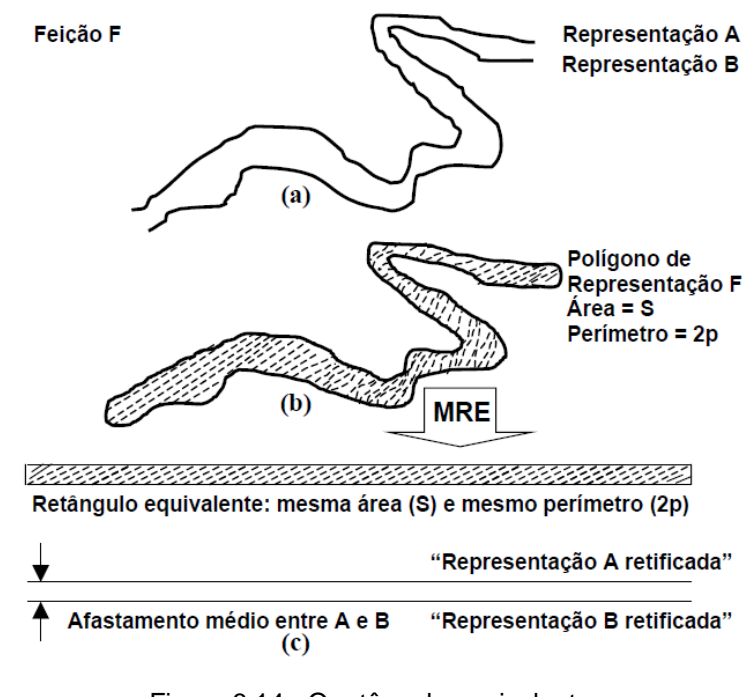

Figura 6.14 - O retângulo equivalente. Fonte: Ferreira (1999) apud Maia (2003).

As duas feições associadas são a curva de nível gerada pelo produto LiDAR e aquela proveniente de um levantamento oficial, ou validado, que pode ser usada como um produto de referência para avaliar os dados altimétricos.

O fluxograma dessa metodologia está ilustrado na figura 6.15. Nesse experimento, decidiu-se testar a acurácia altimétrica das curvas de nível interpoladas pelos pontos LiDAR, cujo processamento foi apresentado na seção 6.2.1. O procedimento para esse experimento resumiu-se em sobrepor as curvas de nível procedentes da base cartográfica e suas homólogas, procedentes da interpolação de pontos LiDAR, ou seja, duas curvas de mesmo valor altimétrico, com diferentes

traçados. Onde as curvas não coincidiram formaram-se pequenas áreas ou polígonos (adotando o conceito do Método dos Retângulos Equivalentes), como se vê na figura 6.16. A área em verde é uma medida do afastamento entre duas curvas e corresponde a um erro que pode ser avaliado. Para medir este erro, foram comparados os valores altimétricos (em quarenta amostras para quatorze curvas analisadas) da borda externa com os valores altimétricos de uma TIN, figura 6.17, (produzida pelas curvas de nível de referência, de equidistância de 1 m). Este procedimento foi realizado empregando ferramentas de um programa SIG.

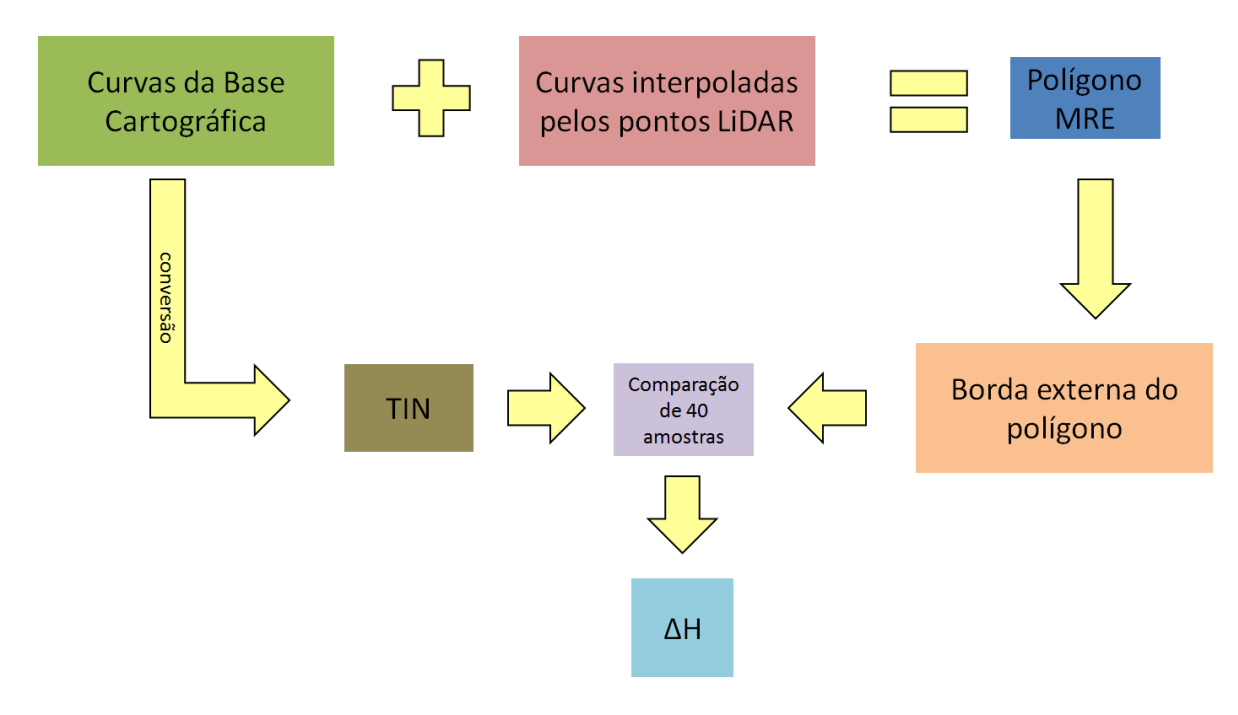

Figura 6.15 - Fluxograma da obtenção do erro altimétrico médio por meio do Método dos Retângulos Equivalentes. Fonte: Elaborado pela autora.
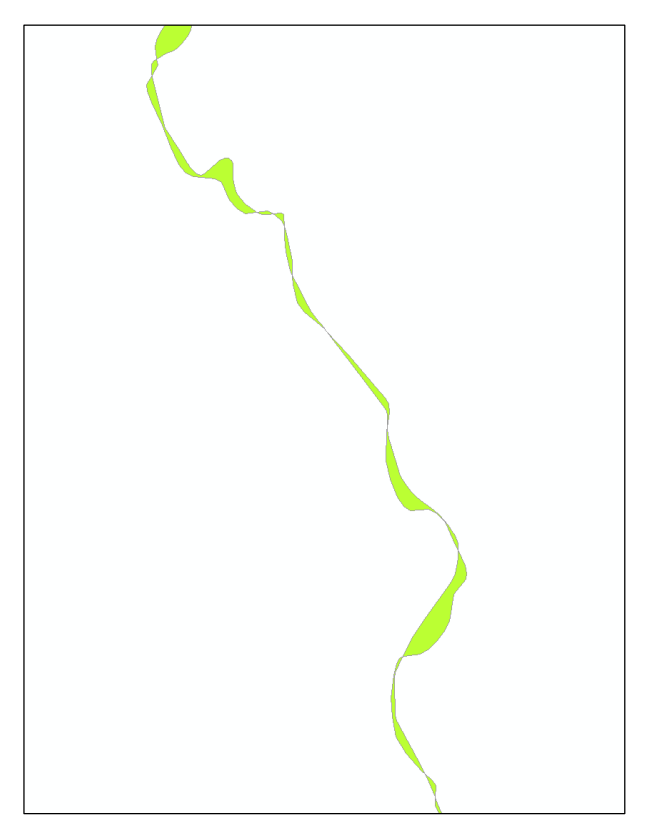

Figura 6.16 - Polígonos originados pela sobreposição de duas curvas de mesmo valor altimétrico. Fonte: Elaborado pela autora.

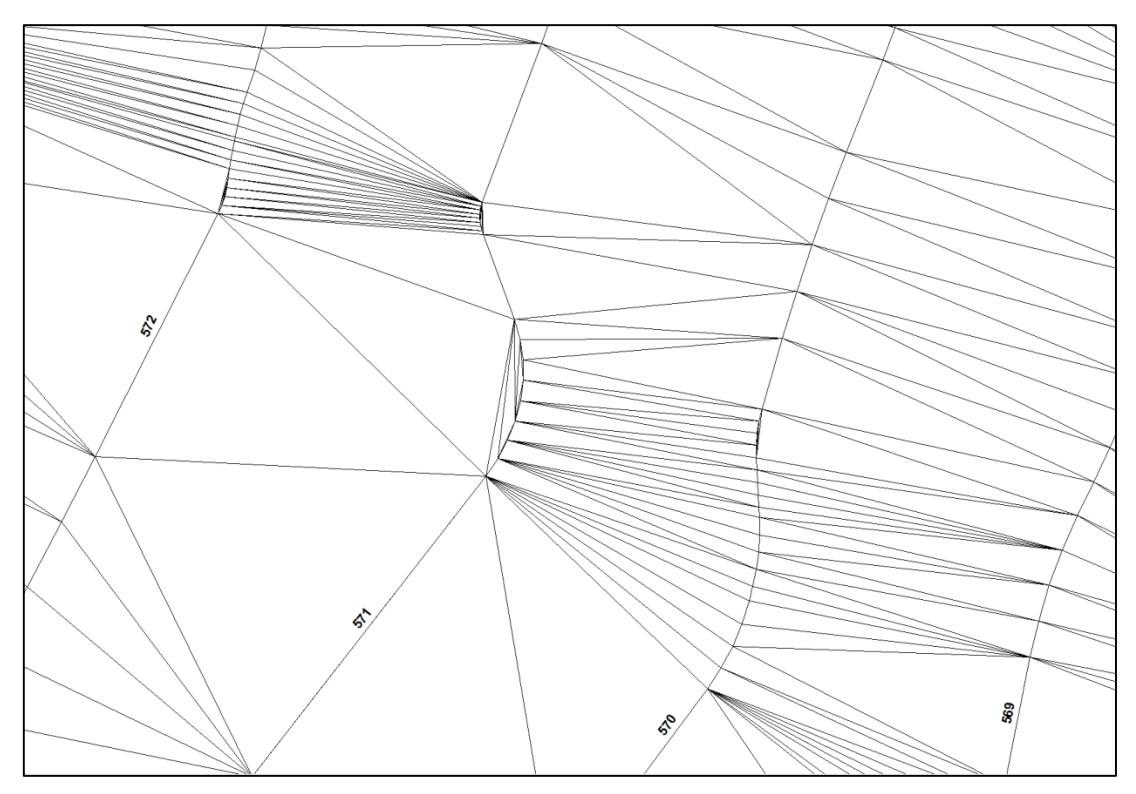

Figura 6.17 - Trecho de uma TIN gerada a partir das curvas de nível da base cartográfica de Campinas (os triângulos da TIN foram definidos pelos vértices das linhas originais das curvas de nível geradas pelo programa ArcGIS 10.1). Fonte: Elaborado pela autora.

O tempo de edição vetorial para unir as curvas de nível das duas fontes citadas para gerar polígonos é mostrado na tabela 6.13.

| Edição dos polígonos | Tempo (h) |
|----------------------|-----------|
| Curva 570            | 00:40     |
| Curva 580            | 00:45     |
| Curva 590            | 00:50     |
| Curva 600            | 01:20     |
| Curva 610            | 01:00     |
| Curva 620            | 01:00     |
| Curva 630            | 01:00     |
| Curva 640            | 00:50     |
| Curva 650            | 00:50     |
| Curva 660            | 00:25     |
| Curva 670            | 00:25     |
| Curva 680            | 00:20     |
| Curva 690            | 00:20     |
| Curva 700            | 00:10     |
| Total                | 09:55     |
|                      |           |

Tabela 6.13 - Tempo de edição vetorial para geração dos polígonos.

Fonte: Elaborado pela autora.

O valor da área total de cada polígono, ou seja, a área do polígono formado pela curva de nível proveniente da base cartográfica (o produto de referência) e pela curva de nível gerada pelos pontos LiDAR, foi dividido pelo comprimento médio da curva de referência. Isso, conforme a teoria apresentada, proporciona o afastamento posicional (plano) médio entre as curvas (da base cartográfica e das derivadas do LiDAR). Os resultados estão na tabela 6.14.

Tabela 6.14 - Valores de área dos polígonos originados das curvas de nível, do comprimento médio das curvas e do afastamento posicional médio entre elas.

| Polígono<br>originado<br>da curva | $\text{Area (m}^2)$ | Comprimento<br>(m) | <b>Afastamento</b><br>estimado (m) |
|-----------------------------------|---------------------|--------------------|------------------------------------|
| 570                               | 9.772,286           | 6.577,835          | 1,486                              |
| 580                               | 38.776,992          | 21.001,179         | 1,846                              |
| 590                               | 33.945,576          | 28.570,197         | 1,188                              |
| 600                               | 43.118,386          | 36.006,473         | 1,198                              |
| 610                               | 43.026,378          | 37.001,338         | 1,163                              |

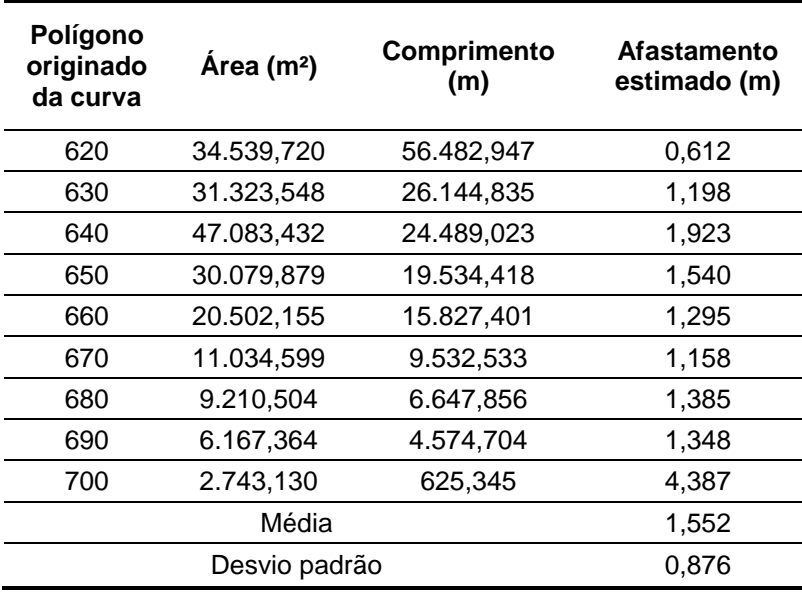

Fonte: Elaborado pela autora.

As diferenças altimétricas, correspondentes ao afastamento plano do polígono, foram medidas utilizando ferramenta computacional aliada ao conhecimento de tridimensionalidade proporcionado pelas redes irregulares triangulares – TIN's (a TIN fornece a informação 3D, e o seu uso possibilita medir desníveis). Os polígonos gerados (de cor rosa na figura 6.18) foram sobrepostos à TIN (gerada pelas curvas de nível da base cartográfica e, portanto, é uma referência) a fim de conhecer o valor altimétrico da TIN na fronteira ou borda que corresponde à curva de nível interpolada pelos pontos LiDAR, e determinar também os locais que correspondem ao maior afastamento da curva de referência (de cor preta na figura 6.18).

As duas bordas do polígono (figura 6.18) representam o mesmo valor altimétrico. A borda correspondente à curva gerada pelos pontos LiDAR, quando comparada a um produto de referência (que é a TIN), pode, então, mostrar o erro altimétrico (ΔH<sub>TIN</sub>). A obtenção do valor altimétrico é realizada num programa SIG, como o que foi utilizado, o ArcGIS 10.1.

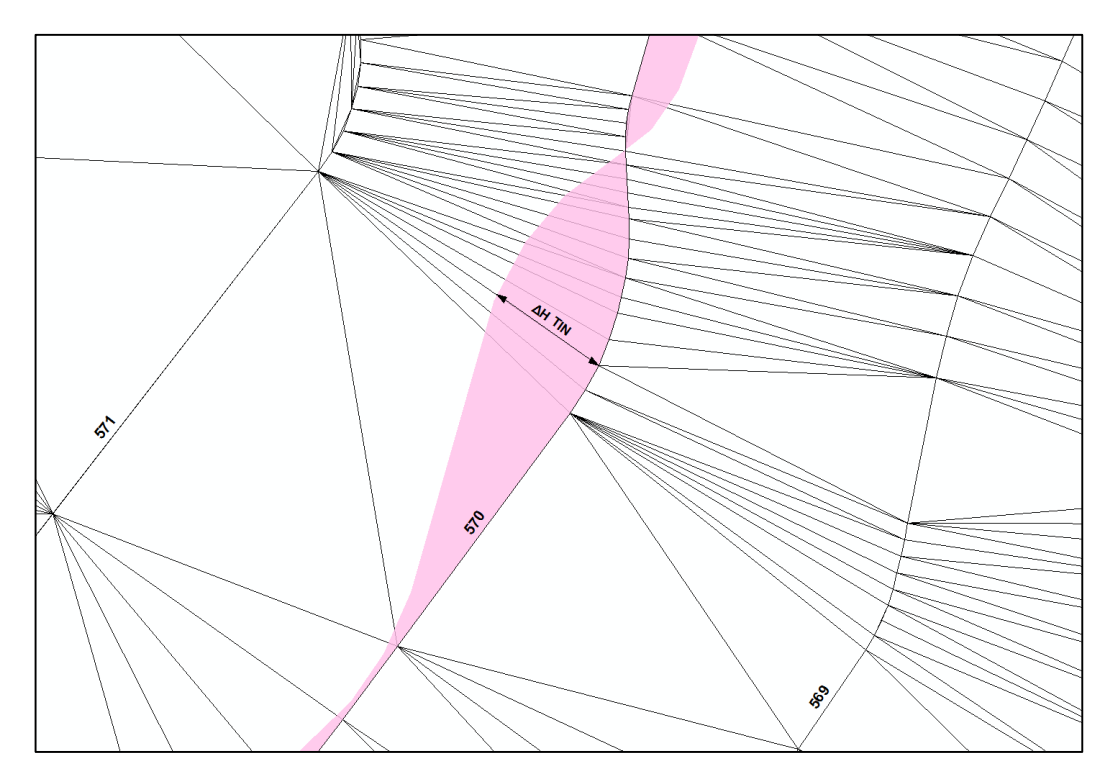

Figura 6.18 - Polígonos referentes a uma curva sobrepostos à TIN. Fonte: Elaborado pela autora.

O procedimento seguinte, melhorando o MRE, foi o de estabelecer um critério para valores positivos e negativos dos erros altimétricos. Definiu-se que (a), figura 6.19, é um valor de amostra negativo porque está na direção dos valores altimétricos decrescentes, e (b) é um valor de amostra positivo porque está na direção dos valores altimétricos crescentes, em relação ao produto base.

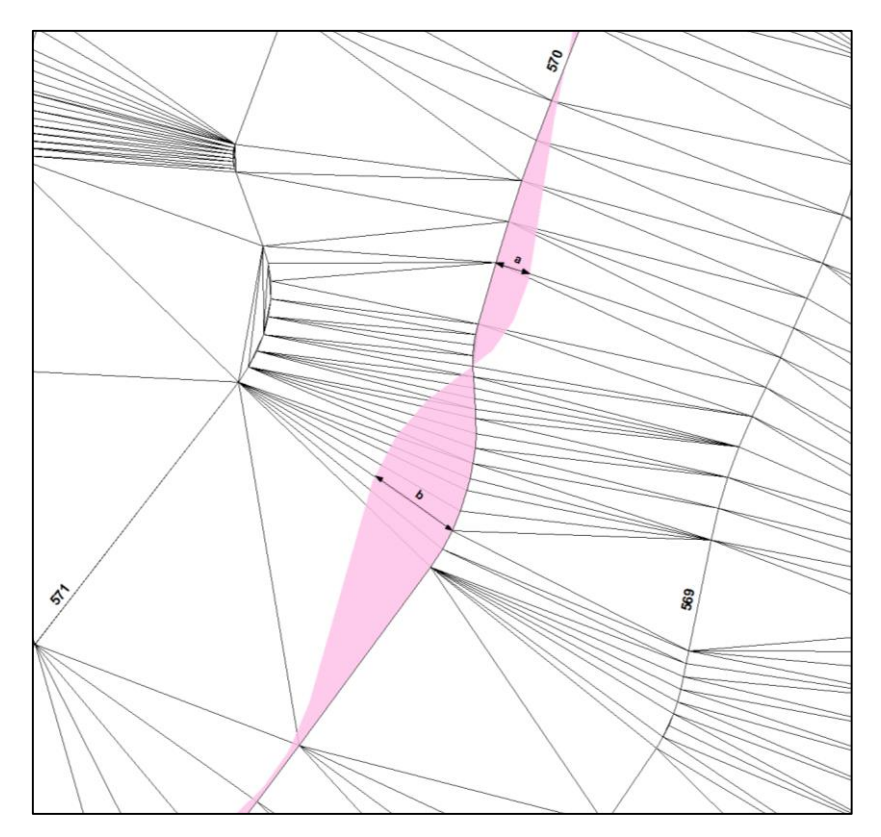

Figura 6.19 - Ilustração para o critério dos valores positivos e negativos dos erros. Fonte: Elaborado pela autora.

Aplicando esses conceitos e coletando 40 amostras (as bordas mais discrepantes) para cada curva de nível, chegou-se aos dados de ΔH<sub>TIN</sub>, média e desvio padrão para cada curva, apresentados em tabelas no Apêndice E. A curva de nível de cota 700 m era menor e por isso só foi possível coletar 20 amostras.

A tabela 6.15 mostra um resumo das estatísticas das diferenças altimétricas (ΔH<sub>TIN</sub>) coletadas para cada curva e um teste de tendência ( $Z_H$ ) para verificar a existência de erros sistemáticos nas amostras.

O valor de  $Z_H$  foi calculado e comparado ao valor teórico de  $Z_{0.95}$  que corresponde a 1,645. O teste de tendência analisa as seguintes condições:

- Se  $|Z_H|$  >  $Z_{0.95}$ , existe erro sistemático na componente altimétrica das amostras.
- Se  $|Z_H|$  <  $Z_{0.95}$ , não existe erro sistemático na componente altimétrica das amostras.

| Curvas de<br>nível | Número<br>de<br>amostras | Média-<br>$\Delta H_{\text{TIN}}$ (m) | Desvio padrão -<br>$\Delta H_{\text{TIN}}$ (m) | $Z_H$ – Teste<br>de tendência |
|--------------------|--------------------------|---------------------------------------|------------------------------------------------|-------------------------------|
| 570                | 40                       | $-0,010$                              | 0,273                                          | $-0,232$                      |
| 580                | 40                       | 0,150                                 | 0,558                                          | 1,700                         |
| 590                | 40                       | 0,028                                 | 0,372                                          | 0,476                         |
| 600                | 40                       | 0,062                                 | 0,330                                          | 1,188                         |
| 610                | 40                       | 0,020                                 | 0,153                                          | 0,827                         |
| 620                | 40                       | 0,033                                 | 0,160                                          | 1,304                         |
| 630                | 40                       | 0,096                                 | 0,357                                          | 1,701                         |
| 640                | 40                       | 0,054                                 | 0,253                                          | 1,350                         |
| 650                | 40                       | $-0,012$                              | 0,096                                          | $-0,791$                      |
| 660                | 40                       | 0,024                                 | 0,132                                          | 1,150                         |
| 670                | 40                       | 0,027                                 | 0,181                                          | 0,943                         |
| 680                | 40                       | $-0,023$                              | 0,267                                          | $-0,545$                      |
| 690                | 40                       | 0,195                                 | 0,564                                          | 2,187                         |
| 700                | 20                       | 0,041                                 | 0,880                                          | 0,208                         |
|                    |                          | martin a th                           |                                                |                               |

Tabela 6.15 - Estatísticas das diferenças altimétricas para cada curva de nível.

Fonte: Elaborado pela autora.

A média, ou erro sistemático, para cada curva de nível corresponde a um deslocamento altimétrico convencionado como positivo ou negativo, como explicado anteriormente e ilustrado na figura 6.19. O valor da média é a principal medida porque corresponde ao erro que um usuário cometeria se avaliasse a altimetria de um ponto interpolado nas curvas de nível.

A ocorrência maior de valores positivos nas médias indica que os maiores afastamentos aconteceram na direção dos valores altimétricos crescentes, como exemplificado na figura 6.19.

Os valores do desvio padrão (que representam a dispersão da população dos dados) são altos, comparados com a média altimétrica, porque as amostras corresponderam aos valores mais discrepantes, ora positivos, ora negativos.

As curvas de nível que apresentaram tendência no teste  $Z_H$  foram:

- A curva 580 com erro altimétrico (média) de 15 cm e desvio padrão de 56 cm;
- A curva 630 com erro altimétrico de 10 cm e desvio padrão de 35 cm; e
- A curva 690 com erro altimétrico de 19 cm e desvio padrão de 56 cm.

## **6.6 Quarto método: avaliação dos erros altimétricos dos pontos LiDAR situados entre curvas de nível consecutivas – proposta e aplicação**

A segunda proposta deste trabalho é um método de controle de qualidade da altimetria que pode ser realizado transformando duas curvas de nível consecutivas (de um produto de referência) num polígono e testar os valores altimétricos dos pontos LiDAR, compreendidos dentro desse polígono, como mostra a figura 6.20. Esta seção descreve o experimento.

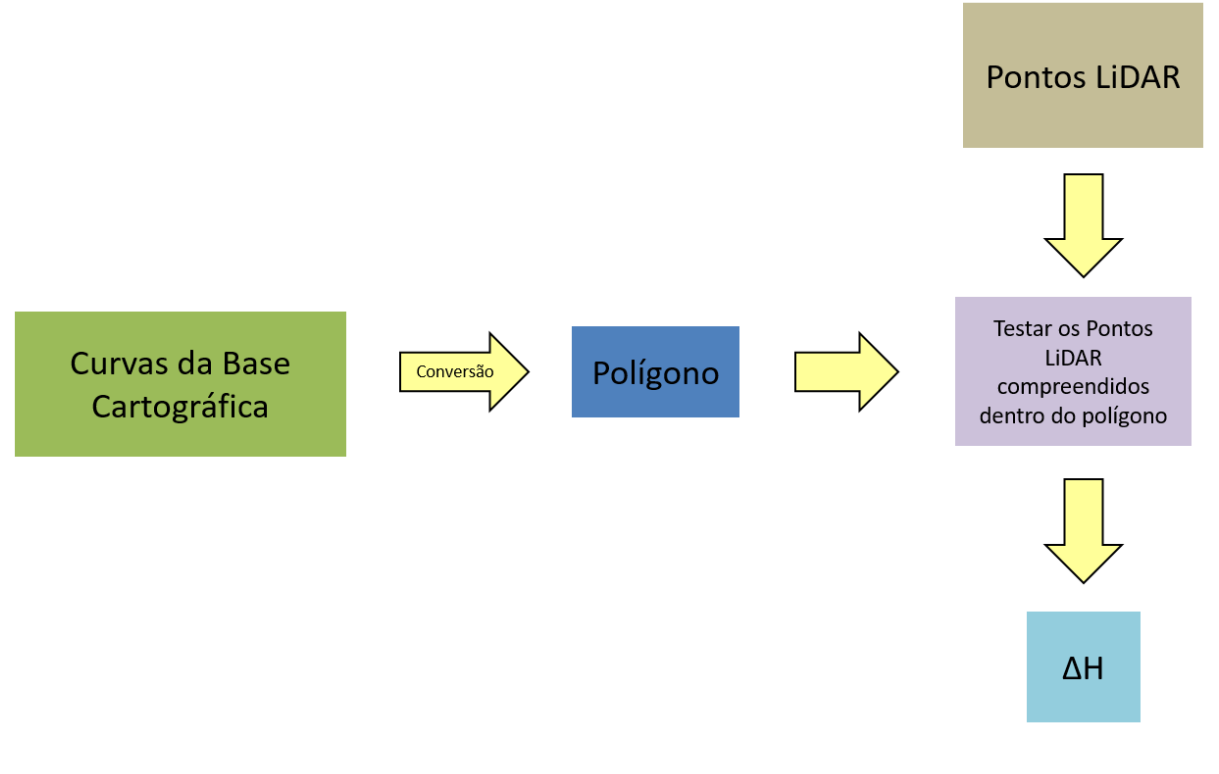

Figura 6.20 - Fluxograma da obtenção do erro altimétrico. Fonte: Elaborado pela autora.

Levando-se em conta que os dados LiDAR constituem sempre uma grande massa de dados (mais de nove milhões e noventa e nove mil pontos no presente caso), ficaria difícil, senão impossível, aplicar o método de controle tradicional, ponto a ponto, até pela pouca significância da amostra. Então, desenvolveu-se uma metodologia própria para o presente trabalho aplicável a qualquer conjunto de dados, que leve em conta o maior número possível de pontos.

O controle altimétrico pode ser e foi realizado da seguinte forma: no ArcGIS 10.1, o intervalo entre duas curvas de nível consecutivas (provenientes da base cartográfica de Campinas) foi convertido para polígono, figura 6.21, criando uma

ligação entre as curvas. Em cada um desses polígonos, foram selecionados todos os pontos LiDAR, classificados como "solo", compreendidos dentro dele, a fim de realizar uma análise estatística e encontrar aqueles com maiores discrepâncias.

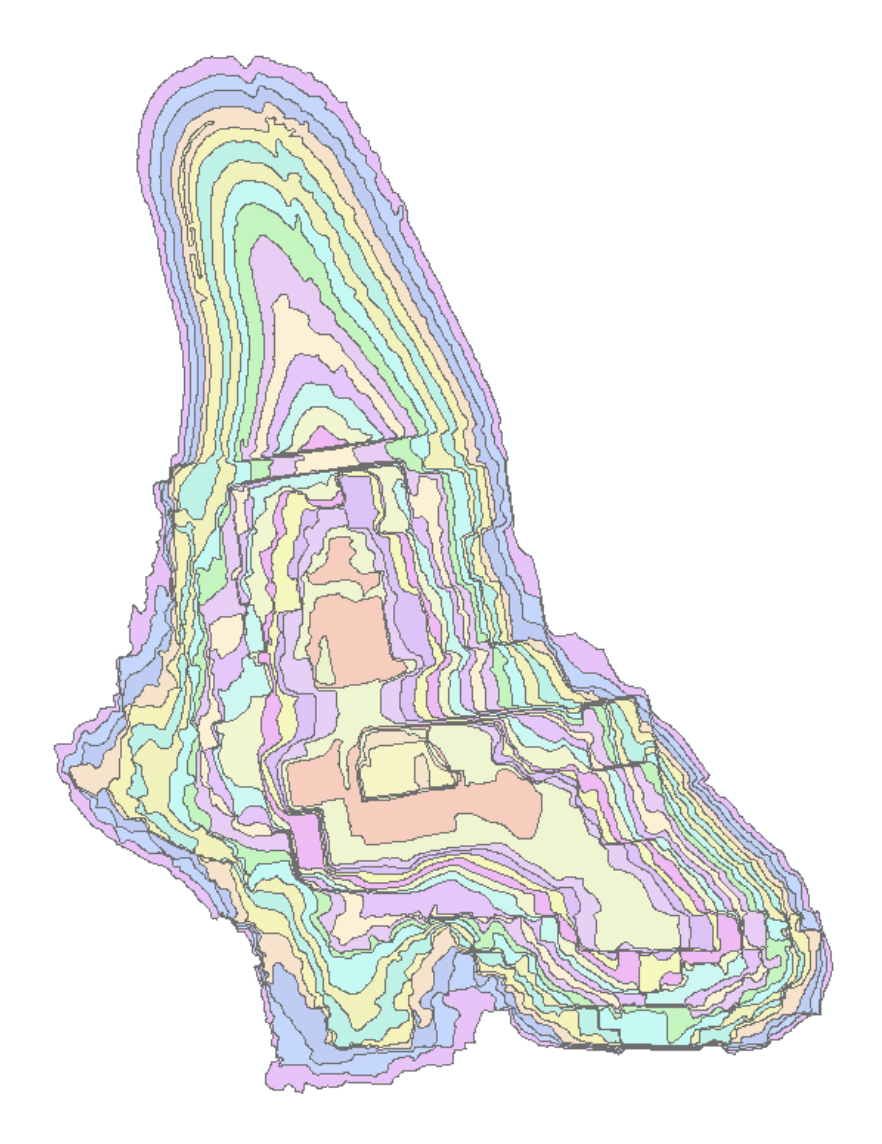

Figura 6.21 - Polígonos criados a partir de curvas de nível consecutivas. Fonte: Elaborado pela autora.

As curvas de nível, do mapeamento de referência (de metro em metro), que abrangem toda a área de trabalho estão compreendidas entre os valores de 566 m e 702 m. Para o presente teste, escolheram-se as curvas de nível de valor 680 m até 702 m.

Os vinte e três polígonos ficaram assim definidos: Polígono 680 – 681; Polígono 681 – 682; Polígono 682 – 683; Polígono 683 – 684; Polígono 684 – 685; Polígono 685 – 686; Polígono 686 – 687; Polígono 687 – 688; Polígono 688 – 689; Polígono 689 – 690; Polígono 690 – 691; Polígono 691 – 692; Polígono 692 – 693; Polígono 693 – 694; Polígono 694 – 695; Polígono 695 – 696; Polígono 696 – 697; Polígono 697 – 698; Polígono 698 – 699; Polígono 699 – 700; Polígono 700 – 701; Polígono 701 – 702; Polígono 702 – 703.

Em cada um dos vinte e três polígonos, foram selecionados todos os pontos, classificados como "solo" pelo LiDAR, para que fosse calculada a diferença (∆H) entre o valor altimétrico de cada ponto LiDAR e o valor da altitude média do polígono a que o ponto pertence, ou seja, a média das altitudes das duas curvas de nível. Espera-se que os pontos tenham cota menor que a curva superior e maior que a inferior, ou seja, que a diferença ∆H em módulo seja menor que 0,5 m. O que excede esse valor (discrepância em ∆H) será analisado estatisticamente.

Com os valores de ∆H, procedeu-se à realização de uma estatística descritiva para cada polígono, realizada no programa Excel. Nessa análise, os valores de ∆H que ultrapassavam o valor da média mais ou menos três vezes o desvio padrão foram descartados por serem considerados erros grosseiros, desde que superiores em módulo a 0,5 m. A tabela 6.16 mostra o número total dos valores de ∆H (total de pontos), o número de erros grosseiros (pontos descartados) e a porcentagem dos erros grosseiros em cada polígono.

|                    | <b>Total de</b><br>pontos | <b>Erros</b><br>grosseiros | % Erros<br>grosseiros |  |       |
|--------------------|---------------------------|----------------------------|-----------------------|--|-------|
| Polígono 680 - 681 | 26.676                    | 203                        | 0.76%                 |  |       |
| Polígono 681 - 682 | 25.189                    | 124                        | 0.49%                 |  |       |
| Polígono 682 - 683 | 24.943                    | 127                        | 0,51%                 |  |       |
| Polígono 683 - 684 | 24.944                    | 167                        | 0,67%                 |  |       |
| Polígono 684 - 685 | 19.428                    | 123                        | 0,63%                 |  |       |
| Polígono 685 - 686 | 20.324                    | 108                        | 0,53%                 |  |       |
| Polígono 686 - 687 | 21.049                    | 91                         | 0.43%                 |  |       |
| Polígono 687 - 688 | 19.871                    | 79                         | 0.40%                 |  |       |
| Polígono 688 - 689 | 20.664                    | 30                         | 0.15%                 |  |       |
| Polígono 689 - 690 | 22.234                    | 34                         | 0,15%                 |  |       |
| Polígono 690 - 691 | 18.982                    | 23                         | 0.12%                 |  |       |
| Polígono 691 - 692 | 33<br>14.494              |                            |                       |  | 0,23% |
| Polígono 692 - 693 | 13.648                    | 79                         | 0,58%                 |  |       |
| Polígono 693 - 694 | 11.582                    | 167                        | 1,44%                 |  |       |

Tabela 6.16 - Erros grosseiros em cada polígono analisado.

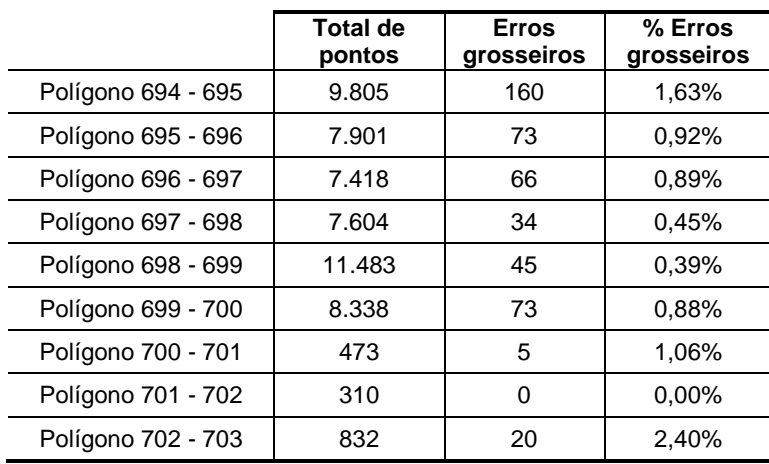

Fonte: Elaborado pela autora.

Como se pode ver, a porcentagem de erros grosseiros é relativamente pequena.

Depois de descartar esses valores de ∆H, procedeu-se a uma nova estatística descritiva para todos os polígonos, apresentada juntamente com os respectivos histogramas nas figuras 6.22 a 6.44.

A curtose de uma distribuição mostra se houve concentração de frequências no conjunto de dados. A curtose positiva indica uma distribuição de pico com valor maior que na curva normal (curva leptocúrtica), enquanto a curtose negativa indica uma distribuição achatada perto da média (curva medo ou platicúrtica), com valor menor que na curva normal (ASPRS, 2014).

A assimetria de uma distribuição revela se o conjunto de dados tem tendência à direita ou à esquerda da média. Se a tendência da curva for à esquerda (e, consequentemente, as maiores frequências dos dados estiverem à direita da média), então a assimetria será negativa. Analogamente, se a tendência da curva for à direita, então a assimetria será positiva. Dados simétricos têm valor de assimetria próximo de "zero", como acontece na curva normal.

Nos polígonos (680-681), (685-686), (688-689), (689-690), (694-695), (695- 696), (698-699) e (699-700), o valor negativo da curtose indica que os dados ocorreram de forma mais distribuída, ao invés de concentrados em torno de um determinado valor. Já o valor negativo da assimetria, mas não tão distante de zero, indica que os dados se concentraram um pouco mais à direita da média.

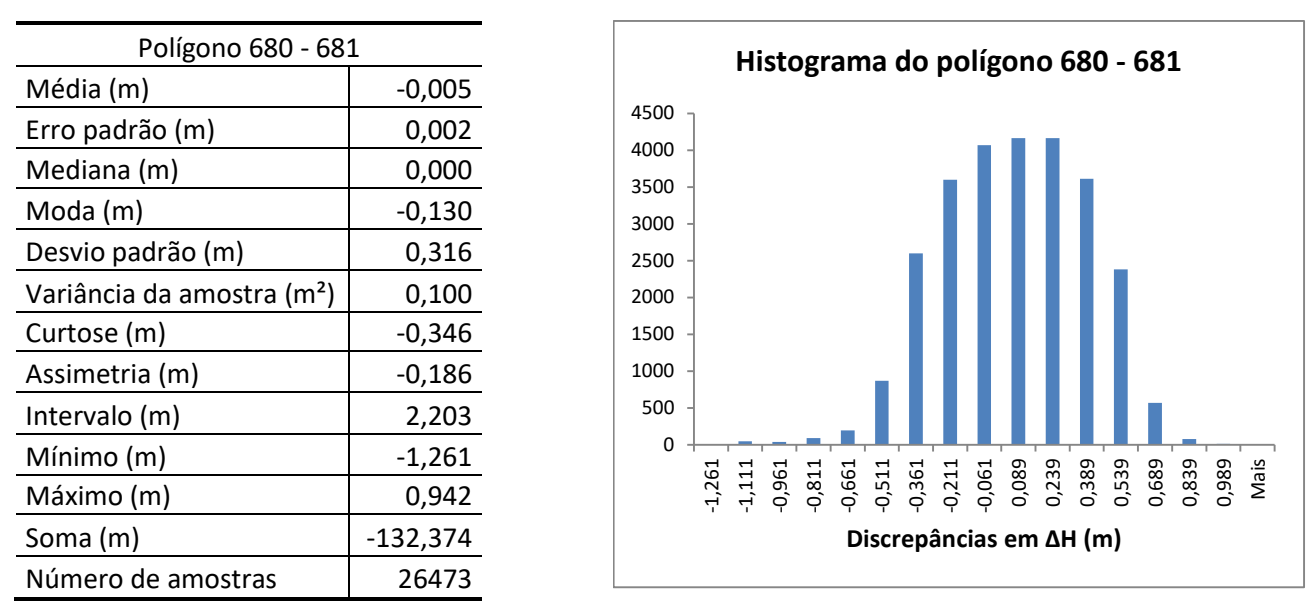

Figura 6.22 - Estatística descritiva e histograma da componente ΔH para o polígono 680-681. Fonte: Elaborado pela autora.

Nos polígonos (681-682), (682-683), (683-684), (684-685), (686-687), (687- 688), (690-691), (691-692), (692-693), (693-694), (696-697) e (697-698), o valor negativo da curtose também indica que os dados ocorreram de forma bem mais distribuída. O valor positivo da assimetria, indica que os dados se concentraram um pouco mais à esquerda da média.

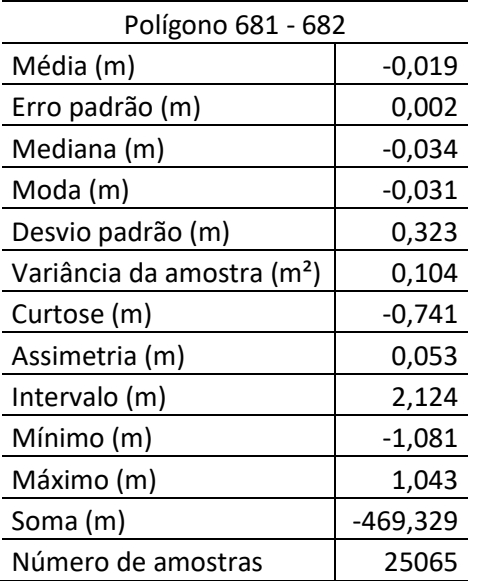

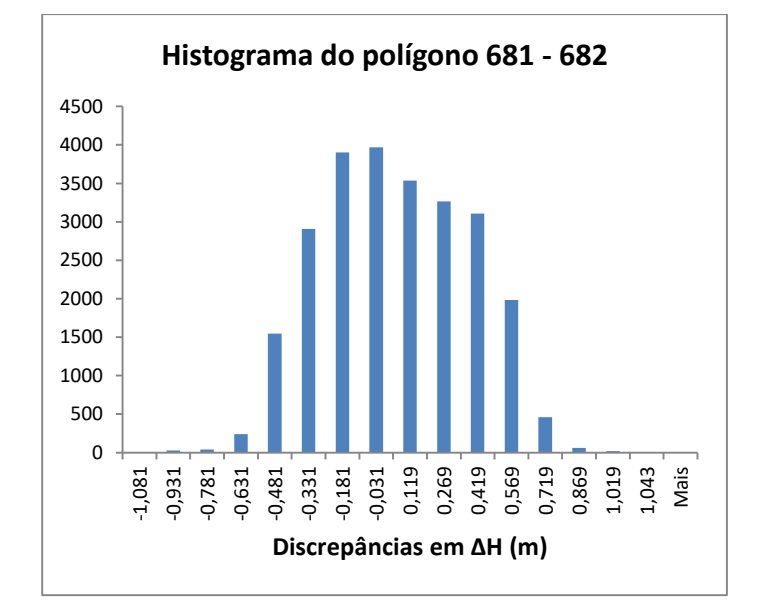

Figura 6.23 - Estatística descritiva e histograma da componente ΔH para o polígono 681-682. Fonte: Elaborado pela autora.

| Polígono 682-683                       |            | Histograma do polígono 682 - 683 |
|----------------------------------------|------------|----------------------------------|
| Média (m)                              | $-0,036$   |                                  |
| Erro padrão (m)                        | 0,002      | 3500                             |
| Mediana (m)                            | $-0,051$   | 3000                             |
| Moda (m)                               | $-0,152$   | 2500                             |
| Desvio padrão (m)                      | 0,313      | 2000                             |
| Variância da amostra (m <sup>2</sup> ) | 0,098      | 1500                             |
| Curtose (m)                            | $-0,755$   | 1000                             |
| Assimetria (m)                         | 0,081      | 500                              |
| Intervalo (m)                          | 2,013      |                                  |
| Mínimo (m)                             | $-1,041$   | 0<br>Nais                        |
| Máximo (m)                             | 0,972      | 1,041                            |
| Soma (m)                               | $-889,763$ | Discrepâncias em ΔH (m)          |
| Número de amostras                     | 24816      |                                  |

Figura 6.24 - Estatística descritiva e histograma da componente ΔH para o polígono 682-683. Fonte: Elaborado pela autora.

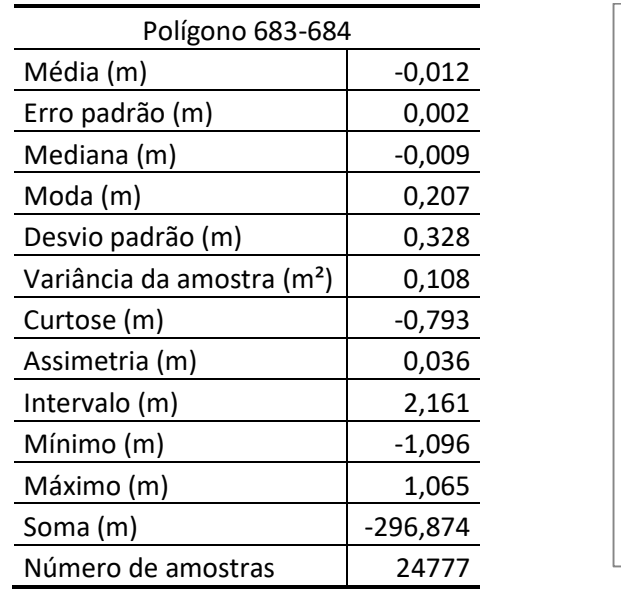

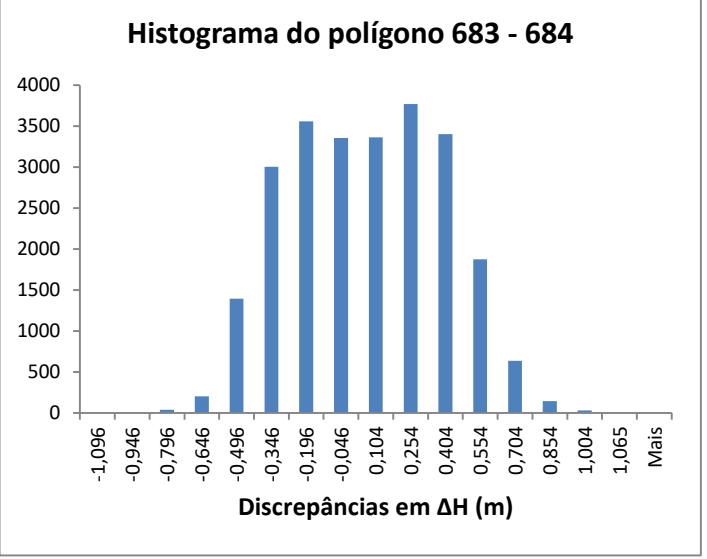

Figura 6.25 - Estatística descritiva e histograma da componente ΔH para o polígono 683-684. Fonte: Elaborado pela autora.

| Polígono 684-685                       |            | Histograma do polígono 684 - 685                                                                                         |
|----------------------------------------|------------|----------------------------------------------------------------------------------------------------|
| Média (m)                              | $-0,047$   |                                                                                                    |
| Erro padrão (m)                        | 0,002      | 4000                                                                                                    |
| Mediana (m)                            | $-0,057$   | 3500                                                                                                    |
| Moda (m)                               | 0,177      | 3000                                                                                                    |
| Desvio padrão (m)                      | 0,336      | 2500                                                                                                    |
| Variância da amostra (m <sup>2</sup> ) | 0,113      | 2000                                                                                                    |
| Curtose (m)                            | $-0,711$   | 1500                                                                                                    |
| Assimetria (m)                         | 0,029      | 1000                                                                                                    |
| Intervalo (m)                          | 2,371      | 500                                                                                                    |
| Mínimo (m)                             | $-1,217$   | 0                                                                                                    |
| Máximo (m)                             | 1,154      | ૣઌૺૣ૾ઌ૾ૺૢ૾ૢ <sup>ૢૢૢૢ</sup> ૾ૢઌૺૢ <sup>ૢૢ</sup> ૾ૢઌ૾૾૾ૢ૾ૢ૾ૢ૾ૢઌૺૢઌૺૢઌૺૢઌૺૺૢ૾ઌ૿૿૾ૢઌૺૢ૾ઌૺૢઌૺૢઌૺૢઌ <b>૾ૣ</b> ઌ૾ <sup>ૢ</sup> |
| Soma (m)                               | $-903,524$ | Discrepâncias em ΔH (m)                                                                                                  |
| Número de amostras                     | 19305      |                                                                                                    |

Figura 6.26 - Estatística descritiva e histograma da componente ΔH para o polígono 684-685. Fonte: Elaborado pela autora.

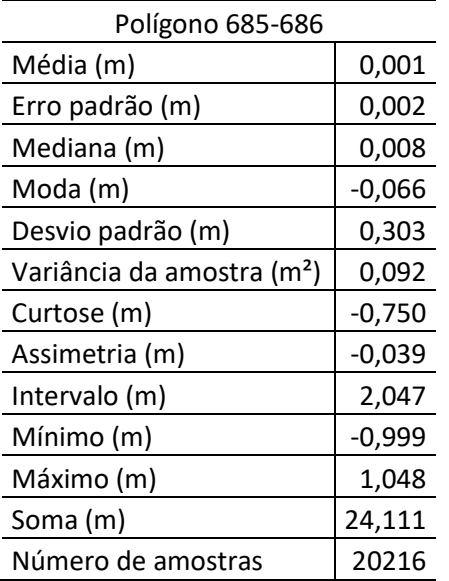

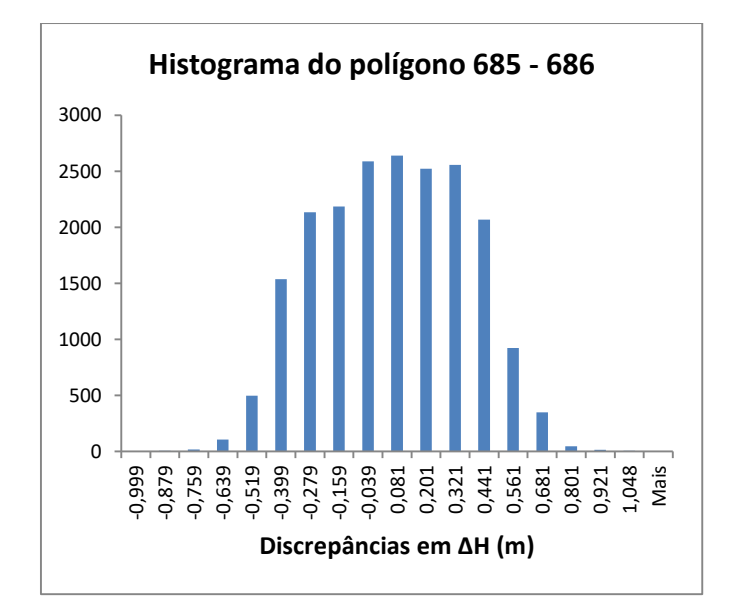

Figura 6.27 - Estatística descritiva e histograma da componente ΔH para o polígono 685-686. Fonte: Elaborado pela autora.

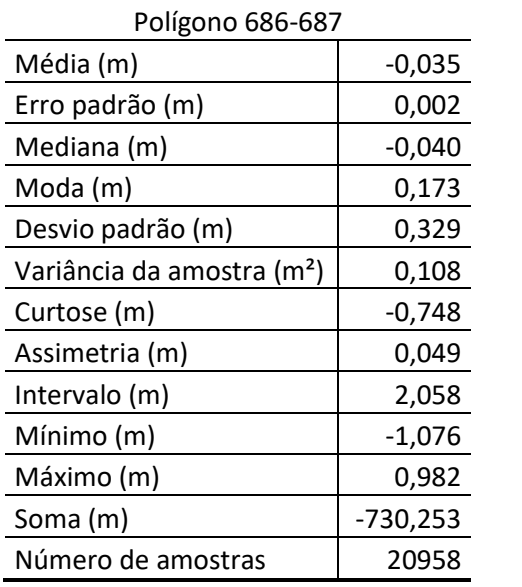

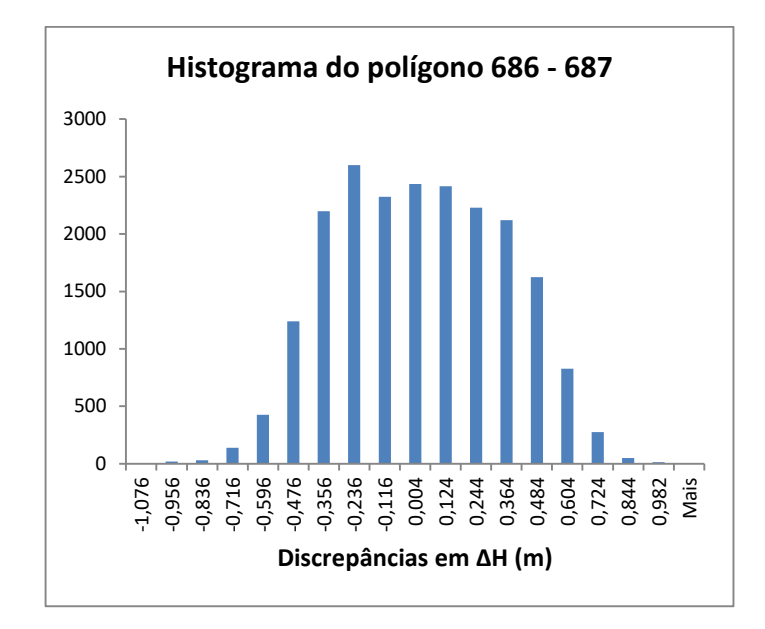

Figura 6.28 - Estatística descritiva e histograma da componente ΔH para o polígono 686-687. Fonte: Elaborado pela autora.

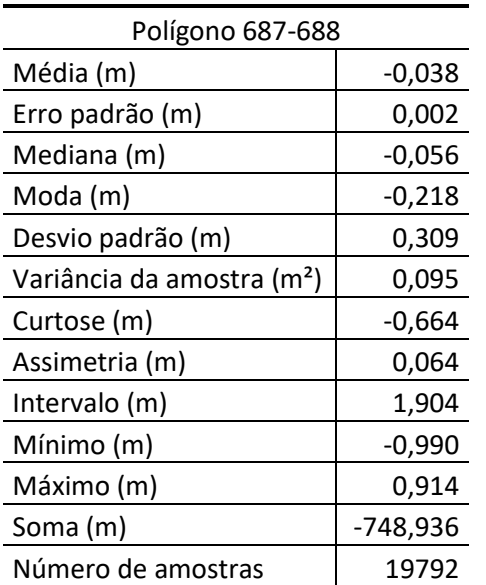

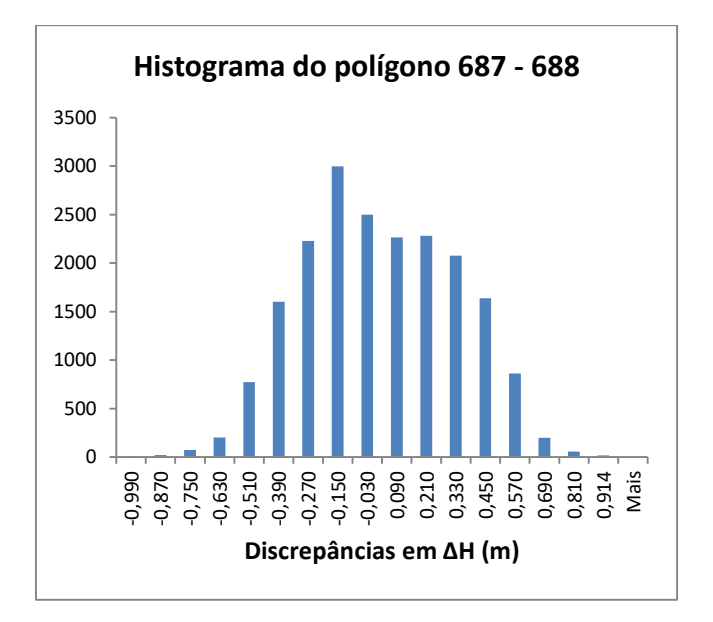

Figura 6.29 - Estatística descritiva e histograma da componente ΔH para o polígono 687-688. Fonte: Elaborado pela autora.

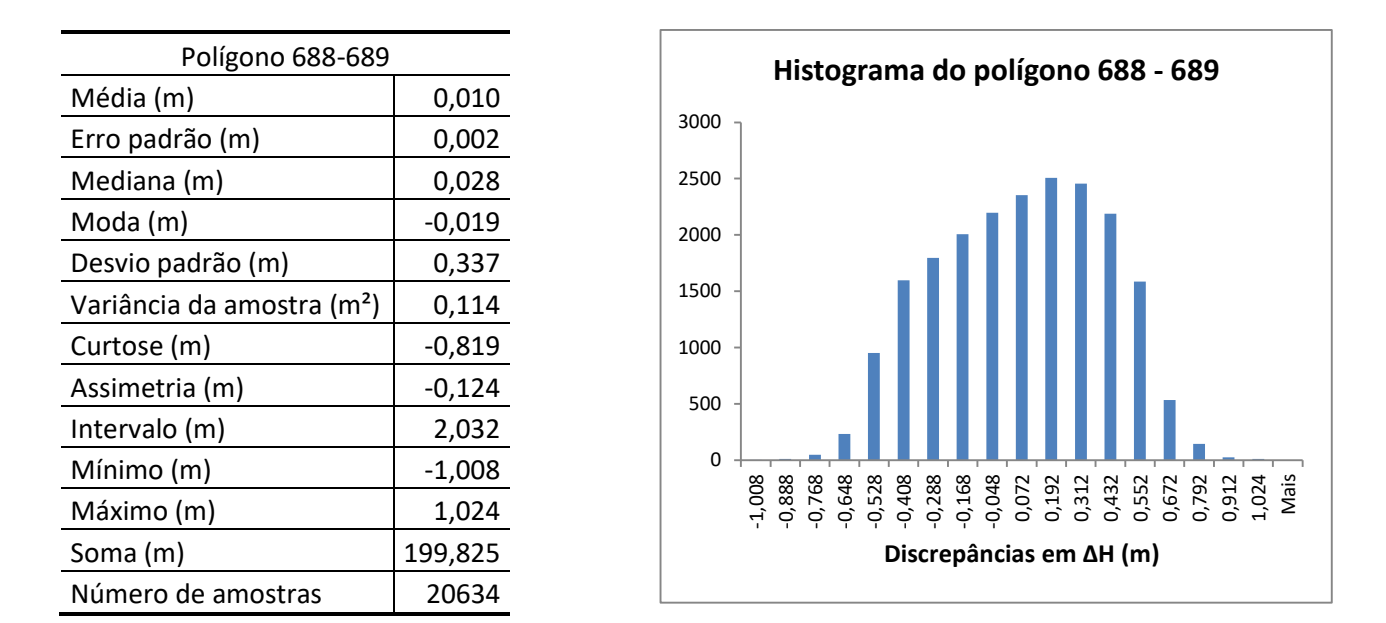

Figura 6.30 - Estatística descritiva e histograma da componente ΔH para o polígono 688-689. Fonte: Elaborado pela autora.

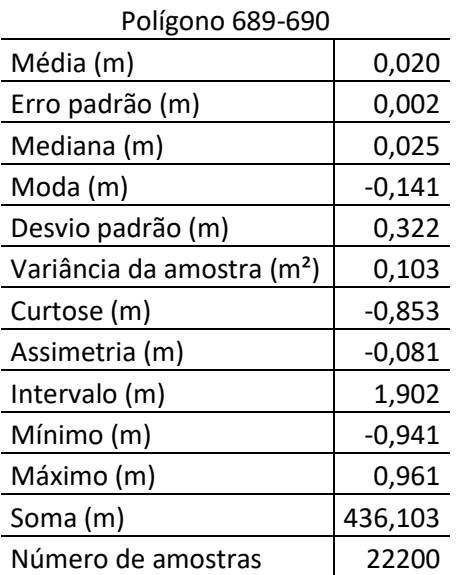

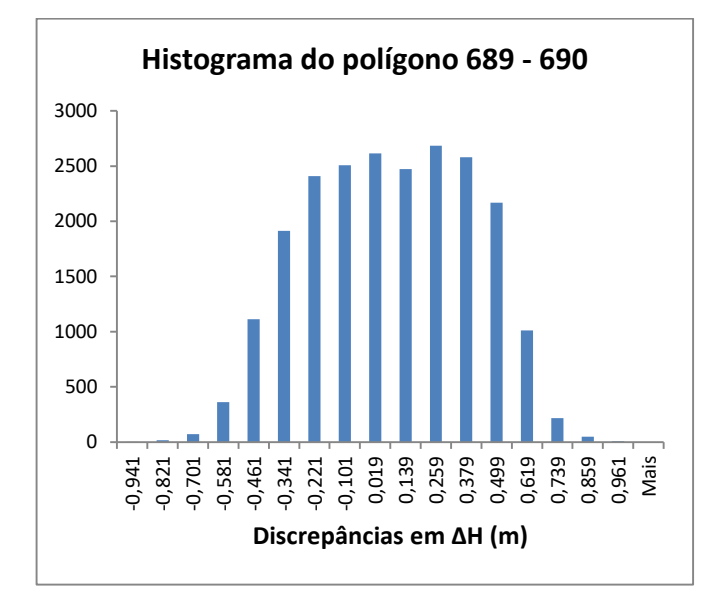

Figura 6.31 - Estatística descritiva e histograma da componente ΔH para o polígono 689-690. Fonte: Elaborado pela autora.

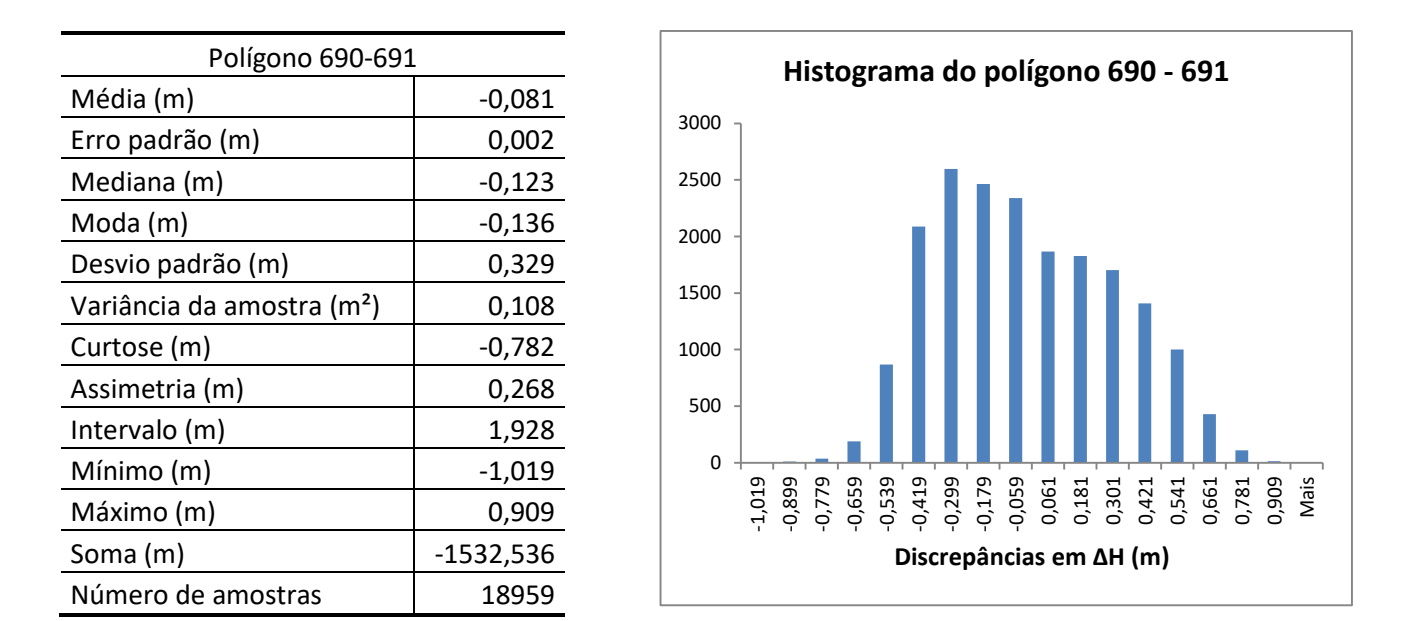

Figura 6.32 - Estatística descritiva e histograma da componente ΔH para o polígono 690-691. Fonte: Elaborado pela autora.

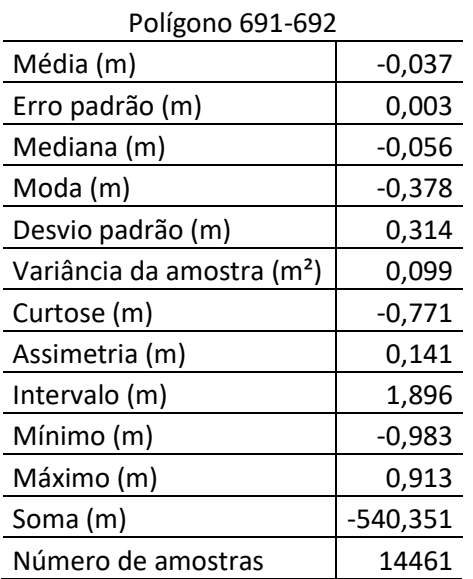

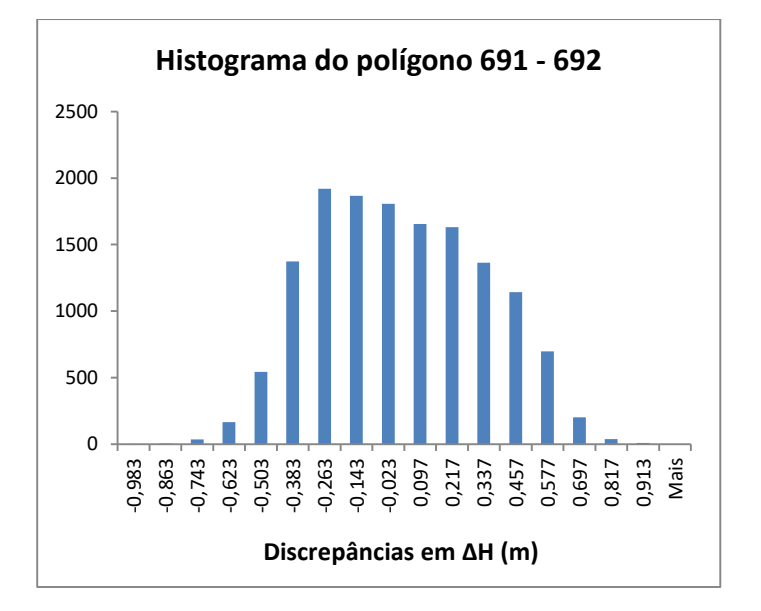

Figura 6.33 - Estatística descritiva e histograma da componente ΔH para o polígono 691-692. Fonte: Elaborado pela autora.

| Polígono 692-693                       |            |              | Histograma do polígono 692 - 693 |  |  |  |                                 |  |  |  |
|----------------------------------------|------------|--------------|----------------------------------|--|--|--|---------------------------------|--|--|--|
| Média (m)                              | $-0,028$   |              |                                  |  |  |  |                                 |  |  |  |
| Erro padrão (m)                        | 0,003      | 2000<br>1800 |                                  |  |  |  |                                 |  |  |  |
| Mediana (m)                            | $-0,030$   | 1600         |                                  |  |  |  |                                 |  |  |  |
| Moda (m)                               | $-0,300$   | 1400         |                                  |  |  |  |                                 |  |  |  |
| Desvio padrão (m)                      | 0,328      | 1200         |                                  |  |  |  |                                 |  |  |  |
| Variância da amostra (m <sup>2</sup> ) | 0,108      | 1000<br>800  |                                  |  |  |  |                                 |  |  |  |
| Curtose (m)                            | $-0,628$   | 600          |                                  |  |  |  |                                 |  |  |  |
| Assimetria (m)                         | 0,111      | 400          |                                  |  |  |  |                                 |  |  |  |
| Intervalo (m)                          | 2,063      | 200          |                                  |  |  |  |                                 |  |  |  |
| Mínimo (m)                             | $-1,041$   | $\Omega$     |                                  |  |  |  |                                 |  |  |  |
| Máximo (m)                             | 1,022      |              |                                  |  |  |  |                                 |  |  |  |
| Soma (m)                               | $-381,750$ |              |                                  |  |  |  | Discrepâncias em $\Delta H$ (m) |  |  |  |
| Número de amostras                     | 13569      |              |                                  |  |  |  |                                 |  |  |  |

Figura 6.34 - Estatística descritiva e histograma da componente ΔH para o polígono 692-693. Fonte: Elaborado pela autora.

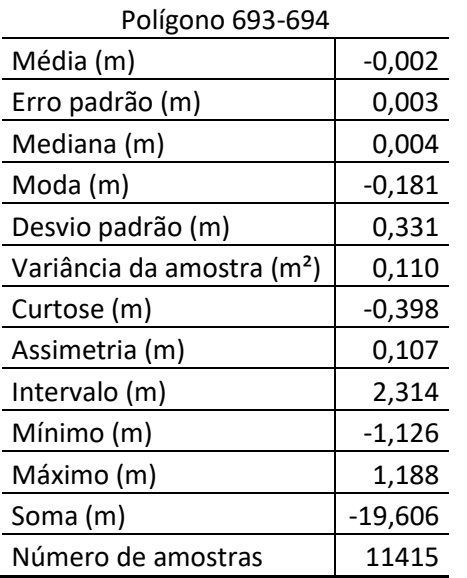

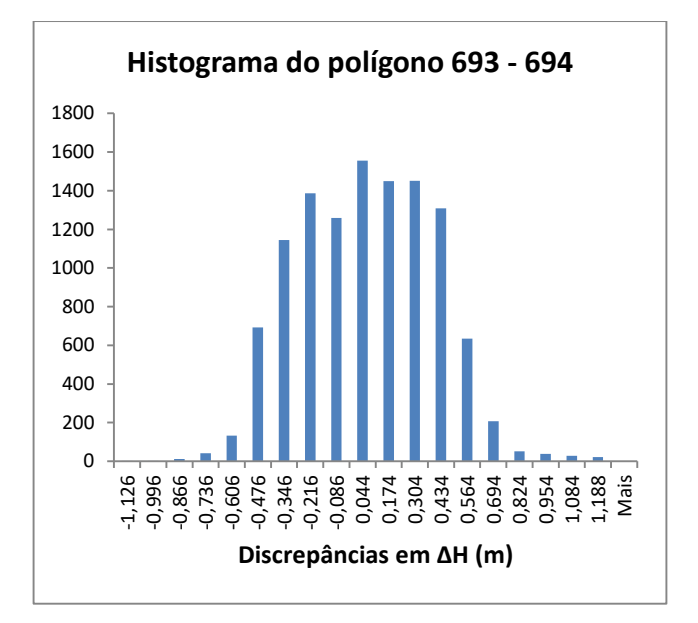

Figura 6.35 - Estatística descritiva e histograma da componente ΔH para o polígono 693-694. Fonte: Elaborado pela autora.

| Polígono 694-695                       |            |
|----------------------------------------|------------|
| Média (m)                              | $-0,077$   |
| Erro padrão (m)                        | 0,003      |
| Mediana (m)                            | $-0,090$   |
| Moda (m)                               | $-0,356$   |
| Desvio padrão (m)                      | 0,329      |
| Variância da amostra (m <sup>2</sup> ) | 0,108      |
| Curtose (m)                            | $-0,262$   |
| Assimetria (m)                         | $-0,086$   |
| Intervalo (m)                          | 2,312      |
| Mínimo (m)                             | $-1,229$   |
| Máximo (m)                             | 1,083      |
| Soma (m)                               | $-745,619$ |
| Número de amostras                     | 9645       |

Figura 6.36 - Estatística descritiva e histograma da componente ΔH para o polígono 694-695. Fonte: Elaborado pela autora.

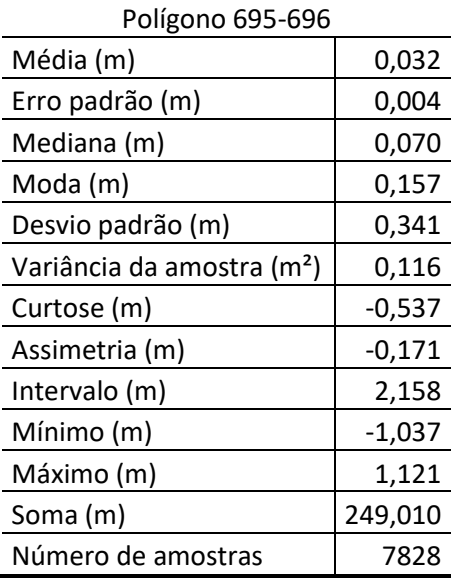

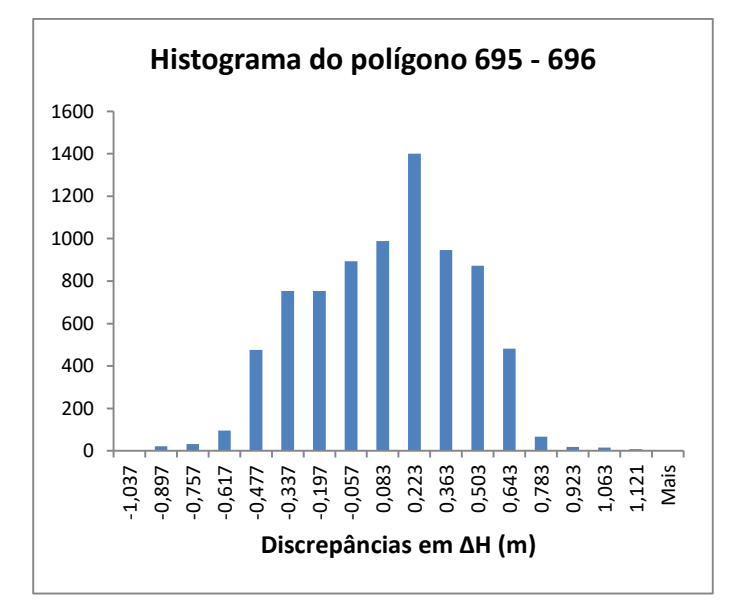

Figura 6.37 - Estatística descritiva e histograma da componente ΔH para o polígono 695-696. Fonte: Elaborado pela autora.

| Polígono 696-697                       |            | Histograma do polígono 696 - 697                          |
|----------------------------------------|------------|-----------------------------------------------------------|
| Média (m)                              | $-0,037$   |                                                           |
| Erro padrão (m)                        | 0,004      | 1200                                                      |
| Mediana (m)                            | $-0,056$   | 1000                                                      |
| Moda (m)                               | $-0,354$   | 800                                                       |
| Desvio padrão (m)                      | 0,371      |                                                           |
| Variância da amostra (m <sup>2</sup> ) | 0,138      | 600                                                       |
| Curtose (m)                            | $-0,476$   | 400                                                       |
| Assimetria (m)                         | 0,221      | 200                                                       |
| Intervalo (m)                          | 2,348      |                                                           |
| Mínimo (m)                             | $-1,201$   | 0<br>12 <sup>5</sup> 022 083 022 032 093 033 093 093 1.24 |
| Máximo (m)                             | 1,147      |                                                           |
| Soma (m)                               | $-273,928$ | Discrepâncias em $\Delta H$ (m)                           |
| Número de amostras                     | 7352       |                                                           |

Figura 6.38 - Estatística descritiva e histograma da componente ΔH para o polígono 696-697. Fonte: Elaborado pela autora.

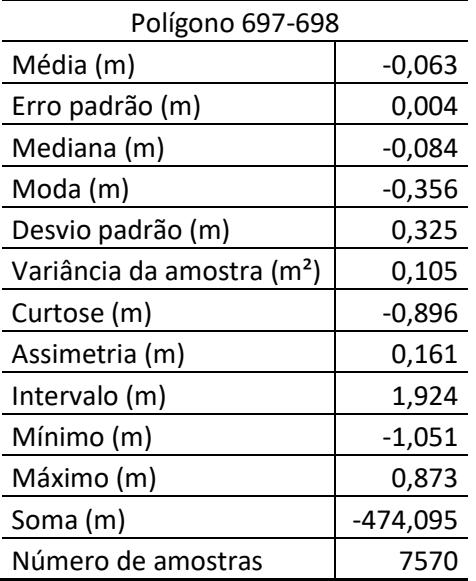

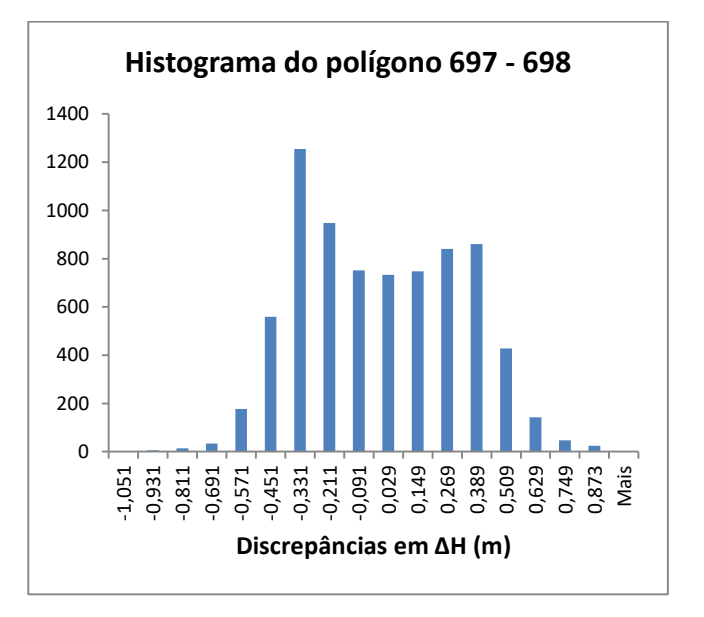

Figura 6.39 - Estatística descritiva e histograma da componente ΔH para o polígono 697-698. Fonte: Elaborado pela autora.

| Polígono 698-699                       |          |          |       | Histograma do polígono 698 - 699 |  |  |  |  |                                  |  |       |       |      |  |
|----------------------------------------|----------|----------|-------|----------------------------------|--|--|--|--|----------------------------------|--|-------|-------|------|--|
| Média (m)                              | 0,047    |          |       |                                  |  |  |  |  |                                  |  |       |       |      |  |
| Erro padrão (m)                        | 0,003    | 1600     |       |                                  |  |  |  |  |                                  |  |       |       |      |  |
| Mediana (m)                            | 0,027    | 1400     |       |                                  |  |  |  |  |                                  |  |       |       |      |  |
| Moda (m)                               | $-0,095$ | 1200     |       |                                  |  |  |  |  |                                  |  |       |       |      |  |
| Desvio padrão (m)                      | 0,320    | 1000     |       |                                  |  |  |  |  |                                  |  |       |       |      |  |
| Variância da amostra (m <sup>2</sup> ) | 0,102    | 800      |       |                                  |  |  |  |  |                                  |  |       |       |      |  |
| Curtose (m)                            | $-0,716$ | 600      |       |                                  |  |  |  |  |                                  |  |       |       |      |  |
| Assimetria (m)                         | $-0,085$ | 400      |       |                                  |  |  |  |  |                                  |  |       |       |      |  |
| Intervalo (m)                          | 1,838    | 200      |       |                                  |  |  |  |  |                                  |  |       |       |      |  |
| Mínimo (m)                             | $-0,949$ | $\Omega$ |       |                                  |  |  |  |  |                                  |  |       |       |      |  |
| Máximo (m)                             | 0,889    |          | 0,949 |                                  |  |  |  |  | 0,351<br>0,451<br>0,651<br>0,651 |  | 0,751 | 0,889 | Mais |  |
| Soma (m)                               | 532,737  |          |       |                                  |  |  |  |  | Discrepâncias em $\Delta H$ (m)  |  |       |       |      |  |
| Número de amostras                     | 11438    |          |       |                                  |  |  |  |  |                                  |  |       |       |      |  |

Figura 6.40 - Estatística descritiva e histograma da componente ΔH para o polígono 698-699. Fonte: Elaborado pela autora.

| Polígono 699-700                       |            | Histograma do polígono 699 - 700 |
|----------------------------------------|------------|----------------------------------|
| Média (m)                              | $-0,103$   |                                  |
| Erro padrão (m)                        | 0,003      | 2500                             |
| Mediana (m)                            | $-0,078$   | 2000                             |
| Moda (m)                               | $-0,048$   |                                  |
| Desvio padrão (m)                      | 0,238      | 1500                             |
| Variância da amostra (m <sup>2</sup> ) | 0,057      | 1000                             |
| Curtose (m)                            | 0,494      |                                  |
| Assimetria (m)                         | $-0,153$   | 500                              |
| Intervalo (m)                          | 1,546      |                                  |
| Mínimo (m)                             | $-0,876$   | 0<br>,670<br>Mais<br>0,624       |
| Máximo (m)                             | 0,670      |                                  |
| Soma (m)                               | $-851,904$ | Discrepâncias em $\Delta H$ (m)  |
| Número de amostras                     | 8265       |                                  |

Figura 6.41 - Estatística descritiva e histograma da componente ΔH para o polígono 699-700. Fonte: Elaborado pela autora.

No polígono 700-701, o valor positivo da curtose indica que os dados se concentraram próximos ao valor da moda (0,032). O significativo valor da assimetria (-1,060), indica que os dados se concentraram bem mais à direita da média.

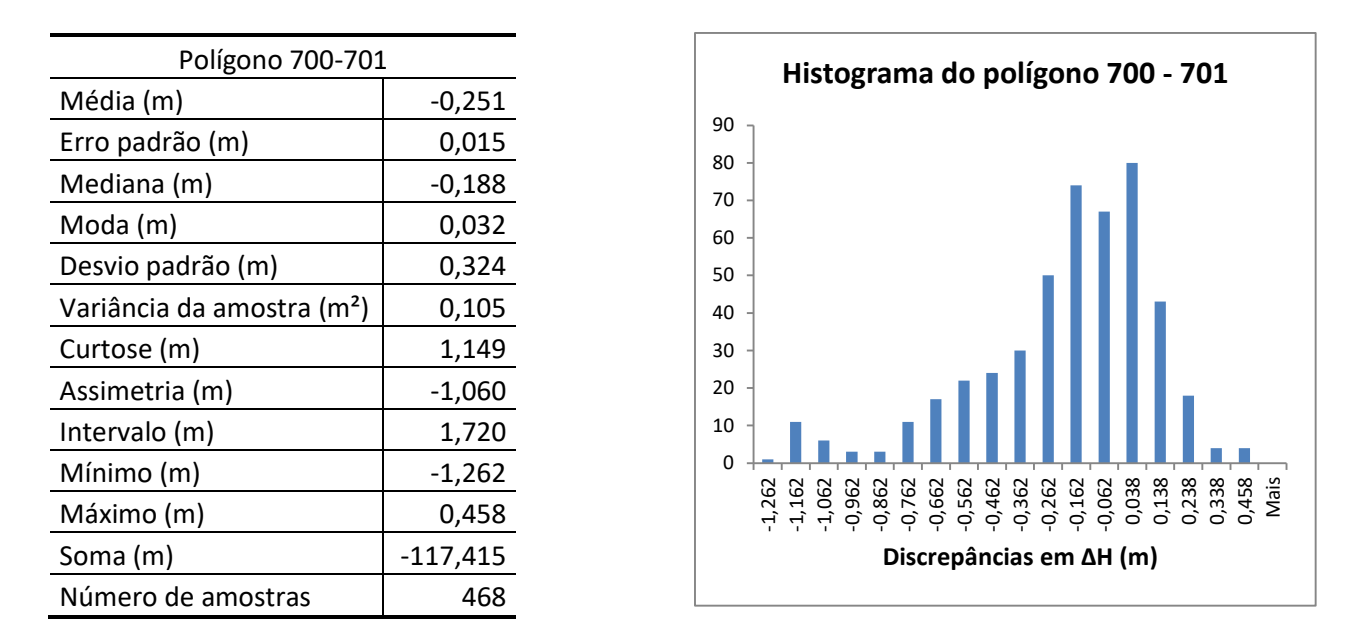

Figura 6.42 - Estatística descritiva e histograma da componente ΔH para o polígono 700-701. Fonte: Elaborado pela autora.

No polígono 701-702, ocorreram duas médias (bimodal) observadas pelos patamares em torno dos valores (-1,296) e (0,144). Neste caso particular, há dois subconjuntos que poderiam ser analisados separadamente, um deles concentra-se à direita da média e outro concentra-se à esquerda da média. Por análise visual sobre as ortofotos, percebe-se que o polígono analisado se encontra no entorno da reitoria da PUC-Campinas, abrangendo parte do local do edifício. De um lado desse edifício houve predominância de pontos LiDAR com valores altimétricos entre 699 m e 701 m. E do outro lado desse edifício houve predominância de pontos com valores entre 701 m e 702 m.

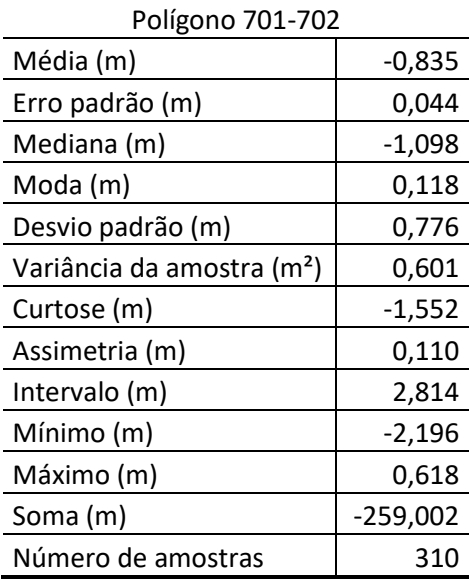

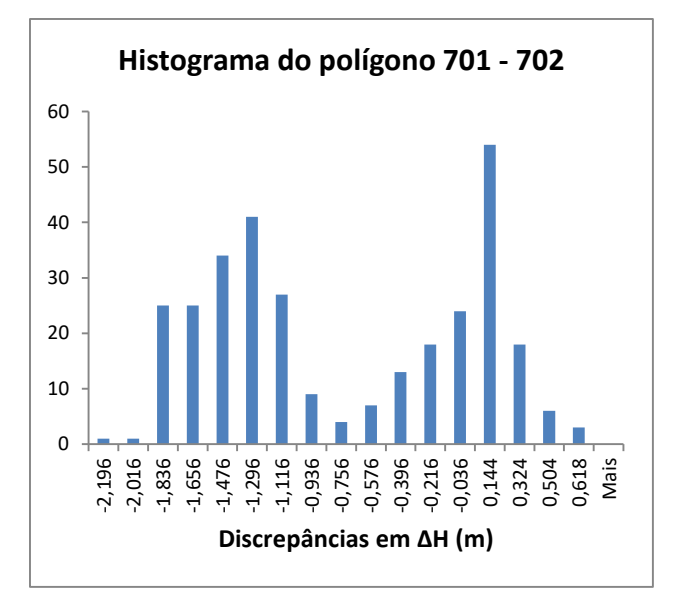

Figura 6.43 - Estatística descritiva e histograma da componente ΔH para o polígono 701-702. Fonte: Elaborado pela autora.

O polígono 702-703 é um caso atípico porque trata-se de uma região de topo, que foi delimitada apenas pela curva de nível de cota 702 m. O valor da curtose confirma a concentração dos dados (no intervalo -0,147 a 0,069) e o valor da assimetria indica que os dados se concentraram bem mais à direita da média.

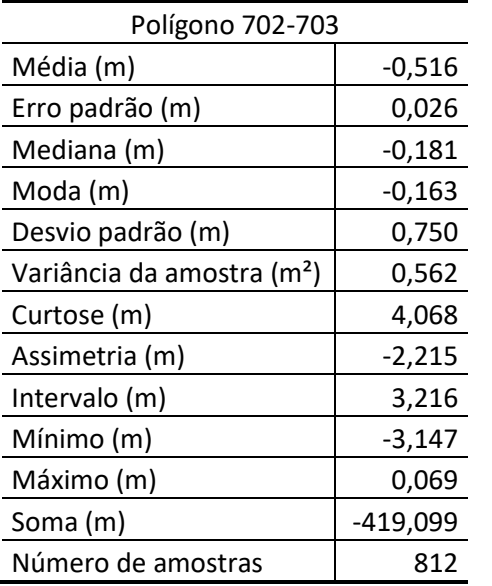

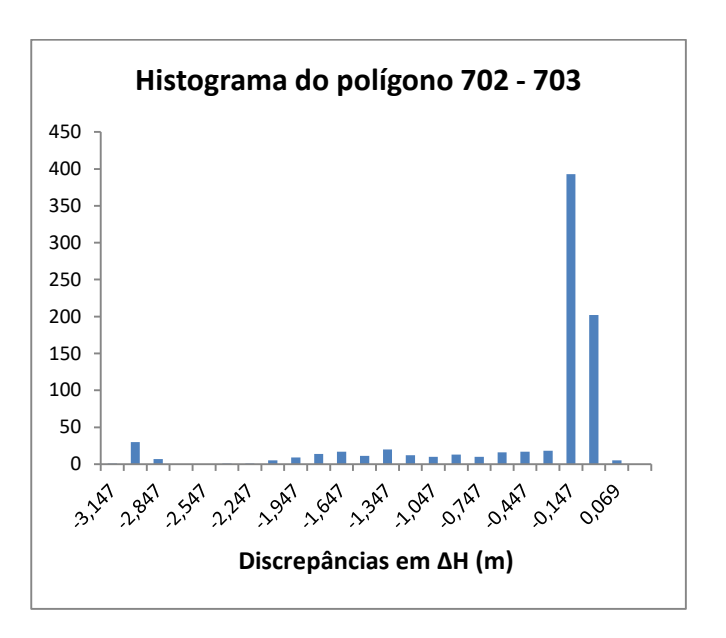

Figura 6.44 - Estatística descritiva e histograma da componente ΔH para o polígono 702-703. Fonte: Elaborado pela autora.

O resumo da análise estatística dos vinte e três conjuntos de dados, com os respectivos valores de média, desvio padrão, curtose e assimetria estão na tabela 6.17.

| Polígono | Média<br>(m) | Desvio padrão<br>(m) | Curtose<br>(m) | <b>Assimetria</b><br>(m) |  |  |
|----------|--------------|----------------------|----------------|--------------------------|--|--|
| 680-681  | $-0,005$     | 0,316                | -0,346         | $-0,186$                 |  |  |
| 681-682  | -0,019       | 0,323                | -0,741         | 0,053                    |  |  |
| 682-683  | -0,036       | 0,313                | $-0,755$       | 0,081                    |  |  |
| 683-684  | $-0,012$     | 0,328                | $-0,793$       |                          |  |  |
| 684-685  | -0,047       | 0,336                | $-0,711$       | 0,029                    |  |  |
| 685-686  | 0,001        | 0,303                | $-0,750$       | $-0,039$                 |  |  |
| 686-687  | $-0,035$     | 0,329                | $-0,748$       | 0,049                    |  |  |
| 687-688  | -0,038       | 0,309                | -0,664         | 0,064                    |  |  |
| 688-689  | 0,010        | 0,337                | $-0,819$       | $-0,124$                 |  |  |
| 689-690  | 0,020        | 0,322                | $-0,853$       | $-0,081$                 |  |  |
| 690-691  | -0,081       | 0,329                | $-0,782$       | 0,268                    |  |  |
| 691-692  | $-0,037$     | 0,314                | $-0,771$       | 0,141                    |  |  |
| 692-693  | -0,028       | 0,328                | $-0,628$       | 0,111                    |  |  |

Tabela 6.17 - Resumo da análise estatística.

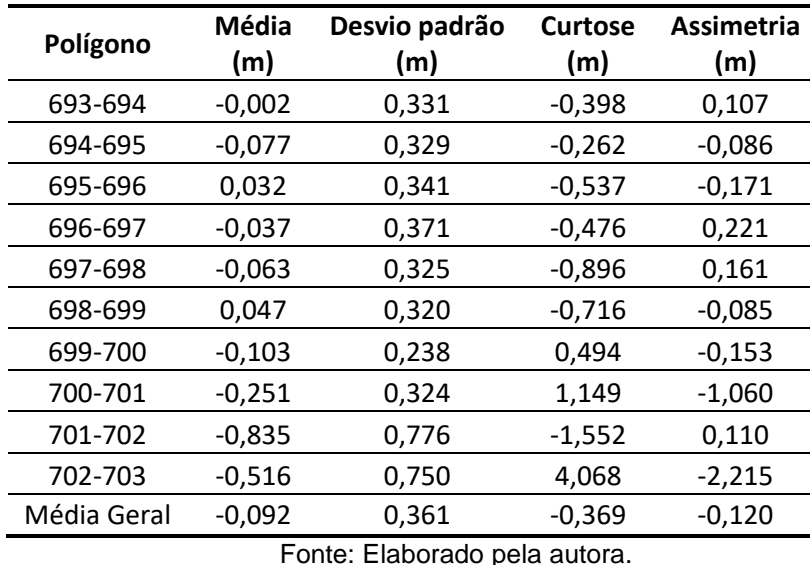

A média geral foi de (-0,092 m), ou seja, 9 cm, em módulo. Era de se esperar que a média geral se aproximasse de zero e não poderia haver, em tese, conjuntos de dados / distribuições com diferença maior, em módulo, do que 0,5 m. A média passou de |0,5| m nos dois últimos polígonos (701-702 e 702-703).

O histograma do polígono 701-702 e de alguns outros (696-697; 697-698; 698- 699) mostrou a ocorrência de dois conjuntos de dados (bimodais), cada um com sua média e desvio padrão, que podem corresponder a patamares no relevo.

O polígono 702-703 representa uma região de topo e o intervalo, entre a cota mínima e a cota máxima dos pontos LiDAR nessa área, ultrapassa 3 m. Essa diferença reflete-se no valor da média. Ou seja, os dois últimos polígonos discrepam muito dos demais.

Analisando as médias da componente ∆H dos vinte e três conjuntos de dados, tabela 6.18, chegou-se ao seguinte resultado: em três polígonos, a média foi menor que 1 cm; em treze polígonos, a média ficou entre 1 e 5 cm; em três polígonos, a média ficou entre 5 e 10 cm; em dois polígonos a média ficou entre 10 e 50 cm; e em 2 polígonos a média foi maior que 50 cm não passando de 83 cm.

Tabela 6.18 - Análise das médias da componente ΔH.

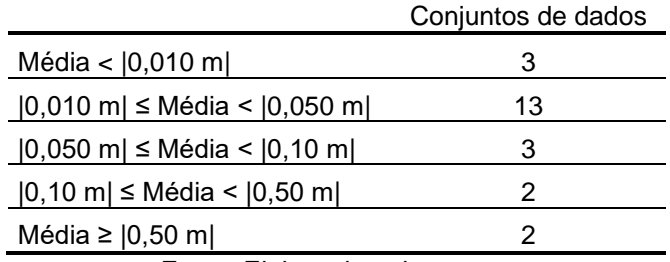

Analisando a assimetria da componente ∆H dos vinte e três conjuntos de dados, tabela 6. 19, chegou-se ao resultado: vinte e um polígonos tiveram assimetria no intervalo menor ou igual a |0,50|, o que significa que a maioria dos dados não estava distante da média; dois polígonos tiveram assimetria menor que (-0,50), o que significa que houve uma incidência maior dos dados à direita da média; e nenhum apresentou assimetria maior que 0,50.

|                                     | Conjuntos de dados |  |  |  |  |
|-------------------------------------|--------------------|--|--|--|--|
| $-0.50 \leq$ Assimetria $\leq 0.50$ | 21                 |  |  |  |  |
| Assimetria $<$ -0,50                |                    |  |  |  |  |
| Assimetria $> 0.50$                 |                    |  |  |  |  |
| Fonte: Elaborado pela autora.       |                    |  |  |  |  |

Tabela 6.19 - Análise das assimetrias da componente ΔH.

Analisando a curtose da componente ∆H dos vinte e três conjuntos de dados, tabela 6.20, chegou-se ao seguinte resultado: vinte polígonos tiveram valor de curtose negativo, o que significa curvas platicúrticas; e três polígonos tiveram valor de curtose positiva, o que significa curvas leptocúrticas ou mais acentuadas em torno de valores da média. Em relação à normalidade (quando, em módulo, a curtose é menor que 0,5), quinze polígonos tiveram valor de curtose abaixo de -0,5; seis polígonos tiveram curtose no intervalo (-0,5) e 0,5; e dois polígonos tiveram curtose acima de 0,5.

|                                | Conjuntos de<br>dados |
|--------------------------------|-----------------------|
| Curtose $< 0$                  | 20                    |
| Curtose $> 0$                  | 3                     |
| Curtose $<$ -0.5               | 15                    |
| $-0.5 \leq$ Curtose $\leq 0.5$ | 6                     |
| Curtose $> 0.5$                | 2                     |
| Fonte: Elaborado pela autora.  |                       |

Tabela 6.20 - Análise das curtoses da componente ΔH.

Em teoria, as diferenças altimétricas (∆H) podem apresentar uma distância máxima de 0,5 m em relação à curva média, sem que se possa dizer que existe erro. Erros acima desse valor correspondem certamente a erros, maiores ou menores, aceitáveis ou não.

A partir deste conceito é possível realizar outra análise medindo a magnitude do afastamento maior que 0,5 m (para mais ou para menos) e comparar essa magnitude com o PEC-PCD.

Assim, o que se sugere não está contemplado na norma brasileira, sendo os valores numéricos desta um simples parâmetro ou valor de comparação. Por exemplo, um ponto que esteja afastado da média de 0,90 m tem pelo menos 0,40 m de erro (deveria estar no máximo a 0,50); considera-se que há um excesso de 0,40 m, que corresponde certamente a erro e pode ser comparado com a magnitude do PEC-PCD. Pode-se quantificar a quantidade de pontos que excede 0,50 m somado ao valor do PEC-PCD. Se a quantidade for maior que 10%, com certeza seria um produto rejeitado pela norma brasileira, em função do erro constatado.

Os resultados da análise de comparação com o PEC-PCD estão apresentados nas tabelas 6.21 a 6.25.

| Escala | <b>Classe</b><br>PEC-<br><b>PCD</b> | % da<br>COMP. AH<br>superior<br>ao PEC-<br><b>PCD</b> | Resultado*     | $%$ da<br>comp. ΔH<br>superior<br>ao PEC-<br><b>PCD</b> | Resultado*     | % da<br>comp. ΔH<br>superior<br>ao PEC-<br><b>PCD</b> | Resultado* | % da<br>COMP. AH<br>superior<br>ao PEC-<br><b>PCD</b> | Resultado* | $%$ da<br>COMP. AH<br>superior<br>ao PEC-<br><b>PCD</b> | Resultado* |
|--------|-------------------------------------|-------------------------------------------------------|----------------|---------------------------------------------------------|----------------|-------------------------------------------------------|------------|-------------------------------------------------------|------------|---------------------------------------------------------|------------|
| 11     |                                     |                                                       |                |                                                         |                |                                                       |            |                                                       |            |                                                         |            |
|        |                                     | Polígono 680-681                                      |                | Polígono 681-682                                        |                | Polígono 682-683                                      |            | Polígono 683-684                                      |            | Polígono 684-685                                        |            |
|        | A                                   | 1,74%                                                 | A              | 1,34%                                                   | A              | 1,35%                                                 | Α          | 1,70%                                                 | A          | 2,91%                                                   | A          |
| 1.000  | в                                   | 0,65%                                                 | A              | 0,30%                                                   | $\overline{A}$ | 0,17%                                                 | A          | 0.30%                                                 | A          | 0,36%                                                   | A          |
|        | $\mathbf{C}$                        | 0,45%                                                 | $\overline{A}$ | 0,20%                                                   | $\overline{A}$ | 0,08%                                                 | A          | 0.12%                                                 | Α          | 0,19%                                                   | A          |
|        | D                                   | 0,28%                                                 | A              | 0,07%                                                   | A              | 0,02%                                                 | A          | 0.04%                                                 | Α          | 0,11%                                                   | A          |
|        | A                                   | 1.74%                                                 | $\mathsf{A}$   | 1,34%                                                   | A              | 1,35%                                                 | A          | 1.70%                                                 | Α          | 2,91%                                                   | A          |
| 2.000  | в                                   | 0.65%                                                 | A              | 0,30%                                                   | Α              | 0,17%                                                 | Α          | 0.30%                                                 | Α          | 0,36%                                                   | A          |
|        | $\mathbf{C}$                        | 0.45%                                                 | $\overline{A}$ | 0.20%                                                   | A              | 0.08%                                                 | A          | 0.12%                                                 | Α          | 0,19%                                                   | Α          |
|        | D                                   | 0,28%                                                 | $\overline{A}$ | 0,07%                                                   | Α              | 0,02%                                                 | Α          | 0,04%                                                 | Α          | 0.11%                                                   | Α          |
|        | A                                   | 0,62%                                                 | A              | 0,29%                                                   | Α              | 0,15%                                                 | Α          | 0,27%                                                 | Α          | 0,32%                                                   | Α          |
| 5.000  | B                                   | 0,12%                                                 | A              | 0.00%                                                   | $\overline{A}$ | 0.00%                                                 | A          | 0.00%                                                 | A          | 0.03%                                                   | A          |
|        | $\mathbf c$                         | 0,00%                                                 | A              | 0,00%                                                   | A              | 0,00%                                                 | A          | 0,00%                                                 | A          | 0,00%                                                   | A          |
|        | D                                   | 0,00%                                                 | A              | 0,00%                                                   | A              | 0,00%                                                 | Α          | 0,00%                                                 | Α          | 0,00%                                                   | Α          |
|        | A                                   | 0,00%                                                 | Α              | 0,00%                                                   | A              | 0,00%                                                 | A          | 0,00%                                                 | A          | 0,00%                                                   | A          |
|        | B                                   | 0,00%                                                 | A              | 0,00%                                                   | A              | 0,00%                                                 | A          | 0,00%                                                 | A          | 0,00%                                                   | A          |
| 10.000 | $\mathbf c$                         | 0,00%                                                 | A              | 0,00%                                                   | Α              | 0,00%                                                 | Α          | 0,00%                                                 | Α          | 0,00%                                                   | Α          |
|        | D                                   | 0,00%                                                 | A              | 0.00%                                                   | A              | 0,00%                                                 | A          | 0.00%                                                 | A          | 0,00%                                                   | A          |
| 25.000 | A                                   | 0,00%                                                 | A              | 0,00%                                                   | $\overline{A}$ | 0,00%                                                 | A          | 0,00%                                                 | A          | 0,00%                                                   | A          |
|        | в                                   | 0,00%                                                 | A              | 0,00%                                                   | A              | 0,00%                                                 | Α          | 0,00%                                                 | Α          | 0,00%                                                   | Α          |

Tabela 6.21 - Comparação com o PEC-PCD (parte 1/5)

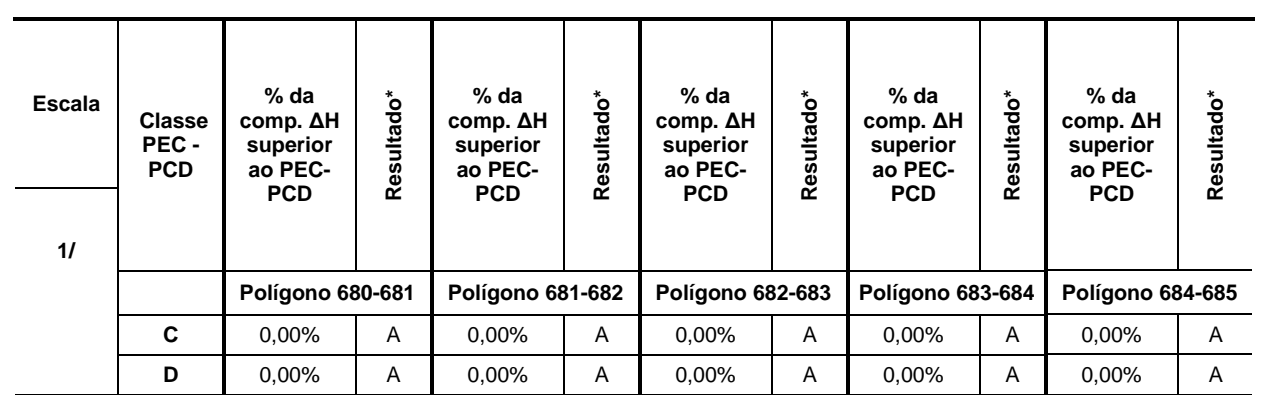

Fonte: Elaborado pela autora.

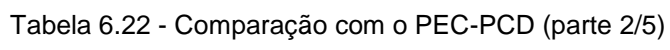

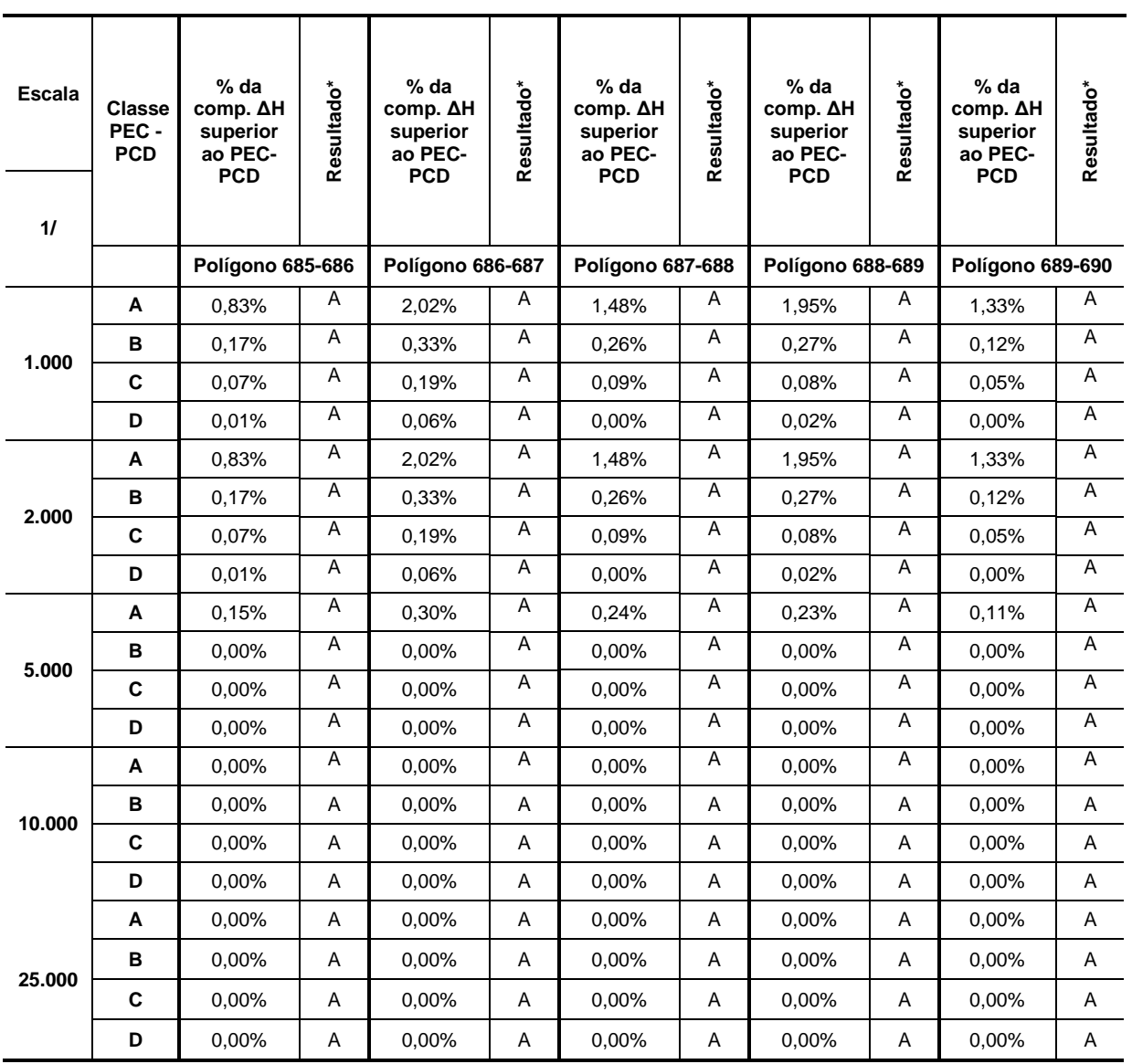

\* Aprovado (A) / Rejeitado (R)

| <b>Escala</b> | <b>Classe</b><br>PEC-<br><b>PCD</b> | $%$ da<br>COMP. AH<br>superior<br>ao PEC-<br><b>PCD</b> | Resultado* | % da<br>COMP. AH<br>superior<br>ao PEC-<br><b>PCD</b> | Resultado* | % da<br>COMP. AH<br>superior<br>ao PEC-<br><b>PCD</b> | Resultado*     | $%$ da<br>comp. ΔH<br>superior<br>ao PEC-<br><b>PCD</b> | Resultado* | % da<br>COMP. AH<br>superior ao<br><b>PEC-PCD</b> | Resultado*     |
|---------------|-------------------------------------|---------------------------------------------------------|------------|-------------------------------------------------------|------------|-------------------------------------------------------|----------------|---------------------------------------------------------|------------|---------------------------------------------------|----------------|
| 11            |                                     |                                                         |            |                                                       |            |                                                       |                |                                                         |            |                                                   |                |
|               |                                     | Polígono 690-691                                        | A          | Polígono 691-692                                      | A          | Polígono 692-693                                      | A              | Polígono 693-694                                        | A          | Polígono 694-695                                  | A              |
|               | A                                   | 1,70%                                                   |            | 1,20%                                                 |            | 2,22%                                                 |                | 2,31%                                                   |            | 2,54%                                             |                |
| 1.000         | в                                   | 0.15%                                                   | A          | 0.12%                                                 | Α          | 0,48%                                                 | A              | 0.93%                                                   | A          | 1,17%                                             | A              |
|               | C                                   | 0,07%                                                   | Α          | 0.03%                                                 | A          | 0,29%                                                 | A              | 0,60%                                                   | A          | 0.91%                                             | A              |
|               | D                                   | 0,01%                                                   | Α          | 0,00%                                                 | Α          | 0,07%                                                 | A              | 0,38%                                                   | Α          | 0,76%                                             | A              |
|               | A                                   | 1,70%                                                   | Α          | 1,20%                                                 | Α          | 2,22%                                                 | A              | 2,31%                                                   | Α          | 2,54%                                             | A              |
| 2.000         | B                                   | 0.15%                                                   | Α          | 0,12%                                                 | A          | 0,48%                                                 | Α              | 0.93%                                                   | Α          | 1,17%                                             | A              |
|               | C                                   | 0,07%                                                   | Α          | 0.03%                                                 | Α          | 0,29%                                                 | $\overline{A}$ | 0,60%                                                   | A          | 0.91%                                             | $\overline{A}$ |
|               | D                                   | 0.01%                                                   | Α          | 0,00%                                                 | A          | 0,07%                                                 | Α              | 0,38%                                                   | Α          | 0,76%                                             | $\overline{A}$ |
|               | A                                   | 0.13%                                                   | Α          | 0,10%                                                 | A          | 0,43%                                                 | A              | 0.90%                                                   | А          | 1,16%                                             | A              |
| 5.000         | B                                   | $0.00\%$                                                | Α          | $0.00\%$                                              | Α          | 0,00%                                                 | Α              | 0.05%                                                   | Α          | 0,12%                                             | A              |
|               | C                                   | 0,00%                                                   | Α          | 0.00%                                                 | Α          | 0,00%                                                 | A              | 0.00%                                                   | Α          | 0,00%                                             | Α              |
|               | D                                   | 0.00%                                                   | Α          | 0.00%                                                 | Α          | 0.00%                                                 | Α              | 0.00%                                                   | Α          | 0.00%                                             | Α              |
|               | A                                   | 0,00%                                                   | Α          | 0,00%                                                 | Α          | 0,00%                                                 | Α              | 0,00%                                                   | Α          | 0,00%                                             | Α              |
| 10.000        | В                                   | 0,00%                                                   | A          | 0,00%                                                 | A          | 0,00%                                                 | Α              | 0.00%                                                   | Α          | 0,00%                                             | Α              |
|               | C                                   | 0,00%                                                   | A          | 0,00%                                                 | Α          | 0,00%                                                 | A              | 0,00%                                                   | A          | 0,00%                                             | A              |
|               | D                                   | 0,00%                                                   | A          | 0,00%                                                 | Α          | 0,00%                                                 | Α              | 0,00%                                                   | Α          | 0,00%                                             | Α              |
|               | Α                                   | 0,00%                                                   | Α          | 0,00%                                                 | Α          | 0,00%                                                 | Α              | 0,00%                                                   | Α          | 0,00%                                             | Α              |
|               | в                                   | $0.00\%$                                                | A          | 0,00%                                                 | Α          | $0.00\%$                                              | Α              | $0.00\%$                                                | Α          | 0,00%                                             | Α              |
| 25.000        | C                                   | 0,00%                                                   | Α          | 0,00%                                                 | Α          | 0,00%                                                 | Α              | 0,00%                                                   | Α          | 0,00%                                             | A              |
|               | D                                   | 0,00%                                                   | Α          | 0,00%                                                 | Α          | 0,00%                                                 | Α              | 0,00%                                                   | Α          | 0,00%                                             | Α              |

Tabela 6.23 - Comparação com o PEC-PCD (parte 3/5)

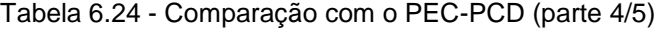

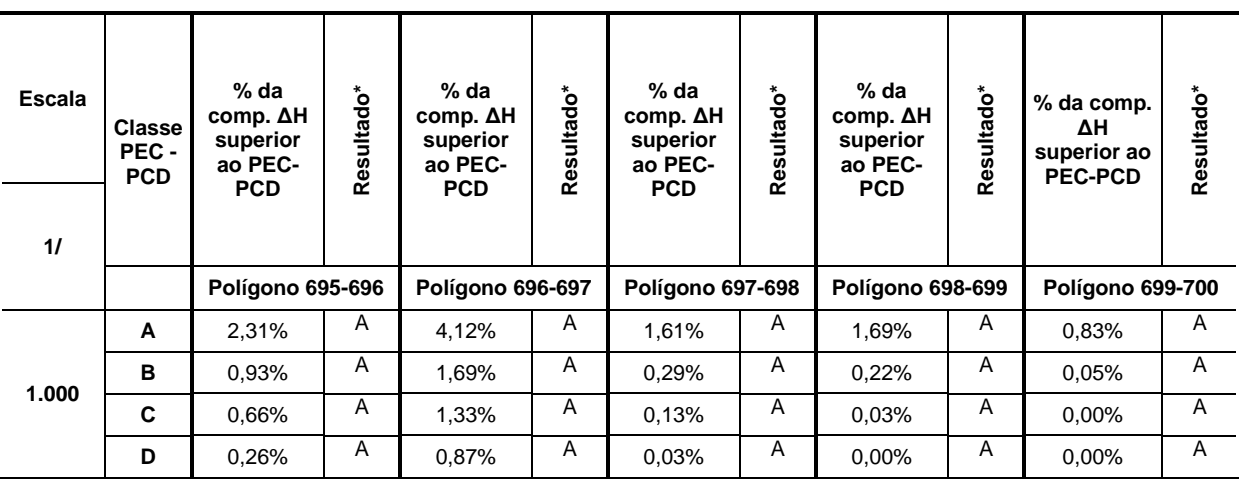

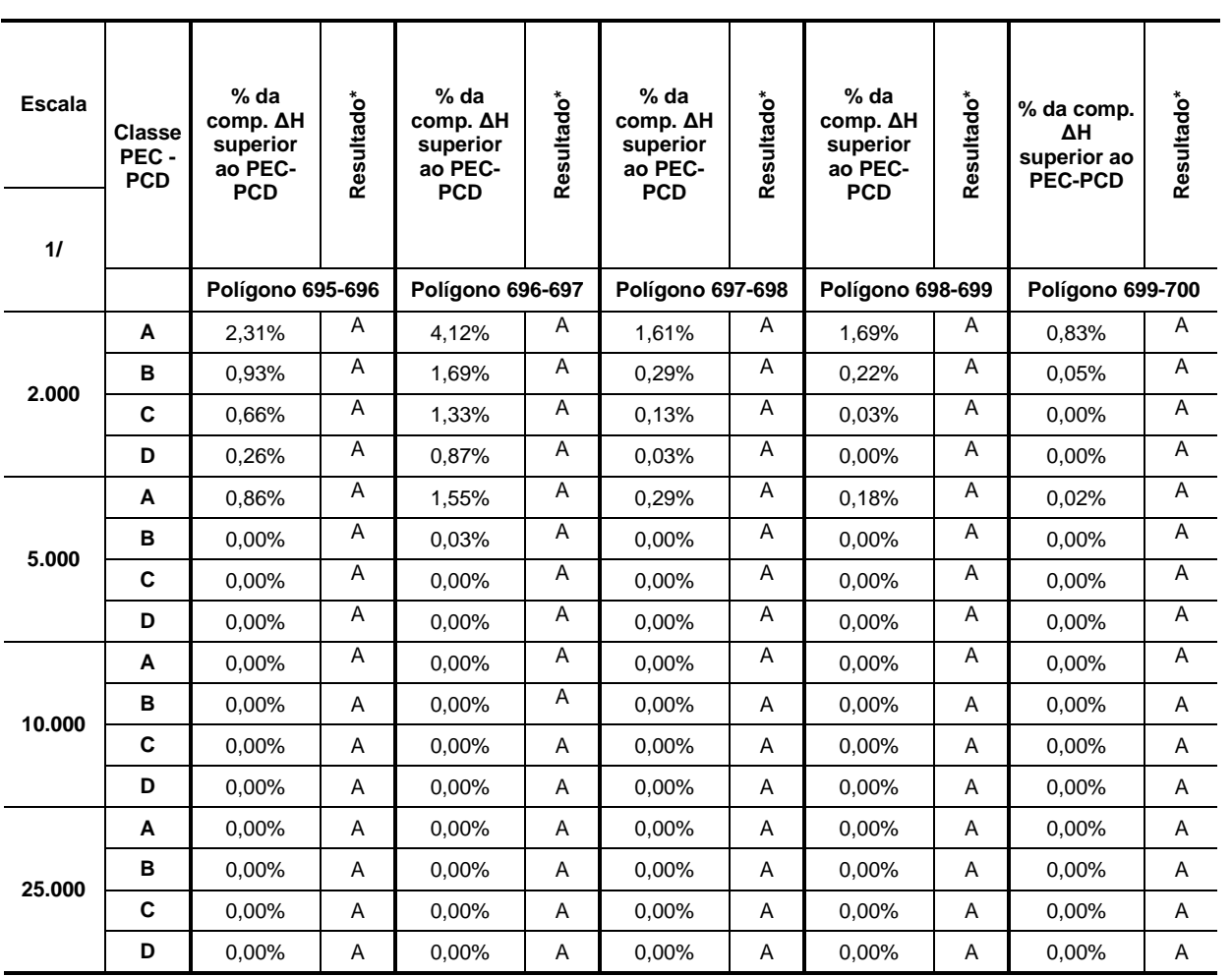

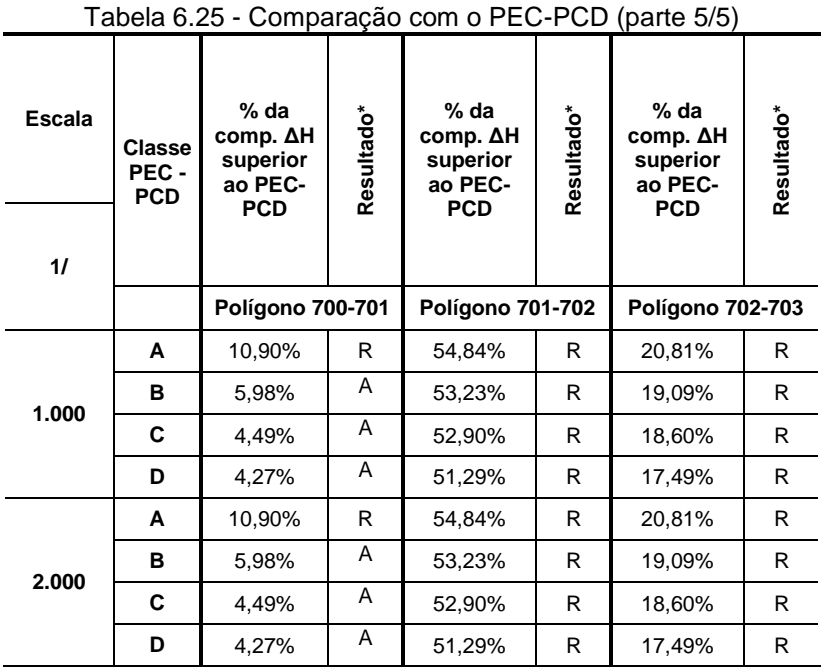

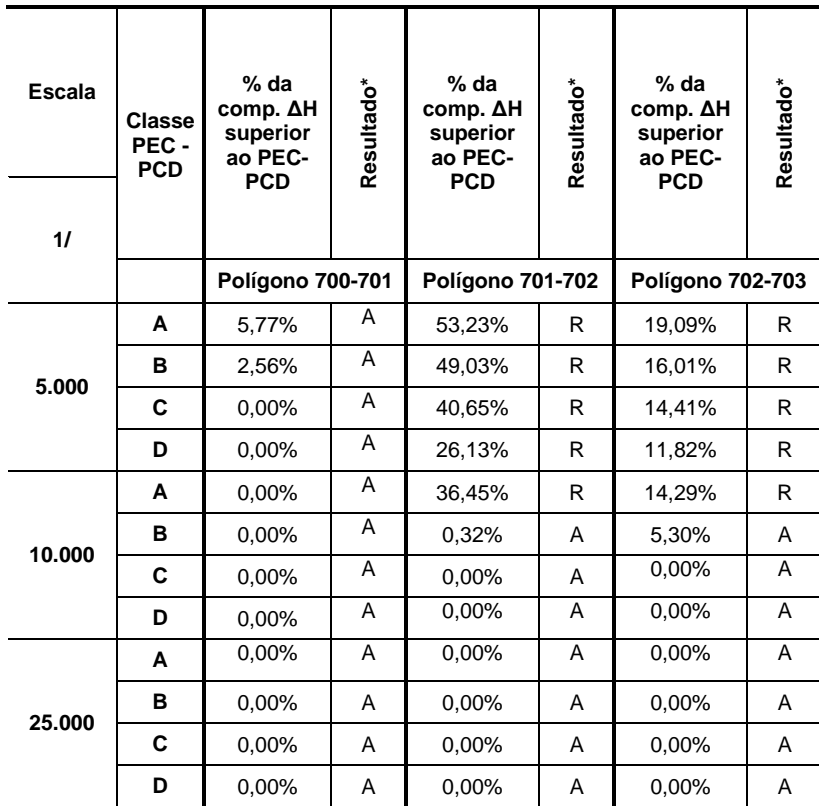

Fonte: Elaborado pela autora.

O resultado desta nova análise mostrou que dos vinte e três polígonos analisados:

a) Vinte polígonos atenderam a classe A e um atendeu a classe B na escala

1:1.000; e

b) Dois polígonos (701-702 e 702-703) atenderam a classe B na escala 1:10.000.

A grande maioria dos conjuntos de dados testados neste experimento atendeu a melhor classificação do padrão de exatidão cartográfica para escala cadastral, mas para atender ao usuário deve-se informar a classificação mais rigorosa, no caso, classe B na escala 1:1.000 para 21 polígonos. Nos dois conjuntos de dados referentes aos polígonos de cota mais elevada (701-702 m e 702-703 m), os erros altimétricos foram maiores como mostrou a análise da estatística descritiva e os histogramas.

O método, em resumo, apesar de não empregar a cota de cada ponto, analisa afastamentos da média (de uma quantidade muito grande de pontos) e considera intervalos de mais de 0,5 m das curvas de nível.

## **6.7 Método tradicional da norma brasileira – Teste de avaliação da acurácia com pontos de controle levantados em campo**

O presente item consiste na aplicação da metodologia tradicional, ponto a ponto, para testar e comparar a teoria e os métodos apresentados nesta tese com o cálculo tradicional: coleta de altimetria em pontos discretos através de técnica mais precisa e comparação com a altimetria obtida no modelo LiDAR.

Para o cálculo da acurácia com pontos de controle levantados em campo, figura 6.45, foram utilizados os pontos de controle altimétrico obtidos por técnica GNSS disponíveis no trabalho de Paula (2017), localizados na mesma região do presente trabalho. Os valores altimétricos dos pontos de controle foram comparados com os valores altimétricos dos pontos homólogos provenientes da TIN gerada pelos pontos LiDAR no programa SIG (ArcGIS 10.1).

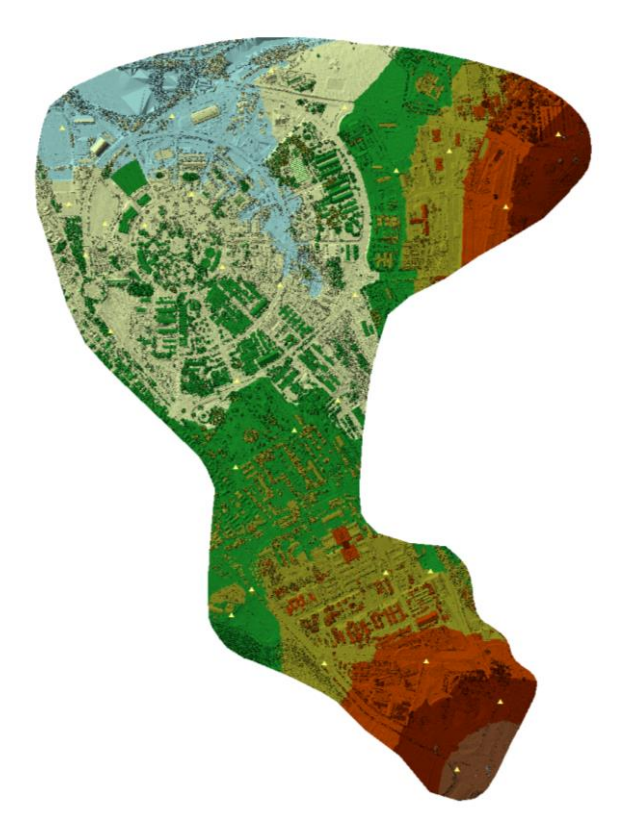

Figura 6.45 - Localização dos pontos levantados em campo (pequenos triângulos) sobre a TIN obtida por pontos LiDAR e colorizada de acordo com faixas hipsométricas. Fonte: Elaborado pela autora.

Como os pontos de campo foram obtidos por tecnologia GNSS, os valores altimétricos originais foram alturas elipsoidais. Para evitar introdução de erros devido a conversão das alturas elipsoidais em altitudes ortométricas por meio de modelos

geoidais, os valores altimétricos dos pontos LiDAR também foram expressos em alturas elipsoidais.

A tabela 6.26 apresenta a identificação dos pontos de campo do trabalho de Paula (2017), suas coordenadas UTM, fuso 23S, a altura elipsoidal, a altura elipsoidal do ponto homólogo na TIN gerada pelos pontos LiDAR e as discrepâncias entre os valores altimétricos.

| Identificação<br>Ponto | E(m)        | N(m)          | $h_{pto}(m)$ | $h_{\text{TIN}}(m)$ | ∆h (m)   |
|------------------------|-------------|---------------|--------------|---------------------|----------|
| <b>PVA001</b>          | 287.882,950 | 7.475.821,565 | 585,562      | 585,570             | $-0,008$ |
| <b>PVA002</b>          | 288.359,617 | 7.475.806,333 | 607,811      | 607,928             | $-0,117$ |
| <b>PVA003</b>          | 288.473,531 | 7.475.553,075 | 621,873      | 621,882             | $-0,009$ |
| <b>PVA004</b>          | 288.298,443 | 7.475.489,076 | 612,690      | 612,690             | 0,000    |
| PVA006                 | 287.621,138 | 7.475.410,758 | 586,307      | 586,290             | 0,017    |
| <b>PVA007</b>          | 288.662,357 | 7.475.367,718 | 641,697      | 641,670             | 0,027    |
| <b>PVA008</b>          | 287.212,676 | 7.475.378,306 | 587,203      | 587,177             | 0,026    |
| <b>PVA009</b>          | 287.268,916 | 7.475.209,161 | 590,787      | 590,707             | 0,080    |
| <b>PVA010</b>          | 288.332,600 | 7.473.618.801 | 645,617      | 645,652             | $-0,035$ |
| <b>PVA011</b>          | 287.465,522 | 7.475.307,223 | 591,433      | 591,424             | 0,009    |
| <b>PVA012</b>          | 287.722,154 | 7.475.168,231 | 592,790      | 592,793             | $-0,003$ |
| <b>PVA013</b>          | 288.161,233 | 7.475.075,274 | 592,412      | 592,396             | 0,016    |
| <b>PVA014</b>          | 288.464,151 | 7.475.155,476 | 624,980      | 624,931             | 0,049    |
| PVA017                 | 288.103,157 | 7.474.726,907 | 596,314      | 596,313             | 0,001    |
| <b>PVA018</b>          | 287.771,160 | 7.474.791,730 | 599,272      | 599,295             | $-0,023$ |
| <b>PVA019</b>          | 287.352,359 | 7.474.955,188 | 593,753      | 593,845             | $-0,092$ |
| <b>PVA020</b>          | 287.766,022 | 7.474.504,734 | 606,112      | 606,164             | $-0,052$ |
| PVA021                 | 288.096,688 | 7.474.407,802 | 610,535      | 610,614             | $-0,079$ |
| PVA022                 | 288.644,036 | 7.473.725,733 | 652,411      | 652,436             | $-0,025$ |
| <b>PVA024</b>          | 288.413,043 | 7.474.158,807 | 613,781      | 613,775             | 0,006    |
| <b>PVA025</b>          | 288.397,132 | 7.473.861,187 | 635,528      | 635,534             | $-0,006$ |
| <b>PVA026</b>          | 287.192,532 | 7.475.630,400 | 580,178      | 580,162             | 0,016    |
| PVA027                 | 287.556,057 | 7.475.670,091 | 576,289      | 576,353             | $-0,064$ |
| PVA028                 | 288.126,386 | 7.475.699.898 | 598,272      | 598,277             | $-0,005$ |
| <b>PVA029</b>          | 287.332,045 | 7.475.311,389 | 588,602      | 588,567             | 0,035    |
| <b>PVA030</b>          | 287.910,694 | 7.475.109,019 | 586,330      | 586,374             | $-0,044$ |
| <b>PVA031</b>          | 288.835,803 | 7.475.608,806 | 648,655      | 648,626             | 0,029    |
| <b>PVA032</b>          | 287.960,896 | 7.474.626,002 | 606,062      | 606,077             | $-0,015$ |
| <b>PVA033</b>          | 287.634,236 | 7.474.618,597 | 601,863      | 601,681             | 0,182    |
| <b>PVA036</b>          | 287.752,167 | 7.474.014,380 | 612,940      | 612,872             | 0,068    |
| PVA037                 | 288.059,850 | 7.473.853,970 | 623,095      | 623,071             | 0,024    |

Tabela 6.26 - Pontos levantados em campo e suas discrepâncias altimétricas em relação à TIN. (Coordenadas UTM, Fuso 23S)

| Identificação<br><b>Ponto</b> | E(m) | N(m)                      | $h_{pto}(m)$ | $h_{\text{TIN}}(m)$ | $\Delta h$ (m) |  |  |
|-------------------------------|------|---------------------------|--------------|---------------------|----------------|--|--|
| <b>PVA038</b>                 |      | 288.264,769 7.474.155,695 | 617.932      | 617,884             | 0.048          |  |  |
| <b>PVA039</b>                 |      | 288.499,964 7.473.502,393 | 662.551      | 662.544             | 0.007          |  |  |
| Eanta: Eleborado polo quitoro |      |                           |              |                     |                |  |  |

Fonte: Elaborado pela autora.

Os valores das discrepâncias altimétricas foram submetidos a uma análise estatística, com o resultado apresentado na tabela 6.27. O histograma das frequências dos **∆**h's é apresentado na figura 6.46.

| Estatística Descritiva                 |          |
|----------------------------------------|----------|
| Média (m)                              | 0,002    |
| Erro padrão (m)                        | 0,009    |
| Mediana (m)                            | 0,001    |
| Moda (m)                               | 0,016    |
| Desvio padrão (m)                      | 0,054    |
| Média + 3* Desvio padrão (m)           | 0,164    |
| Média - 3* Desvio padrão (m)           | $-0,160$ |
| Variância da amostra (m <sup>2</sup> ) | 0,003    |
| Curtose (m)                            | 3,186    |
| Assimetria (m)                         | 0,681    |
| Intervalo (m)                          | 0,299    |
| Mínimo (m)                             | -0,117   |
| Máximo (m)                             | 0,182    |
| Soma (m)                               | 0.063    |
| Número de amostras                     | 33       |

Tabela 6.27 - Estatística Descritiva do ∆h

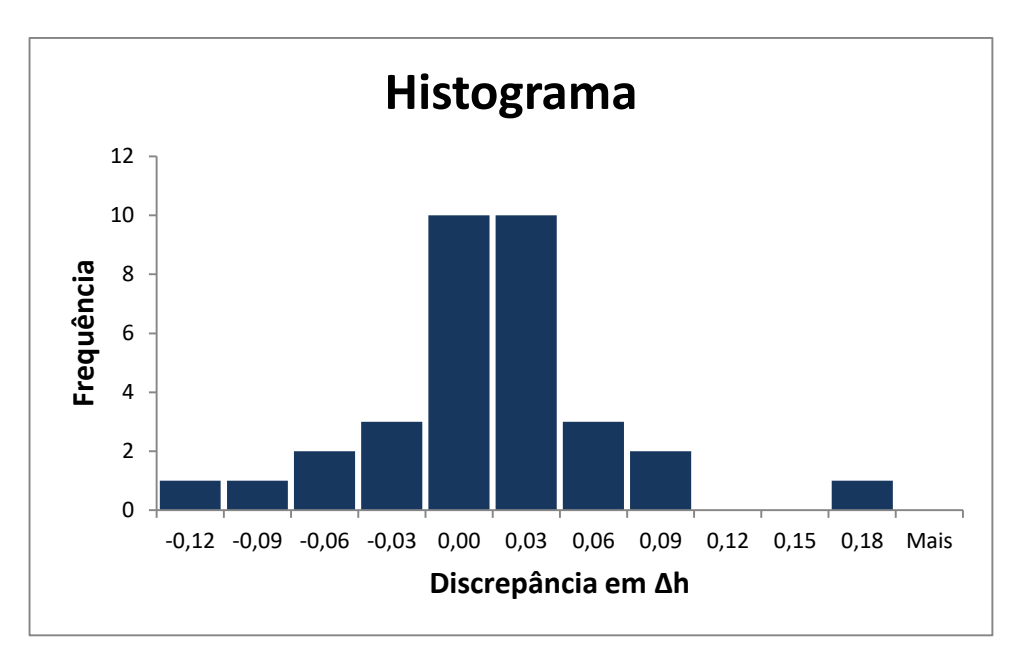

Figura 6.46 - Histograma das discrepâncias entre os valores altimétricos. Fonte: Elaborado pela autora.

A média da amostra foi de 2 mm e o desvio padrão foi de 5 cm. Somente uma medida (Ponto PVA033, ∆h = 0,182 m) ficou acima do intervalo aceitável de erro (definido pelo valor da média mais/menos três vezes o desvio padrão) que foi de 2 cm. Este ponto não foi eliminado.

A norma brasileira (Brasil, 1984) determina que 90% das medidas tomadas no produto cartográfico avaliado deverão apresentar erro inferior ao padrão de exatidão cartográfica estabelecido, atualmente o PEC-PCD. Aplicando o teste da norma brasileira aos valores de **∆**h, obteve-se como resultado que todos os valores da amostra são inferiores ao limite de 10% de erro, como mostra a tabela 6.28.

| <b>Escala</b>  | Classe<br>PEC-<br><b>PCD</b> | <b>PEC</b><br>(m) | EP<br>(m) | % da comp.<br>Δh superior<br>ao PEC-PCD | Resultado* |  |  |
|----------------|------------------------------|-------------------|-----------|-----------------------------------------|------------|--|--|
| 1/1.000        | А                            | 0,27              | 0,17      | 0%                                      | Α          |  |  |
|                | в                            | 0,50              | 0.33      | 0%                                      | Α          |  |  |
|                | C                            | 0,60              | 0,40      | 0%                                      | Α          |  |  |
|                | D                            | 0.75              | 0.50      | 0%                                      | A          |  |  |
| $A =$ Aprovado |                              |                   |           |                                         |            |  |  |

Tabela 6.28 - Teste de enquadramento nas classes do PEC-PCD

Fonte: Elaborado pela autora.

## **7 DISCUSSÕES E CONCLUSÕES**

A avaliação da acurácia altimétrica prescrita por Merchant (1982), que é referência para a norma brasileira (BRASIL, 1984), exige, pelo menos, vinte amostras pontuais. O critério das amostras pontuais não é totalmente adequado para produtos cartográficos como os dados LiDAR em função da quantidade de pontos produzidos, que podem ser de milhões ou até bilhões. Para este caso, amostras maiores podem ser colhidas e é nesse sentido que foram propostos dois dos métodos apresentados neste trabalho. Neste capítulo os métodos de avaliação da acurácia altimétrica dos pontos LiDAR, desenvolvidos e/ ou testados neste trabalho, são comparados e discutidos quanto às suas vantagens, possíveis desvantagens, aplicações ou recomendações. Recordando, os métodos estudados foram:

- Método I: aplicação adaptada da norma brasileira, através de pontos cotados provenientes de uma base cartográfica e interpolação numa TIN. A adaptação consiste na forma de coletar os pontos para o controle. Envolve a comparação com uma base de referência com qualidade controlada, a TIN, e não com pontos coletados direta e imediatamente de fonte mais precisa (seção 6.3).
- Método II: aplicação da metodologia do NDEP/ASPRS dos EUA (seção 6.4).
- Método III: proposta de obtenção do erro altimétrico das curvas de nível aplicando o método dos retângulos equivalentes, avaliando o afastamento entre as curvas do produto a ser avaliado e as curvas de referência e fazendo a correlação entre o afastamento horizontal e o altimétrico através da declividade do modelo (TIN) em cada ponto (seção 6.5).
- Método IV: proposta de obtenção do erro altimétrico dos pontos LiDAR compreendidos num polígono formado por duas curvas de nível consecutivas (seção 6.6).

A tabela 7.1 apresenta, sucintamente, uma comparação entre os quatro métodos estudados neste trabalho.

| Método           | Características Principais                                                                                                    | Altimetria<br>avaliada | Requereu<br>pontos de<br>controle? | Aquisição<br>das amostras                                                       | <b>Resultados</b><br>alcançados<br>(Média<br>estatística) |
|------------------|----------------------------------------------------------------------------------------------------|------------------------|------------------------------------|---------------------------------------------------------------------------------|-----------------------------------------------------------|
| I                | Detecção de dados<br>muito<br>distantes<br>da média ou do<br>intervalo<br>aceitável:<br>fornece<br>valores estatísticos.                                                                                                    | Pontos<br>LIDAR        | <b>Sim</b>                         | 500 medições                                                                    | $1,7$ cm                                                  |
| $\mathbf{I}$     | Segue uma norma técnica bem<br>elaborada; classifica em áreas<br>vegetação;<br>com<br>sem<br>e<br>determina<br>valor<br>de<br><b>um</b><br>acurácia.                                                                               | Pontos<br>LiDAR        | Sim                                | 86 medições                                                                     | $1,7$ cm                                                  |
| Ш<br>(proposto)  | Avalia diferenças entre curvas<br>de nível geradas por pontos<br>LiDAR e curvas de nível<br>geradas por outras técnicas;<br>fornece valores estatísticos.                                                                          | Curvas de<br>nível     | Não                                | 40 medições<br>tomadas nos<br>maiores<br>afastamentos<br>entre 14 curvas        | 1 cm a 19,5 cm                                            |
| IV<br>(proposto) | Avalia<br>quantitativamente<br>e<br>categoriza os erros altimétricos<br>de todos os pontos LiDAR<br>compreendidos<br>duas<br>em<br>curvas de nível (com relação à<br>cota média das duas curvas);<br>fornece valores estatísticos. | Pontos<br>LiDAR        | Não                                | Todos os pontos<br><b>LiDAR</b><br>compreendidos<br>entre 22 curvas<br>de nível | 1 mm a 83,5 cm                                            |

Tabela 7.1 – Comparação entre os métodos testados

Fonte: Elaborado pela autora.

Os métodos I e II avaliaram os erros altimétricos dos pontos LiDAR em relação a pontos de controle, por isso são pontuais. A diferença entre estes dois métodos está na forma de aquisição das amostras. No método I foram tomadas 500 medições porque o objetivo era avaliar a maior quantidade possível de amostras. Nestas medições, o tipo de cobertura do solo não foi levado em conta. Aos valores medidos aplicou-se uma análise estatística a fim de encontrar valores muito distantes da média (três vezes o desvio padrão) ou fora de um intervalo aceitável a fim de identificar visualmente tais medições sobre ortofotos e eliminá-las da amostra. Para empregar o método I não é necessário utilizar 500 amostras, como foi feito neste estudo. A quantidade das amostras precisa ser, no mínimo, o que a norma NDEP (2004) preconiza ou proporcional à área do projeto como determina a norma da ASPRS (2014).

No método II seguiu-se rigorosamente a norma do NDEP / ASPRS: foram tomadas 86 medições de três tipos de cobertura do solo. Este método é o único que fornece um valor específico de acurácia (os outros três fornecem apenas valores estatísticos, como média e desvio padrão) por meio de fórmulas estatísticas. O cálculo da acurácia é diferente para dados obtidos em áreas sem vegetação e para dados em áreas com vegetação. Essa distinção é positiva e desejável, como se apontou. Aplicando uma análise estatística aos valores medidos, para solo nu, chegou-se a valores muito próximos do método I.

Essa norma NDEP / ASPRS não exige uma análise estatística para toda a amostra porque considera que as medidas tomadas em áreas com vegetação não seguem uma distribuição normal, como acontece nas áreas sem vegetação, o que é interessante ter em conta e a norma brasileira não considera. Mas, a análise estatística permite verificar a existência de erros sistemáticos e encontrar valores fora do intervalo aceitável (erros grosseiros), o que não é proporcionado pela norma NDEP, ainda que na realidade as normas americanas tenham como pressuposto a retirada prévia das tendências e dos erros grosseiros, sem apontar como. No experimento do referido método, seção 6.4, após aplicar uma análise estatística a toda a amostra, detectaram-se dois valores fora do intervalo aceitável (que deveriam ser descartados): um deles foi obtido numa área sem vegetação e o outro foi obtido numa área com vegetação.

A partir dos experimentos deste trabalho, recomenda-se empregar o método I (que é clássico) precedendo o método II (que é utilizado pela instituição norte americana de levantamentos – NDEP) para, conjuntamente, realizar a avaliação da acurácia altimétrica, principalmente quando se quer fazer distinção entre os diversos tipos de cobertura do solo.

O método III (que é a primeira proposta deste trabalho) avaliou as diferenças entre 14 curvas de nível interpoladas a partir de pontos LiDAR e suas curvas correspondentes obtidas por outras técnicas. As diferenças altimétricas foram medidas utilizando ferramenta computacional aliada ao conhecimento de tridimensionalidade proporcionado pelas redes triangulares irregulares – TIN's. As médias dos erros altimétricos variaram entre 1 cm e 19,5 cm. Os valores mais elevados de erros altimétricos revelados por este método ocorreram devido a três causas, consideradas possíveis: ou por causa da baixa densidade de pontos LiDAR (que pode ter sido afetada pela redução de pontos realizada pela empresa executora) que, consequentemente, gerou curvas de nível afastadas das curvas de referência, ou pelo ruído inserido na geração das curvas de nível pelo programa gratuito, ou
porque as curvas de nível de referência não estavam definidas corretamente. Tal investigação é uma continuidade da pesquisa sobre este método. Este método é global e não pontual: analisa todas as curvas do modelo e, portanto, o comportamento global do mesmo e não só em pontos localizados, o que é uma vantagem pela abrangência, que proporciona maior segurança quanto à representatividade.

O método IV (que é a segunda proposta deste trabalho) avaliou os erros altimétricos de todos os pontos LiDAR compreendidos numa área delimitada por duas curvas de nível consecutivas, correspondendo à equidistância de 1 metro, no caso. Neste método não houve necessidade de pontos de controle para comparar valores altimétricos porque o valor de referência foi a cota média das curvas de nível. A abundância de valores possibilitou o enquadramento, por analogia, dos 23 conjuntos de dados analisados na norma brasileira de exatidão cartográfica – PEC-PCD. As médias dos erros altimétricos dos 23 conjuntos de dados analisados variaram entre 1 mm e 83,5 cm. Somente em dois conjuntos de dados (nas duas áreas de cota mais elevada) a média passou de 50 cm. A vantagem deste método é poder avaliar uma grande quantidade de pontos LiDAR e não somente uma amostra que, em muitos casos, pode ser considerada pequena (20 pontos, frente a 10 milhões de pontos). Como a quantidade de valores a serem analisados é muito grande, a recomendação é fazer esta análise por meio de programas eficientes, automatizando tarefas.

Os métodos globais (III e IV) tiveram uma vantagem sobre os métodos locais (I e II) porque conseguiram detectar problemas localizados, percebidos pelos valores maiores das médias dos erros altimétricos: separação maior entre curvas de nível, que levam a erros altimétricos maiores em função da declividade (método III), e valores discrepantes dos valores altimétricos definidos pelas curvas de nível analisadas (método IV).

Os objetivos do trabalho foram atingidos, tanto do ponto de vista de estudo da teoria (conceitos, fundamentação teórica, estudo de recentes normas internacionais, como NDEP, ASPRS), bem como o desenvolvimento dos métodos de avaliação.

O caráter inovador da pesquisa foi propor dois métodos de avaliação da acurácia altimétrica do LiDAR tanto em sua formulação como em sua implementação prática. A aplicação a uma área de estudo (em Campinas), com produtos de controle, permitiu avaliar os métodos, compará-los entre si e fazer propostas de sua utilização.

Além disso, os quatro métodos estudados são de fácil reprodução. O que se percebeu foi que o primeiro, o terceiro e o quarto métodos se adéquam para uma avaliação da acurácia altimétrica geral da área, e o segundo método se adéqua para uma avaliação da acurácia altimétrica em áreas, cuja cobertura ou tipo de uso, são homogêneos por categorias (vegetação, solo nu, etc.). Avaliando o modelo em áreas homogêneas, em função do tipo de cobertura do solo, as medidas de acurácia menor (comuns em áreas com vegetação) não degradam o produto como um todo.

Estes quatro métodos não exigem caros procedimentos de campo, e além disso, podem ser aplicados na engenharia de transporte, em projetos de loteamento, em outros projetos que requeiram acurácia altimétrica. Trabalhos futuros podem estudar precisamente e com mais detalhe as anomalias localizadas.

Como recomendação para trabalhos futuros propõe-se testar os métodos utilizados neste trabalho em outros tipos de relevo com maior declividade.

### **REFERÊNCIAS**

ASOCIACIÓN ESPAÑOLA DE NORMALIZACIÓN Y CERTIFICACIÓN (AENOR). **UNE 148002**. Información geográfica - Control de calidad posicional de datos espaciales. Proyecto. 2016.

ANDERSON, J.R., HARDY, E.E., ROACH, J.T., & WITMER, R.E. 1976. A land use and land cover classification system for use with remote sensor data. **U.S. Geological Survey Professional Paper**, n. 964. USGS, Washington, D.C. Disponível em: [<http://landcover.usgs.gov/pdf/anderson.pdf](http://landcover.usgs.gov/pdf/anderson.pdf)>. Acesso em: 16/05/2016.

ARIZA-LÓPEZ, F.; ATKINSON-GORDO, A. 2008. Variability of NSSDA estimations. **Journal of Surveying Engineering**, 134(2), pp.39–44.

AMERICAN SOCIETY FOR PHOTOGRAMMETRY AND REMOTE SENSING (ASPRS). 1990. **ASPRS Accuracy Standards for Large-Scale Maps**, Photogrammetric Engineering and Remote Sensing, 56(7): 1068-1070, Bethesda, MD.

AMERICAN SOCIETY FOR PHOTOGRAMMETRY AND REMOTE SENSING (ASPRS). 2004. **ASPRS Guidelines, Vertical Accuracy Reporting for Lidar Data**, Bethesda, MD.

AMERICAN SOCIETY FOR PHOTOGRAMMETRY AND REMOTE SENSING (ASPRS). 2014. **ASPRS Positional Accuracy Standards for Digital Geospatial Data**, Bethesda, MD.

AMERICAN SOCIETY FOR PHOTOGRAMMETRY AND REMOTE SENSING (ASPRS). 2017. **Positional Accuracy Standards for Digital Geospatial Data**, Bethesda, MD.

AMERICAN SOCIETY FOR PHOTOGRAMMETRY AND REMOTE SENSING (ASPRS). 2019. LAS Specification, version 1.4 – R.14. Disponível em: [<http://www.asprs.org/wp-content/uploads/2019/03/LAS\\_1\\_4\\_r14.pdf](http://www.asprs.org/wp-content/uploads/2019/03/LAS_1_4_r14.pdf)[>](http://www.asprs.org/wp-content/uploads/2019/03/LAS_1_4_r14.pdf) Acesso em: 31/05/2019.

ARIZA-LÓPEZ, F. J. **Calidad en la Información Geográfica (Introducción)**. En: Experto Universitario en Evaluación de la Información Geográfica (4a ed.). Máster Universitario en Evaluación y Gestión de la Calidad de la Información Geográfica (1ª ed.). Jaén: Universidad de Jaén, 2011.

BALTSAVIAS, E. P. Airborne LASER scanning: basic relations and formulas. In.: **ISPRS Journal of Photogrammetry & Remote Sensing**, 54 (1999), 199-215.

BERG, M.; CHEONG, O.; KREVELD, M.; OVERMARS, M. (2008). **[Computational](http://www.cs.uu.nl/geobook/interpolation.pdf)  [Geometry: Algorithms and Applications](http://www.cs.uu.nl/geobook/interpolation.pdf)**. Springer-Verlag Berlin Heidelberg, Third Edition, [ISBN:](https://pt.wikipedia.org/wiki/International_Standard_Book_Number) [978-3-540-77973-5,](https://pt.wikipedia.org/wiki/Especial:Fontes_de_livros/978-3-540-77973-5) DOI: 10.1007/978-3-540-77974-2.

BLITZKOW, D. ; MATOS, A. C. O. C. ; [CINTRA, J. P.](http://lattes.cnpq.br/8483735047595756) . Digital Terrain Model Evaluation and Computation of the Terrain Correction and Indirect Effect in South America. Geoacta (Asociacion Argentina de Geofisicos y Geodestas), v. 34, p. 59-75, 2009.

BRASIL. Decreto-Lei nº 243, de 28 de fevereiro de 1967. Fixa as Diretrizes e Bases da Cartografia Brasileira e dá outras providencias. 1967. Disponível em: < [http://www.planalto.gov.br/ccivil\\_03/decreto-lei/1965-1988/Del0243.htm>](http://www.planalto.gov.br/ccivil_03/decreto-lei/1965-1988/Del0243.htm). Acesso em: 30/07/2018.

BRASIL. Decreto nº 89.817, de 20 de junho de 1984. Estabelece as Instruções Reguladoras das Normas Técnicas da Cartografia Nacional. 1984. Disponível em: < [http://www2.camara.leg.br/legin/fed/decret/1980-1987/decreto-89817-20-junho-1984-](http://www2.camara.leg.br/legin/fed/decret/1980-1987/decreto-89817-20-junho-1984-439814-norma-pe.html) [439814-norma-pe.html>](http://www2.camara.leg.br/legin/fed/decret/1980-1987/decreto-89817-20-junho-1984-439814-norma-pe.html) Acesso em: 13/07/2018.

BRASIL. Decreto nº 6.666, de 27 de novembro de 2008. Institui, no âmbito do Poder Executivo Federal, a Infraestrutura Nacional de Dados Espaciais (INDE), e dá outras providências. 2008. Disponível em: <[http://www2.camara.leg.br/legin/fed/decret/2008/decreto-6666-27-novembro-2008-](http://www2.camara.leg.br/legin/fed/decret/2008/decreto-6666-27-novembro-2008-584507-publicacaooriginal-107238-pe.html) [584507-publicacaooriginal-107238-pe.html>](http://www2.camara.leg.br/legin/fed/decret/2008/decreto-6666-27-novembro-2008-584507-publicacaooriginal-107238-pe.html) Acesso em: 10/07/2018.

BULMER, M. G. Principles of Statistics. Dover Publications, 1979.

CARVALHO, J. A. B; SILVA, D. C. Métodos para avaliação da acurácia posicional altimétrica no Brasil. Revista Brasileira de Cartografia, Geodesia, Fotogrametria e Sensoriamento Remoto, vol. 70, n. 2, pp.725-744, abr./jun., 2018.

CINTRA, J. P.; NERO, M. A. Proposta de interpretação e sugestão de complemento da norma de controle de qualidade brasileira. Em: XXII Congresso Brasileiro de Cartografia, 2005, Macaé (RJ). Anais do XXII Congresso Brasileiro de Cartografia. Rio de Janeiro: Sociedade Brasileira de Cartografia, 2005. v. XXII. p. 1-6.

CINTRA, J. P.; NERO, M. A. New method for positional cartographic quality control in digital mapping. **Journal of Surveying Engineering**, v. 141, n. 3, p. 04015001, 2015. R-1 EB80-N-72.004.

COMISSÃO NACIONAL DE CARTOGRAFIA (CONCAR/DSG), 2009. Perfil de Metadados Geoespaciais do Brasil (Perfil MGB). Disponível em: <[http://www.concar.gov.br/pdf/111@Perfil\\_MGB\\_homologado\\_nov2009\\_v1.pdf>](http://www.concar.gov.br/pdf/111@Perfil_MGB_homologado_nov2009_v1.pdf) Acesso em: 10/07/2018.

COMISSÃO NACIONAL DE CARTOGRAFIA (CONCAR/DSG), 2010. Especificação Técnica para a Aquisição de Dados Geoespaciais Vetoriais (ET-ADGV v.2.1.3). Disponível em: [<http://www.geoportal.eb.mil.br/images/PDF/ET\\_ADGV\\_Vs\\_2\\_1\\_3.pdf>](http://www.geoportal.eb.mil.br/images/PDF/ET_ADGV_Vs_2_1_3.pdf) Acesso em:

10/07/2018.

COMISSÃO NACIONAL DE CARTOGRAFIA (CONCAR/DSG), 2010. Especificação Técnica para Estruturação de Dados Geoespaciais Vetoriais (ET-EDGV v. 2.1.3). Disponível em: [<http://www.geoportal.eb.mil.br/images/PDF/ET\\_EDGV\\_Vs\\_2\\_1\\_3.pdf>](http://www.geoportal.eb.mil.br/images/PDF/ET_EDGV_Vs_2_1_3.pdf) Acesso em: 10/07/2018.

COMISSÃO NACIONAL DE CARTOGRAFIA (CONCAR), 2010. Plano de Ação para Implantação da Infraestrutura Nacional de Dados Espaciais. Disponível em: [<http://www.concar.gov.br/pdf/PlanoDeAcaoINDE.pdf>](http://www.concar.gov.br/pdf/PlanoDeAcaoINDE.pdf) Acesso em: 10/07/2018.

COMISSÃO NACIONAL DE CARTOGRAFIA (CONCAR/DSG), 2016. Especificação Técnica para o Controle de Qualidade de Dados Geoespaciais (ET-CQDG 1a ed.). Disponível em:

[<http://www.geoportal.eb.mil.br/images/PDF/ET\\_CQDG\\_1a\\_edicao\\_2016.pdf>](http://www.geoportal.eb.mil.br/images/PDF/ET_CQDG_1a_edicao_2016.pdf) Acesso em: 10/07/2018.

COMISSÃO NACIONAL DE CARTOGRAFIA (CONCAR/DSG), 2016. Norma da especificação técnica para produtos de conjuntos de dados geoespaciais (ET-PCDG 2a ed.). Disponível em: [<http://www.geoportal.eb.mil.br/images/PDF/ET\\_PCDG\\_2016\\_2aEdicao\\_Aprovada\\_](http://www.geoportal.eb.mil.br/images/PDF/ET_PCDG_2016_2aEdicao_Aprovada_Publicada_BE_7_16.pdf) [Publicada\\_BE\\_7\\_16.pdf>](http://www.geoportal.eb.mil.br/images/PDF/ET_PCDG_2016_2aEdicao_Aprovada_Publicada_BE_7_16.pdf) Acesso em: 10/07/2018.

COMPUTATIONAL GEOMETRY ALGORITHMS LIBRARY (CGAL). 2017. *Triangulations and Delaunay Triangulations*. Disponível em: <[http://doc.cgal.org/latest/Manual/packages.html#PartTriangulationsAndDelaunayTria](http://doc.cgal.org/latest/Manual/packages.html#PartTriangulationsAndDelaunayTriangulations) [ngulations](http://doc.cgal.org/latest/Manual/packages.html#PartTriangulationsAndDelaunayTriangulations)> Acesso em: 22/03/2017.

DEAKIN, R.E.; KILDEA, D.G., 1999. A Note on Standard Deviation and RMS, **Australian Surveyor**, 44:1, 74-79.

EDELSBRUNNER, H. Geometry and Topology for Mesh Generation. Cambridge, 2001.

FEMA, 2010. Procedure Memorandum n. 61 – **Standards for Lidar and Other High Quality Digital Topography**, Sept. 27, 2010, Federal Emergency Management Agency (FEMA), Washington, D.C.

FERREIRA, F. R. **Segmentação do espaço urbano por meio da tecnologia Lidar aerotransportado**. 2014. 129 p. Dissertação (Mestrado) - Escola Politécnica da Universidade de São Paulo, São Paulo, 2014.

FERREIRA, L. F., CINTRA, J. P. Quantificação de discrepância entre feições lineares por retângulos equivalentes. Revista Brasileira de Cartografia, Geodésia, Fotogrametria e Sensoriamento Remoto, v. 1, n.51, p. 1-8, 1999.

FERREIRA DA SILVA, L. F. C. **Avaliação e integração de bases cartográficas para cartas eletrônicas de navegação terrestre**. 1998. Tese (Doutorado) - Escola Politécnica da Universidade de São Paulo, São Paulo, 1998.

FGDC, 1998. **Geospatial Positioning Accuracy Standards, Part 3: National Standard for Spatial Data Accuracy**, Federal Geographic Data Committee, c/o/ USGS, Reston, VA.

FREIRE, J. A. **Reconstrução de superfície a partir de um conjunto nãoorganizado de pontos**. 2005. 76 p. Dissertação (Mestrado). Universidade Federal de Minas Gerais, Belo Horizonte, 2005.

GALO, M.; CAMARGO, P. de O. Utilização do GPS no Controle de Qualidade de Cartas. In: Anais do I Congresso Brasileiro de Cadastro Técnico Multifinalitário, 1994, Florianópolis-SC, 1994.

GARCIA-BALBOA, J. L. **Normas de Calidad**. En: Experto Universitário em Evaluación de La Información Geográfica (4a ed.). Master Universitário em Evaluación y Gestión de La Calidad de La Información Geográfica (1a ed.). Jaen: Universidad de Jaen, 2011.

HEIDEMANN, H. K., 2012, Lidar Base Specification Version 1.0: U.S. Geological Survey Techniques and Methods, book 11, chap B4, 63p.

HEIDEMANN, H. K., 2014, Lidar Base Specification Version 1.2, U.S. Geological Survey Techniques and Methods, book 11, section B, chapter 4, 114p.

INSTITUTO BRASILEIRO DE GEOGRAFIA E ESTATÍSTICA (IBGE). **Modelo de Ondulação Geoidal**. Disponível em: [<http://www.ibge.gov.br/home/geociencias/geodesia/oquee\\_geoide.shtm](http://www.ibge.gov.br/home/geociencias/geodesia/oquee_geoide.shtm)> Acesso em: 01/03/2017.

INSTITUTO BRASILEIRO DE GEOGRAFIA E ESTATÍSTICA (IBGE). **Rede Brasileira de Monitoramento Contínuo**. Disponível em: [<http://www.ibge.gov.br/home/geociencias/geodesia/rbmc/rbmc.shtm](http://www.ibge.gov.br/home/geociencias/geodesia/rbmc/rbmc.shtm)> Acesso em: 01/03/2017.

INTERNATIONAL ORGANIZATION FOR STANDARDIZATION (ISO). **ISO 2859- 1:1999**. Sampling procedures for inspection by attributes - Part 1: Sampling schemes indexed by acceptance quality limit (AQL) for lot-by-lot inspection. International Organization for Standardization (ISO), 1999.

INTERNATIONAL ORGANIZATION FOR STANDARDIZATION (ISO). **ISO 2859- 2:1985**. Sampling procedures for inspection by attributes - Part 2: Sampling plans indexed by limiting quality (LQ) for isolated lot inspection. International Organization for Standardization (ISO), 1985. R-2 EB80-N-72.004

INTERNATIONAL ORGANIZATION FOR STANDARDIZATION (ISO). **ISO 19157:2013**. Geographic information - Data quality. International Organization for Standardization (ISO), 2013.

LEMMENS, M. The Fierce Rise of Airborne Lidar. In: **GIM International Magazine**, Issue 1, Volume 31, p.16-19, Jan. 2017.

LOHANI, B., GHOSH, S., DASHORA, A. 2018. **A Review of Standards for Airborne LiDAR Data Acquisition, Processing, QA/QC, and Delivery**. In: Sarda N., Acharya P., Sen S. (Ed.) Geospatial Infrastructure, Applications and Technologies: India Case Studies. Springer, Singapore.

MAIA, J. L. **Metodologia para avaliação de rodovias extraídas computacionalmente em imagens digitais**. 2003. 116 f. Dissertação (Mestrado) - Universidade Estadual Paulista, Faculdade de Ciências e Tecnologia, 2003.

MARANHÃO, V. C. **Modelagem e controle de qualidade de uma infraestrutura de dados espaciais para o Estado de Pernambuco**. Dissertação (Mestrado). Universidade Federal de Pernambuco (UFPE). Recife, 2013.

MARTHA, L. F.; PEREIRA, A. M. B. **Geometria computacional: principais algoritmos e predicados**. Apostila do curso Sistemas Gráficos para Engenharia. PUC-Rio, 2015. Disponível em: [<https://webserver2.tecgraf.puc](https://webserver2.tecgraf.puc-rio.br/ftp_pub/lfm/CIV2802-GeometriaComputacional.pdf)[rio.br/ftp\\_pub/lfm/CIV2802-GeometriaComputacional.pdf](https://webserver2.tecgraf.puc-rio.br/ftp_pub/lfm/CIV2802-GeometriaComputacional.pdf)> Acesso em: 22/03/2017.

MERCHANT, D. C. Spatial Accuracy Standards for Large Scalle Line Maps. In: TECHINICAL CONGRESS ON SURVEYING AND MAPPING. **Proceedings**. v. 1, p. 222-231, 1982.

MIL-STD-105E. **Sampling Procedures and Tables for Inspection by Attributes**. May 10, 1989.

MONICO, J. F. G.; DAL PÓZ, A. P.; GALO, M.; SANTOS, M. C.; OLIVEIRA, L. C. Acurácia e precisão: revendo os conceitos de forma acurada. Boletim de Ciências Geodésicas, Curitiba, v. 15, n. 3, p.469-483, jul-set, 2009.

NATIONAL DIGITAL ELEVATION PROGRAM (NDEP), 2004. **Guidelines for Digital Elevation Data**, Version 1.0, National Digital Elevation Program (NDEP), May 10, 2004, c/o U.S. Geological Survey (USGS), Reston, VA. [<http://www.ndep.gov](http://www.ndep.gov/)> Acesso em: 01/02/2016.

NATIONAL MAP ACCURACY STANDARDS (NMAS), 1947. Bureau of the Budget, 1947, Washington, D.C.

NATIONAL OCEANIC AND ATMOSPHERIC ADMINISTRATION (NOAA), 1997, NOAA Technical Memorandum NOS NGS-58, Guidelines for Establishing GPS-Derived Ellipsoid Heights (Standards: 2 cm and 5 cm), National Oceanic and Atmospheric Administration, Silver Spring, MD.

NATIONAL OCEANIC AND ATMOSPHERIC ADMINISTRATION (NOAA), 2009. Light Detection and Ranging (LiDAR) Requirements. [<https://www.ngs.noaa.gov/RSD/AirportSOW.pdf>](https://www.ngs.noaa.gov/RSD/AirportSOW.pdf). Acesso em: 11/06/2019.

NATIONAL STANDARD FOR SPATIAL DATA ACCURACY (NSSDA), 1998. **Geospatial Positioning Accuracy Standards, Part 3**: National Standard for Spatial Data Accuracy (NSSDA), Federal Geographic Data Committee (FGDC), c/o U.S. Geological Survey (USGS), Reston, VA.

NATURAL RESOURCES CANADA (NRCAN), 2017. Federal Airborne LiDAR Data Acquisition **Guideline** version 1.0 (Draft). [<http://publications.gc.ca/collections/collection\\_2017/rncan-nrcan/M113-1-117](http://publications.gc.ca/collections/collection_2017/rncan-nrcan/M113-1-117-eng.pdf) [eng.pdf>](http://publications.gc.ca/collections/collection_2017/rncan-nrcan/M113-1-117-eng.pdf). Acesso em: 13/06/2019.

NERO, M. A. **Propostas para o controle de qualidade de bases cartográficas com ênfase na componente posicional**. 2005. Tese (Doutorado) - Escola Politécnica da Universidade de São Paulo, São Paulo, 2005, 186p.

NERO, M. A.; CINTRA, J. P. Controle de qualidade de mapas: Visão geral das normas de diversos países. XXII Congresso Brasileiro de Cartografia, Vol. 22, Sociedade Brasileira de Cartografia, Rio de Janeiro, 1–16, 2005.

OUDE ELBERINK, S. J. 2010. **Acquisition of 3D topography: automated 3D road and building reconstruction using airborne laser scanner data and topographic maps**. Enschede, University of Twente, International Institute for Geo-information Science and Earth Observation (ITC), 2010. ITC Dissertation 167, p. 171. ISBN: 978- 90-6164-287-9.

PAULA, C. F. 2017. **Comparação de diferentes densidades de pontos em um perfilamento LiDAR aerotransportado para ambiente urbano regular**. Dissertação (Mestrado) - Escola Politécnica da Universidade de São Paulo, São Paulo, 2017, 229p.

PIRES, F. B. **Triangulações regulares e aplicações**. 2008. Dissertação (Mestrado em Ciências de Computação e Matemática Computacional) - Instituto de Ciências Matemáticas e de Computação, Universidade de São Paulo, São Carlos, 2008. DOI: 10.11606/D.55.2008.tde-26082008-163553. Acesso em: 28/03/2017.

POPPENGA, S.; WORSTELL, B. Evaluation of Airborne Lidar Elevation Surfaces for Propagation of Coastal Inundation: The Importance of Hydrologic Connectivity. **Remote Sensing**, 2015, 7(9), 11695-11711.

RENSLOW, M. S. **Manual of Airborne Topographic LiDAR**, American Society for Photogrammetry and Remote Sensing, Bethesda, 2012.

ROBINSON, A. H.; MORRISON, J. L.; MUEHRCKE, P. C.; KIMERLING, A. J.; GUPTILL, S. C. **Elements of cartography**. 6. ed. New York: John Wiley & Sons, 1995.

SERVIGNE, S.; LESAGE, N.; LIBOUREL, T. Quality components, standards, and metadata. In: DEVILLERS, R.; JEANSOULIN, R. (Ed.). **Fundamentals of spatial data quality**. [s.l.] ISTE, 2006. p. 179–210.

SHAN, J.; TOTH, C. K. (Editors) Topographic laser ranging and scanning: principles and processing. Boca Raton, FL: CRC/Taylor & Francis, 2008.

STOKER, J.M.; COCHRANE, M.A.; ROY, D.P. Integrating Disparate Lidar Data at the National Scale to Assess the Relationships between Height above Ground, Land Cover and Ecoregions. **Photogrammetric Engineering and Remote Sensing**. 2014. 80; 59-70.

TERRASOLID Ltd., 2010. DTMaster Reference Manual. Disponível em: [<http://www.terrasolid.fi/en/users\\_guide/terrascan\\_users\\_guide](http://www.terrasolid.fi/en/users_guide/terrascan_users_guide)> Acesso em: 09/02/2016.

TOMMASELLI, A. M. G.; MONICO, J. F. G.; CAMARGO, P. O. Análise da Exatidão Cartográfica da Carta Imagem de "São Paulo", Anais do V Simpósio Brasileiro de Sensoriamento Remoto, Natal - RN, Brasil, vol.1, 253-257, 1988.

U.S. ARMY CORPS OF ENGINEERS (USACE). **Engineering and design** photogrammetric and LiDAR mapping. Manual EM 1110-1-1000. Washington: U.S. Army Corps of Engineers (USACE), 2015.

VOSSELMAN, G.; MAAS, H. G. Airborne and Terrestrial Laser Scanning. Boca Raton, CRC, 2010, ISBN: 978-1904445-87-6.

WEHR, A.; LOHR, U. Airborne LASER scanning – an introduction and overview. In.: **ISPRS Journal of Photogrammetry & Remote Sensing**, 54 (1999), p. 68 – 82.

XAVIER, E. M. A.; ARIZA-LOPEZ, F. J.; URENA-CAMARA, M. A. WPS for positional quality control applying the method proposed in UNE 148002. In: VI Jornadas Ibéricas de Infraestructuras de Datos Espaciales. **Anais**..., 2015. Sevilla, Spain.

# **APÊNDICE A – Elementos a considerar no processamento de modelos digitais de elevação a partir de pontos LiDAR**

Nesta seção serão abordados tópicos sobre os elementos que podem influenciar diretamente no processamento dos Modelos Digitais de Elevação, segundo a norma NDEP (2004).

### **1. Utilização de** *breaklines*

As *breaklines* (linhas de quebra) são linhas de descontinuidade da declividade e devem ser introduzidas, a fim de se realizar uma boa modelagem. Em todo tipo de terreno e em diversas aplicações, rios, fundos de vale, beira de barrancos e linhas de cumeada (espigões) costumam representar essa feição do terreno (natural ou artificial).

Em aplicações hidrológicas, as linhas costeiras de rios, lagos e outras feições hidrográficas podem ser digitalizadas em formato vetorial para estabelecer *breaklines*  2D (x/y) entre a superfície da água e a inclinação do terreno que contém o volume de água.

Algumas *breaklines* adicionais podem ser digitalizadas para os eixos de córregos pequenos, valas de drenagem e feições hidrográficas semelhantes.

As *breaklines*, quando combinadas com curvas de nível, são usadas para estabelecer a direção do fluxo de rios e córregos.

Quando os valores altimétricos a montante e a jusante de um rio são conhecidas constituem-se em *breaklines* 2D, que podem ser convertidas para *breaklines* 3D ao decrescerem gradualmente da superfície a montante para a superfície a jusante.

Todas as breaklines, 2D ou 3D, podem ser gravadas num MDE para impor os padrões conhecidos da drenagem e para representar as áreas submersas. Isso define a utilização de um modelo para impor restrições à hidrografia, chamado em inglês de *hydro-enforcement.* 

As estradas, ferrovias e pontes também podem ser digitalizadas em formato vetorial para estabelecer *breaklines* que podem ser usados para melhorar a precisão de um MDE genérico ou especificamente para modelos hidrológicos.

Uma estrada pode ter uma *breakline* suave ao longo do eixo central, fazendo com que a água escoe para fora da estrada em valas de drenagem (canaletas), que determinam *breaklines* rígidas em ambos os lados da estrada.

As pontes (e as galerias de concreto ou bueiros) precisam ser cuidadosamente digitalizadas para suprimir os valores altimétricos ao longo das pontes ou para interromper as pontes com *breaklines* a fim de mostrar que a água passa por baixo delas.

Se a altimetria do modelo for mantida ao longo da parte superior de uma ponte, o modelo digital construiria, de forma errada, a superfície represada pela ponte, e a água não seria capaz de fluir por baixo dela.

Consequentemente, quando se produzem modelos digitais de terreno, para efeitos hidrológicos, as pontes necessitam da aplicação de um modelo de *hydroenforcement,* que corresponde a utilizar as cotas do terreno abaixo da ponte, e da mesma forma devem ser tratados os bueiros ou galerias que passam por baixo das estradas.

Considerando que as pontes e as grandes galerias de concreto são evidentes na maioria das imagens, os canos das tubulações dessas estruturas frequentemente não são visíveis, tornando difícil para os modelos de *hydro-enforcement* mostrar todas as feições da drenagem associadas a estradas e ferrovias.

#### **2. A hidrografia**

O *hydro-enforcement,* realizado para representar o fluxo de água nos modelos digitais de superfície, é requerido quando os sistemas de sensoriamento remoto detectam estruturas artificiais e irregularidades do terreno, incluindo as linhas costeiras que sofrem a influência das marés.

Existem diferentes formas de realizar um *hydro-enforcement*, que podem incluir qualquer uma das seguintes opções: nivelamento das lagoas, lagos e reservatórios que devem ter a superfície da água plana em vez de ondulações; rios, riachos e canais estreitos que deveriam representar o fluxo descendente da água em vez de fluxo ora ascendente, ora descendente, em função de imprecisões, por exemplo; estruturas feitas pelo homem que efetivamente impedem o fluxo da água (no caso de edifícios), em oposição a outras estruturas que apenas parecem estar impedindo o fluxo da água (no caso de pontes e viadutos); e buracos e depressões do relevo que realmente

existem em oposição a poças artificiais que enganam ao representar drenos de saída naturais ou bueiros. Cada um destes tópicos é explicado nos itens seguintes.

a) Corpos de água

Os corpos d'água naturalmente ocorrem em áreas de altimetria constante, considerando que as correntes e outras forças físicas não alterem significativamente a superfície da água.

Tradicionalmente era atribuído um valor de altimetria zero à superfície dos oceanos, baías, ou estuários. As técnicas modernas de posicionamento por satélites mostram que, do ponto de vista físico, o nível médio do mar, equivale a diferentes altitudes ao longo de diferentes linhas de costa por causa das variações da topografia do oceano, das correntes e dos ventos.

O valor de altimetria de lagoas, lagos e reservatórios são conhecidos ou estimados, e suas margens podem ser consideradas como *breaklines* de altimetria constante.

A localização e a forma das margens de um corpo d'água são normalmente determinadas a partir de ortofotos digitais ou outra fonte de imagem georreferenciada.

b) Rios e córregos

Rios e córregos devem ser retratados, por sua própria natureza com seu fluxo descendente da água, mas em alguns casos a declividade é pequena e as cotas tomadas no terreno adjacente podem indicar um fluxo contrário ao real. Estas feições, em função de sua largura e da escala, podem ser representadas como de margem simples ou dupla.

A localização e a forma das margens duplas são normalmente determinadas a partir de ortofotos digitais (modelo estereoscópico na aerofotogrametria) ou outra fonte de imagem georreferenciada. Estas margens são consideradas *breaklines*, podendo ocorrer de três maneiras descritas a seguir.

b.1) Por escalonamento: quando as margens duplas de rios forem interceptadas por curvas de nível podem-se determinar polígonos, delimitados pelas margens e pelas curvas de nível que cortam o rio a jusante e a montante, e atribuir a eles o mesmo valor altimétrico da curva de nível do cruzamento inferior. Esta é uma abordagem simples, mas faz com que os polígonos da drenagem sejam escalonados de acordo com o intervalo das curvas de nível.

b.2) Por interpolação: quando as margens duplas de rios forem interceptadas por curvas de nível, as curvas de nível podem ser usadas para estabelecer os valores altimétricos em pontos discretos ao longo das margens duplas, representadas por *breaklines*. Os valores altimétricos são então interpolados linearmente para cada vértice da margem do rio entre pontos discretos. As *breaklines* da margem do rio passam a ser *breaklines* em 3D nas quais a altimetria diminui gradualmente de montante para jusante, configurando um modelo de *hydroenforcement*. Os valores altimétricos do eixo central do rio são, então, interpolados a partir do valor altimétrico nas margens mais próximas.

b.3) Por métodos alternativos: quando não existirem curvas de nível, a localização e a forma das margens duplas ainda podem ser determinadas a partir de ortofotos digitais ou outra fonte de imagem georreferenciada. Em seguida, métodos alternativos podem ser usados para estimar os valores altimétricos da água em vários locais ao longo do curso do rio para a obtenção do declive das margens em 3D. Com o uso do LiDAR, por exemplo, alguns pulsos refletem fora das ondulações da água. Quando há vários pulsos de retorno LiDAR sobre a água, desde que representem valores altimétricos consistentes, estes valores podem ser utilizados para estimar a altimetria da água nesses locais. Opcionalmente, os valores altimétricos mais baixos ao longo das ribanceiras em intervalos ou locais selecionados podem ser utilizados para o mesmo fim, e em seguida, interpolados para representar, de forma contínua, o declive das margens como uma *breakline* em 3D.

#### c) Canais estreitos

Quando se deseja obter a continuidade da drenagem a jusante, canais de drenagem estreitos podem ser compelidos para uma única *breakline* em 3D. A aplicação forçada da *breakline* nesta situação assegura que não há falsas represas ou poças representadas no modelo. Essas feições incorretas comumente são interpretadas em superfícies de altimetria originadas ou representadas por pontos discretos de forma aleatória ou uniformemente espaçados. Uma *breakline* da drenagem, obtida como descrito no item b, pode ser usada para representar o canal verdadeiro da drenagem numa TIN ou pode ser utilizada para atribuir o valor altimétrico mais baixo do local no ponto mais próximo da grade altimétrica.

#### **3. Estruturas feitas pelo homem**

Nessa seção será apresentado o uso de algumas estruturas feitas pelo homem no processamento dos Modelos Digitais de Elevação.

#### a) Edificações

Para a maioria das aplicações, um modelo digital do terreno natural significa que os pontos altimétricos sobre edifícios (e árvores) são removidos, os porões (ou pequenos sótãos, no topo das edificações) são desconsiderados, e o terreno onde existem edifícios é suavizado e interpolado a partir de valores altimétricos do solo em torno dos edifícios.

No entanto, para a modelagem das áreas sujeitas a inundações, os valores altimétricos de edifícios podem ser mantidos para mostrar que os edifícios ocupam espaços onde as cheias fluem e eles também impedem o fluxo natural das enchentes.

### b) Pontes

Uma vez que a maioria dos sensores detecta a primeira superfície refletora, os topos das pontes e das estruturas de apoio acabam sendo representados nos dados originais. Quando se deseja representar pontes para a modelagem da rede rodoviária elas devem ser especificamente solicitadas para o processamento do modelo de superfície. Se, no entanto, a modelagem da água for o objetivo principal, é preferível desconsiderar a ponte e substituir os valores altimétricos sobre ela por valores próximos a superfície do rio.

#### c) Viadutos

Os viadutos apresentam os mesmos problemas que as pontes. O processamento para os viadutos deve ser especificamente documentado.

#### d) Bueiros

Bueiros normalmente não são representados nos Modelos Digitais de Elevação. Considerando que as pontes e as grandes galerias de concreto são evidentes na maioria das imagens, bueiros estão muitas vezes escondidos, tornando difícil para os modelos de *hydro-enforced* mostrar todas as feições de drenagem associadas a estradas e ferrovias. Para algumas aplicações de drenagem, em escalas

maiores, pode ser desejável modelar a superfície do bueiro, mas geralmente o custo da coleta de informações necessárias para representar os bueiros supera em muito os benefícios deste tipo de modelagem. Bueiros de grande porte podem ser mais facilmente identificados a partir de fotografias, o que permite que a rede de drenagem oculta seja modelada de modo mais acessível.

### **4. Feições terrestres especiais**

As feições terrestres especiais são feições naturais que exigem uma atenção especial.

a) Sumidouros

Os sumidouros, embora raros, devem ser verificados e, sempre que possível devem ser representados como depressões no modelo de superfície.

b) Pontes naturais (arcos rochosos)

Geralmente, a estrutura de uma ponte natural é representada no modelo de superfície. Quando a modelagem do fluxo d'água é a principal aplicação do modelo de superfície, é preferível considerar as pontes naturais como pontes artificiais e representar somente o curso d'água.

### **5. Os artefatos**

Um fator de qualidade importante para um MDE é a sua "limpeza" de artefatos. Os artefatos são superfícies detectáveis remanescentes de edifícios, árvores, torres, postes ou outras feições, que tenham valor altimétrico, num modelo de superfície do solo nu.

Elas também podem ser anomalias artificiais detectáveis que são introduzidas num modelo de superfície através de técnicas específicas de coleta ou processamento (por exemplo, efeitos de uma cultura enfileirada, efeitos de estrela e de declive na interpolação de linhas multidirecionais, deslocamentos de junção de bordas, ou facetas triangulares detectáveis causadas quando dosséis de árvores são eliminados dos dados LiDAR).

A maioria dos artefatos é removida no pós-processamento automatizado. No entanto, a limpeza final dos últimos 10% dos artefatos, por serem feitos de forma manual, pode requerer 90% do orçamento do pós-processamento. Devido aos custos,

os usuários às vezes aceitam uma quantidade moderada de artefatos, enquanto outros consideram artefatos totalmente inaceitáveis.

A limpeza pode ser especificada como uma porcentagem da área total. No entanto, quantificar e testar um limite aceitável de artefatos é um processo difícil, subjetivo e demorado. Tendo em vista que os artefatos são tão difíceis de quantificar, é melhor que o usuário discuta com o produtor dos dados sobre os tipos de artefatos que são aceitáveis (caso existam), e quais artefatos são inaceitáveis e devem ser eliminados.

### **6. Áreas sem valores altimétricos ou de credibilidade duvidosa**

No processamento de um Modelo Digital de Elevação podem-se obter dados incomuns como áreas sem dados altimétricos ou áreas com valores altimétricos duvidosos.

a) Áreas sem dados: intencional / não intencional

As informações específicas devem ser fornecidas pelo produtor dos dados que diferencia se a falta de dados é intencional ou não intencional. Algumas indicações, que descrevem onde estas áreas estão no produto de entrega, devem ser fornecidas fora do modelo, por exemplo, no formulário de metadados ou como um polígono.

Exemplos de áreas intencionalmente sem dados seriam áreas fora da área do projeto, grandes massas d'água nos blocos de MDE que, deliberadamente, não são coletadas para diminuir os custos de produção ou áreas de informações restritas, como as bases militares.

Áreas não intencionalmente sem dados são aquelas onde ventos fortes, erros do piloto ou de navegação causam "buracos" entre faixas fotogramétricas adjacentes. Para ambas as áreas sem dados, intencionais ou não intencionais, pode ser utilizado um valor altimétrico diferenciado como, por exemplo, "-99999".

### b) Áreas duvidosas

São as áreas para as quais existe um grau relativamente baixo de confiança dos valores altimétricos, como por exemplo, áreas de cultivo de milho, mangue ou de vegetação impenetrável. Nestas áreas, os produtores questionam se os valores altimétricos compiladas ou detectadas representam o solo nu. Algumas indicações,

que descrevem onde estas áreas estão no produto de entrega, devem ser fornecidas fora do modelo, por exemplo, no formulário de metadados ou como um polígono.

| ID   | E(m)        | N(m)          | HPto_Cotado(m) | H <sub>TIN</sub> (m) | $\Delta H(m)$ |
|------|-------------|---------------|----------------|----------------------|---------------|
| 138  | 291.040,067 | 7.473.950,723 | 622,324        | 622,322              | $-0,002$      |
| 139  | 291.062,787 | 7.473.868,931 | 626,060        | 626,089              | 0,029         |
| 206  | 291.034,387 | 7.473.843,939 | 623,340        | 623,237              | $-0,103$      |
| 371  | 291.054,623 | 7.472.566,919 | 641,682        | 641,657              | $-0,025$      |
| 372  | 291.030,979 | 7.472.502,317 | 641,376        | 641,366              | $-0,010$      |
| 438  | 291.055,971 | 7.472.796,542 | 638,343        | 638,396              | 0,053         |
| 442  | 291.071,875 | 7.472.729,518 | 639,936        | 639,983              | 0,047         |
| 625  | 290.981,343 | 7.476.991,201 | 591,422        | 591,559              | 0,137         |
| 627  | 291.080,959 | 7.476.964,081 | 590,556        | 590,550              | $-0,006$      |
| 663  | 291.049,209 | 7.476.424,330 | 589,390        | 589,366              | $-0,024$      |
| 664  | 290.996,292 | 7.476.876,107 | 583,230        | 583,282              | 0,052         |
| 665  | 290.971,818 | 7.476.895,289 | 583,452        | 583,524              | 0,072         |
| 675  | 291.053,839 | 7.476.606,893 | 585,361        | 585,404              | 0,043         |
| 678  | 291.063,761 | 7.476.521,565 | 586,231        | 586,215              | $-0,016$      |
| 702  | 290.985,708 | 7.476.599,617 | 585,794        | 585,729              | $-0,065$      |
| 706  | 291.020,766 | 7.476.696,190 | 584,683        | 584,633              | $-0,050$      |
| 707  | 290.994,969 | 7.476.704,128 | 584,449        | 584,495              | 0,046         |
| 708  | 290.974,464 | 7.476.755,721 | 584,034        | 584,044              | 0,010         |
| 716  | 291.082,282 | 7.476.654,518 | 585,195        | 585,286              | 0,091         |
| 838  | 291.075,540 | 7.475.357,980 | 588,236        | 588,274              | 0,038         |
| 1003 | 291.026,860 | 7.475.174,250 | 596,891        | 596,895              | 0,004         |
| 1138 | 291.025,299 | 7.472.327,372 | 639,713        | 639,677              | $-0,036$      |
| 1176 | 290.802,642 | 7.472.277,388 | 640,372        | 640,588              | 0,216         |
| 1233 | 290.680,511 | 7.476.966,595 | 583,406        | 583,385              | $-0,021$      |
| 1234 | 290.691,624 | 7.477.071,370 | 586,474        | 586,441              | $-0,033$      |
| 1235 | 290.676,542 | 7.477.041,207 | 585,325        | 585,409              | 0,084         |
| 1236 | 290.674,161 | 7.476.996,757 | 584,260        | 584,282              | 0,022         |
| 1240 | 290.560,654 | 7.477.018,982 | 596,476        | 596,417              | $-0,059$      |
| 1242 | 290.583,673 | 7.477.026,920 | 596,633        | 596,649              | 0,016         |
| 1244 | 290.586,848 | 7.477.072,164 | 598,179        | 598,153              | $-0,026$      |
| 1250 | 290.894,824 | 7.477.070,576 | 609,376        | 609,387              | 0,011         |
| 1262 | 290.535,916 | 7.476.409,778 | 578,686        | 578,683              | $-0,003$      |
| 1265 | 290.531,286 | 7.476.532,810 | 579,131        | 579,145              | 0,014         |
| 1272 | 290.789,916 | 7.476.438,882 | 579,942        | 579,979              | 0,037         |
| 1273 | 290.723,109 | 7.476.680,977 | 588,488        | 588,474              | $-0,014$      |
| 1274 | 290.784,625 | 7.476.710,742 | 587,504        | 587,496              | $-0,008$      |
| 1277 | 290.801,161 | 7.476.653,195 | 589,368        | 589,384              | 0,016         |

**APÊNDICE B – Lote de amostragem para o controle altimétrico do LiDAR** (Coordenadas UTM, Fuso 23S)

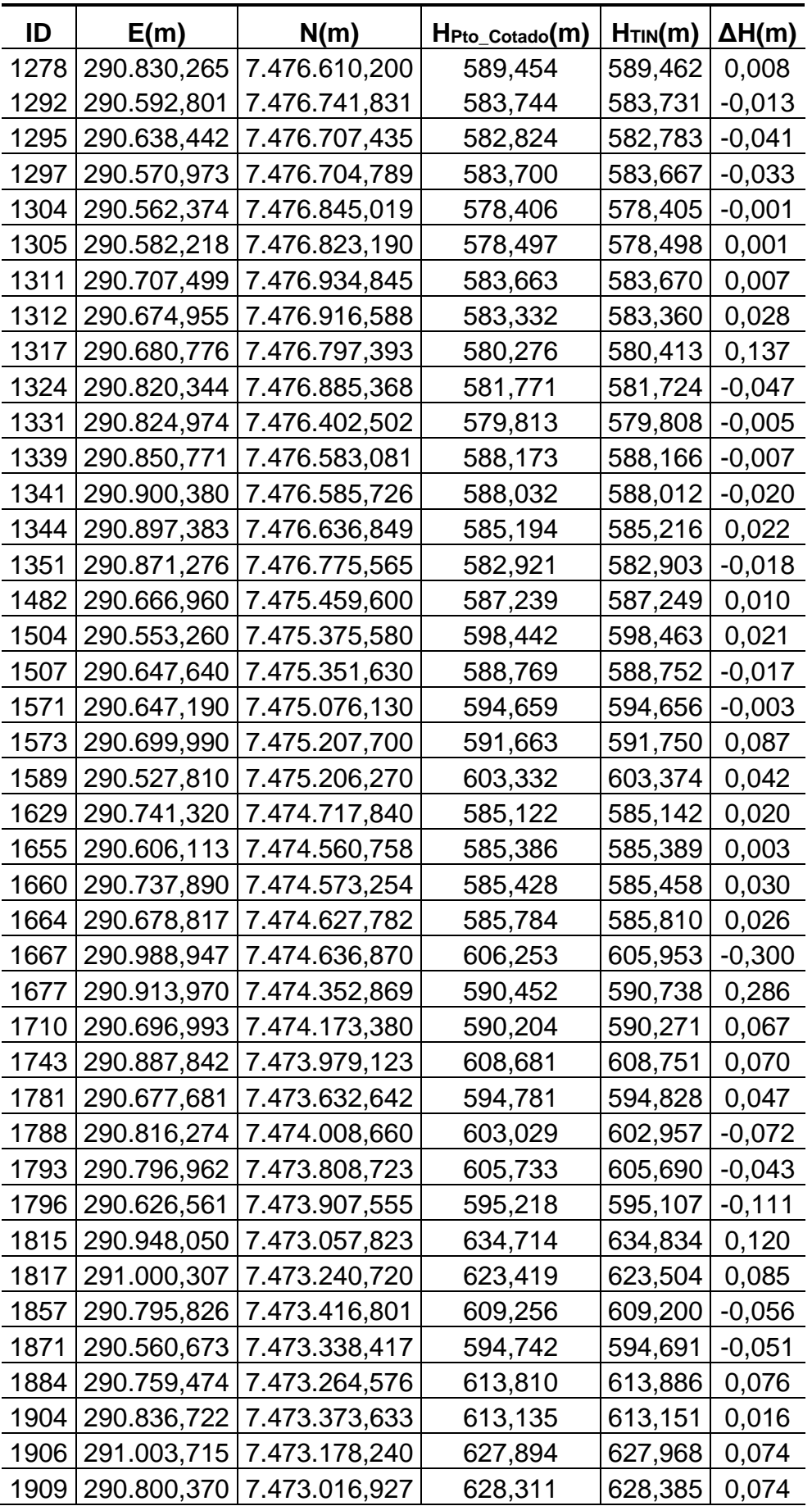

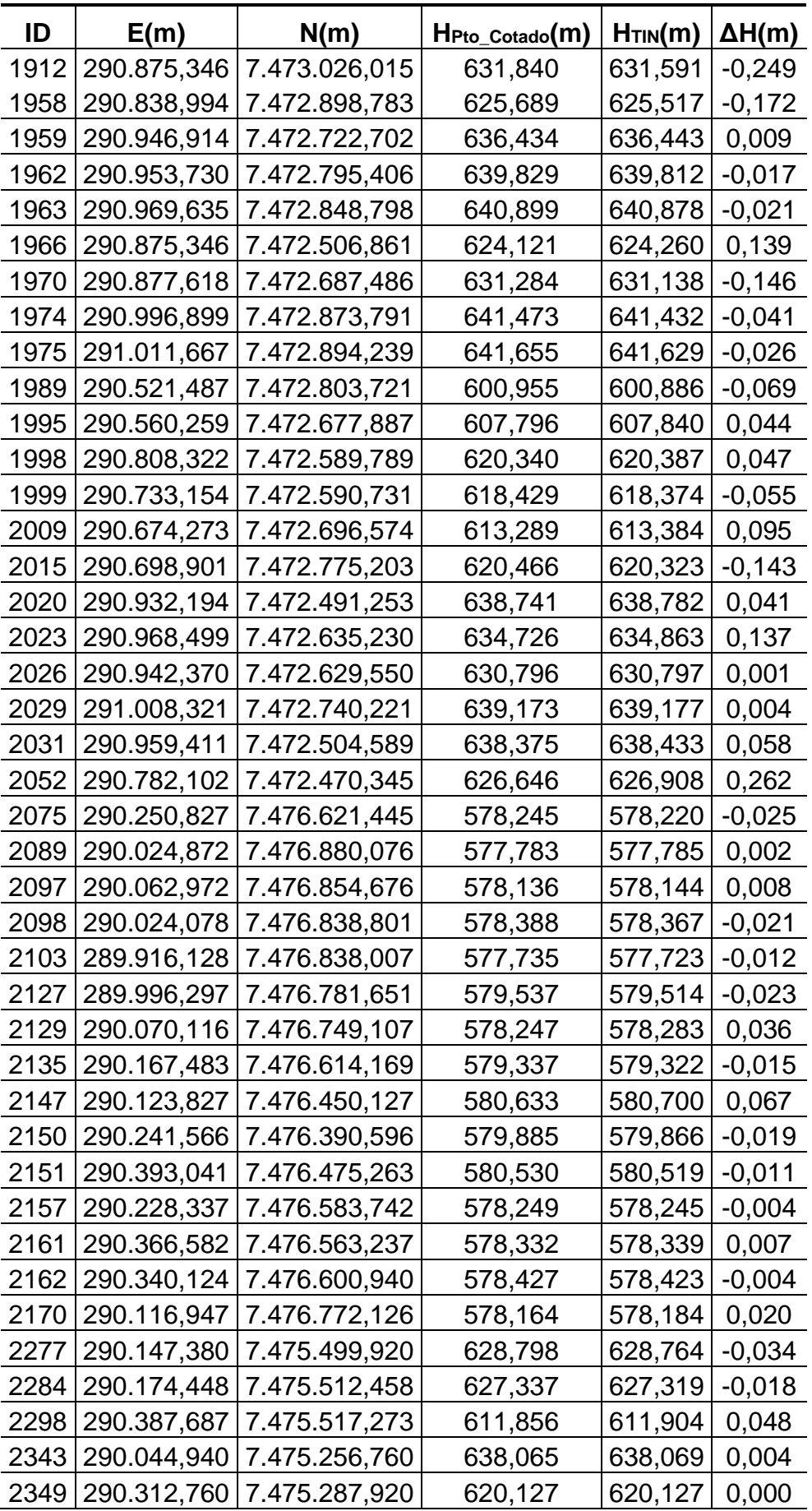

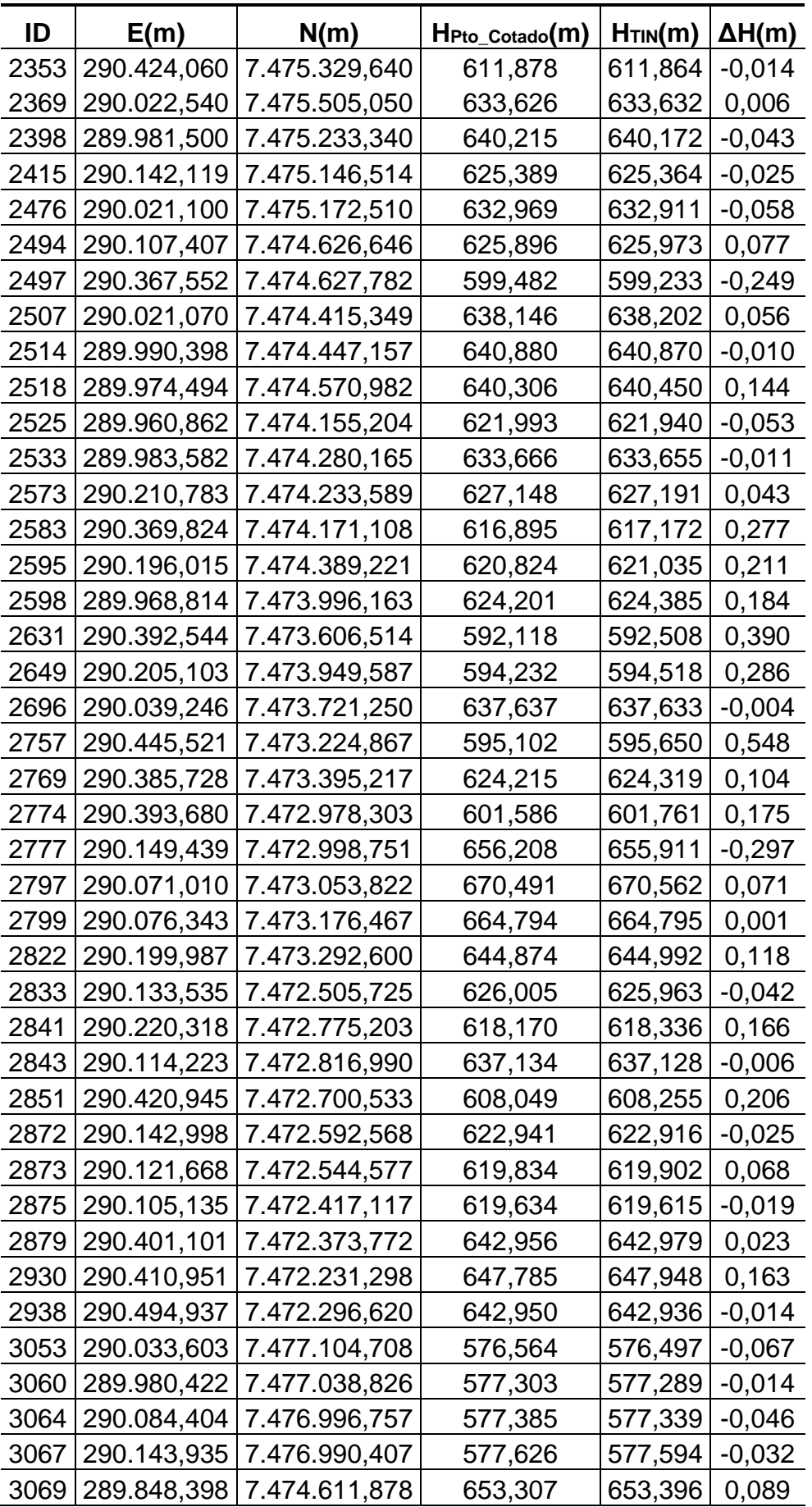

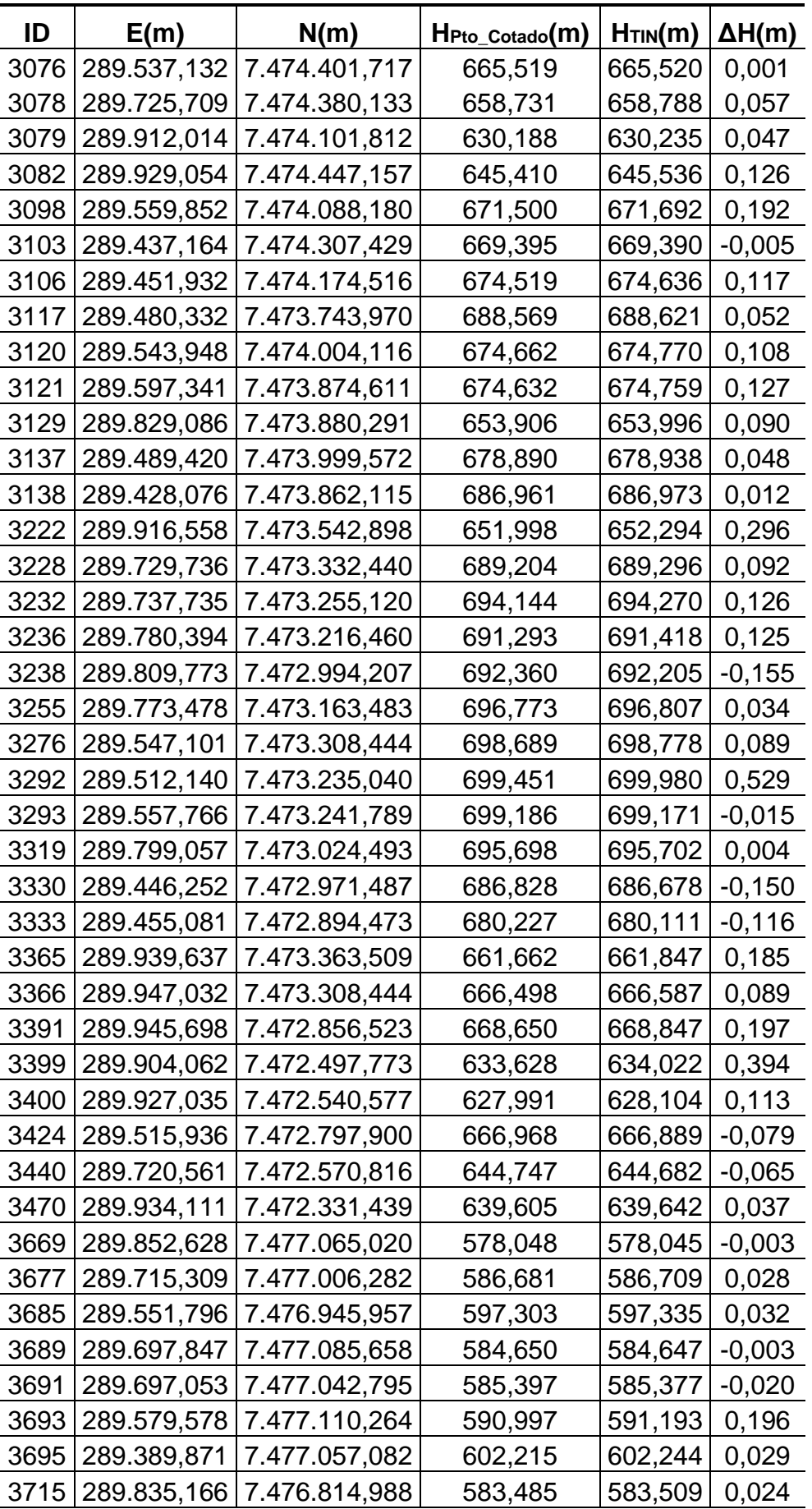

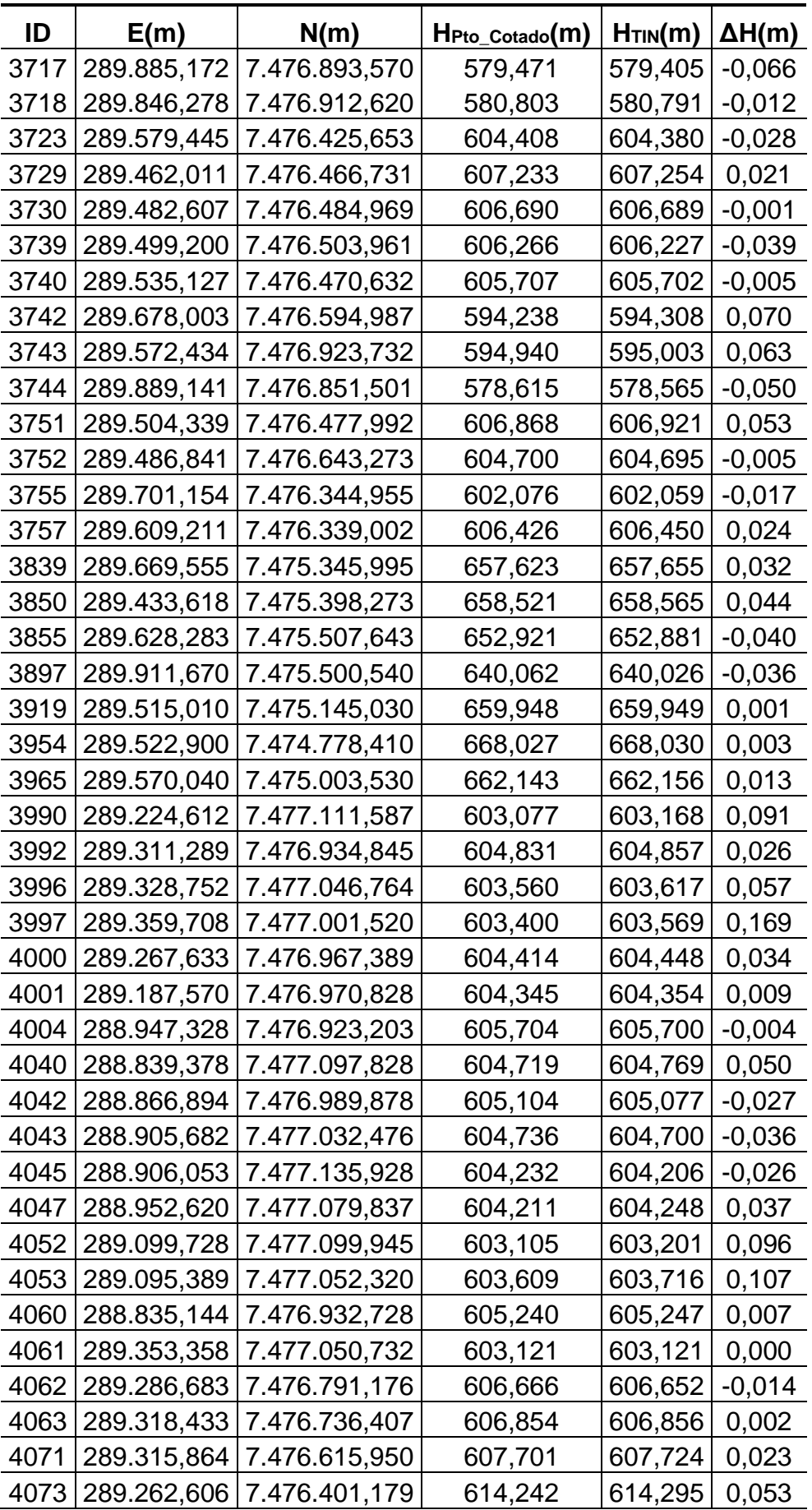

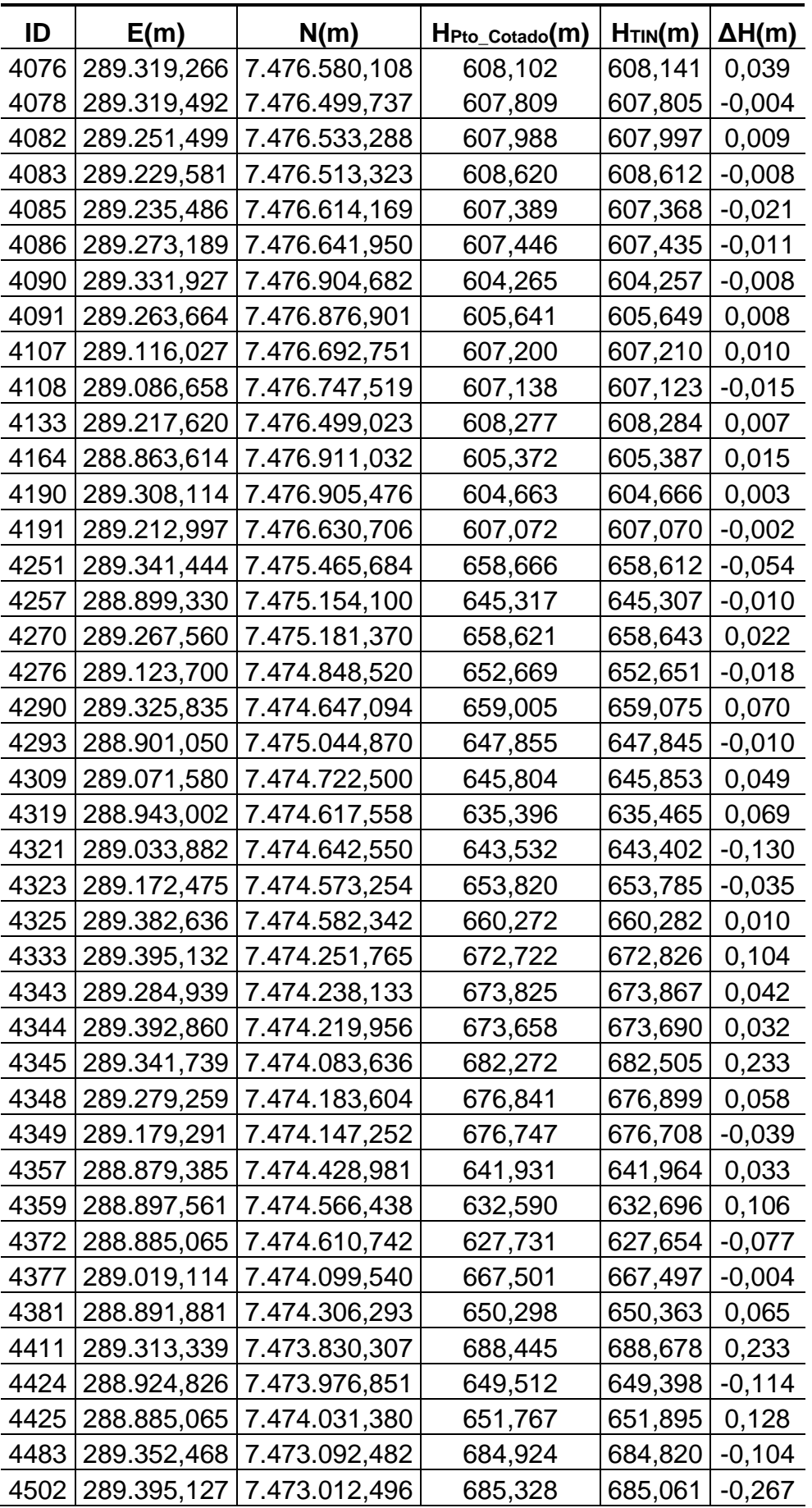

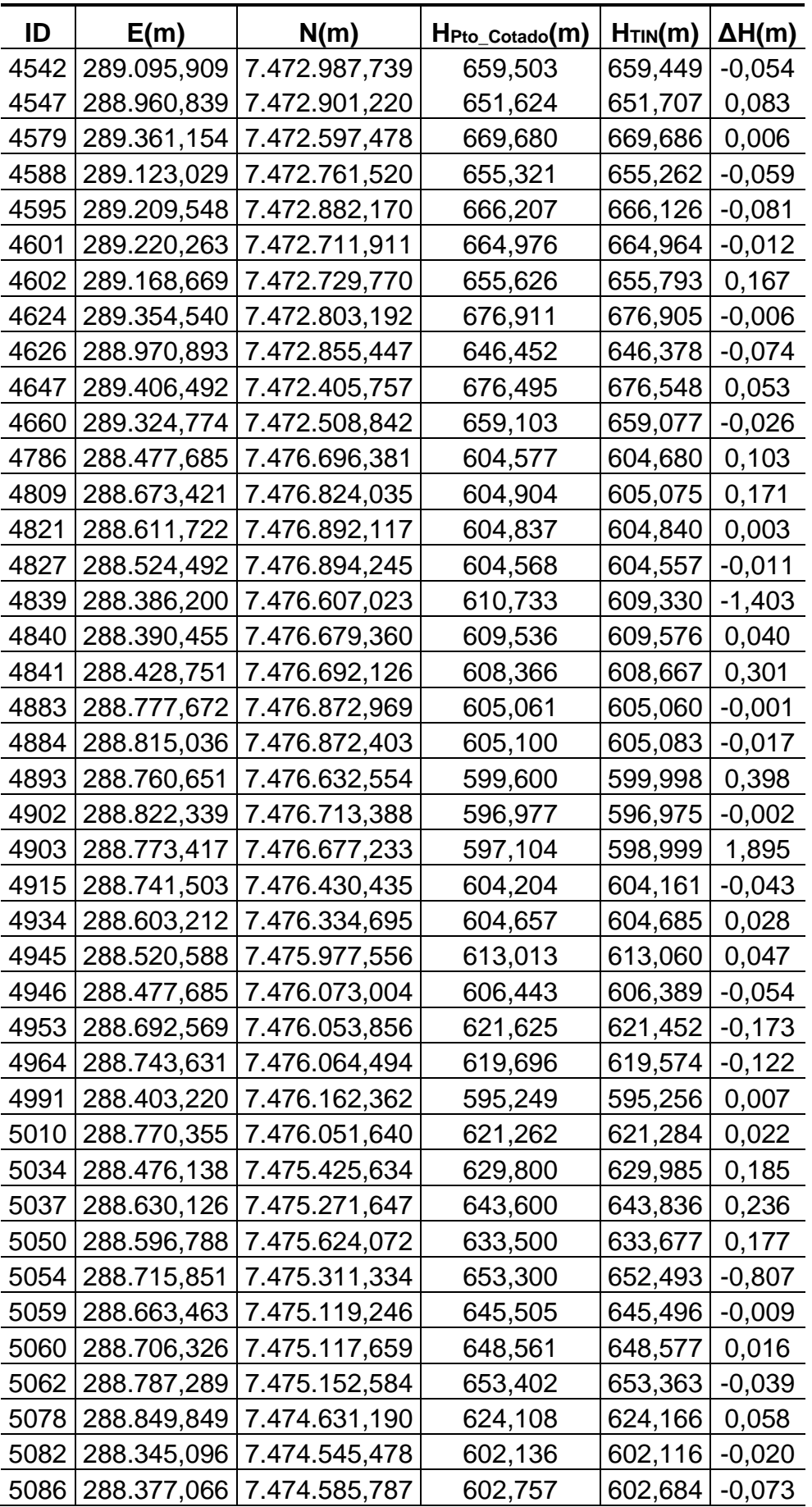

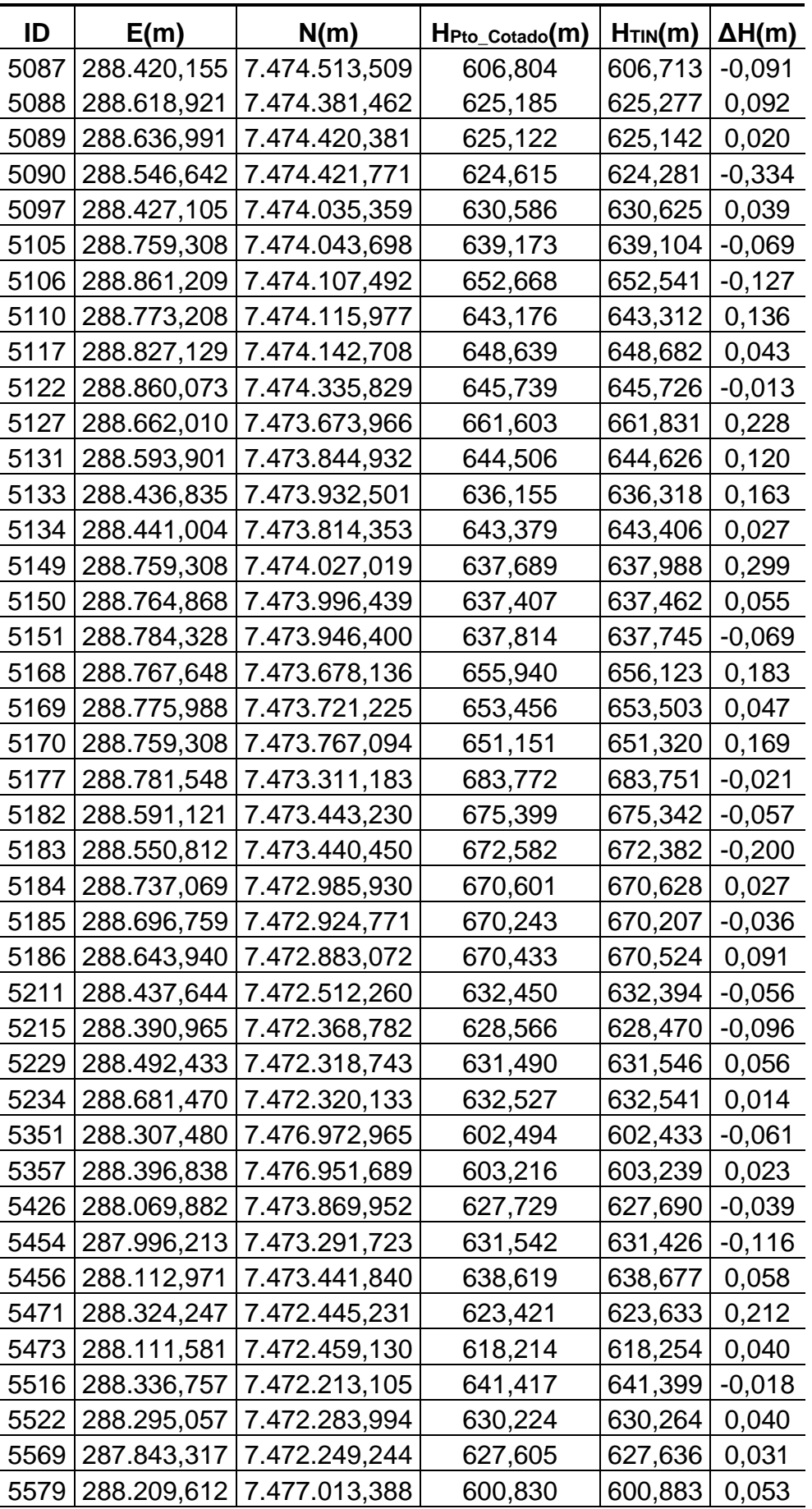

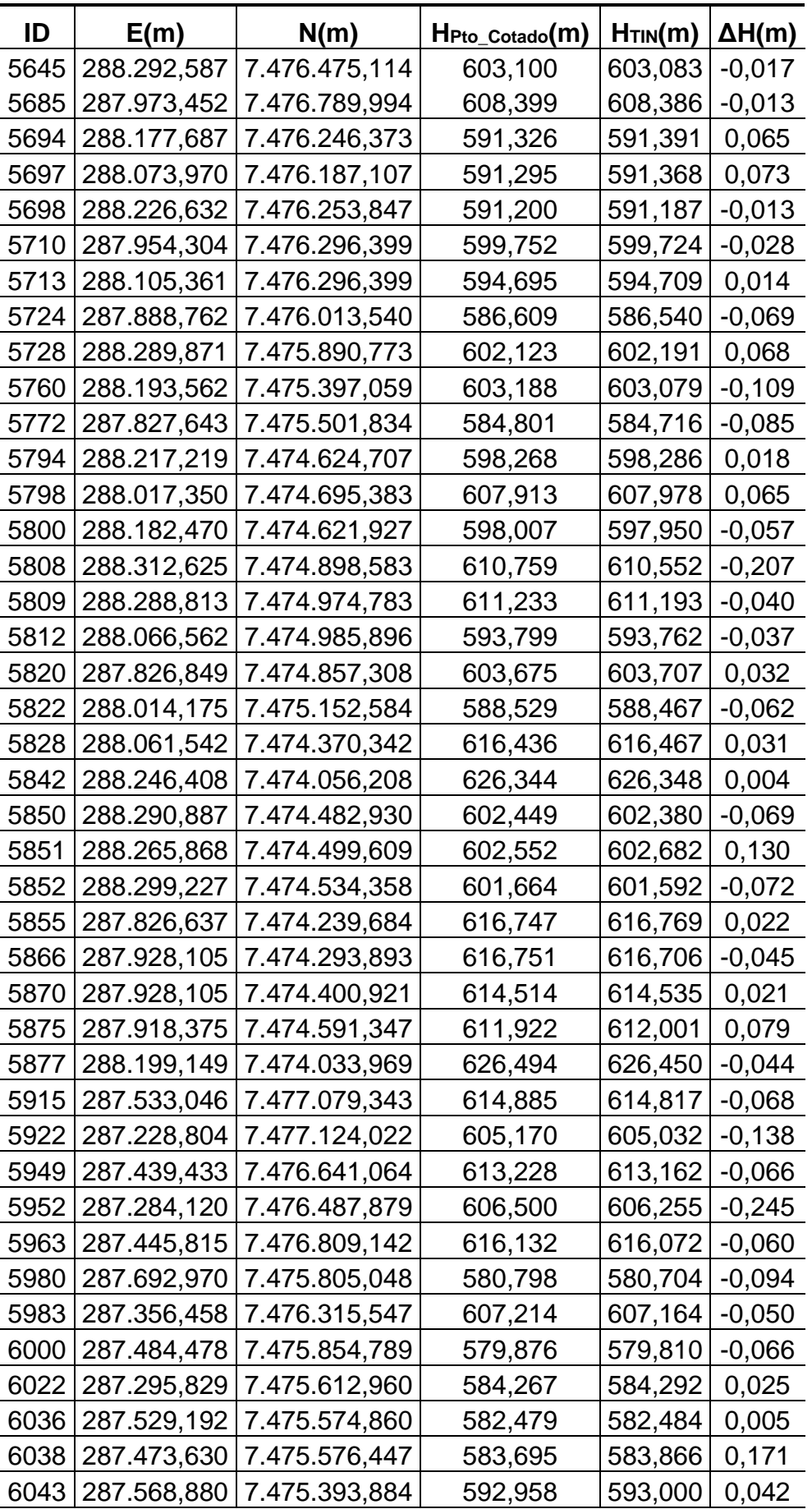

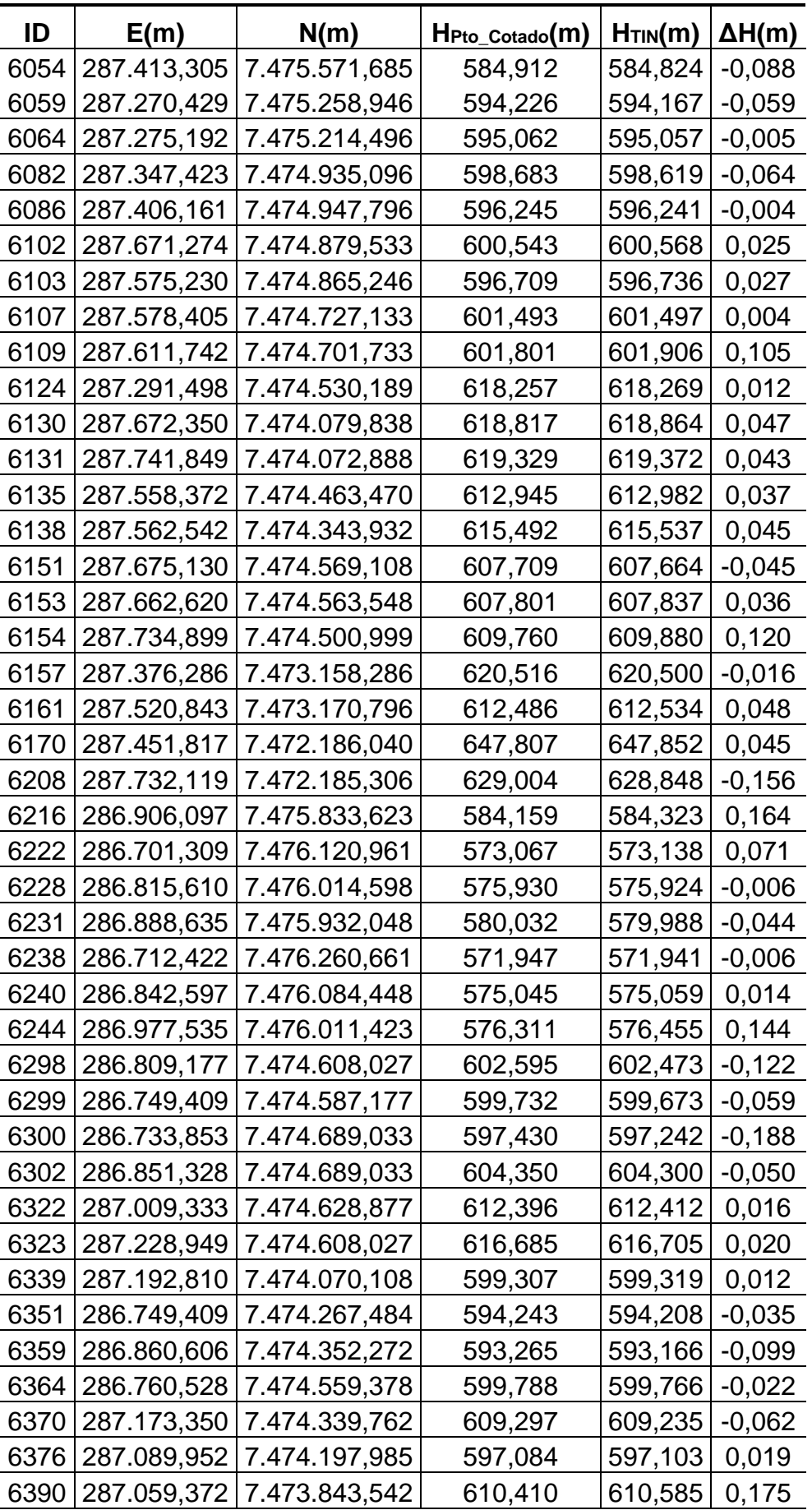

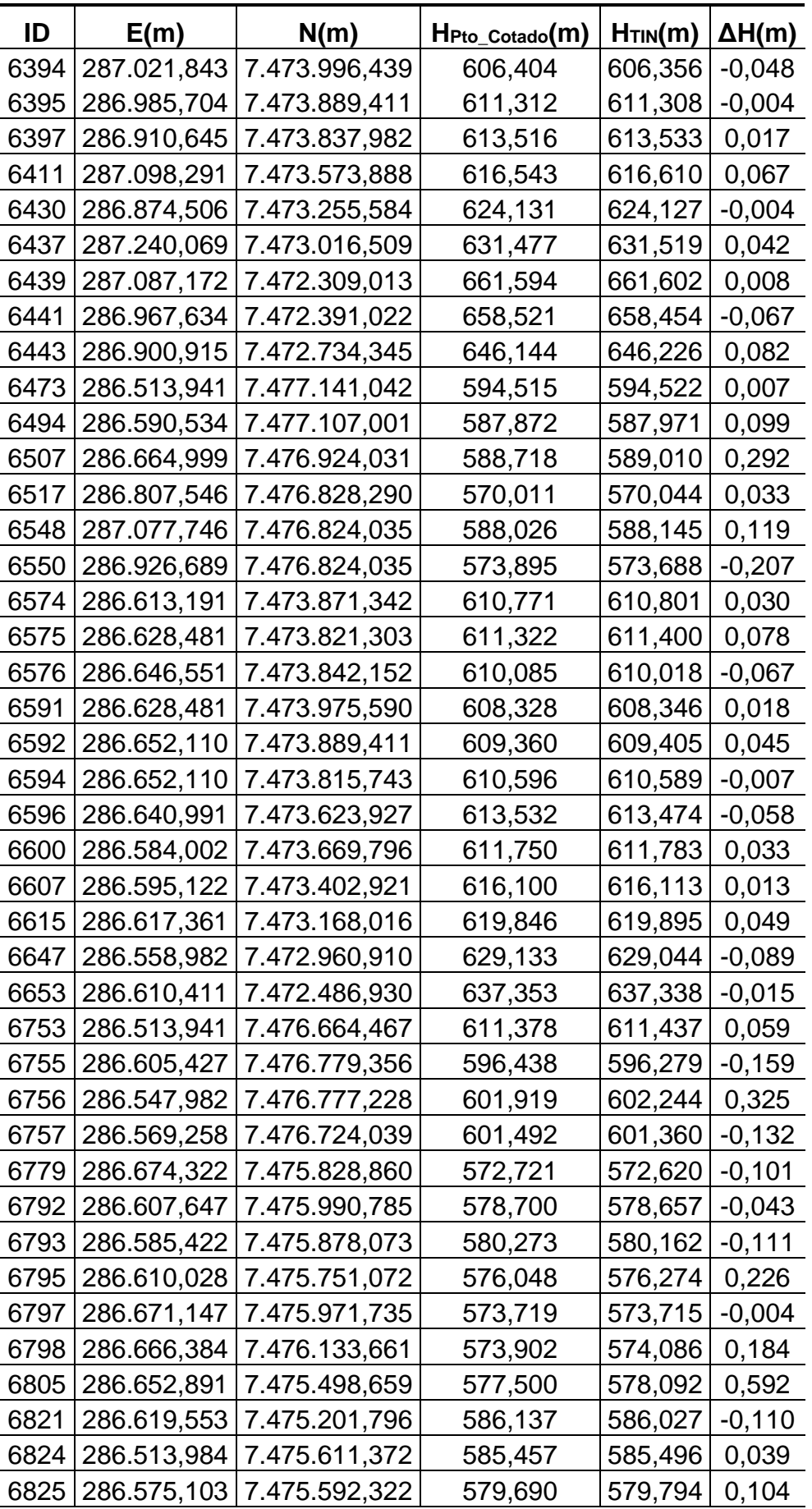

| ID   | E(m)        | N(m)          | $HPto_Cotado(m)$ | $H_{\text{TIN}}(m)$ | $\Delta H(m)$ |
|------|-------------|---------------|------------------|---------------------|---------------|
| 6828 | 286.544,147 | 7.475.444,684 | 582,965          | 583,066             | 0,101         |
| 6829 | 286.621,140 | 7.475.444,684 | 579,278          | 579,310             | 0,032         |
| 6835 | 286.537,003 | 7.475.238,309 | 581,600          | 581,292             | $-0,308$      |
| 6842 | 286.622,921 | 7.474.638,606 | 589,486          | 589,444             | $-0,042$      |
| 6844 | 286.614,790 | 7.474.700,145 | 589,912          | 590,013             | 0,101         |
| 6848 | 286.629,078 | 7.474.946,208 | 585,481          | 585,455             | $-0,026$      |
| 6878 | 286.567,322 | 7.474.045,088 | 607,583          | 607,609             | 0,026         |
| 6888 | 286.703,539 | 7.474.032,579 | 607,573          | 607,649             | 0,076         |
| 6903 | 286.699,370 | 7.474.277,214 | 594,554          | 594,579             | 0,025         |
| 6910 | 286.532,573 | 7.474.378,682 | 595,539          | 595,548             | 0,009         |
| 6912 | 286.639,601 | 7.474.478,760 | 591,579          | 591,436             | $-0,143$      |
| 6915 | 286.564,542 | 7.474.388,411 | 593,435          | 593,490             | 0,055         |

Fonte: Elaborado pela autora.

## **APÊNDICE C – Análise dos pontos excluídos no método I**

Nesta seção foram analisados os pontos excluídos no método I (seção 6.3). O ponto cotado, cujo número identificador é 2757, é mostrado na figura 1 como um triângulo na cor vermelha, e os pontos LiDAR são mostrados como círculos na cor amarela. Percebe-se que no entorno do ponto cotado há baixa densidade de pontos LiDAR, devido à varredura não ter acontecido de forma regular. Essa baixa densidade torna a interpolação menos confiável e, de fato, constatou-se uma diferença altimétrica de 0,548 m entre o ponto cotado e a TIN, além de ser área de vegetação, condição que diminui a precisão. Sempre que possível, os pontos de controle devem ser colhidos em solo nu.

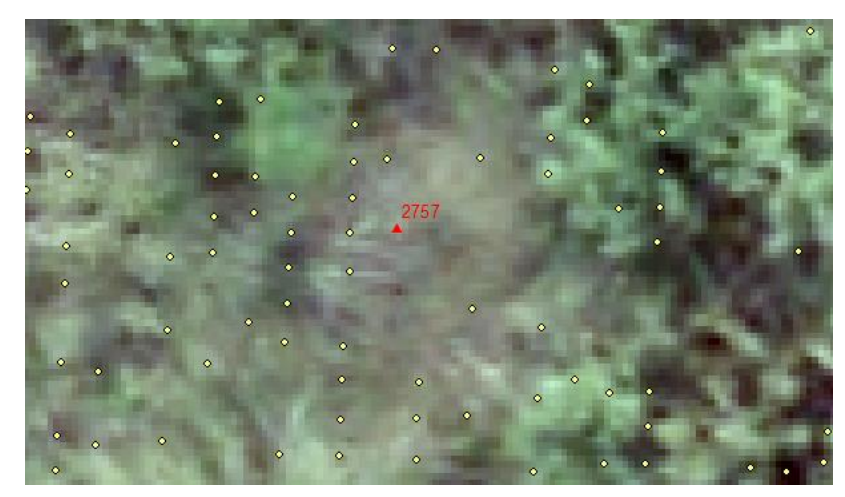

Figura 1 - Localização do ponto cotado de identificação 2757. Fonte: Elaborado pela autora.

O ponto cotado de número identificador 3292, figura 2, localizado numa via pavimentada possui uma densidade regular de pontos LiDAR em seu entorno. No entanto, a diferença altimétrica entre o ponto cotado e a TIN foi de 0,529 m.

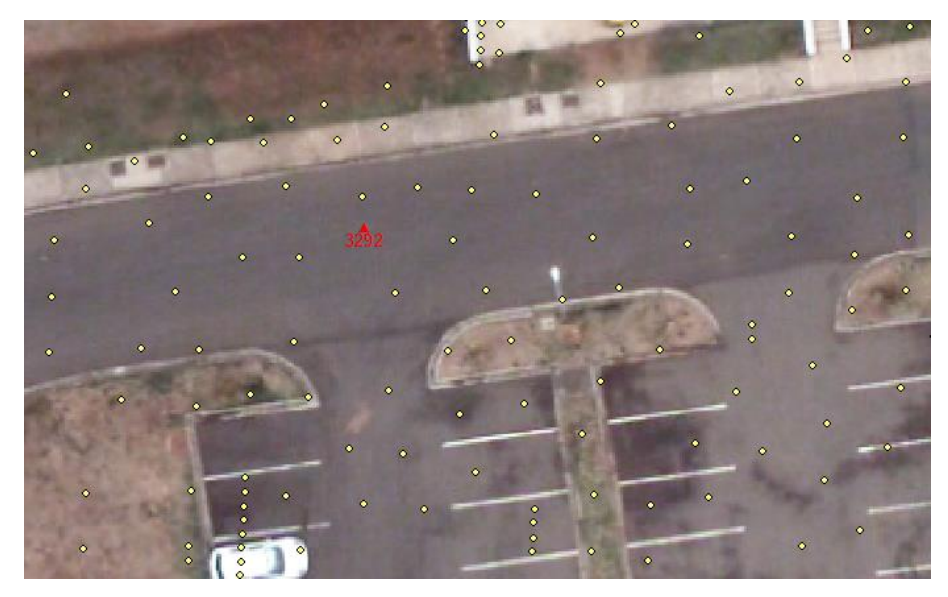

Figura 2 - Localização do ponto cotado de identificação 3292. Fonte: Elaborado pela autora.

Analisando os valores altimétricos no entorno do ponto cotado 3292, figura 3, verifica-se que este é o que tem o menor valor de altimetria. Poderia ser um buraco na pavimentação, contudo, a análise visual não possibilita maiores conclusões. De qualquer forma, não se encontrou a causa da diferença e optou-se por eliminá-lo, por discrepar muito do seu entorno, que é uma região plana.

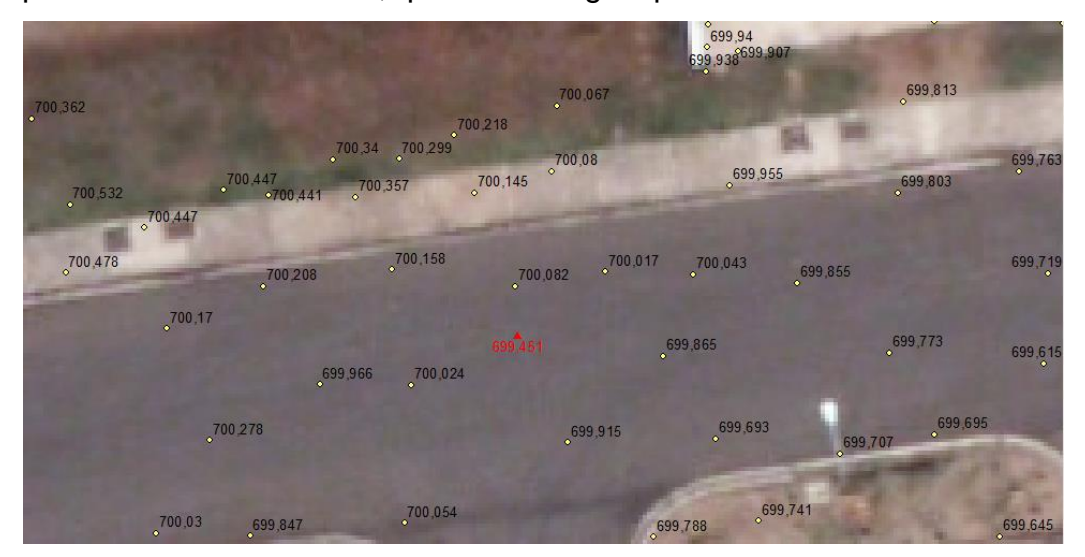

Figura 3 - Valores altimétricos no entorno do ponto cotado de identificação 3292. Fonte: Elaborado pela autora.

O ponto cotado de número identificador 4839, figura 4, localizado numa via pavimentada possui baixíssima densidade de pontos LiDAR em seu entorno. A diferença altimétrica entre o ponto cotado e a TIN foi de -1,403 m.

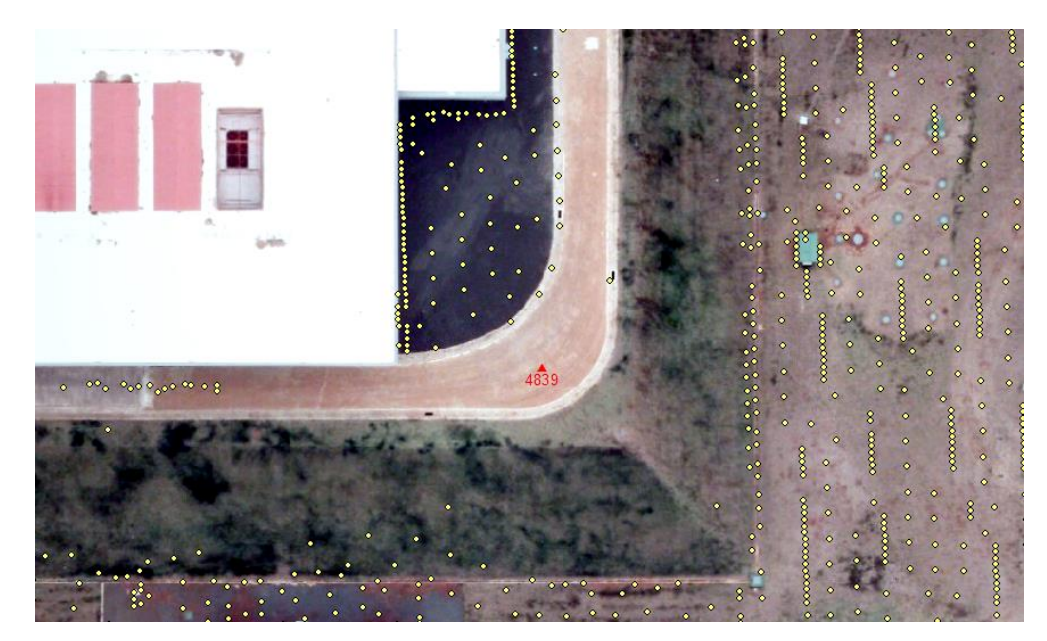

Figura 4 - Localização do ponto cotado de identificação 4839. Fonte: Elaborado pela autora.

O ponto cotado de número identificador 4903, figura 5, possui densidade regular de pontos LiDAR no seu entorno, mas por estar localizado em área de mineração, que se modifica dinamicamente, houve uma diferença altimétrica entre o ponto cotado e a TIN de 1,895 m, que pode ser atribuída à escavação ou movimento de terra. Por segurança o ponto foi excluído.

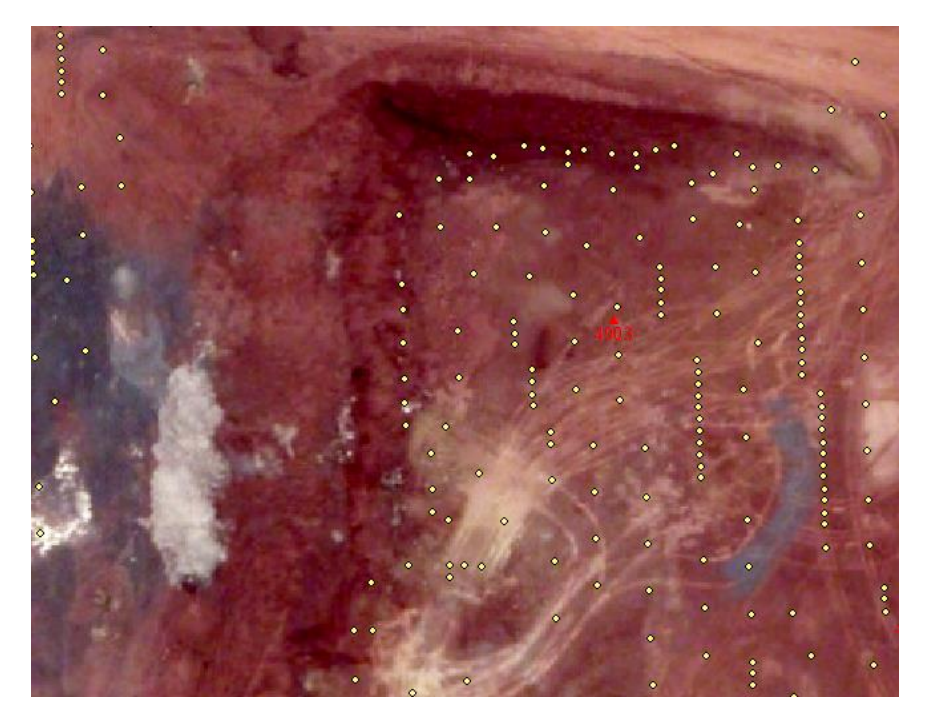

Figura 5 - Localização do ponto cotado de identificação 4903. Fonte: Elaborado pela autora.
O ponto cotado de número identificador 5054, figura 6, também possui baixíssima densidade de pontos LiDAR no seu entorno. A diferença altimétrica entre o ponto cotado e a TIN foi de -0,807 m.

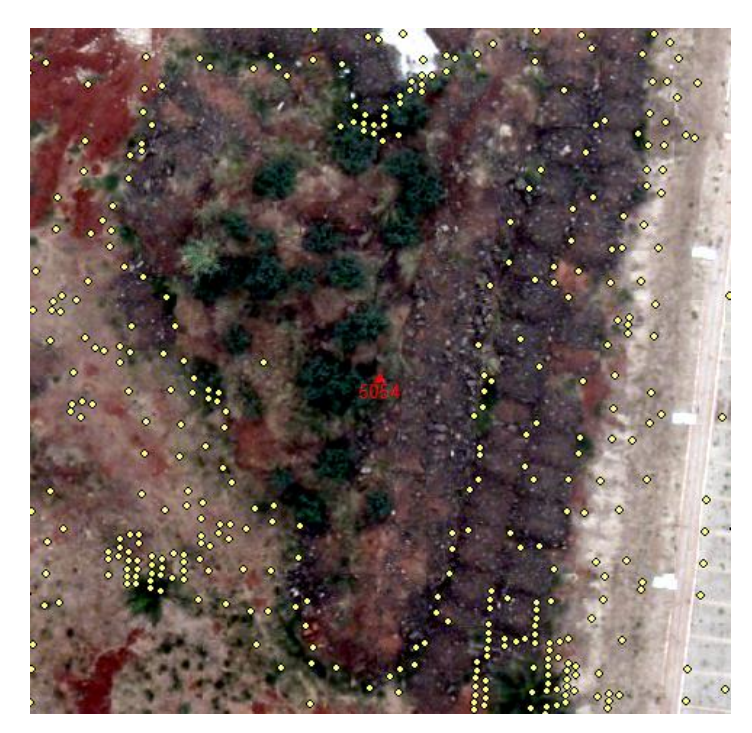

Figura 6 - Localização do ponto cotado de identificação 5054. Fonte: Elaborado pela autora.

O ponto cotado de número identificador 6805, figura 7, possui baixa densidade de pontos LiDAR no seu entorno, comparado com o padrão de pontos (amarelos) dessa região. A diferença altimétrica entre o ponto cotado e a TIN foi de 0,592 m.

É preciso ter em conta que outros experimentos mostram a ocorrência de certa porcentagem de pontos com erros fora do intervalo esperado (outliers), por causas as mais diversas (bando de pombas ou urubus sobrevoando a região, por exemplo) e até ignoradas [\(BLITZKOW, MATOS e](http://lattes.cnpq.br/6674721475112661) CINTRA, 2009).

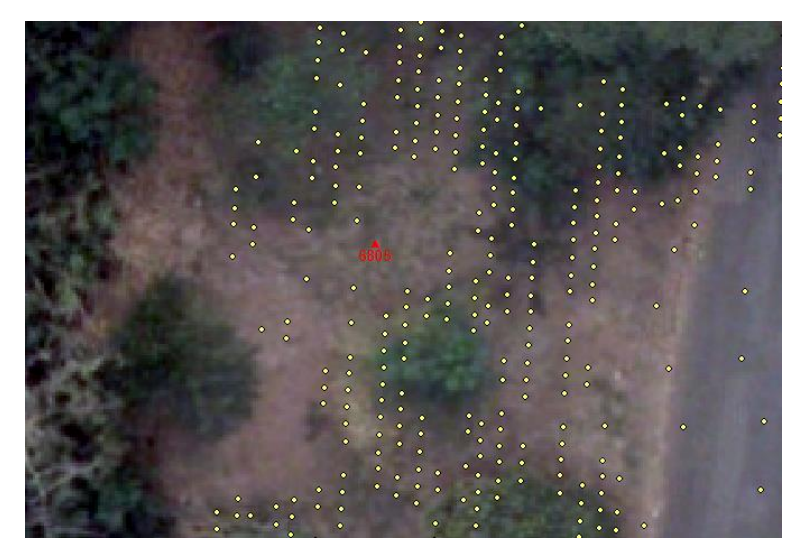

Figura 7 - Localização do ponto cotado de identificação 6805. Fonte: Elaborado pela autora.

## **APÊNDICE D – Proposta de controle de qualidade altimétrico para dados LiDAR**

Nesta seção pretende-se fazer uma contribuição para a norma brasileira de controle de qualidade cartográfico, especificamente, para dados altimétricos LiDAR, à luz dos estudos, testes e propostas apresentados ao longo do trabalho, mormente no capítulo 6.

Para se obter a acurácia de pontos LiDAR é conveniente aplicar a metodologia do NDEP (2004), também adotada pela ASPRS (2014).

Nesta metodologia é avaliado dois tipos de terreno: a acurácia altimétrica de terrenos sem vegetação (NVA – Non-vegetated Vertical Accuracy), e a acurácia altimétrica de terrenos com vegetação (VVA – Vegetated Vertical Accuracy). No Brasil, pode-se acrescentar regiões de favela e vale analisar se há alterações em função da diferença de vegetação.

A acurácia altimétrica de terrenos sem vegetação (NVA) é calculada ao nível de confiança de 95%, por meio do cálculo do RMSE (*Root Mean Square Error*). A acurácia altimétrica de um conjunto de dados (que pode ser uma nuvem de pontos, uma TIN ou um MDE) deve ser determinada apenas com o auxílio de pontos de controle situados em terreno aberto, em que há uma alta probabilidade de o sensor LiDAR ter detectado a superfície do solo.

Já a acurácia altimétrica de terrenos com vegetação (VVA) é calculada usando o percentil 95, uma função estatística, em que 95% dos erros têm valores absolutos iguais ou inferiores a um valor especificado.

Os pontos de controle devem ser bem distribuídos por toda a região em que se situa o conjunto de dados. Quando houver áreas de maior interesse, os pontos de controle devem ser distribuídos mais densamente nas proximidades das feições de maior importância e mais escassamente distribuídos em áreas que são de pouco ou nenhum interesse.

Uma vez que os pontos de controle coletados e verificados quanto a erros grosseiros, os valores altimétricos correspondentes a cada um deles, ou seja, os pontos de amostra, devem ser extraídos de cada conjunto de dados a ser testado (nuvem de pontos, TIN ou MDE).

O tamanho mínimo da amostra recomendado por Merchant (1982) é de 20 pontos. O método do NDEP (2004) requer um mínimo de 30 pontos de amostra em cada tipo de cobertura de solo. Já Ariza-López (2008), mostra que seria necessário o uso de 100 pontos de amostra para atingir um nível de confiança de 95%. Há também a possibilidade de definir a quantidade de pontos de verificação pela área de trabalho, como faz a ASPRS (2014).

O erro para cada ponto da amostra é calculado subtraindo-se da cota do ponto interpolado o valor altimétrico do ponto de controle, sempre supondo uma mesma posição (planimétrica). Assim, se a diferença (ou erro) for um número positivo, a cota avaliada do conjunto de dados é superior ao terreno real (ponto de controle), e se a diferença for um número negativo, a cota avaliada do conjunto de dados é inferior ao terreno.

Para o cálculo do erro altimétrico, usa-se a fórmula (1):

$$
\Delta H_i = (H_i - H_{ci})
$$
 (1)

Onde:

∆H <sup>i</sup> é o erro altimétrico no ponto i

H <sup>i</sup> é a cota do ponto i no conjunto de dados a ser testado;

H ci é a cota do ponto i, de controle, obtido de uma fonte independente de acurácia maior;

i é um inteiro de 1 a n; n é o número de pontos a serem avaliados.

1º Caso – Cálculo da acurácia altimétrica de terrenos sem vegetação (NVA):

Para o teste de acurácia altimétrica fundamental, utilizando pontos de controle apenas em terreno aberto, usam-se as fórmulas (2) e (3):

$$
RMSE_H = \sqrt{\frac{1}{n} \sum_{i}^{n} (\Delta H_i)^2}
$$
 (2)

 $Acurácia H = 1,96 \times RMSE H$ 

Onde:

RMSE  $H$  é o erro médio quadrático altimétrico;

Acurácia <sup>H</sup> é a acurácia altimétrica ao nível de confiança de 95% (valor que está implícito no coeficiente 1,96);

i é um inteiro de 1 a n; n é o número de pontos a serem avaliados.

2º Caso – Cálculo da acurácia altimétrica de terrenos com vegetação (VVA):

É empregada a função estatística percentil 95 para testar a acurácia altimétrica de terrenos com vegetação.

Para os casos 1 e 2:

Recomenda-se realizar uma análise estatística a fim de conhecer a média, o desvio padrão, o erro padrão, a assimetria e a curtose da distribuição dos erros altimétricos (discrepâncias em ΔH).

O valor do desvio padrão pode ser utilizado como RMSE desde que os dados amostrais estejam livres de tendência (DEAKIN; KILDEA, 1999, MONICO et al., 2009). Para verificar a existência de tendência pode-se aplicar o teste estatístico com a distribuição *t Student* ao conjunto de dados como recomenda Merchant (1982).

Para verificar o enquadramento nas classes do PEC-PCD, pode-se aplicar o teste Qui-quadrado.

Se o teste não atender à acurácia requerida, isso indica que há um problema com a fonte, ou com o sistema de coleta, ou com o sistema de processamento ou então a acurácia alcançável pelo sistema de produção do mapa está superestimada. Se um problema sistemático puder ser identificado, ele deve ser corrigido, quando possível, e os dados corrigidos (eliminando a tendência) devem ser retestados.

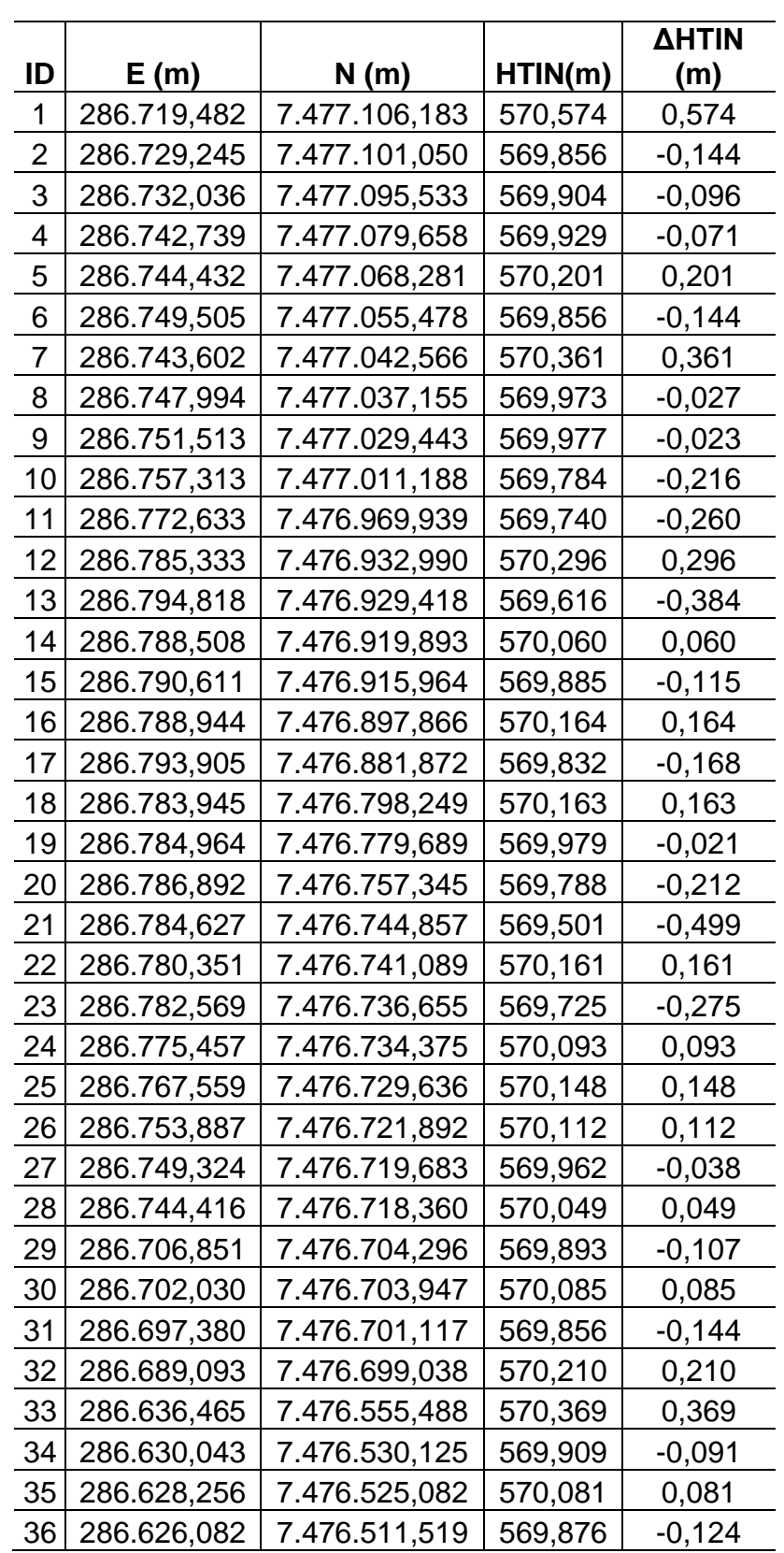

## **APÊNDICE E – Tabelas dos valores de ΔH entre a TIN e as curvas de nível testadas (Coordenadas UTM, Fuso 23S)**

**Tabela E.1** - Amostras das diferenças altimétricas para a curva de nível 570 m.

|       |                               |               |          | <b>AHTIN</b> |
|-------|-------------------------------|---------------|----------|--------------|
| ID    | E(m)                          | N(m)          | HTIN(m)  | (m)          |
| 37    | 286.593,780                   | 7.476.455,785 | 570,070  | 0,070        |
| 38    | 286.599,394                   | 7.476.455,849 | 570,014  | 0,014        |
| 39    | 286.717,980                   | 7.477.121,779 | 570,530  | 0,530        |
| 40    | 286.657,459                   | 7.476.624,784 | 569,035  | $-0,965$     |
| Média |                               |               | $-0,010$ |              |
|       |                               | Desvio padrão |          | 0,273        |
|       | Fonte: Elaborado pela autora. |               |          |              |

**Tabela E.2** - Amostras das diferenças altimétricas para a curva de nível 580 m.

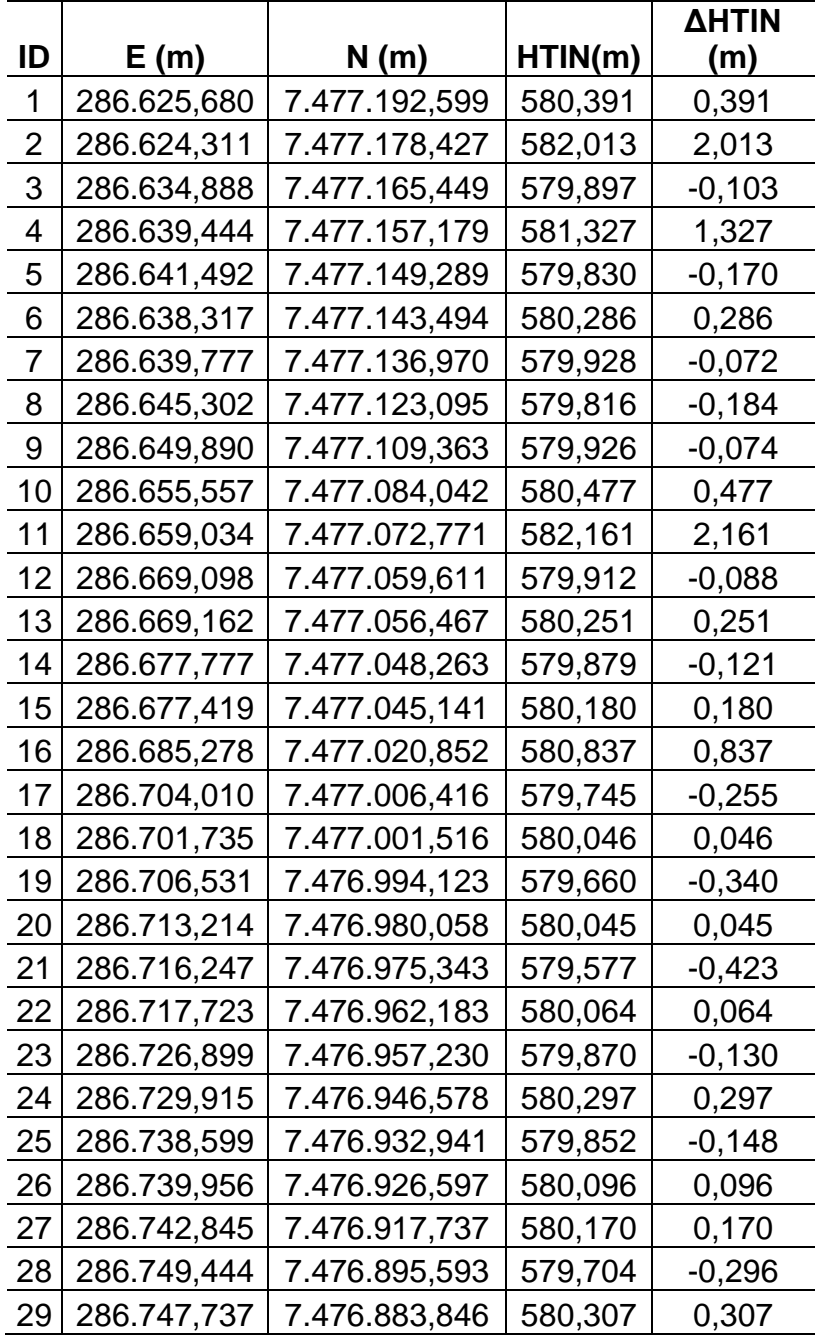

|    |                               |               |         | <b>AHTIN</b> |
|----|-------------------------------|---------------|---------|--------------|
| ID | E(m)                          | N(m)          | HTIN(m) | (m)          |
| 30 | 286.751,865                   | 7.476.881,319 | 579,795 | $-0,205$     |
| 31 | 286.752,677                   | 7.476.876,421 | 580,006 | 0,006        |
| 32 | 286.752,503                   | 7.476.872,818 | 579,950 | $-0,050$     |
| 33 | 286.745,488                   | 7.476.833,450 | 579,875 | $-0,125$     |
| 34 | 286.742,409                   | 7.476.827,465 | 580,124 | 0,124        |
| 35 | 286.729,913                   | 7.476.789,257 | 580,299 | 0,299        |
| 36 | 286.722,008                   | 7.476.771,927 | 579,554 | $-0,446$     |
| 37 | 286.636,144                   | 7.476.686,167 | 579,730 | $-0,270$     |
| 38 | 286.630,994                   | 7.476.681,247 | 580,084 | 0,084        |
| 39 | 286.529,060                   | 7.476.498,575 | 579,882 | $-0,118$     |
| 40 | 286.519,170                   | 7.476.486,677 | 580,171 | 0,171        |
|    |                               | Média         |         | 0,150        |
|    |                               | Desvio padrão |         | 0,558        |
|    | Fonte: Elaborado pela autora. |               |         |              |

**Tabela E.3** - Amostras das diferenças altimétricas para a curva de nível 590 m.

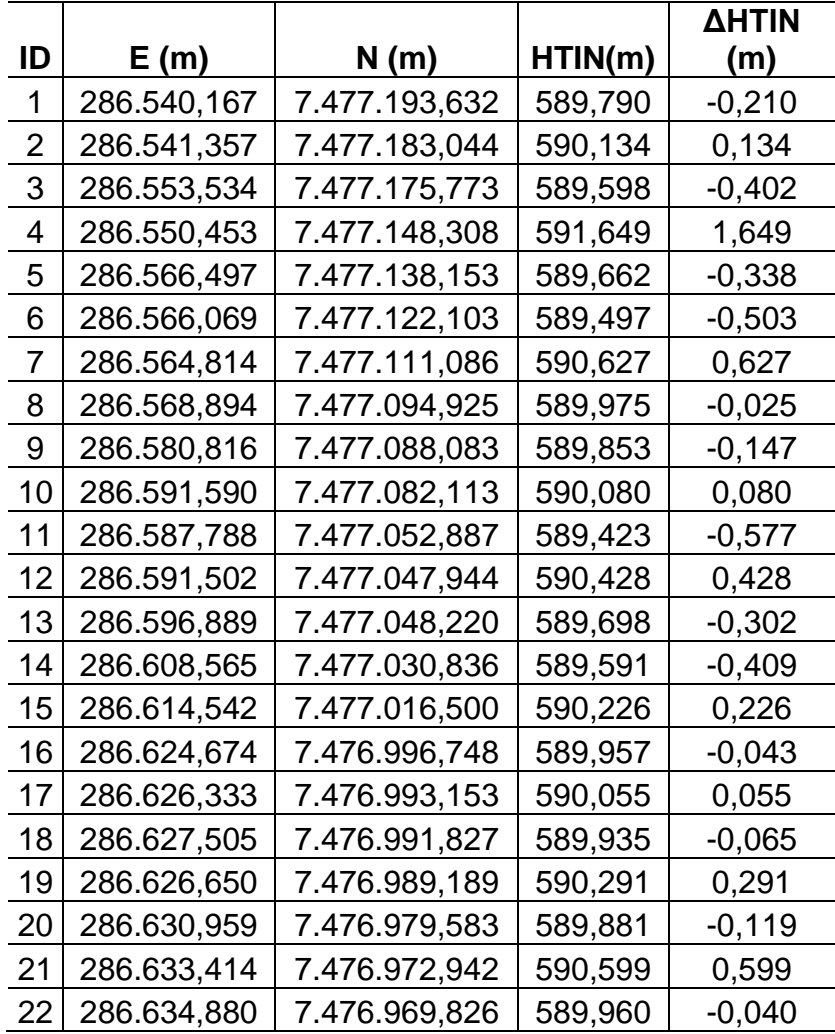

|    |             |               |         | ΔHTIN    |
|----|-------------|---------------|---------|----------|
| ID | E(m)        | N(m)          | HTIN(m) | (m)      |
| 23 | 286.633,308 | 7.476.967,878 | 590,355 | 0,355    |
| 24 | 286.635,960 | 7.476.963,936 | 589,902 | $-0,098$ |
| 25 | 286.638,457 | 7.476.957,406 | 589,964 | -0,036   |
| 26 | 286.638,943 | 7.476.954,926 | 590,062 | 0,062    |
| 27 | 286.645,938 | 7.476.940,608 | 589,929 | -0,071   |
| 28 | 286.647,288 | 7.476.933,639 | 590,096 | 0,096    |
| 29 | 286.649,351 | 7.476.929,988 | 589,963 | -0,037   |
| 30 | 286.653,908 | 7.476.917,730 | 590,299 | 0,299    |
| 31 | 286.662,665 | 7.476.908,787 | 589,892 | -0,108   |
| 32 | 286.666,081 | 7.476.904,710 | 590,011 | 0,011    |
| 33 | 286.670,899 | 7.476.905,281 | 589,812 | $-0,188$ |
| 34 | 286.678,876 | 7.476.896.994 | 589,925 | -0,075   |
| 35 | 286.681,559 | 7.476.882,826 | 589,941 | $-0,059$ |
| 36 | 286.681,936 | 7.476.880.060 | 590,006 | 0,006    |
| 37 | 286.682,107 | 7.476.874,769 | 589,970 | $-0,030$ |
| 38 | 286.681,230 | 7.476.872,837 | 590,096 | 0,096    |
| 39 | 286.684,243 | 7.476.865,545 | 589,762 | $-0,238$ |
| 40 | 286.679,582 | 7.476.855,374 | 590,216 | 0,216    |
|    |             | Média         |         | 0,028    |
|    |             | Desvio padrão |         | 0,372    |

Fonte: Elaborado pela autora.

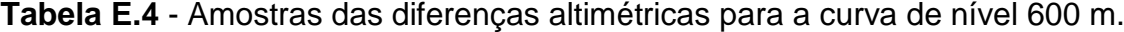

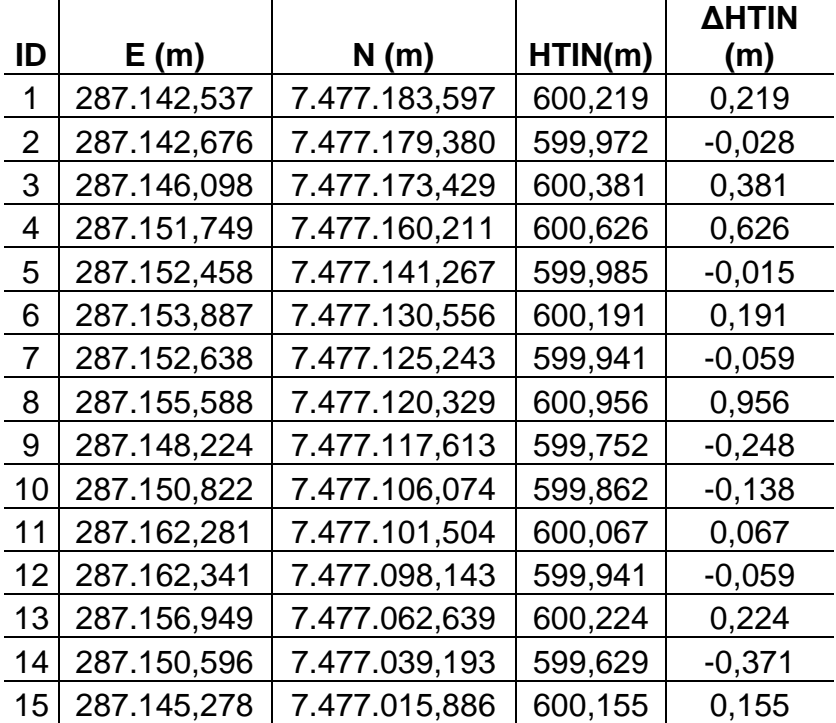

|               |                               |               |         | ΔΗΤΙΝ    |
|---------------|-------------------------------|---------------|---------|----------|
| ID            | E(m)                          | N(m)          | HTIN(m) | (m)      |
| 16            | 287.133,212                   | 7.477.012,944 | 599,741 | $-0,259$ |
| 17            | 287.143,521                   | 7.476.995,015 | 600,044 | 0,044    |
| 18            | 287.151,712                   | 7.476.981,829 | 599,934 | $-0,066$ |
| 19            | 287.150,238                   | 7.476.974,688 | 600,028 | 0,028    |
| 20            | 287.143,642                   | 7.476.973,092 | 599,816 | -0,184   |
| 21            | 287.153,890                   | 7.476.956,344 | 600,067 | 0,067    |
| 22            | 287.160,824                   | 7.476.936,299 | 599,981 | $-0,019$ |
| 23            | 287.164,873                   | 7.476.923,824 | 600,028 | 0,028    |
| 24            | 287.165,640                   | 7.476.915,331 | 599,740 | $-0,260$ |
| 25            | 287.185,433                   | 7.476.912,509 | 600,371 | 0,371    |
| 26            | 287.191,218                   | 7.476.892,188 | 601,327 | 1,327    |
| 27            | 287.180,986                   | 7.476.880,916 | 600,158 | 0,158    |
| 28            | 287.180,550                   | 7.476.877,212 | 599,923 | -0,077   |
| 29            | 287.182,145                   | 7.476.875,795 | 600,044 | 0,044    |
| 30            | 287.187,806                   | 7.476.859,831 | 599,761 | -0,239   |
| 31            | 287.201,599                   | 7.476.824,199 | 600,231 | 0,231    |
| 32            | 287.206,986                   | 7.476.803,731 | 599,886 | -0,114   |
| 33            | 287.209,346                   | 7.476.801,784 | 600,027 | 0,027    |
| 34            | 287.208,849                   | 7.476.791,391 | 599,817 | -0,183   |
| 35            | 287.214,289                   | 7.476.767,091 | 599,635 | -0,365   |
| 36            | 287.226,265                   | 7.476.775,539 | 600,279 | 0,279    |
| 37            | 287.230,905                   | 7.476.749,234 | 599,814 | -0,186   |
| 38            | 287.234,578                   | 7.476.747,297 | 600,101 | 0,101    |
| 39            | 287.233,046                   | 7.476.743,389 | 599,809 | -0,191   |
| 40            | 287.241,391                   | 7.476.732,235 | 600,031 | 0,031    |
|               |                               | Média         |         | 0,062    |
| Desvio padrão |                               |               | 0,330   |          |
|               | Fonte: Elaborado pela autora. |               |         |          |

**Tabela E.5** - Amostras das diferenças altimétricas para a curva de nível 610 m.

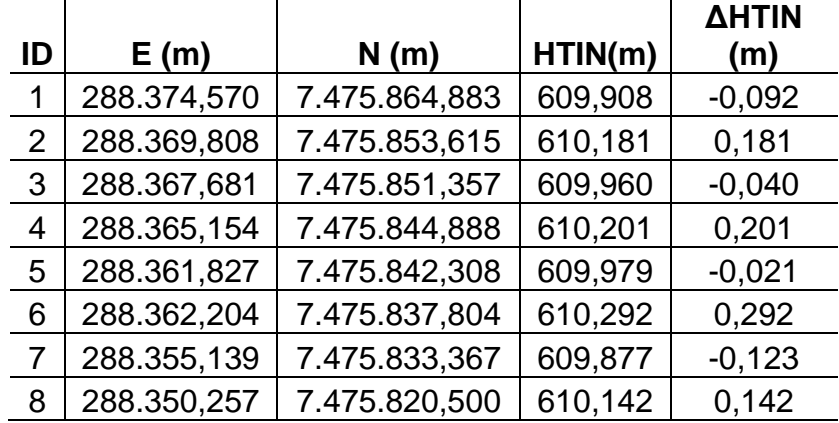

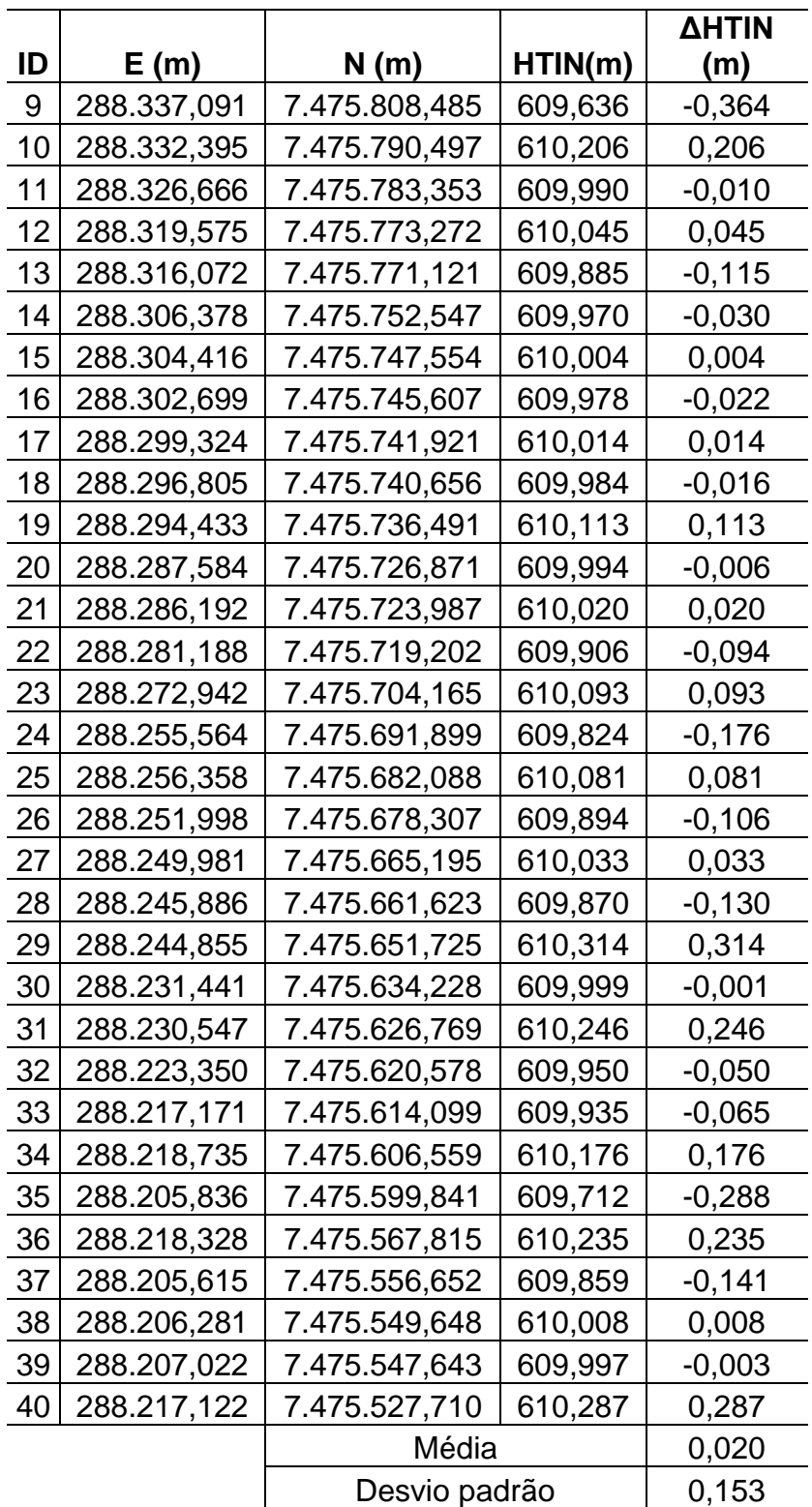

|    |             |               |         | ΔHTIN    |
|----|-------------|---------------|---------|----------|
| ID | E(m)        | N (m)         | HTIN(m) | (m)      |
| 1  | 288.414,948 | 7.475.663,924 | 619,714 | $-0,286$ |
| 2  | 288.394,078 | 7.475.632,745 | 620,086 | 0,086    |
| 3  | 288.389,188 | 7.475.634,058 | 619,711 | -0,289   |
| 4  | 288.370,841 | 7.475.570,190 | 620,143 | 0,143    |
| 5  | 288.364,359 | 7.475.551,405 | 620,109 | 0,109    |
| 6  | 288.361,482 | 7.475.543,335 | 620,154 | 0,154    |
| 7  | 288.354,933 | 7.475.512,445 | 619,898 | -0,102   |
| 8  | 288.361,846 | 7.475.506,459 | 620,143 | 0,143    |
| 9  | 288.345,474 | 7.475.482,977 | 619,903 | -0,097   |
| 10 | 288.348,420 | 7.475.464,913 | 620,164 | 0,164    |
| 11 | 288.349,676 | 7.475.457,214 | 619,995 | $-0,005$ |
| 12 | 288.349,816 | 7.475.429,810 | 620,473 | 0,473    |
| 13 | 288.346,103 | 7.475.415,101 | 620,080 | 0,080    |
| 14 | 288.341,236 | 7.475.410,151 | 620,108 | 0,108    |
| 15 | 288.335,489 | 7.475.401,060 | 619,939 | $-0,061$ |
| 16 | 288.342,506 | 7.475.392,120 | 620,367 | 0,367    |
| 17 | 288.336,707 | 7.475.380,573 | 620,021 | 0,021    |
| 18 | 288.336,293 | 7.475.366,750 | 619,896 | -0,104   |
| 19 | 288.337,817 | 7.475.356,145 | 620,069 | 0,069    |
| 20 | 288.334,293 | 7.475.349,541 | 619,929 | -0,071   |
| 21 | 288.335,483 | 7.475.345,080 | 620,035 | 0,035    |
| 22 | 288.334,896 | 7.475.338,238 | 619,956 | -0,044   |
| 23 | 288.337,611 | 7.475.333,190 | 620,050 | 0,050    |
| 24 | 288.354,687 | 7.475.303,346 | 620,276 | 0,276    |
| 25 | 288.339,987 | 7.475.284,521 | 619,798 | -0,202   |
| 26 | 288.346,485 | 7.475.271,588 | 620,039 | 0,039    |
| 27 | 288.361,813 | 7.475.177,917 | 620,304 | 0,304    |
| 28 | 288.374,240 | 7.475.153,491 | 620,120 | 0,120    |
| 29 | 288.375,350 | 7.475.141,829 | 619,973 | $-0,027$ |
| 30 | 288.375,814 | 7.475.137,407 | 620,029 | 0,029    |
| 31 | 288.375,064 | 7.475.134,367 | 619,963 | $-0,037$ |
| 32 | 288.376,120 | 7.475.132,371 | 620,057 | 0,057    |
| 33 | 288.369,488 | 7.475.127,509 | 620,052 | 0,052    |
| 34 | 288.365,366 | 7.475.125,842 | 619,976 | $-0,024$ |
| 35 | 288.364,777 | 7.475.125,346 | 620,005 | 0,005    |
| 36 | 288.361,828 | 7.475.122,949 | 619,831 | $-0,169$ |
| 37 | 288.364,208 | 7.475.119,621 | 620,201 | 0,201    |
| 38 | 288.365,312 | 7.475.105,238 | 619,863 | $-0,137$ |
| 39 | 288.368,158 | 7.475.099,539 | 620,018 | 0,018    |

**Tabela E.6** - Amostras das diferenças altimétricas para a curva de nível 620 m.

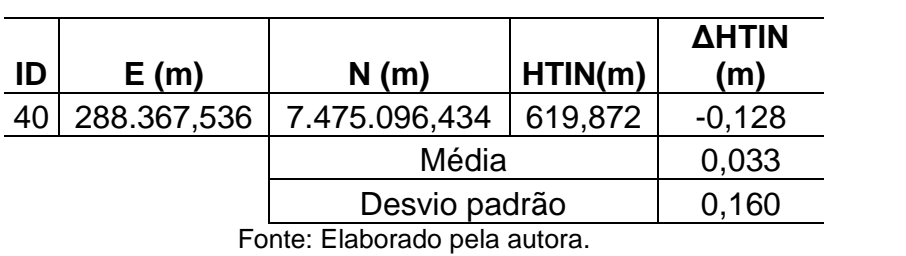

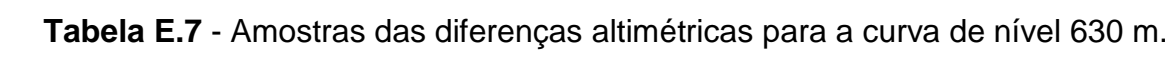

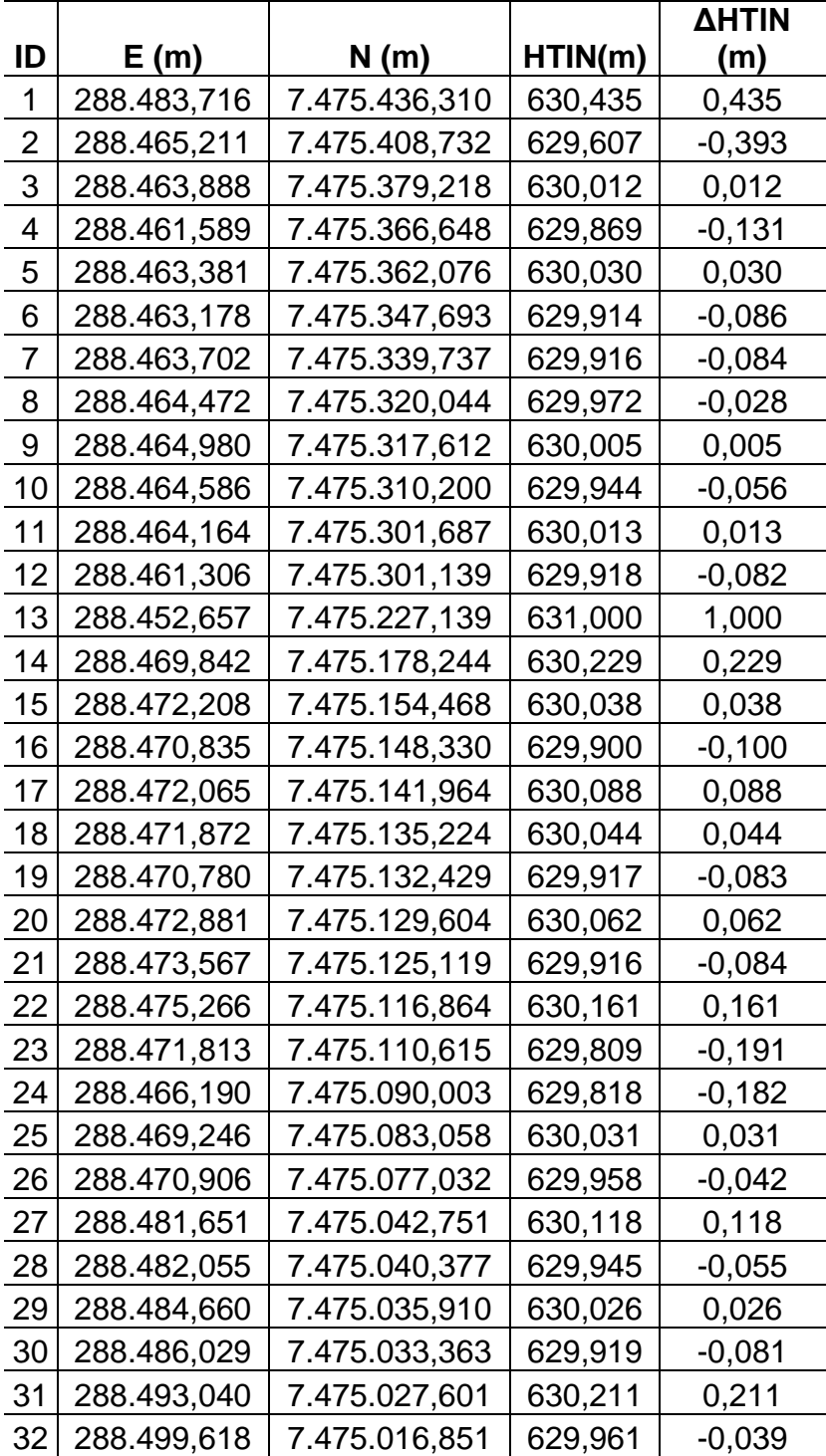

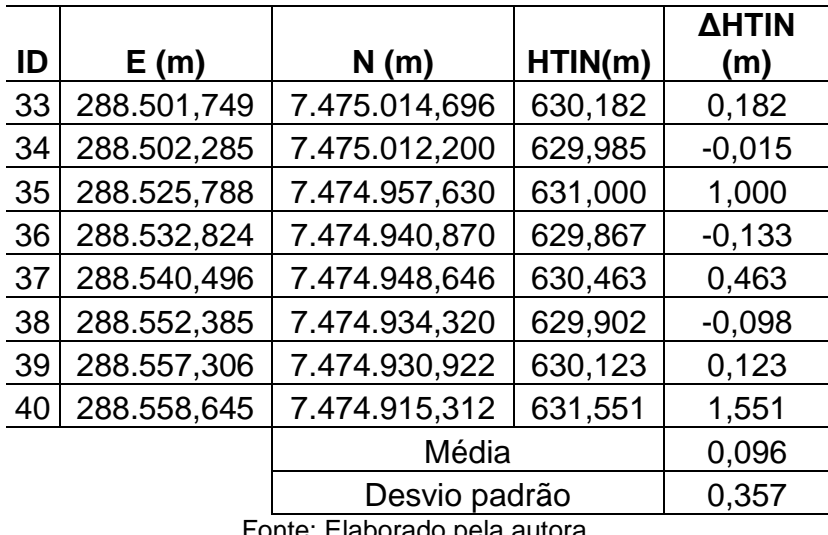

**Tabela E.8** - Amostras das diferenças altimétricas para a curva de nível 640 m.

|    |             |               |         | ΔHTIN    |
|----|-------------|---------------|---------|----------|
| ID | E(m)        | N(m)          | HTIN(m) | (m)      |
| 1  | 288.600,058 | 7.475.485,220 | 640,128 | 0,128    |
| 2  | 288.595,957 | 7.475.470,801 | 639,724 | -0,276   |
| 3  | 288.605,535 | 7.475.473,526 | 640,253 | 0,253    |
| 4  | 288.601,064 | 7.475.463,868 | 639,961 | -0,039   |
| 5  | 288.598,868 | 7.475.436,537 | 640,236 | 0,236    |
| 6  | 288.594,343 | 7.475.421,773 | 640,617 | 0,617    |
| 7  | 288.587,755 | 7.475.419,392 | 639,783 | -0,217   |
| 8  | 288.591,988 | 7.475.364,517 | 640,376 | 0,376    |
| 9  | 288.578,997 | 7.475.335,598 | 639,754 | $-0,246$ |
| 10 | 288.589,501 | 7.475.296,069 | 640,126 | 0,126    |
| 11 | 288.584,607 | 7.475.255,853 | 639,809 | -0,191   |
| 12 | 288.583,272 | 7.475.227,510 | 640,040 | 0,040    |
| 13 | 288.582,788 | 7.475.225,336 | 639,989 | -0,011   |
| 14 | 288.584,026 | 7.475.212,294 | 640,433 | 0,433    |
| 15 | 288.586,312 | 7.475.184,989 | 639,974 | -0,026   |
| 16 | 288.586,773 | 7.475.174,067 | 640,154 | 0,154    |
| 17 | 288.586,297 | 7.475.160,938 | 639,907 | -0,093   |
| 18 | 288.589,154 | 7.475.156,287 | 640,045 | 0,045    |
| 19 | 288.586,297 | 7.475.142,000 | 639,888 | -0,112   |
| 20 | 288.587,855 | 7.475.137,065 | 640,020 | 0,020    |
| 21 | 288.587,573 | 7.475.129,575 | 639,895 | -0,105   |
| 22 | 288.596,300 | 7.475.107,975 | 640,131 | 0,131    |
| 23 | 288.602,121 | 7.475.082,300 | 639,881 | -0,119   |
| 24 | 288.607,307 | 7.475.083,358 | 640,177 | 0,177    |
| 25 | 288.610,841 | 7.475.065,854 | 639,784 | -0,216   |

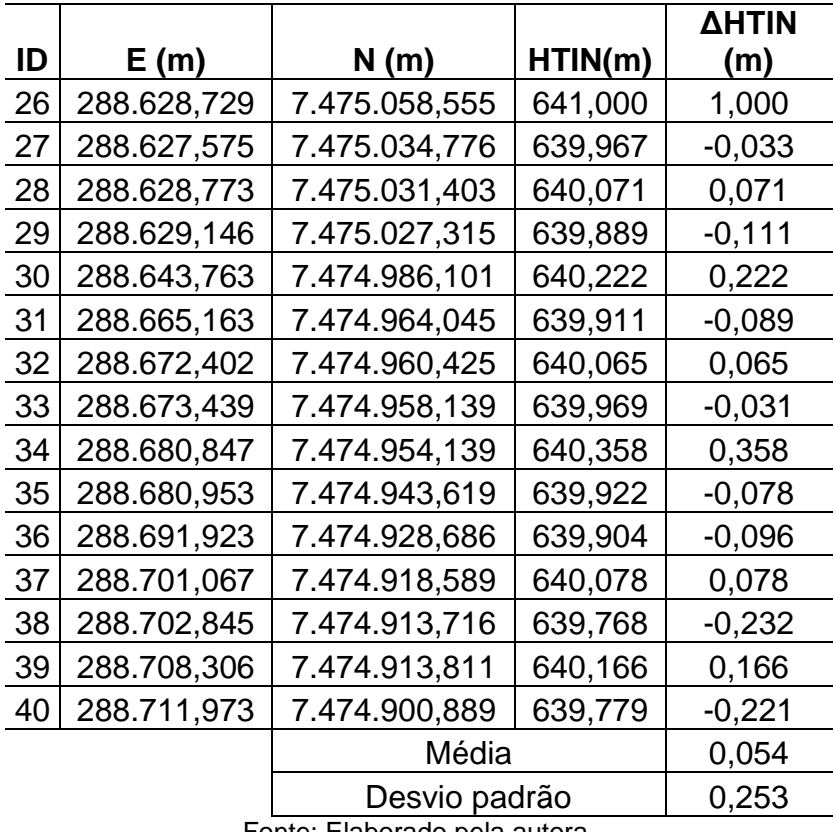

| ID | E(m)        | N(m)          | HTIN(m) | ΔHTIN (m) |
|----|-------------|---------------|---------|-----------|
| 1  | 289.244,434 | 7.475.286,099 | 649,929 | $-0,071$  |
| 2  | 289.234,134 | 7.475.274,631 | 649,894 | $-0,106$  |
| 3  | 289.233,588 | 7.475.272,270 | 650,053 | 0,053     |
| 4  | 289.231,508 | 7.475.270,671 | 649,935 | $-0,065$  |
| 5  | 289.230,878 | 7.475.268,400 | 650,086 | 0,086     |
| 6  | 289.221,705 | 7.475.258,457 | 650,169 | 0,169     |
| 7  | 289.218,747 | 7.475.258,366 | 649,920 | -0,080    |
| 8  | 289.216,858 | 7.475.255,781 | 650,061 | 0,061     |
| 9  | 289.214,397 | 7.475.254,571 | 649,894 | $-0,106$  |
| 10 | 289.206,177 | 7.475.246,492 | 650,064 | 0,064     |
| 11 | 289.199,113 | 7.475.242,738 | 649,905 | $-0,095$  |
| 12 | 289.197,262 | 7.475.240,369 | 650,027 | 0,027     |
| 13 | 289.180,850 | 7.475.230,870 | 649,831 | -0,169    |
| 14 | 289.149,524 | 7.475.210,576 | 650,042 | 0,042     |
| 15 | 289.143,894 | 7.475.209,290 | 649,797 | -0,203    |
| 16 | 289.114,091 | 7.475.194,328 | 650,067 | 0,067     |
| 17 | 289.107,487 | 7.475.192,558 | 649,945 | $-0,055$  |
| 18 | 289.094,430 | 7.475.183,501 | 650,058 | 0,058     |
| 19 | 289.085,992 | 7.475.178,675 | 649,912 | $-0,088$  |

**Tabela E.9** - Amostras das diferenças altimétricas para a curva de nível 650 m.

 $\mathbb{Z}$ 

| ID            | E(m)                          | N(m)          | HTIN(m) | ΔHTIN (m) |
|---------------|-------------------------------|---------------|---------|-----------|
| 20            | 289.082,198                   | 7.475.174,564 | 650,011 | 0,011     |
| 21            | 289.080,365                   | 7.475.173,540 | 649,939 | $-0,061$  |
| 22            | 289.078,571                   | 7.475.170,643 | 650,021 | 0,021     |
| 23            | 289.075,610                   | 7.475.169,254 | 649,945 | $-0,055$  |
| 24            | 289.072,356                   | 7.475.164,618 | 650,031 | 0,031     |
| 25            | 289.069,062                   | 7.475.161,395 | 649,912 | $-0,088$  |
| 26            | 289.064,688                   | 7.475.153,633 | 650,042 | 0,042     |
| 27            | 289.060,561                   | 7.475.150,140 | 649,852 | $-0,148$  |
| 28            | 289.054,372                   | 7.475.138,869 | 650,063 | 0,063     |
| 29            | 289.048,329                   | 7.475.129,153 | 649,910 | $-0,090$  |
| 30            | 289.048,595                   | 7.475.126,226 | 650,056 | 0,056     |
| 31            | 289.047,245                   | 7.475.124,334 | 649,951 | $-0,049$  |
| 32            | 289.045,135                   | 7.475.116,984 | 650,169 | 0,169     |
| 33            | 289.042,103                   | 7.475.109,189 | 649,940 | $-0,060$  |
| 34            | 289.041,128                   | 7.475.104,057 | 649,897 | $-0,103$  |
| 35            | 289.040,183                   | 7.475.094,350 | 650,226 | 0,226     |
| 36            | 289.037,228                   | 7.475.088,881 | 649,850 | $-0,150$  |
| 37            | 289.037,217                   | 7.475.079,811 | 650,055 | 0,055     |
| 38            | 289.035,464                   | 7.475.075,862 | 649,967 | $-0,033$  |
| 39            | 289.035,144                   | 7.475.070,151 | 650,081 | 0,081     |
| 40            | 289.034,055                   | 7.475.067,890 | 649,995 | $-0,005$  |
|               |                               | Média         |         | $-0,012$  |
| Desvio padrão |                               |               | 0,096   |           |
|               | Fonte: Elaborado pela autora. |               |         |           |

**Tabela E.10** - Amostras das diferenças altimétricas para a curva de nível 660 m.

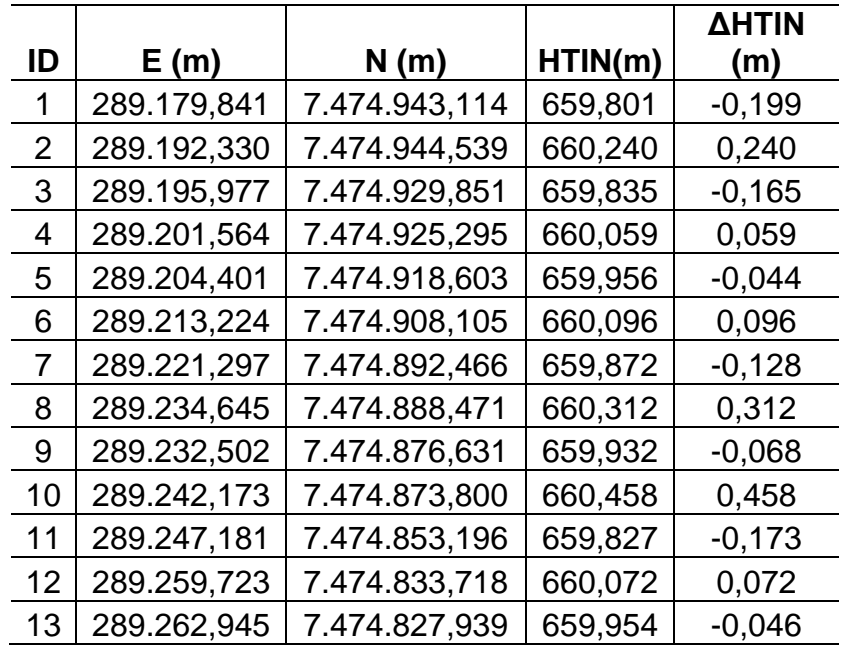

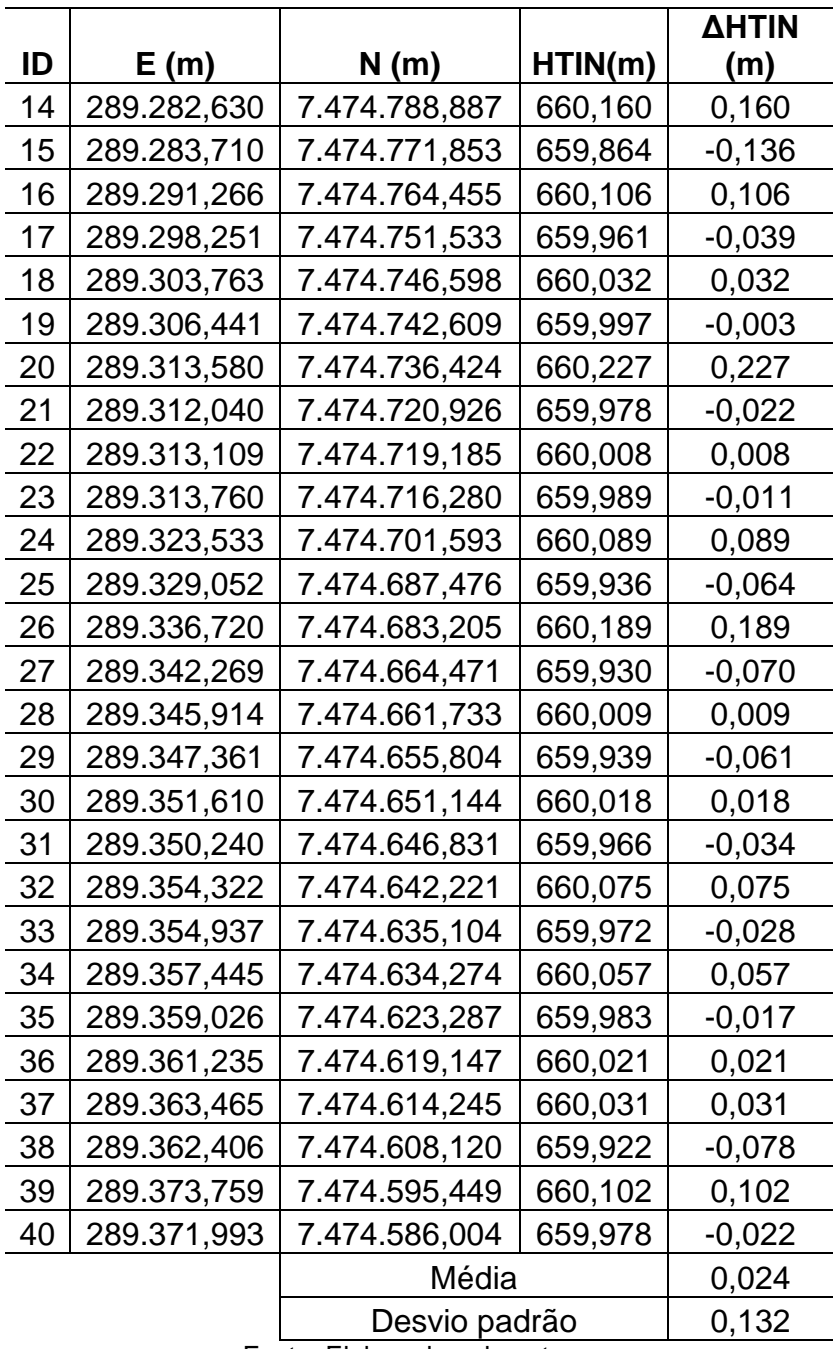

**Tabela E.11** - Amostras das diferenças altimétricas para a curva de nível 670 m.

| ID             | E(m)        | N(m)          | HTIN(m) | <b>AHTIN</b><br>(m) |
|----------------|-------------|---------------|---------|---------------------|
|                | 289.051,707 | 7.474.123,298 | 669,877 | $-0,123$            |
| $\overline{2}$ | 289.051,496 | 7.474.101,364 | 670,063 | 0,063               |
| 3              | 289.049,840 | 7.474.098,986 | 669,990 | $-0,010$            |
| $\overline{4}$ | 289.049,780 | 7.474.096,029 | 670,044 | 0,044               |
| 5              | 289.047,512 | 7.474.095,347 | 669,854 | $-0,146$            |
| 6              | 289.049,370 | 7.474.092,715 | 670,033 | 0,033               |

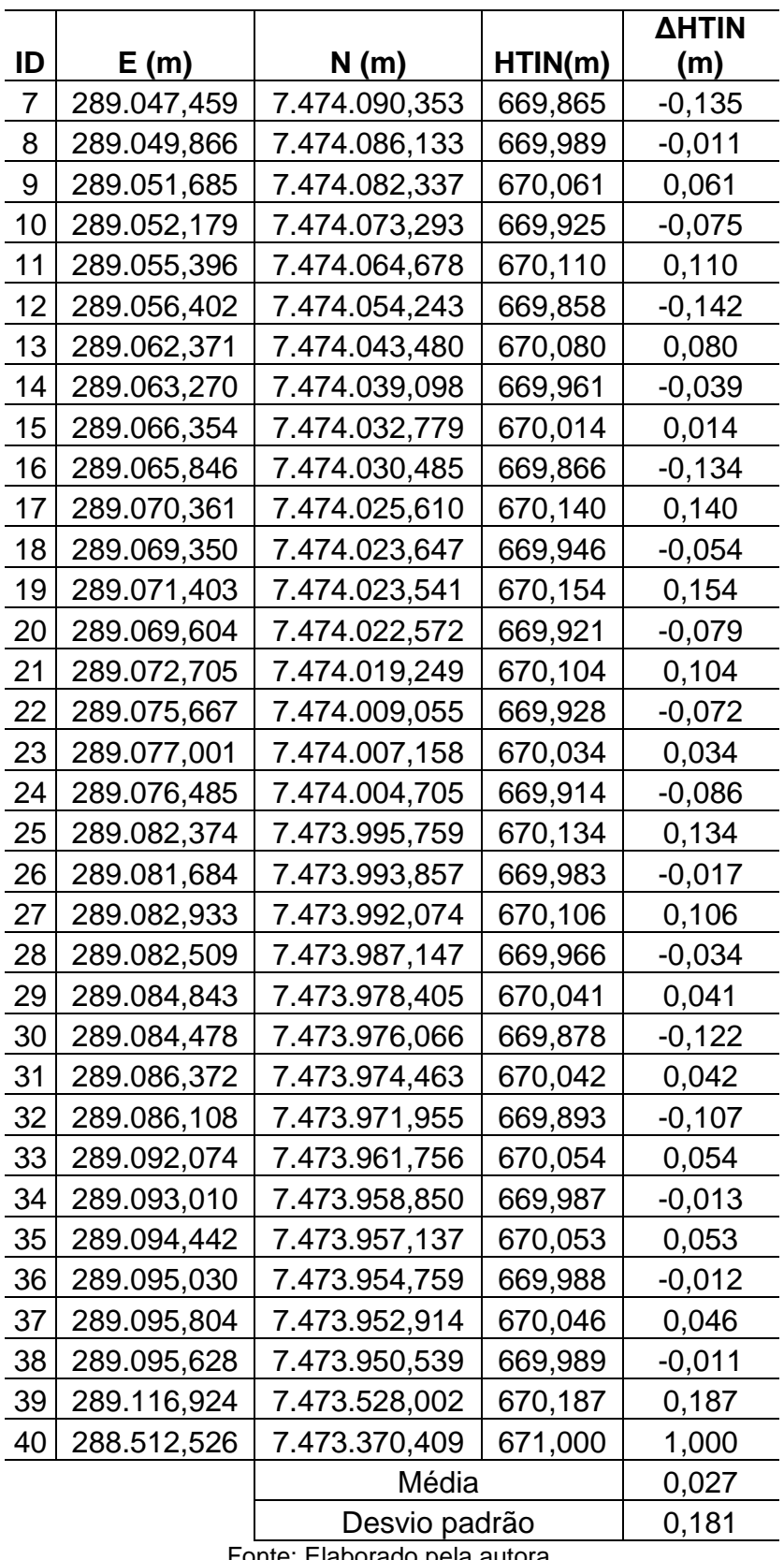

|    |             |               |         | <b>AHTIN</b> |
|----|-------------|---------------|---------|--------------|
| ID | E(m)        | N (m)         | HTIN(m) | (m)          |
| 1  | 289.196,821 | 7.474.088,793 | 679,859 | -0,141       |
| 2  | 289.192,572 | 7.474.076,898 | 680,042 | 0,042        |
| 3  | 289.189,794 | 7.474.072,413 | 679,971 | $-0,029$     |
| 4  | 289.189,730 | 7.474.070,214 | 680,026 | 0,026        |
| 5  | 289.187,921 | 7.474.068,254 | 679,982 | $-0,018$     |
| 6  | 289.185,055 | 7.474.060,269 | 680,026 | 0,026        |
| 7  | 289.180,285 | 7.474.051,545 | 679,782 | $-0,218$     |
| 8  | 289.181,457 | 7.474.028,580 | 680,126 | 0,126        |
| 9  | 289.176,969 | 7.474.013,763 | 679,833 | -0,167       |
| 10 | 289.178,705 | 7.474.001,545 | 680,093 | 0,093        |
| 11 | 289.177,980 | 7.473.994,412 | 679,969 | $-0,031$     |
| 12 | 289.181,176 | 7.473.987,911 | 680,092 | 0,092        |
| 13 | 289.181,571 | 7.473.978,418 | 679,886 | $-0,114$     |
| 14 | 289.182,973 | 7.473.977,019 | 680,025 | 0,025        |
| 15 | 289.182,073 | 7.473.975,141 | 679,887 | $-0,113$     |
| 16 | 289.183,317 | 7.473.973,408 | 680,034 | 0,034        |
| 17 | 289.182,932 | 7.473.971,406 | 679,974 | -0,026       |
| 18 | 289.185,748 | 7.473.965,772 | 680,148 | 0,148        |
| 19 | 289.186,810 | 7.473.959,513 | 679,975 | $-0,025$     |
| 20 | 289.188,493 | 7.473.958,233 | 680,088 | 0,088        |
| 21 | 289.189,029 | 7.473.952,187 | 679,703 | $-0,297$     |
| 22 | 289.200,006 | 7.473.924,784 | 680,135 | 0,135        |
| 23 | 289.201,366 | 7.473.909,920 | 679,960 | $-0,040$     |
| 24 | 289.203,028 | 7.473.903,295 | 680,072 | 0,072        |
| 25 | 289.204,266 | 7.473.893,960 | 679,951 | -0,049       |
| 26 | 289.208,298 | 7.473.878,556 | 680,093 | 0,093        |
| 27 | 289.209,388 | 7.473.871,791 | 679,971 | $-0,029$     |
| 28 | 289.213,022 | 7.473.860,453 | 680,091 | 0,091        |
| 29 | 289.219,679 | 7.473.835,460 | 679,970 | $-0,030$     |
| 30 | 289.223,397 | 7.473.822,032 | 680,063 | 0,063        |
| 31 | 289.225,649 | 7.473.810,025 | 679,938 | $-0,062$     |
| 32 | 289.226,706 | 7.473.808,286 | 680,010 | 0,010        |
| 33 | 289.226,891 | 7.473.806,058 | 679,978 | $-0,022$     |
| 34 | 289.228,703 | 7.473.803,656 | 680,084 | 0,084        |
| 35 | 289.229,125 | 7.473.797,676 | 679,987 | $-0,013$     |
| 36 | 289.230,063 | 7.473.790,950 | 680,059 | 0,059        |
| 37 | 289.230,349 | 7.473.783,743 | 679,937 | $-0,063$     |
| 38 | 289.208,444 | 7.473.621,117 | 679,000 | $-1,000$     |
| 39 | 289.205,373 | 7.473.599,733 | 680,976 | 0,976        |

**Tabela E.12** - Amostras das diferenças altimétricas para a curva de nível 680 m.

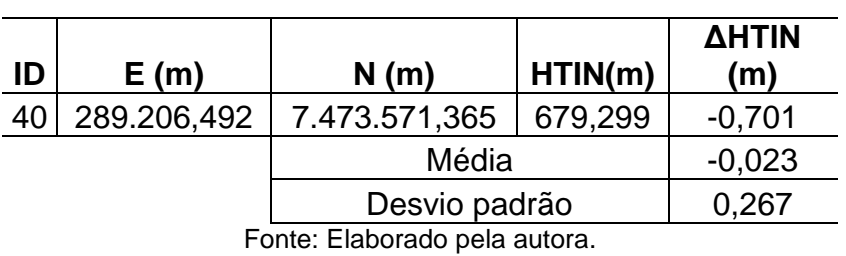

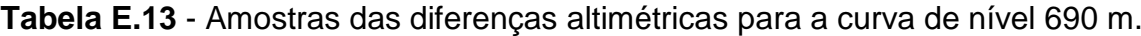

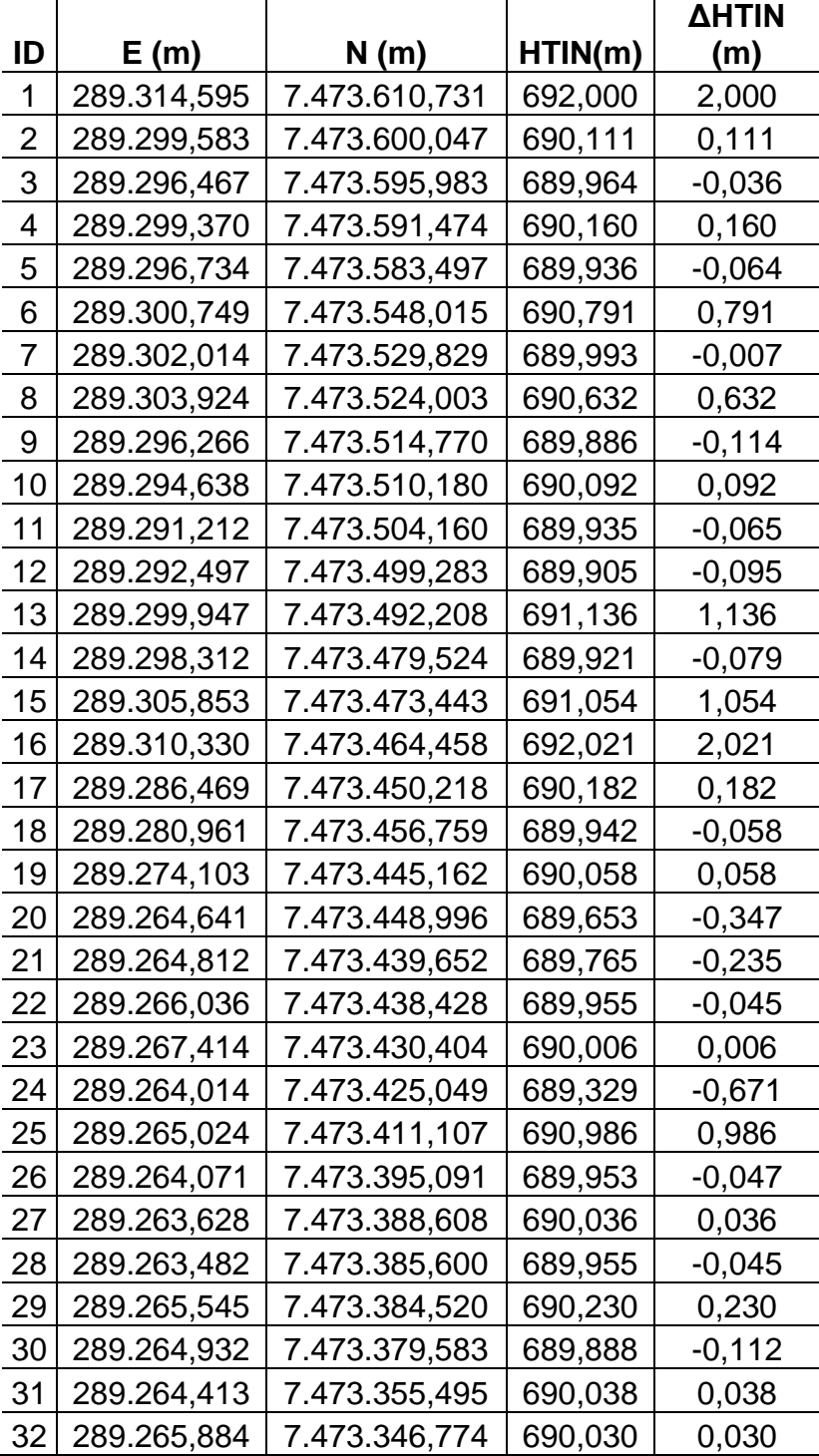

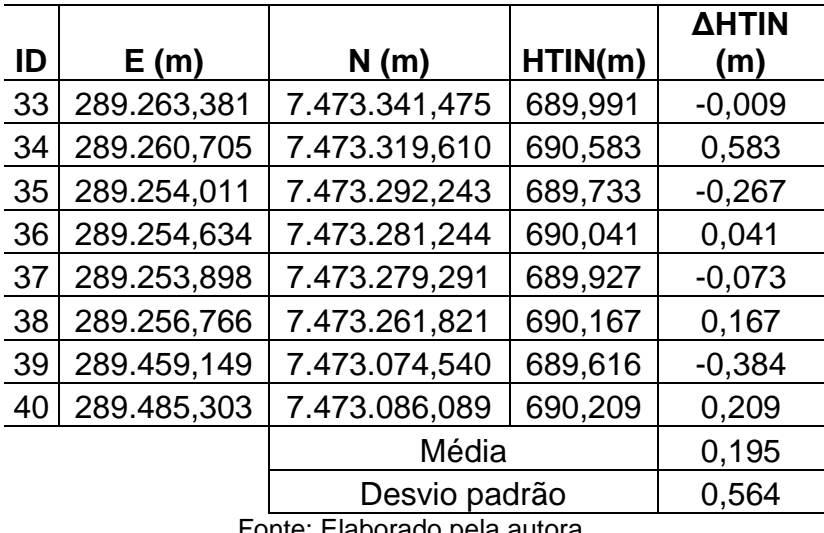

**Tabela E.14** - Amostras das diferenças altimétricas para a curva de nível 700 m.

|    |             |               |         | ΔΗΤΙΝ    |
|----|-------------|---------------|---------|----------|
| ID | E(m)        | N (m)         | HTIN(m) | (m)      |
| 1  | 289.402,395 | 7.473.441,064 | 699,743 | -0,257   |
| 2  | 289.393,738 | 7.473.399,259 | 699,808 | $-0,192$ |
| 3  | 289.404,089 | 7.473.373,330 | 699,698 | -0,302   |
| 4  | 289.408,513 | 7.473.373,732 | 699,903 | -0,097   |
| 5  | 289.419,858 | 7.473.376,653 | 699,743 | -0,257   |
| 6  | 289.407,962 | 7.473.425,443 | 699,994 | -0,006   |
| 7  | 289.448,199 | 7.473.301,197 | 700,238 | 0,238    |
| 8  | 289.446,337 | 7.473.295,918 | 699,960 | -0,040   |
| 9  | 289.447,819 | 7.473.287,557 | 700,118 | 0,118    |
| 10 | 289.442,924 | 7.473.281,247 | 699.911 | -0,089   |
| 11 | 289.445,001 | 7.473.276,895 | 700,717 | 0,717    |
| 12 | 289.445,689 | 7.473.261,456 | 700,816 | 0,816    |
| 13 | 289.447,633 | 7.473.253,241 | 700,874 | 0,874    |
| 14 | 289.449,790 | 7.473.245,012 | 701,080 | 1,080    |
| 15 | 289.454,169 | 7.473.238,080 | 702,000 | 2,000    |
| 16 | 289.459,328 | 7.473.234,455 | 700,635 | 0,635    |
| 17 | 289.509,850 | 7.473.228,891 | 699,781 | $-0,219$ |
| 18 | 289.518,244 | 7.473.254,847 | 702,000 | $-2,000$ |
| 19 | 289.511,418 | 7.473.308,267 | 701,567 | -1,567   |
| 20 | 289.492,606 | 7.473.319,141 | 700,628 | $-0,628$ |
|    |             | Média         |         | 0,041    |
|    |             | Desvio padrão |         | 0,880    |

## **ANEXO A - Informações do cabeçalho do arquivo LAS**

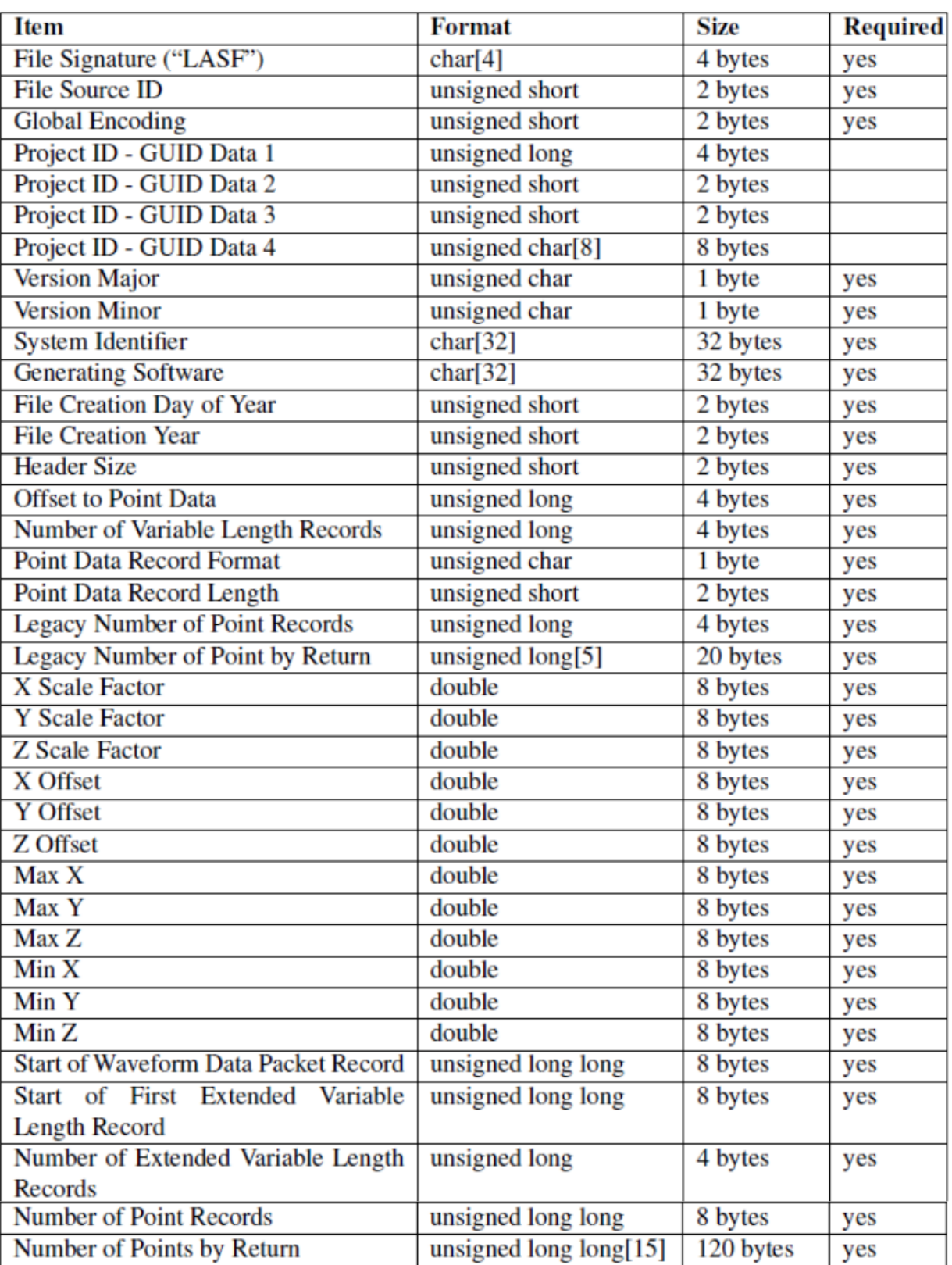

## **Public Header Block**

LAS Specification Versão 1.4 – R14 (2019)